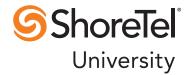

# ShoreTel Enterprise Contact Center Report Data Fields

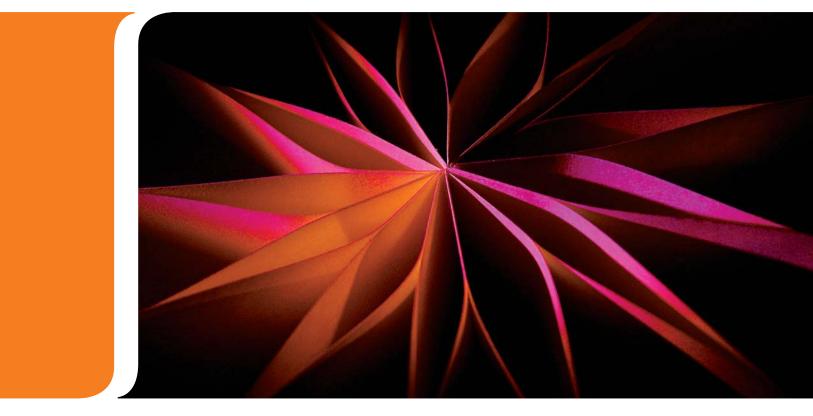

REFERENCE GUIDE

RELEASE 7

### **Document and Software Copyrights**

Copyright © 1998-2011 by ShoreTel Inc., Sunnyvale, California, USA. All rights reserved.

Printed in the United States of America. Contents of this publication may not be reproduced or transmitted in any form or by any means, electronic or mechanical, for any purpose, without prior written authorization of ShoreTel, Inc. ShoreTel, Inc. reserves the right to make changes without notice to the specifications and materials contained herein and shall not be responsible for any damage (including consequential) caused by reliance on the materials presented, including, but not limited to typographical, arithmetic or listing errors.

### Trademarks

ShoreTel, ShoreCare, ShoreGear, ShoreWare and ControlPoint are registered trademarks of ShoreTel, Inc. in the United Sates and/or other countries. The ShoreTel logo and ShorePhone are trademarks of ShoreTel, Inc. in the United States and/or other countries.

All other copyrights and trademarks herein are the property of their respective owners.

#### Patents

This product is covered by one or more of the following patents: United States patent 6,996,059, United States patent 7,003,091, United States patent 7,167,486, United States patent 7,356,129, Canadian patent 2,316,558, United States patent 7,379,540, United States patent 7,386,114, United States patent 7,450,574 and United States patent 7,450,703. The product is also covered by other pending patent applications. ShoreTel, Inc. All rights reserved.

## **Version Information**

ShoreTel Enterprise Contact Center Report Data Fields Release 7 Part Number: 850-1225-01 Version: GA1

## **Company Information**

ShoreTel, Inc. 960 Stewart Drive Sunnyvale, California 94085 Telephone: (408) 331-3300 Fax: (408) 331-3333 www.shoretel.com

# **Table of Contents**

| CHAPTER 1 OVERVIEW                               |
|--------------------------------------------------|
| Terminology                                      |
| CHAPTER 2 REAL-TIME REPORTS                      |
| Agent Reports Data Fields (Real-Time)            |
| Agent Queue Reports Data Fields (Real-Time)      |
| Dial List Reports Data Fields (Real-Time)        |
| DNIS Reports Data Fields (Real-Time)14           |
| Group Reports Data Fields (Real-Time)15          |
| IVR Application Reports Data Fields (Real-Time)  |
| IVR Port Reports Data Fields (Real-Time)         |
| Mailbox Reports Data Fields (Real-Time)          |
| Super Group Reports Data Fields (Real-Time)      |
| Trunk Group Reports Data Fields (Real-Time)      |
| CHAPTER 3 HISTORICAL REPORTS 27                  |
| Agent Reports Data Fields (Historical)           |
| Agent Queue Reports Data Fields (Historical)     |
| ANI Domain Reports (Historical)                  |
| Dial List Reports Data Fields (Historical)62     |
| DNIS Reports Data Fields (Historical)            |
| Group Reports Data Fields (Historical)           |
| IVR Application Reports Data Fields (Historical) |
| IVR Ports Reports Data Fields (Historical)       |
| Mailbox Reports Data Fields (Historical)         |
| Release Codes Reports Data Fields (Historical)   |
| Super Group Reports Data Fields (Historical)     |
| Trunk Reports Data Fields (Historical)           |
| Wrap-Up Code Reports Data Fields (Historical)    |
| INDEX                                            |

**Report Data Fields** 

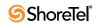

# Preface

#### **Objectives**

This guide describes data fields available from real-time and historical reports generated using the ShoreTel Contact Center supervisor applications Agent Manager and Contact Center Reports. It is intended for call center supervisors.

#### **Documentation Overview**

The following documents offer additional information about the Contact Center system:

- Release Notes
- Installation Guide
- Administrator Guide
- Applications Interface Guide
- Installing and Implementing Enterprise Contact Center Chat
- Supervisor Guide
- Using Agent Toolbar
- Context-Sensitive Online Help

Contact Center documentation can be found in the Documentation folder of the ShoreTel Contact Center Solution Installation CD and on the ShoreTel web site. The context-sensitive online help can be accessed from the Help menu of each Contact Center application.

#### **Document Conventions**

The following conventions are used in this guide:

- Data-entry fields, hypertext links, control buttons, keywords, and other items within the system management interface are in a **boldface** font.
- Information that you enter in data fields are in a data\_entry font.

**Report Data Fields** 

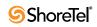

### C H A P T E R 1

# **Overview**

Supervisors need detailed information to manage real-time activity, analyze performance, and take corrective action. Additionally, they need historical data to anticipate changes and trends. ShoreTel Contact Center generates reports that provide statistical analysis of the Contact Center system behavior in real-time, and that summarize past performance of the system over a specified time period.

This guide provides descriptions of the data fields available in the real-time and historical reports generated using the Contact Center supervisor applications. For information on creating reports, and hints on understanding report results, see the *Supervisor Guide*.

In addition to using the Contact Center supervisor applications to view data on your call center, you can also generate reports using 3rd party applications to retrieve information on voice interactions and agent and group activity. These feature are enabled through a license. For information on obtaining the appropriate license, and to receive documentation and support on the features, you need to be a member of the ShoreTel Developer Network.

#### Terminology

The following are definitions of some basic terminology you need to successfully interpret your Contact Center reports:

- **Agent Group:** Agent groups form specialized units that receive and place calls. A group is a destination of the service entity in ShoreTel Contact Center Solution. Calls delivered to the group are presented to the most appropriate agent according to the specified routing policy.
- Agent Queue: Contact Center provides each agent with a personal queue, allowing voice calls (only) to be queued for that specific agent. This powerful and useful feature is extremely relevant for sales oriented and direct marketing organizations where individual agents are responsible for accounts. This functionality can also improve customer service in call centers with a small number of agents and fluctuating amounts of traffic, since agents can address higher priority calls while transferring their current interaction into their personal queue. Calls can also be routed to an individual agent first, and then expanded to a larger set of agents if the primary agent is not available. In addition, agent queues can be used as a routing destination by a service, IRN, or call control script.
- Agent State: A graphical representation of the agent's status indicates the activity and the state of an agent at any given time.
- Automatic Call Distribution (ACD): The ShoreTel system uses ACD to distribute calls in the contact center. ACD activity and performance within the ShoreTel Contact Center Solution is statistically evaluated, recorded, and reported.

- Automatic Number Identification (ANI): ANI is the series of digits sent by the Public Switched Telephone Network (PSTN) to the ShoreTel System. An ANI contains the dial number of the caller.
- **Average Speed of Answer (ASA):** ASA is the average time it takes a call to be answered from the time it was received.
- **Historical Reports Interval**: A system-wide amount of time defining the increments by which all collected data and statistical information is stored in the database for future analysis and reporting.
- **Interflow:** Interflow transfers calls waiting over the amount of interflow time to a different destination. Interflow parameters are defined per service.
- **Intelligent Routing Number (IRN):** IRNs are dial numbers used as entry points to the routing system. Each number can be used to define rules for routing the incoming call to various destinations, including services, call control scripts, and devices. The IRN is reached from the ShoreTel system by dialing the extension number assigned to the route point, which is then sent to the corresponding IRN.
- **Overflow:** Overflow is a routing technique that can improve customer service and optimize valuable resources. Highly trained or crosstrained agents are reserved as backups for groups experiencing unusually heavy call traffic. When the caller wait time exceeds the specified timeout, backup resources are automatically added to the pool and made available to handle customer calls.

The overflow timeout is the number of seconds a call is in queue, after the mandatory announcement. This value is specified in the Contact Center Director > Services entity > Overflow tab > Overflow Timeout option.

**Real-Time Interval:** The real-time reports reflect the actions and activities performed by monitored ACD entities on the contact center, along with various performance information based on statistic calculations. The ShoreTel Contact Center Solution uses a sliding window time period and reports statistical performance information over this amount of time.

The sliding time period is managed by the real-time interval and may be differently defined for each group, with intervals varying from 3 to 60 minutes. The real-time interval "moves" in increments of 1/60 of the defined period. (That is, if the defined period is set to 15 minutes, the increment will be 15 seconds.)

- Service: A service defines how a call is processed. Every incoming call to the contact center is assigned to a specific service, such as sales of specific products, banking services, or travel agency services, and so on.
- Service Time Interval (STI): STIs are the time periods for which the call service is monitored for real-time or historical statistical data purposes. The STI is determined for each group in the system in ShoreWare Contact Center Director. It is used to generate histograms for statistical analysis.
- Super Group: A super group is a collection of agent groups aggregated for statistical and reporting purposes. Super groups may contain several agent groups. They are used mainly to represent the hierarchy of the company–division–department. An agent group may belong to more than one super group.
- **Target Service Factor (TSF):** TSF is the percentage of calls answered within the Target ASA, out of all the calls that are routed to the group. This factor indicates how well the group is providing the level of service defined for it, based on the Target ASA. Abandoned and overflowed calls are considered as answered after the Target ASA.

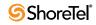

- **Trunk:** A trunk is a channel of conversation between the Public Switched Telephone Network (PSTN) and the ShoreTel System. These lines carry all the ACD calls, as well as external non-ACD calls, to and from the system.
- **Trunk Group**: A trunk group is a collection of trunk lines grouped together to act as a single line unit, with its own specific name and extension number. A trunk group is usually routed to a specific agent group.
- **Wrap-Up Codes:** A code entered by an agent during the wrap-up time in order to provide additional information for evaluating the actions of the contact center. In most cases, wrap-up codes provide information for evaluating calls for reporting purposes, including types of call (request or complaint); level of required action (urgent, regular, or low); status of the deal (closed, needs recall); and so on.
- **Wrap-Up Time**: An amount of time at the end of an ACD call in which an agent performs additional operations related to the call. This wrap-up time is set on the ShoreTel system, and reported by the ShoreTel Contact Center Solution for each agent. It is also reported as part of the Treatment Time (that is, the time it took to handle the call from the time the call entered the system).

**Report Data Fields** 

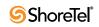

# с нартек 2

# **Real-Time Reports**

This chapter provides the available data points for real-time reports.

Your tabular reports may not contain all the fields described; and your graph reports may have different layouts, colors, and legends locations. See Chapter 2 of the *Supervisor Guide* for information on creating real-time reports with the data and look and feel you want.

#### **Agent Reports Data Fields (Real-Time)**

| Field Name             | Description                                                                                                    |
|------------------------|----------------------------------------------------------------------------------------------------|
| ACD Calls              | Number of currently active incoming ACD voice calls.                                                                                                    |
| ACD Calls Answered     | Number of ACD calls answered in the current interval.                                                                                                    |
| Agent Name             | Name of the agent.                                                                                                    |
| Agent Number           | ID number entered by the agent on login. This number is used to identify the agent in the system.                                                                                          |
| ANI                    | ANI (CID) of the current ACD contact.                                                                                                    |
| Chat Contacts          | Number of currently active incoming chat contacts.                                                                                                    |
| Chat Contacts Answered | Number of chat contacts answered in the current interval.                                                                                                    |
| Current ACD Group      | When the agent is busy with ACD activity, this is the group that this activity came from.                                                                                                  |
| DNIS                   | DNIS of the current ACD contact.                                                                                                    |
| Email Contacts         | Number of currently active incoming ACD email contacts.                                                                                                    |
| Email Contact Answered | Number of email contacts answered in the current interval.                                                                                                    |
| Extension              | Internal extension that the agent is currently logged onto.                                                                                                    |
| N.ACD Calls Handled    | Number of handled non-ACD voice calls (incoming and outgoing, internal and external).                                                                                                    |
|                        | Non-ACD calls that fall within the following scenarios are instead counted as ACD calls:                                                                                                   |
|                        | • A call that is whispered.                                                                                                    |
|                        | • An agent receives an ACD call and consults an agent that is part of another group. When the consultation is complete this call is counted as a new non-ACD call for the consulted agent. |
| O.ACD Calls            | Number of currently active outbound ACD voice calls.                                                                                                    |
| O.ACD Calls Answered   | Number of outbound ACD calls handled in the current interval.                                                                                                    |

Agent Reports Data Fields (Real-Time)

| Field Name   | Description                                                                                                    |
|--------------|----------------------------------------------------------------------------------------------------|
| Release Code | The code used by the agent when entering a release state.                                                                                                    |
| State        | <ul> <li>The current agent state. Possible states are:</li> <li>ACD - Agent is on an ACD call.</li> <li>Busy -Agent is busy for some reason other than one of the possible values (for example, ringing on ACD call, dialing outgoing non-ACD call).</li> <li>Idle - Agent is logged in and their extension is idle.</li> <li>In Rls - Agent is on an incoming call and released.</li> <li>Inc - Agent is on an incoming non-ACD call.</li> <li>Log Out - Agent is currently logged out.</li> <li>O Reserved - Agent is reserved for an outbound ACD call.</li> <li>Out - Agent is on an outgoing non-ACD call.</li> <li>Out - Agent is on an outgoing non-ACD call.</li> <li>Out - Agent is on an outgoing non-ACD call.</li> <li>Out Rls - Agent is on an outgoing non-ACD call.</li> <li>Out Rls - Agent is on an outgoing non-ACD call.</li> <li>Out Rls - Agent is on an outgoing non-ACD call.</li> <li>Out Rls - Agent is on an outgoing call and released.</li> <li>Release - Agent is in the release state. In this state, the agent is not receiving ACD contacts.</li> <li>Ring - Agents extension is ringing.</li> <li>Split -Agent is busy with an ACD call from another group. The Split mode includes the time the call is ringing, the time the agent is in the call, and the wrap-up time after the call.</li> <li>Wrap-up -The agent is in wrap-up state after an ACD contact.</li> </ul> |
| State Time   | <ul> <li>The lapsed time since the agent entered the state (min:sec). The state time is not reset in the followings situations: <ul> <li>A busy and released agent changed state to Release again.</li> <li>An agent in a busy state changed state to Idle again.</li> </ul> </li> <li>The State Time continues to count from the time an agent first enters the Release or Idle state, and the Contact Center Director &gt; System Parameters &gt; Agent Preferences &gt; Reset Idle Time On Non-ACD Call option is selected, in the following circumtances: <ul> <li>An agent completes a non-ACD activity while in release state.</li> <li>An agent's extension becomes busy with a non-ACD call and then returns to Idle state.</li> </ul> </li> </ul>                                                                                                    |

Agent Reports Data Fields (Real-Time)

## Agent Queue Reports Data Fields (Real-Time)

| Field Name       | Description                                                                                       |
|------------------|---------------------------------------------------------------------------------------------------|
| ACD Abandoned    | Number of ACD calls abandoned.                                                                    |
| ACD Accepted     | Number of ACD calls accepted by the agent from ACD calls offered.                                 |
| ACD Answered     | Number of ACD calls answered, out of ACD voice calls presented.                                   |
| ACD Ans by Other | ACD calls answered by another group.                                                              |
| ACD Intfl Out    | Number of ACD calls interflowed out.                                                              |
| ACD Max in Queue | Longest wait time in queue.                                                                       |
| Agent Exten.     | Internal extension to which the agent is currently logged on.                                     |
| Agent Name       | Name of the agent.                                                                                |
| Agent No.        | ID number entered by the agent on login. This number is used to identify the agent in the system. |

Agent Queue Reports Data Fields (Real-Time)

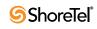

| Field Name                | Description                                                                                                    |
|---------------------------|----------------------------------------------------------------------------------------------------|
| ASA                       | Average Answer Time (sec).                                                                                                    |
| Avg ACD Abnd Time         | Average time an ACD call was in queue before being abandoned.                                                                                                    |
| Avg ACD in Queue          | Average time an ACD call was in queue.                                                                                                    |
| Avg ACD Intfl time        | Average time an ACD call was in queue before being interflowed out.                                                                                                    |
| Avg. ACD Talk Time        | Average talk time for ACD calls.                                                                                                    |
| Avg. OACD in Queue        | Average time an outgoing ACD call was in queue.                                                                                                    |
| Avg. OACD Talk Time       | Average talk time for outgoing ACD calls.                                                                                                    |
| Calls Prev Ans Abnd       | Number of ACD calls answered, placed back in the agent queue, and then abandoned by the caller while in queue.                                                                                                    |
| Calls Prev Ans Answered   | Number of ACD calls answered, placed back in the agent queue, and then answered again.                                                                                                    |
| Calls Prev Ans Queue Time | Queue time of incoming ACD calls that were answered and then placed back into the agent queue.                                                                                                    |
| Calls Prev Ans Queued     | Number ACD calls, previously answered, that waited in the agent's queue.                                                                                                    |
| Calls Prev Ans Talk Time  | Talk time of incoming ACD calls that were answered and then placed back into the agent queue, and then answered again.                                                                                                    |
| InB Above TSF             | Daily-calculated factor. The Target Service Factor measures how well the agent handles calls in this queue.                                                                                                    |
|                           | There are three options to calculate the TSF. The first option it to divide the<br>number of calls answered within TASA seconds by the number of answered calls.<br>The second option is to divide the number of calls answered within TASA<br>seconds by the sum of the number of answered calls and the number of calls<br>abandoned after TASA seconds. The third option is to divide the number of calls<br>answered within TASA seconds by the accepted calls. |
| OACD Answered             | Number of outbound ACD calls answered in agent's queue.                                                                                                    |
| OACD Failed               | Number of outgoing ACD calls that have failed.                                                                                                    |
| OACD Pend In Queue        | Number of outbound ACD calls pending in agent's queue.                                                                                                    |
| OACD Queue Time           |                                                                                                    |
| Queued Calls              | Number of ACD calls currently in the agent's queue.                                                                                                    |
| Queued OACD Calls         | Number of outgoing ACD calls current in the agent's queue.                                                                                                    |
| RPH                       | The agent's RPH for incoming calls.                                                                                                    |
| State                     | Agent's state.                                                                                                    |

#### Dial List Reports Data Fields (Real-Time)

| Field Name             | Description                                                                                                    |
|------------------------|----------------------------------------------------------------------------------------------------|
| Active Calls           | The number of calls ready to be dialed.                                                                                                    |
| Calls in this Interval | The number of calls that will be attempted this interval.                                                                                                    |
| Calls in next Interval | The number of calls that will be attempted next interval.                                                                                                    |
|                        | This number may overlap the number of calls in the current interval, since you may try to dial ten calls in this interval and the same ten calls in the next interval (if all calls failed). |
| Failed Calls           | The number of calls that failed                                                                                                    |
| Name                   | The name of the dial list.                                                                                                    |
| New Calls              | The number of new calls.                                                                                                    |
| Status                 | The current status of the dial list. The status can be                                                                                                    |
|                        | • Not Active. The dial list is not active.                                                                                                    |
|                        | • Active. The dial list is active.                                                                                                    |
|                        | • Active Pause. The dial list is active, but paused.                                                                                                    |
|                        | • Finished. The dial list has finished processing.                                                                                                    |
| Stopped Calls          | The number of stopped calls.                                                                                                    |
| Successful Calls       | The number of successful calls.                                                                                                    |

#### **Dial List Reports Data Fields**

#### **DNIS Reports Data Fields (Real-Time)**

| Field Name     | Description                                                  |
|----------------|--------------------------------------------------------------|
| Above T.ASA    | Number of contacts waiting above the Target-ASA.             |
| Avg Q Time     | Average time in queue of DNIS contacts.                      |
| Avg. Wait Abnd | Average wait time of abandoned DNIS contacts.                |
| Calls Abnd.    | Number of abandoned DNIS contacts in the current interval.   |
| Calls ACD      | Number of incoming DNIS contacts in the current interval     |
| Calls Ansd     | Number of answered DNIS contacts in the current interval.    |
| Calls In Q     | Number of currently queued contacts.                         |
| DNIS Name      | Name of the DNIS.                                            |
| DNIS No.       | Number of the DNIS.                                          |
| Email Account  | Email account of the DNIS.                                   |
| Emails ACD     | Number of incoming ACD emails.                               |
| Emails Ansd    | Number of answered emails.                                   |
| Emails In Q    | Number of emails waiting in queue.                           |
| Max In Q       | Maximum number of currently queued contacts.                 |
| Max Q Time     | Longest wait time of currently queued contacts (in seconds). |
| Max Wait Abnd. | Greatest wait time of an abandoned DNIS contact.             |
| TSF            | TSF for the current time-interval.                           |

**DNIS Reports Data Fields (Real-Time)** 

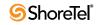

| Field Name                | Description                                                                                                    |
|---------------------------|----------------------------------------------------------------------------------------------------|
| Abandoned                 | <ul> <li>Number of abandoned calls.</li> <li>Calls that fall within the following scenario are also counted as abandoned:</li> <li>A call is parked by an agent. The agent who receives the parked call doesn't answer within the specified timeout (in ShoreWare Director &gt; Call Control &gt; Options); so the call is transfered back to the originating agent, who also doesn't answer the call. The call is then transferred to voice mail and the customer leaves a message.</li> </ul>                                                                                                    |
| ACD                       | Number of agents on an ACD call.                                                                                                    |
| ACD Contacts              | Total number of incoming ACD calls.                                                                                                    |
| Answered                  | Number of calls and chat contacts answered in the current interval.                                                                                                    |
| Answered By Another Group | Number of calls answered in another group.                                                                                                    |
| Answered By Group         | Number of answered ACD calls.                                                                                                    |
| Answered In Another Group | Number of calls and chat contacts being answered by another group due to overflow.                                                                                                    |
| Abnd                      | Number of calls and chat contacts abandoned.                                                                                                    |
| Agent Exten.              | Internal extension in which the agent is currently logged.                                                                                                    |
| Agent Name                | Name of the agent.                                                                                                    |
| Agent No.                 | ID number entered by the agent on login. This number is used to identify the agent in the system.                                                                                                    |
| Agents                    | <ul> <li>Number of agents in the group in a specific state. The possible states are:</li> <li>Logged In - Agent is logged into the group.</li> <li>Release - Agent is in the release state. In this state, the agent is not receiving ACD contacts.</li> <li>Wrap-up - The agent is in wrap-up state after an ACD contact.</li> <li>Busy - Agent is busy for some reason other than one of the possible values (for example, ringing on ACD call, dialing outgoing non-ACD call).</li> <li>Idle - Agent is logged in and their extension is idle.</li> <li>ACD - Agent is on an ACD call.</li> <li>Non-ACD - Agent is on a non-ACD call</li> <li>O Reserved - Agent is reserved for an outbound ACD call.</li> <li>Split - Number of agents busy with an ACD call from another group. The split state includes the time the call is ringing, the time the agent is in the call, and the wrap-up time after the call.</li> </ul> |
| ANI                       | ANI value that arrived with the current call of the agent.                                                                                                    |
| Busy                      | Number of agents that are busy.                                                                                                    |
| Avg. Abnd                 | Average wait time of abandoned calls.                                                                                                    |
| Avg. Talk                 | Average talk time of calls of the group.                                                                                                    |
| Avg. Wrap                 | Average wrap-up time of calls.                                                                                                    |
| Calls Abnd                | Number of abandoned ACD calls.                                                                                                    |
| Calls Ansd                | : Number of answered ACD calls.                                                                                                    |
| Calls InACD               | Number of incoming ACD calls and the number of accepted chat contacts.                                                                                                    |

**Group Reports Data Fields (Real-Time)** 

| Field Name                              | Description                                                                                                    |
|-----------------------------------------|----------------------------------------------------------------------------------------------------|
| Calls OACD                              | Number of outgoing ACD calls and the number of accepted chat contacts.                                                                                                    |
| Chat Contacts                           | Number of incoming ACD chat contacts that the agent is currently handling.                                                                                                    |
| Contacts in Queue - Inbound             | <ul> <li>Information about inbound contacts currently in queue. Possible values are:</li> <li>Contacts - Number of waiting calls.</li> <li>Avg. Time - Average wait time, in seconds, of contacts in queue</li> <li>Above T.ASA - Number of calls waiting above the target ASA.</li> <li>Max Time - Maximum wait time, in seconds, of calls in queue.</li> </ul>                                                                                                    |
| Contacts in Queue - Outbound<br>Active  | <ul> <li>Information about outbound contacts currently in queue. Possible values are:</li> <li>Contacts - Number of outbound contacts (as a consequence of dial-list callback or any other reason) waiting in the group's queue.</li> <li>Avg.Time - Average wait time of outbound ACD calls in the queue (sec).</li> <li>Max Time - Maximum wait time of outbound ACD calls in the queue (sec).</li> </ul>                                                                                                    |
| Contacts in Queue - Outbound<br>Pending | <ul> <li>Information about outbound contacts that are waiting to be initiated (i.e. not yet dialed). Possible values are:</li> <li>Contacts - Number of pending outbound contacts (as a consequence of dial-list callback or any other reason) waiting in the group's queue.</li> <li>Avg.Time - Average wait time of pending outbound ACD calls in the queue (sec).</li> <li>Max Time - Longest wait time of pending outbound ACD calls in the queue (sec).</li> </ul>                                                                                                    |
| Contacts Presented to Group             | <ul> <li>Information about contacts that are presented to the group. Possible values are:</li> <li>Total - The sum of the emails directed to the group (emails received directly from the OMS, or interflowed to the group), and emails waiting in other groups and were routed to the current group due to overflow.</li> <li>Direct Emails - The total number of emails directed to the group) (for example, received directly from the OMS, or interflowed to the group).</li> <li>Overflowed In - The total number of emails waiting in other groups and came in via call overflow.</li> </ul> |
| Current Contacts Talk Time              | <ul> <li>Information on the currently connected calls. Possible values are:</li> <li># Too Long - Number of agents talking more than allowed.</li> <li>Max - Longest ACD call talk time (min:sec).</li> </ul>                                                                                                    |
| Current Day - Inbound ACD<br>Contacts   | <ul> <li>Information on the current daily interval of inbound calls. Possible values are:</li> <li>Accepted - Number of incoming ACD contacts.</li> <li>Answered - Number of answered ACD contacts.</li> <li>Abandoned - Number of abandoned calls</li> <li>Interflow Out - Number of contacts interflowed from group.</li> <li>Ans. Other - Number of calls answered by another group.</li> </ul>                                                                                                    |
| Current Day - Inbound Avg.<br>Time      | <ul> <li>Average time of inbound contacts:</li> <li>In Queue - Average wait time in queue (sec).</li> <li>Talk - Average ACD talk time (min:sec).</li> <li>Abandoned - Average wait time of abandoned calls (sec.)</li> <li>Interflowed - Average wait time of contacts interflowed from group (sec).</li> </ul>                                                                                                    |

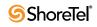

| Field Name                       | Description                                                                                                    |
|----------------------------------|----------------------------------------------------------------------------------------------------|
| Current Day - Inbound Max        | Maximum time of inbound contacts:                                                                                                    |
| Time                             | In Queue - Longest wait time in queue (sec).                                                                                                    |
|                                  | • Talk - Longest ACD talk time (min:sec).                                                                                                    |
|                                  | • Abandoned - Longest wait time of abandoned calls (sec).                                                                                                    |
|                                  | • Interflowed - Longest wait time of contacts interflowed from group (sec).                                                                                                    |
| Current Day - Inbound Statistics | Statistics for inbound contacts:                                                                                                    |
|                                  | <ul> <li>TSF - The TSF for the current time-interval.</li> <li>DBU The group's DBU</li> </ul>                                                                                                    |
|                                  | <ul><li> RPH - The group's RPH.</li><li> ASA - Average Answer Time (sec).</li></ul>                                                                                                    |
| DC Answered By Another Group     | _                                                                                                    |
| DC Answered By Group             | Number of direct calls answered by the group.                                                                                                    |
| DC Abandoned                     | Number of direct calls abandoned by the group.                                                                                                    |
| De Abandoned                     | Number of uncer cans abandoned by the group.                                                                                                    |
| DC Interflowed Out               | Number of direct calls interflowed out of the group.                                                                                                    |
| Direct Calls (DC)                | Number of Incoming ACD calls that entered directly to the group.                                                                                                    |
| DNIS                             | DNIS of the current call of the agent.                                                                                                    |
| Emails Accepted                  | Number of emails accepted by the agents.                                                                                                    |
| Emails Answered                  | Nurrent number of emails answered.                                                                                                    |
| Email Contacts                   | Number of incoming ACD email contacts that the agent is currently handling.                                                                                                    |
| Emails in Q                      | Number of emails currently in queue.                                                                                                    |
| Emails Intfl                     | Number of emails that have been interflowed out.                                                                                                    |
| Group Name                       | Name of the group.                                                                                                    |
| Group No.                        | Number of the group.                                                                                                    |
|                                  | <b>Note</b> : This field is displayed only if the report already existed before upgrading to Contact Center 5.1 or later. Newer reports do not include this field.                                                                                                    |
| Hold                             | Number of calls currently put on hold.                                                                                                    |
| Idle                             | Number of agents that are idle.                                                                                                    |
| InB Above T.ASA                  | Number of (voice) calls waiting above the Target-ASA and the current number of chat contacts above the Target-ASA.                                                                                                    |
| InB. ACD Calls                   | Number of incoming ACD Voice calls that the agent is currently handling.                                                                                                    |
| InB Calls In Q                   | Number of waiting (voice) calls and the current number of waiting chat contacts.                                                                                                    |
| InB Max In Q                     | The longest interval between the longest wait time of (voice) calls in the queue<br>and the longest wait time of chat contacts in the queue. The data is displayed in<br>seconds.                                                                                                    |
| InB TSF                          | Daily-calculated factor. The Target Service Factor, also known as LOS, measures<br>how well the agents in this group handle mail contacts. There are three options to<br>calculate the TSF. The first option it to divide the number of mail contacts<br>answered within TASA seconds by the number of answered mail contacts. The<br>second option is to divide the number of mail contacts answered within TASA<br>seconds by the sum of the number of answered mail contacts and the number of<br>mail contacts abandoned after TASA seconds. The third option is to divide the<br>number of mail contacts answered mail contacts and the number of<br>mail contacts and the number of answered within TASA seconds by the accepted mail<br>contacts. |
| InCalls Abnd                     | Summarizes the number of abandoned (voice) calls and the number of abandoned chat contacts.                                                                                                    |

Group Reports Data Fields (Real-Time)

| Field Name                                    | Description                                                                                                    |
|-----------------------------------------------|----------------------------------------------------------------------------------------------------|
| InCalls Intfl                                 | Summarizes the number of (voice) calls interflowed from the group and the number of interflowed out chat contacts.                                                                                                    |
| Intfl                                         | Number of calls and chat contacts many interflowed out of the agent group.                                                                                                    |
| Interflowed Out                               | Number of calls interflowed from the group.                                                                                                    |
| Interval Start At                             | The interval start time.                                                                                                    |
| Max Emails in Q                               | Maximum number of emails in the queue.                                                                                                    |
| No. Agns                                      | Number of currently logged in agents.                                                                                                    |
| No. Idle                                      | Number of agents currently in the idle state.                                                                                                    |
| No. InACD                                     | Number of agents currently on an incoming ACD call.                                                                                                    |
| No. OACD                                      | Number of agents on an outgoing ACD call.                                                                                                    |
| No. Release                                   | Number of agents currently in the release state.                                                                                                    |
| Non ACD                                       | Number of agents on a non ACD call.                                                                                                    |
| Non-ACD Calls                                 | Number of incoming non-ACD calls that the agent is currently handling (incoming as well as outgoing).                                                                                                    |
| O.ACD Calls                                   | Number of outbound ACD calls that the agent is currently handling.                                                                                                    |
| OACD Failed                                   | Number of outgoing ACD calls that have failed.                                                                                                    |
| OACD In Q                                     | Number of outgoing ACD calls (as a consequence of callback or any other reason) waiting in tqueue.                                                                                                    |
| OACD Pend In Q:                               | Number of pending outgoing ACD calls.                                                                                                    |
| On Current Interval - Inbound<br>ACD Contacts | <ul> <li>Information on the current daily interval of inbound calls. Possible values are:</li> <li>Accepted - Number of incoming ACD contacts.</li> <li>Answered - Number of answered ACD contacts.</li> <li>Abandoned - Number of abandoned ACD contacts.</li> <li>Interflow Out - Number of contacts interflowed from group.</li> <li>Ans. Other - Number of calls answered by another group.</li> </ul> |
| On Current Interval - Inbound<br>Avg. Time    | <ul> <li>Average time of inbound contacts, in seconds. Possible values are:</li> <li>In Queue - Average wait time in queue.</li> <li>Talk - Average ACD talk time.</li> <li>Abandoned - Average wait time of abandoned contacts.</li> <li>Interflowed - Average wait time of contacts interflowed from group.</li> </ul>                                                                                   |
| On Current Interval - Inbound<br>Max Time     | <ul> <li>Maximum time of inbound contacts, in seconds. Possible values are:</li> <li>In Queue - Maximum wait time in queue.</li> <li>Talk - Maximum ACD talk time.</li> <li>Abandoned - Maximum wait time of abandoned contacts.</li> <li>Interflowed - Maximum wait time of contacts interflowed from group.</li> </ul>                                                                                   |
| On Current Interval - Inbound<br>Statistics   | <ul> <li>Statistics for inbound contacts. Possible values are:</li> <li>TSF - The TSF for the current time-interval.</li> <li>RPH - The group's RPH.</li> <li>ASA - Average answer time (sec).</li> </ul>                                                                                                    |

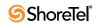

| Field Name                                  | Description                                                                                                    |  |
|---------------------------------------------|----------------------------------------------------------------------------------------------------|--|
| On Current Interval - Outbound              | Number of outbound ACD calls that were:                                                                                                    |  |
| ACD calls                                   | <ul> <li>Accepted - Number of outbound calls handled by the group.</li> <li>Answered - Number of outbound ACD calls answered by the group.</li> <li>Failed - Number of outbound ACD calls failed.</li> <li>Dialed - Number of outbound ACD calls dialed.</li> <li>Hung Up - Number of outbound ACD calls that were hung up.</li> <li>No Cust - Number of outbound ACD calls to customers.</li> </ul> |  |
| On Current Interval - Outbound<br>Avg. Time | <ul> <li>formation on the time of outbound contacts that were:</li> <li>In Queue - Average wait time of answered outbound ACD calls (sec).</li> <li>Talk - Average talk time of outbound ACD calls (sec).</li> <li>Failed - Average wait time of failed outbound ACD calls (sec).</li> </ul>                                                                                                    |  |
| On Current Interval - Outbound<br>Max Time  | <ul> <li>formation on the time of outbound contacts that were:</li> <li>In Queue - Longest wait time of answered outbound ACD calls (sec).</li> <li>Talk - Longest talk time of outbound ACD calls (sec).</li> <li>Failed - Longest wait time of failed outbound ACD calls (sec).</li> </ul>                                                                                                    |  |
| Outbound                                    | Number of agents on an outgoing call                                                                                                    |  |
| Overflowed In                               | Number of ACD calls that overflowed into the group.                                                                                                    |  |
| Overflowed In Abandoned                     | mber of calls overflowed in and abandoned.                                                                                                    |  |
| Overflowed In Answered By<br>Another Group  | Number of calls overflowed in and answered by another group.                                                                                                    |  |
| Overflowed In Answered By<br>Group          | Number of calls overflowed in and answered by the group.                                                                                                    |  |
| Overflowed In Interflowed Out               | Number of calls overflowed in and then interflowed out.                                                                                                    |  |
| Release                                     | Number of agents in the release state.                                                                                                    |  |
| Release Code                                | Name of the release code selected by the agent, for every released agent.                                                                                                    |  |
| Split                                       | Number of agents on an ACD call from another group.                                                                                                    |  |
| State                                       | Agent's state.                                                                                                    |  |
| State Time                                  | Ttime the agent station is in the state indicated in the State field.                                                                                                    |  |
| Treatment Of Contacts Presented<br>To Group | <ul> <li>Data on the treatment of contacts presented to the group. The possible values are:</li> <li>Answered By Group (Total) - Total number of contacts answered by this group.</li> <li>Answered By Group (Direct Emails) - Number of direct emails routed to</li> </ul>                                                                                                    |  |
|                                             | <ul><li>this group and answered by this group.</li><li>Answered By Group (Overflowed In) - Number of emails routed to this group due to overflow and answered by this group.</li></ul>                                                                                                    |  |
|                                             | • Answered By Another Group (Total) - Total number of emails answered by another group.                                                                                                    |  |
|                                             | • Answered By Another Group (Direct Emails) - The number of direct emails routed to this group and answered by another group.                                                                                                    |  |
|                                             | • Answered By Another Group (Overflowed In) - Number of emails routed to this group, due to overflow, and answered by another group.                                                                                                    |  |
|                                             | <ul> <li>Interflowed Out (Total) - Total number of emails interflowed out.</li> <li>Interflowed Out (Direct Emails) - Number of direct emails routed to this group, and were interflowed out of this group.</li> <li>Interflowed Out (Overflowed In) - Number of emails routed to this group</li> </ul>                                                                                              |  |
|                                             | due to overflow and were interflowed out.                                                                                                    |  |

Group Reports Data Fields (Real-Time)

| Field Name     | Description                                                                                                    |
|----------------|----------------------------------------------------------------------------------------------------|
| Total Accepted | Total number of incoming ACD calls accepted by the group.                                                                                                    |
| Total In       | Total number of incoming ACD calls.                                                                                                    |
| TSF            | The Target Service Factor. The TSF indicates how well the group is providing the level of service defined for it, via the Target ASA (Average Speed of Answer), for incoming voice calls, chat, and email. |
|                | Note: The TSF is calculated according to the method defined in the ShoreWare Contact Center Director <b>System</b> entity > <b>MIS</b> tab.                                                                |
| Wrap-Up        | Number of agents in the wrap-up state.                                                                                                    |

## IVR Application Reports Data Fields (Real-Time)

| Field Name                                 | Description                                                                                                    |  |
|--------------------------------------------|----------------------------------------------------------------------------------------------------|--|
| Calls ACD                                  | Number of currently active incoming calls.                                                                                                    |  |
| Calls OACD                                 | Number of currently active outbound calls.                                                                                                    |  |
| Failed ACD                                 | Number of accesses by incoming calls that terminated during handling.                                                                                                    |  |
| Failed OACD                                | Number of accesses by outbound calls that terminated during handling.                                                                                                    |  |
| Fully Handled ACD                          | Number of accesses by incoming calls fully handled by the application.                                                                                                    |  |
| Fully Handled OACD                         | Maximum number of times an outbound call accessed an application.                                                                                                    |  |
| On Current Interval - Inbound ACD<br>Calls | <ul> <li>Information on the current daily interval of inbound calls. Possible values are:</li> <li>All/Access - Number of accesses by incoming calls handled by the application.</li> <li>Fully handled - Number of accesses by incoming calls fully handled by the application.</li> <li>Failed - Number of accesses by incoming calls that terminated during handling.</li> <li>Interflowed - Number of accesses by incoming calls interflowed out of</li> </ul> |  |
| On Current Interval - Inbound Avg.<br>Time | <ul> <li>the application.</li> <li>Average time of inbound contacts, in seconds. Possible values are: <ul> <li>All/Access - Average handling time of incoming calls.</li> <li>Fully handled - Average handling time of fully handled incoming calls.</li> <li>Failed - Average handling time of incoming calls terminated during handling.</li> <li>Interflowed - Average handling time of incoming calls that interflowed.</li> </ul> </li> </ul>                 |  |
| On Current Interval - Inbound Max<br>Time  | <ul> <li>Maximum time of inbound contacts, in seconds. Possible values are:</li> <li>All/Access - Longest handling time of incoming calls.</li> <li>Fully handled - Longest handling time of fully handled incoming calls.</li> <li>Failed - Longest handling time of incoming calls terminated during handling.</li> <li>Interflowed - Longest handling time of incoming calls that interflowed.</li> </ul>                                                       |  |
| On Current Interval - Inbound Statistics   | Statistics for inbound contacts. Possible values are:<br>• RPH - The IVR application's RPH for incoming calls.                                                                                                    |  |

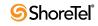

| Field Name                                   | Description                                                                                                    |  |
|----------------------------------------------|----------------------------------------------------------------------------------------------------|--|
| On Current Interval - Outbound ACD<br>Calls  | <ul> <li>Information on the current daily interval of inbound calls. Possible values are:</li> <li>All/Access - Number of accesses by outbound calls handled by the application.</li> <li>Fully handled - Maximum number of times an outbound call accessed an application.</li> </ul>                                                                                                    |  |
|                                              | <ul> <li>Failed - Number of accesses by outbound calls that terminated during handling.</li> <li>Interflowed - Number of accesses by outbound calls that interflowed out of the application.</li> </ul>                                                                                                    |  |
| On Current Interval - Outbound Avg.<br>Time  | <ul> <li>Average time of inbound contacts, in seconds. Possible values are:</li> <li>All/Access - Average handling time of outbound calls.</li> <li>Fully handled - Average handling time of fully handled outbound calls.</li> <li>Failed - Average handling time of outbound calls that terminated during handling.</li> <li>Interflowed - Average handling time of outbound calls that interflowed.</li> </ul>     |  |
| On Current Interval - Outbound Max<br>Time   | <ul> <li>Maximum time of inbound contacts, in seconds. Possible values are:</li> <li>All/Access - Longest handling time of outbound calls.</li> <li>Fully handled - Longest handling time of fully handled outbound calls.</li> <li>Failed - Longest handling time of outbound calls terminated during handling.</li> <li>Interflowed - Longest handling time of outbound calls that interflowed.</li> </ul>          |  |
| On Current Interval - Outbound<br>Statistics | <ul><li>Statistics for inbound contacts. Possible values are:</li><li>RPH - The IVR application's RPH for outbound calls.</li></ul>                                                                                                    |  |
| On Line - Inbound                            | <ul> <li>Data for inbound contacts. Possible values are:</li> <li>Calls - Number of currently active incoming calls.</li> <li>Too Long - Number of currently active incoming calls with handling time more than allowed.</li> <li>Avg. Time - Average handling time of currently active incoming calls (min:sec).</li> <li>Max Time - Maximum handling time of currently active incoming calls (min:sec).</li> </ul>  |  |
| On Line - Outbound                           | <ul> <li>Data for outbound contacts. Possible values are:</li> <li>Calls - Number of currently active outbound calls.</li> <li>Too Long - Number of currently active outbound calls with handling time more than allowed.</li> <li>Avg. Time - Average handling time of currently active outbound calls (min:sec).</li> <li>Max Time - Longest handling time of currently active outbound calls (min:sec).</li> </ul> |  |
| Interflowed ACD                              | Number of accesses by incoming calls interflowed out of the application.                                                                                                    |  |
| Interflowed OACD                             | Number of accesses by outbound calls that interflowed out of the application.                                                                                                    |  |
| IVR App Name                                 | The name of the IVR application.                                                                                                    |  |
| RPH ACD                                      | The IVR application's RPH for incoming calls.                                                                                                    |  |
| RPH OACD                                     | The IVR application's RPH for outbound calls.                                                                                                    |  |
| Times Accessed ACD                           | Number of accesses by incoming calls handled by the application.                                                                                                    |  |

IVR Application Reports Data Fields (Real-Time)

| Field Name          | Description                                                                     |
|---------------------|---------------------------------------------------------------------------------|
| Times Accessed OACD | Number of accesses by outbound calls handled by the application.                |
| Too Long ACD        | Number of currently active incoming calls with handling time more than allowed. |
| Too Long OACD       | Number of currently active outbound calls with handling time more than allowed. |

IVR Application Reports Data Fields (Real-Time)

#### **IVR Port Reports Data Fields (Real-Time)**

| Field Name   | Description                                                             |  |
|--------------|-------------------------------------------------------------------------|--|
| ACD          | Number of IVR ports in the group currently in an ACD activity.          |  |
| Error        | Number of IVR ports in the group currently in the Error state.          |  |
| Group Name   | Name of the IVR port.                                                   |  |
| Idle         | Number of IVR ports in the group currently in the Idle state.           |  |
| IVR Ports    | State of the IVR port.                                                  |  |
| IVR Port No. | Number of the IVR port.                                                 |  |
| O-ACD        | Number of IVR ports in the group currently in an outbound ACD activity. |  |
| State        | State of the IVR port.                                                  |  |
| State Time   | Time the IVR port is in this state.                                     |  |

**IVR Port Reports Data Fields (Real-Time)** 

#### Mailbox Reports Data Fields (Real-Time)

| Field Name          | Description                                                                                                    |  |  |
|---------------------|----------------------------------------------------------------------------------------------------|--|--|
| Longest Wait Time   | Longest time an email is waiting in the interval.                                                                                |  |  |
| Mailbox Name        | Name of the mailbox.                                                                                                    |  |  |
| No. Emails Answered | Number of emails diverted to agent's handle.                                                                                     |  |  |
| No. Emails Entered  | Number of mail messages downloaded to Contact Center from the Mailbox account.                                                   |  |  |
| No. Emails Waiting  | Number of email messages currently waiting both in the OMS (Organization Mail Server) and in Contact Center (cache and storage). |  |  |

Mailbox Reports Data Fields (Real-Time)

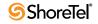

| Field Name                           | Description                                                                                                    |
|--------------------------------------|----------------------------------------------------------------------------------------------------|
| Agents                               | <ul> <li>The number of agents in every state in the group. Possible values are:</li> <li>Logged In - Number of logged in agents.</li> <li>Release - Number of agents in the release state.</li> <li>Wrap-up - Number of agents in the wrap-up state.</li> <li>Busy - Number of agents busy.</li> <li>O-Reserve - Number of agents reserved for outbound calls.</li> <li>Idle - Number of agents idle.</li> <li>ACD - Number of agents on an ACD call.</li> <li>Non-ACD - Number of agents busy with an ACD call from another group. The split state includes the time the call is ringing, the time the agent is in the call, and the wrap-up time after the call.</li> <li>O-ACD - Number of agents on outbound ACD calls.</li> </ul> |
| Calls in Queue - Inbound             | <ul> <li>Information on inbound calls currently in queue.</li> <li>Calls - Number of outbound ACD calls waiting in all queues that are part of the super group.</li> <li>Avg Time - Average wating time of outbound ACD calls in all queues that are part of the super group.</li> <li>Max Time - Maximum waiting time of outbound ACD calls before being answered, in a queue of the super group.</li> </ul>                                                                                                    |
| Calls in Queue - Outbound            | <ul> <li>Information on outbound calls currently in queue.</li> <li>Calls - Number of outbound waiting calls.</li> <li>Avg Time - Average wait time of calls in queue (sec).</li> <li>Above T.ASA - Number of calls waiting above the target ASA.</li> <li>Max Time - Maximum wait time of calls in queue (sec).</li> </ul>                                                                                                    |
| On Current Day - ACD Calls           | <ul> <li>Data on the current (daily) interval for ACD calls. Possible values are:</li> <li>Accepted - Number of incoming ACD calls.</li> <li>Answered - Number of answered ACD calls.</li> <li>Abandoned - Number of abandoned calls</li> <li>Interflow Out - Number of calls interflowed from the group.</li> <li>Interflow In - Number of calls interflowed into the group.</li> </ul>                                                                                                    |
| On Current Day - Average Time (sec.) | <ul> <li>Data on the average time, in seconds, for the current (daily) interval. Possible values are:</li> <li>In Queue - Average wait time in queue.</li> <li>Talk - Average ACD talk time.</li> <li>Abandoned - Average wait time of abandoned calls.</li> <li>Interflowed - Average wait time of calls interflowed from group.</li> </ul>                                                                                                    |
| On Current Day - Max Time (sec.)     | <ul> <li>Data on the maximum time, in seconds, for the current (daily) interval. Possible values are:</li> <li>In Queue - Maximum wait time in queue.</li> <li>Talk - Maximum ACD talk time.</li> <li>Abandoned - Maximum wait time of abandoned calls.</li> <li>Interflowed - Maximum wait time of calls interflowed from group.</li> </ul>                                                                                                    |
| On Current Day - Statistics          | <ul> <li>Statistical information on the current (daily) interval. Possible values are:</li> <li>TSF - The TSF for the current time-interval.</li> <li>ASA - The average answer time (sec).</li> </ul>                                                                                                    |

#### Super Group Reports Data Fields (Real-Time)

| Field Name                             | Description                                                                                                    |
|----------------------------------------|----------------------------------------------------------------------------------------------------|
| On Current Interval - ACD Calls        | Information on the current interval of inbound calls. Possible values are:                                                                                                    |
|                                        | <ul> <li>Accepted - Number of incoming ACD calls.</li> </ul>                                                                                                    |
|                                        | • Answered - Number of answered ACD calls.                                                                                                    |
|                                        | • Abandoned - Number of abandoned ACD calls.                                                                                                    |
|                                        | Calls that fall within the following scenario are also counted as abandoned:                                                                                                    |
|                                        | - A call is parked by an agent. The agent who receives the parked call<br>doesn't answer within the specified timeout (in ShoreWare Director ><br>Call Control > Options); so the call is transfered back to the originating<br>agent, who also doesn't answer the call. The call is then transferred to<br>voice mail and the customer leaves a message. |
|                                        | <ul> <li>Interflow Out - Number of calls interflowed from super group.</li> </ul>                                                                                                    |
|                                        | <ul> <li>Interflow In - Number of calls interflowed into super group.</li> </ul>                                                                                                    |
| On Current Interval - Avg. Time        | Average time of inbound calls, in seconds. Possible values are:                                                                                                    |
|                                        | <ul> <li>In Queue - Average wait time in queue.</li> </ul>                                                                                                    |
|                                        | • Talk - Average ACD talk time.                                                                                                    |
|                                        | • Abandoned - Average wait time of abandoned calls.                                                                                                    |
|                                        | Calls that fall within the following scenario are also counted as abandoned:                                                                                                    |
|                                        | - A call is parked by an agent. The agent who receives the parked call<br>doesn't answer within the specified timeout (in ShoreWare Director ><br>Call Control > Options); so the call is transfered back to the originating<br>agent, who also doesn't answer the call. The call is then transferred to<br>voice mail and the customer leaves a message. |
|                                        | • Interflowed - Average wait time of calls interflowed from super group.                                                                                                    |
| On Current Interval - Max Time         | Maximum time of inbound calls, in seconds. Possible values are:                                                                                                    |
|                                        | • In Queue - Maximum wait time in queue.                                                                                                    |
|                                        | Talk - Maximum ACD talk time.                                                                                                    |
|                                        | • Abandoned - Maximum wait time of abandoned calls.                                                                                                    |
|                                        | Calls that fall within the following scenario are also counted as abandoned:                                                                                                    |
|                                        | - A call is parked by an agent. The agent who receives the parked call<br>doesn't answer within the specified timeout (in ShoreWare Director ><br>Call Control > Options); so the call is transfered back to the originating<br>agent, who also doesn't answer the call. The call is then transferred to<br>voice mail and the customer leaves a message. |
|                                        | • Interflowed - Maximum wait time of calls interflowed from super group.                                                                                                    |
| On Current Interval - Statistics       | Statistics on the inbound calls. Possible values are:                                                                                                    |
| ······································ | • TSF - The TSF for the current interval.                                                                                                    |
|                                        | • ASA - Average answer time (sec).                                                                                                    |
| Current Calls Talk Time                | Data on incoming ACD calls that are currently being handled by agents of the super group. Possible values are:                                                                                                    |
|                                        | <ul> <li># Too Long - Number of calls currently with a talk time that is too long.</li> </ul>                                                                                                    |
|                                        | <ul> <li>Max - Maximum ACD call talk time (min:sec).</li> </ul>                                                                                                    |
|                                        | Max - Maximum ACD can tark time (init.Sec).                                                                                                    |

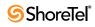

| Field Name | Description                                   |
|------------|-----------------------------------------------|
| Busy       | Number of trunks in the group currently busy. |
|            |                                               |
| Group Name | Name of the trunk group.                      |
| State      | State of the trunk.                           |
| State Time | Time the trunk is in this state.              |
| Trunk Name | Name of the trunk.                            |
| Trunk No.  | Number of the trunk.                          |
| Trunks     | Number of trunks in the group.                |

Trunk Group Reports Data Fields (Real-Time)

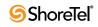

# с нартек 3

# **Historical Reports**

This chapter lists the available data points for historical reports.

Basic fields, indicated by a **B** in the following tables, are fields that contain specific data that may be used in calculating other information. Data in formula fields are the result these calculations. Formula fields are identified by a F, and the actual formula is presented in the tables.

#### **Agent Reports Data Fields (Historical)**

| Field Name                                                             | Description                                                                                         | F/B | Formula                                                          |
|------------------------------------------------------------------------|----------------------------------------------------------------------------------------------------|-----|------------------------------------------------------------------|
| % ACD Abandoned Calls<br>ACD Presented                                 | Percentage of ACD voice calls presented and hanged up by the caller, out ACD voice calls presented. | F   | ACD abandoned calls /<br>ACD presented calls                     |
| % ACD Answered Calls of ACD Presented Calls                            | Percentage of ACD voice calls answered, out of ACD voice calls presented.                           | F   | ACD answered calls /<br>ACD presented calls                      |
| % ACD Calls for which<br>Wrap-Up Code was set of<br>ACD Answered Calls | Percentage of ACD voice calls for which wrap code was set of ACD answered calls.                    | F   | ACD calls for which wrap<br>code not set / ACD<br>answered calls |
| % ACD Held Calls of ACD Answered                                       | Percentage of ACD voice calls put on hold by the agent, out of answered calls.                      | F   | ACD held calls / ACD answered calls                              |
| % ACD Presented Calls<br>Total Calls                                   | Percentage of ACD voice calls presented, out total calls.                                           | F   | ACD presented calls /<br>Total calls                             |
| % ACD Presented not<br>Answered of Calls ACD<br>Calls                  | Percentage of ACD voice calls not answered, out of ACD voice calls presented.                       | F   | ACD presented not<br>answered calls / ACD<br>presented calls     |
| % ACD Too Long Calls of<br>ACD Answered Calls                          | Percentage of ACD too-long calls of ACD answered calls.                                             | F   | ACD too-long calls / ACD answered calls                          |
| % ACD Too Short Calls of ACD Answered                                  | Percentage of ACD too-short calls of ACD answered calls.                                            | F   | ACD too-short calls / ACD answered calls                         |
| % ACD Transferred too<br>soon Calls of ACD<br>Answered                 | Percentage of ACD transferred too-soon calls of ACD answered calls.                                 | F   | ACD transferred too soon<br>calls / ACD answered calls           |
| % ACD Treatment Time of overall Login Time                             | Percentage of ACD treatment time the overall login time.                                            | F   | (Cmltv ACD treatment<br>time * 100) / overall login<br>Time      |
| % Cmltv Idle Time                                                      | Percentage of accumulated idle time overall login time.                                             | F   | (Cmltv idle time * 100) /<br>Overall login time                  |

| Field Name                                                                  | Description                                                                                             | F/B | Formula                                                                                  |
|-----------------------------------------------------------------------------|----------------------------------------------------------------------------------------------------|-----|------------------------------------------------------------------------------------------|
| % Cmltv Idle Time for<br>Multiple Groups                                    | Percentage of accumulated idle time for multiple groups overall login time.                             | F   | (Cmltv idle time for<br>multiple groups * 100) /<br>Login time for multiple<br>Groups    |
| % Cmltv OACD Reserved<br>Time                                               | Percentage of accumulated reserved time for outbound ACD calls overall login time.                      | F   | (Cmltv OACD reserved<br>time * 100) / Overall Login<br>Time                              |
| % Cmltv OACD Wrap-Up<br>Time                                                | Percentage of accumulated wrap-up time for outbound ACD calls overall login time.                       | F   | (Cmltv OACD wrap-up<br>time * 100) / Overall Login<br>Time                               |
| % NACD Incoming Calls<br>Total Calls                                        | Percentage of NACD incoming calls out total calls.                                                      | F   | NACD incoming calls /<br>Total calls                                                     |
| % NACD Incoming<br>External Calls Total Calls                               | Percentage of NACD incoming external calls out total calls.                                             | F   | NACD incoming external calls / Total calls                                               |
| % NACD Incoming<br>Internal Calls Total Calls                               | Percentage of NACD incoming internal calls out total calls.                                             | F   | NACD incoming internal calls / Total calls                                               |
| % NACD Outgoing Calls<br>Total Calls                                        | Percentage of NACD outgoing calls out total calls.                                                      | F   | NACD outgoing calls /<br>Total calls                                                     |
| % NACD Outgoing<br>External Calls Total Calls                               | Percentage of NACD outgoing external calls out total calls.                                             | F   | NACD outgoing external calls / Total calls                                               |
| % NACD Outgoing<br>Internal Calls Total Calls                               | Percentage of NACD outgoing internal calls out total calls.                                             | F   | NACD outgoing internal calls / Total calls                                               |
| % OACD Cmltv Talk Time<br>Login Time                                        | Percentage of accumulated talk time for outbound ACD calls overall login time.                          | F   | (Cmltv OACD Talk Time *<br>100) / Overall Login Time                                     |
| % Outbound ACD<br>Abandoned Calls<br>Outbound ACD Presented                 | Percentage of outbound ACD calls abandoned, out the outbound ACD voice calls presented.                 | F   | (outbound ACD<br>abandoned calls * 100) /<br>outbound ACD presented                      |
| % Outbound ACD<br>Answered of Outbound<br>ACD Presented                     | Percentage of outbound ACD answered calls, out of the outbound ACD presented calls.                     | F   | (outbound ACD answered<br>* 100) / outbound ACD<br>presented                             |
| % Outbound ACD not<br>answered calls of outbound<br>ACD presented           | Percentage of outbound ACD not answered calls, out of outbound ACD presented calls.                     | F   | (outbound ACD not<br>answered calls * 100) /<br>outbound ACD presented                   |
| % Outbound ACD too long<br>calls of outbound ACD<br>answered                | Percentage of outbound ACD too-long calls, out of total outbound ACD answered calls.                    | F   | (outbound ACD too-long<br>calls * 100) / outbound<br>ACD answered                        |
| % Outbound ACD too<br>short calls of outbound<br>ACD answered               | Percentage of outbound ACD too-short calls, out of total outbound ACD answered calls.                   | F   | (outbound ACD too-short<br>calls * 100) / outbound<br>ACD answered                       |
| % Outbound ACD<br>transferred too soon calls<br>of outbound ACD<br>answered | Percentage of outbound ACD transferred too soon calls,<br>out of the total outbound ACD answered calls. | F   | (outbound ACD calls<br>transferred too soon * 100)<br>/ outbound ACD answered            |
| % Release time                                                              | Percentage of overall release time of overall login time.                                               | F   | (Cmltv release time * 100)<br>/ Overall login time                                       |
| % Release time for multiple groups                                          | Percentage of release time for multiple groups of overall login time.                                   | F   | (Cmltv release time for<br>multiple groups * 100) /<br>Login time for multiple<br>Groups |

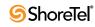

| Field Name                                   | Description                                                                                                    | F/B | Formula                                                                                                    |
|----------------------------------------------|----------------------------------------------------------------------------------------------------|-----|----------------------------------------------------------------------------------------------------|
| ACD abandoned calls                          | Counts the ACD voice calls that rang at the agent extension, in which the caller hung up before the call was answered.                                                                                                    | В   |                                                                                                    |
| ACD answered calls                           | Counts the ACD voice calls answered by the agent. There are cases in which an ACD call is answered without being presented, such as in case pickup.                                                                                                    | В   |                                                                                                    |
| ACD answered calls w/o being presented       | ACD voice calls picked up by agent from another agent in the same group.                                                                                                    | В   |                                                                                                    |
| ACD calls for which wrap-<br>up code was set | ACD voice calls answered and labeled with a wrap-up code.                                                                                                    | В   |                                                                                                    |
| ACD calls transferred by agent               | Number ACD voice calls transferred by the agent.                                                                                                    | В   |                                                                                                    |
| ACD calls transferred to agent               | Number ACD voice calls transferred to the agent.                                                                                                    | В   |                                                                                                    |
| ACD held calls                               | The number ACD voice calls put on hold. Putting the same call on hold several times will still be counted as one call.                                                                                                    | В   |                                                                                                    |
| ACD presented calls                          | Counts the ACD voice calls that rang at the agent<br>extension. If the same call rang on the same extension<br>twice, it counted twice (for example, as a consequence<br>force release, the call routed to the queue and afterward<br>routed again to the same agent). An ACD call transferred to<br>an agent, provided that the agent is logged in to the call's<br>group, is also counted as presented. | F   | ACD answered calls +<br>ACD presented not<br>answered calls + ACD<br>abandoned calls – ACD<br>answered calls w/o being<br>presented |
| ACD presented not<br>answered calls          | Counts the ACD voice calls that rang at the agent extension<br>and for any reason (CFWD, Force release, etc.) were not<br>answered by the agent. These calls were not hang-ups by<br>the caller.                                                                                                    | В   |                                                                                                    |
| ACD too long calls                           | Number ACD voice calls with talk time longer than the maximum defined for the group.                                                                                                    | В   |                                                                                                    |
| ACD too short calls                          | The number ACD voice calls with talk time shorter than the minimum defined for the group.                                                                                                    | В   |                                                                                                    |
| ACD transferred too soon calls               | The number ACD voice calls, which were answered and transferred with talk time shorter than a threshold value defined for the group in which the call is handled. The threshold is the Short Calls Threshold defined in the Group entity > Details tab in ShoreWare Contact Center Director.                                                                                                    | В   |                                                                                                    |
| Avg. ACD chat interaction time               | Average interaction time for ACD chat contacts.                                                                                                    | F   | Cmltv ACD chat<br>interaction time / ACD<br>chat contacts answered                                                                  |
| Avg. ACD chat ring time                      | Average ring time for ACD contacts.                                                                                                    | F   | Cmltv ACD ring time /<br>ACD chat contacts<br>presented                                                                             |
| Avg. ACD chat ring time abandoned            | Average ring time for abandoned ACD chat contacts.                                                                                                    | F   | Cmltv ring time ACD<br>abandoned / ACD chat<br>contacts abandoned                                                                   |
| Avg. ACD chat wrap-up time                   | Average wrap-up time.                                                                                                    | F   | Cmltv ACD chat wrap-up<br>time / ACD chat contacts<br>answered                                                                      |

| Field Name                            | Description                                                                                                    | F/B | Formula                                                                     |
|---------------------------------------|----------------------------------------------------------------------------------------------------|-----|-----------------------------------------------------------------------------|
| Avg. ACD email interaction time       | Average interaction time for ACD email contacts.                                                                                                    | F   | Cmltv ACD interaction<br>time / ACD email contacts<br>answered              |
| Avg. ACD email ring time              | Average ring time for ACD email contacts.                                                                                                    | F   | Cmltv ACD email ring<br>time / ACD email contacts<br>presented              |
| Avg. ACD email wrap-up time           | Average wrap-up time for ACD email contacts.                                                                                                    | F   | Cmltv ACD email wrap-up<br>time / ACD email contacts<br>answered            |
| Avg. ACD hold time                    | Average time ACD calls waiting on hold.                                                                                                    | F   | Cmltv ACD hold time /<br>ACD put on hold calls                              |
| Avg. ACD ring time                    | Average ring time for ACD call. This applies for answered and nonanswered ACD calls.                                                                                        | F   | Cmltv ACD ring time /<br>ACD presented calls                                |
| Avg. ACD talk time                    | Average talk time for ACD calls.                                                                                                    | F   | Cmltv ACD talk time / ACD answered calls                                    |
| Avg. ACD treatment time               | Average treatment time for ACD calls (talk time + wrap-up time).                                                                                                    | F   | Cmltv ACD treatment time<br>/ ACD answered calls                            |
| Avg. wrap-up time                     | Average wrap-up time.                                                                                                    | F   | Cmltv email-up time /<br>ACD answered calls                                 |
| Avg. OACD reserved time               | Average reserved time for outbound ACD calls.<br>Accumulated reserved time for outbound ACD calls<br>divided by the number of outbound ACD presented calls to<br>the agent. | F   | Cmltv OACD reserved<br>time / OACD presented                                |
| Avg. OACD talk time                   | Average OACD talk time. Accumulated talk time for<br>outbound ACD calls divided by number of outbound ACD<br>answered calls by agent.                                       | F   | Cmltv OACD talk time /<br>OACD answered                                     |
| Avg. OACD wrap-up time                | Average outbound email-up time. Accumulated wrap-up time for outbound ACD calls divided by the number of outbound ACD answered calls by the agent.                          | F   | Cmltv OACD wrap-up<br>time / OACD answered                                  |
| Avg. ring time ACD abandoned          | Average ring time for ACD abandoned calls.                                                                                                    | F   | Cmltv ring time ACD<br>abandoned / ACD<br>abandoned calls                   |
| Avg. talk time NACD incoming          | Average talk time non-ACD incoming calls.                                                                                                    | F   | Cmltv talk time NACD<br>incoming / NACD<br>incoming calls                   |
| Avg. talk time NACD incoming external | Average talk time non-ACD incoming external calls.                                                                                                    | F   | Cmltv talk time NACD<br>incoming external / NACD<br>incoming external calls |
| Avg. talk time NACD incoming internal | Average time non-ACD incoming internal calls.                                                                                                    | F   | Cmltv talk time NACD<br>incoming internal / NACD<br>incoming internal calls |
| Avg. talk time NACD outgoing          | Average talk time non-ACD outgoing calls.                                                                                                    | F   | Cmltv talk time NACD<br>outgoing / NACD outgoing<br>calls                   |
| Avg. talk time NACD outgoing internal | Average talk time non-ACD outgoing internal calls.                                                                                                    | F   | Cmltv talk time NACD<br>outgoing internal / NACD<br>outgoing internal calls |

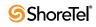

| Field Name                            | Description                                                                                                    | F/B | Formula                                                                                          |
|---------------------------------------|----------------------------------------------------------------------------------------------------|-----|--------------------------------------------------------------------------------------------------|
| Avg. talk time NACD outgoing external | Average talk time non-ACD outgoing external calls.                                                                                                    | F   | Cmltv talk time NACD<br>outgoing external / NACD<br>outgoing External calls                      |
| Chat contacts abandoned               | Counts the chat contacts that rang at the agent position and hanged-up by the caller before being answered.                                                                                                    | В   |                                                                                                  |
| Chat contacts answered                | Counts the chat contacts answered by the agent.                                                                                                    | В   |                                                                                                  |
| Chat contacts presented               | Counts the chat contacts that rang at the agent position. If<br>the same contact rang on the same position twice, it is<br>counted twice (for example, as a consequence force<br>release, the contact is routed to the queue and afterward<br>routed again to the same agent). A chat contact transferred<br>to an agent, if the agent is logged in to the contact's group,<br>is also counted as presented. | F   | Chat contacts answered +<br>Chat contacts presented<br>not answered + Chat<br>contacts abandoned |
| Chat contacts presented not answered  | Counts the chat contacts that rang at the agent position and<br>for any reason (e.g. force release) were not answered by the<br>agent. These contacts were not hung up by the caller.                                                                                                    | В   |                                                                                                  |
| Chat contacts too long                | Counts the chat contacts with interaction time longer than<br>the maximum defined for the contact's group.                                                                                                    | В   |                                                                                                  |
| Chat contacts too short               | Counts the chat contacts with interaction time shorter than<br>the minimum defined for the contact's group.                                                                                                    | В   |                                                                                                  |
| Chat contacts transferred by agent    | Counts the chat contacts transferred by the agent.                                                                                                    | В   |                                                                                                  |
| Chat contacts transferred to agent    | Counts the chat contacts transferred to the agent.                                                                                                    | В   |                                                                                                  |
| Chat contacts transferred too soon    | Counts the chat contacts answered and transferred after<br>interaction time shorter than a threshold value defined for<br>the group in which the contact is handled. The threshold is<br>the Short Calls Threshold defined in the Group entity ><br>Details tab in ShoreWare Contact Center Director.                                                                                                    | В   |                                                                                                  |
| Cmltv ACD chat interaction time       | Time from the moment the agent answered the contact until the contact was terminated.                                                                                                    | В   |                                                                                                  |
| Cmltv ACD chat ring time              | Accumulated ring time for ACD chat contacts. Indicates<br>the total time ACD chat contacts rang at an agent's<br>position. Applies for answered and nonanswered ACD chat<br>contacts.                                                                                                    | В   |                                                                                                  |
| Cmltv ACD chat ring time abandoned    | Accumulated ring time for abandoned ACD contacts.<br>Applies for nonanswered ACD contacts in which the caller<br>hung up while the phone was ringing.                                                                                                    | В   |                                                                                                  |
| Cmltv ACD chat wrap-up<br>time        | Accumulated chat wrap-up time. The time from the<br>moment the ACD contact was terminated until the time the<br>wrap-up state was ended, either manually by the agent or<br>automatically by the system.                                                                                                    | В   |                                                                                                  |
| Cmltv ACD email interaction time      | The time from the moment the agent answered the contact<br>until the contact was terminated.                                                                                                    | В   |                                                                                                  |
| Cmltv ACD email ring time             | Accumulated ring time for ACD email contacts. Indicates<br>the total time ACD email contacts rang at an agent's<br>position. Applies for answered and nonanswered ACD<br>email contacts.                                                                                                    | В   |                                                                                                  |

| Field Name                                | Description                                                                                                    | F/B | Formula                                                                                  |
|-------------------------------------------|----------------------------------------------------------------------------------------------------|-----|------------------------------------------------------------------------------------------|
| Cmltv ACD email wrap-up<br>time           | Accumulated email wrap-up time for ACD email contacts.<br>The time from the moment the ACD contact was<br>terminated until the time the wrap-up state was ended,<br>either manually by the agent or automatically by the<br>system. | В   |                                                                                          |
| Cmltv ACD hold time                       | Accumulated time for ACD calls waiting on hold.                                                                                                    | В   |                                                                                          |
| Cmltv ACD ring time                       | Accumulated ring time for ACD Calls. Indicates the total time ACD calls rang at an extension an agent.                                                                                                    | F   | Cmltv ACD talk time +<br>Cmltv email-up time                                             |
| Cmltv ACD talk time                       | The time from the moment the agent answered the call until<br>the call was terminated by either disconnecting it or<br>transferring it to another destination. This time includes<br>hold time, conference time, etc.               | В   |                                                                                          |
| Cmltv ACD treatment time                  | Accumulated treatment time for ACD calls. The time the agent allocated to the ACD call.                                                                                                    | F   | <cmltv acd="" talk="" time=""> +<br/><cmltv email-up="" time=""></cmltv></cmltv>         |
|                                           | Treatment time=ACD talk time + wrap-up time.                                                                                                    |     |                                                                                          |
| Cmltv idle time                           | Accumulated idle time for the specific group for the report<br>period. Idle time is the time the agent is logged in, not<br>released, and not talking.                                                                              | В   |                                                                                          |
| Cmltv idle time for multiple groups       | Accumulates the idle time between the login to the first group and the logout from the last group.                                                                                                    | В   |                                                                                          |
| Cmltv OACD reserved time                  | Accumulated reserved time for outbound ACD Calls (O–<br>Rsrvd). Applies for answered and nonanswered ACD calls.                                                                                                    | В   |                                                                                          |
| Cmltv OACD talk time                      | Accumulated talk time for outbound ACD calls (OACD).                                                                                                    | В   |                                                                                          |
| Cmltv OACD wrap-up time                   | Accumulated wrap-up time for outbound ACD calls.                                                                                                    | В   |                                                                                          |
| Cmltv release time                        | Overall release time for the specific group for the report period.                                                                                                    | В   |                                                                                          |
| Cmltv release time for multiple groups    | Accumulates the release time between the login to the first group and the logout from the last group.                                                                                                    | В   |                                                                                          |
| Cmltv ring time ACD<br>abandoned          | Accumulated ring time for abandoned ACD call. This applies for nonanswered ACD calls with the reason for not answering the calls being that the caller hung-up while the phone was ringing.                                         | В   |                                                                                          |
|                                           | In some PBXs (Shoreline), calls that because phone settings routed by the switch from the phone to another destination will be counted here.                                                                                        |     |                                                                                          |
| Cmltv talk time of NACD incoming          | Accumulated talk time non-ACD incoming calls. This includes internal and external calls.                                                                                                    | F   | Cmltv talk time NACD<br>incoming external + Cmltv<br>talk time NACD incoming<br>internal |
| Cmltv talk time of NACD incoming external | Accumulated talk time non-ACD incoming external calls.                                                                                                    | В   |                                                                                          |
| Cmltv talk time of NACD incoming internal | Accumulated talk time non-ACD incoming internal calls.                                                                                                    | В   |                                                                                          |
| Cmltv talk time of NACD outgoing          | Accumulated talk time non-ACD outgoing calls. This includes internal and external calls.                                                                                                    | F   | Cmltv talk time NACD<br>outgoing external + Cmltv<br>talk time NACD incoming<br>internal |

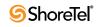

| Field Name                                          | Description                                                                                                    | F/B | Formula                                                                                             |
|-----------------------------------------------------|----------------------------------------------------------------------------------------------------|-----|----------------------------------------------------------------------------------------------------|
| Cmltv talk time of NACD outgoing external           | Accumulated talk time non-ACD outgoing external calls.                                                                                                    | В   |                                                                                                    |
| Cmltv talk time of NACD outgoing internal           | Accumulated talk time non-ACD outgoing internal calls.                                                                                                    | В   |                                                                                                    |
| Email contacts answered                             | Counts the email contacts answered by the agent. There are<br>cases in which an ACD contact is answered without being<br>presented, such as in pickup from "ACD Calls Queue."                                                                                               | В   |                                                                                                    |
| Email contacts presented                            | Counts the email contacts that rang at the agent position. If<br>the same contact rang on the same position twice, it<br>counted twice (for example, as a consequence force release<br>the contact is routed to the queue and afterward routed<br>again to the same agent). | F   | <email contacts<br="">answered&gt; + &lt; Email<br/>contacts presented not<br/>answered&gt;</email> |
| Email contacts presented not answered               | Count the contacts that rang at the agent extension and for<br>any reason (e.g., force release) were not answered by the<br>agent.                                                                                                    | В   |                                                                                                    |
| Email contacts too long                             | Number email contacts with interaction time (talk time) longer than the maximum defined to the group.                                                                                                    | В   |                                                                                                    |
|                                                     | Note: If the agent is not reported as a group or super-group member, this field will be meaningless.                                                                                                    |     |                                                                                                    |
| Email contacts too short                            | The number ACD email contacts, which were answered<br>and hung up with interaction time (talk time) shorter than<br>the minimum defined to the group.                                                                                                    | В   |                                                                                                    |
| Global aggregate ACD abandoned calls                | Counts the ACD voice calls that rang at the agent extension<br>and was hung up by the caller before being answered. This<br>field will not be averaged over the report period.                                                                                              | В   |                                                                                                    |
| Global aggregate ACD answered calls                 | Counts the ACD voice calls answered by the agent. There<br>are cases where an ACD call is answered without being<br>presented like in the case pickup. This field will not be<br>averaged over the report period.                                                           | В   |                                                                                                    |
| Global aggregate ACD too long calls                 | Number ACD voice calls with talk time longer than the maximum ACD talk time defined for the group. This field will not be averaged over the report period.                                                                                                    | В   |                                                                                                    |
| Global aggregate ACD too short calls                | Number ACD voice calls with talk time shorter than the minimum defined for the group. This field will not be averaged over the report period.                                                                                                    | В   |                                                                                                    |
| Global aggregate chat contacts abandoned            | Counts the chat contacts that rang at the agent extension<br>and was hung up by the caller before being answered. This<br>field will not be averaged over the report period.                                                                                                | В   |                                                                                                    |
| Global aggregate chat contacts answered             | Counts the chat contacts answered by the agent. This field will not be averaged over the report period.                                                                                                    | В   |                                                                                                    |
| Global aggregate chat contact too long              | Counts the chat contacts with interaction time longer than<br>the maximum defined for the contact's group. This field<br>will not be averaged over the report period.                                                                                                    | В   |                                                                                                    |
| Global aggregate chat contact too short             | Counts the chat contacts with interaction time shorter than<br>the minimum defined for the contact's group. This field<br>will not be averaged over the report period.                                                                                                    | В   |                                                                                                    |
| Global aggregate cmltv<br>ACD chat interaction time | The time from the moment the agent answered the contact<br>until the contact was terminated. This field will not be<br>averaged over the report period.                                                                                                    | В   |                                                                                                    |

| Field Name                                              | Description                                                                                                    | F/B | Formula |
|---------------------------------------------------------|----------------------------------------------------------------------------------------------------|-----|---------|
| Global aggregate cmltv<br>ACD chat wrap-up time         | Accumulated chat wrap-up time. The time from the<br>moment the ACD contact was terminated until the time the<br>agent ended the wrap-up state either manually or<br>automatically by the system. This field will not be averaged<br>over the report period.                          | В   |         |
| Global aggregate cmltv<br>ACD email interaction<br>time | The time from the moment the agent answered the contact<br>until the email contact was terminated. This field will not<br>be averaged over the report period.                                                                                                    | В   |         |
| Global aggregate cmltv<br>ACD email wrap-up time        | Accumulated email wrap-up time for ACD email contacts.<br>The time from the moment the ACD contact was<br>terminated until the time the agent ended the wrap-up state<br>either manually or automatically by the system. This field<br>will not be averaged over the report period.  | В   |         |
| Global aggregate cmltv<br>ACD hold time                 | Accumulated time for ACD calls that were waiting on hold.<br>This field will not be averaged over the report period.                                                                                                    | В   |         |
| Global aggregate cmltv<br>ACD ring time                 | Accumulated ring time for ACD calls. Indicates the total<br>time ACD calls rang at an extension an agent. This field<br>will not be averaged over the report period.                                                                                                    | В   |         |
| Global aggregate cmltv<br>ACD talk time                 | The time from the moment that agent answered the call<br>until the call was terminated either by disconnecting or<br>transferring the call to another destination. This time<br>included hold time, conference time, etc. This field will not<br>be averaged over the report period. | В   |         |
| Global aggregate cmltv<br>ACD treatment time            | Accumulated treatment time for ACD calls. The time the agent allocated to the ACD call. Treatment time = ACD talk time + wrap-up time. This field will not be averaged over the report period.                                                                                       | В   |         |
| Global aggregate cmltv<br>ACD wrap-up time              | Accumulated wrap-up time. The time from the moment the ACD call was terminated until the time the agent ended the wrap-up state either manually or automatically by the system. This field will not be averaged over the report period.                                              | В   |         |
| Global aggregate cmltv<br>ACD idle time                 | Accumulated idle time for the specific group for the report<br>period. Idle time is the time the agent is logged in, not<br>released and not talking. This field will not be averaged<br>over the report period.                                                                     | В   |         |
| Global aggregate cmltv<br>OACD wrap-up time             | Accumulated wrap-up time for outbound ACD calls. This field will not be averaged over the report period.                                                                                                    | В   |         |
| Global aggregate cmltv<br>release time                  | Overall release time for the specific group for the report<br>period. This field will not be averaged over the report<br>period.                                                                                                    | В   |         |
| Global aggregate email contacts answered                | Counts the email contacts answered by the agent. This field will not be averaged over the report period.                                                                                                    | В   |         |
| Global aggregate email<br>contacts too long             | Number email contacts with interaction time (talk time)<br>longer thant the maximum defined for the group. If the<br>agent is not reported as a group or super group member,<br>this field will be meaningless. This field will not be<br>averaged over the report period.           | В   |         |

| Field Name                                      | Description                                                                                                    | F/B | Formula                          |
|-------------------------------------------------|----------------------------------------------------------------------------------------------------|-----|----------------------------------|
| Global aggregate email<br>contacts too short    | Number email contacts, which were answered and hanged<br>up with interaction time (talk time) shorter than the<br>minimum defined for the group. This field will not be<br>averaged over the report period.                                                                                                    | В   |                                  |
| Global aggregate NACD incoming calls            | Includes NACD incoming calls both internal and external.<br>When an agent answers a consultation call, the call is<br>counted as incoming NACD. This field will not be<br>averaged over the report period.                                                                                                    | В   |                                  |
| Global aggregate NACD outgoing calls            | Includes NACD outgoing calls both internal and external.<br>When an agent makes a consultation call, the call is<br>counted as NACD outgoing. This field will not be averaged<br>over the report period.                                                                                                    | В   |                                  |
| Global aggregate outbound<br>ACD too long calls | Number outbound ACD calls with talk time longer than defined for the group. This field will not be averaged over the report period.                                                                                                    | В   |                                  |
| Global aggregate outbound ACD too short calls   | Number outbound ACD calls with talk time shorter than defined for the group. This field will not be averaged over the report period.                                                                                                    | В   |                                  |
| Global aggregate overall<br>login time          | Overall login time for specific group for the report period.<br>This field will show the sum agent login time for the<br>specific group. This time will not be equal to the<br>summation the different states time because: 1) Contact<br>Center does not count the busy time state, 2) The time<br>some activities is counted in more than one field; therefore<br>some these fields may be longer than the login time. For<br>example, an agent is making a non-ACD while in release.<br>The time is counted both in non-ACd and in release. This<br>field will not be averaged over the report period. | В   |                                  |
| Login time for multiple groups                  | Accumulates the time between the login to the first group<br>and the logout from the last group.                                                                                                    | В   |                                  |
| Longest ACD chat interaction time               | Longest interaction time for ACD chat contacts.                                                                                                    | В   |                                  |
| Longest ACD chat ring time                      | Longest ring time for ACD contacts.                                                                                                    | В   |                                  |
| Longest ACD chat ring time for abandoned        | Longest ring time for abandoned ACD chat contacts.                                                                                                    | В   |                                  |
| Longest ACD chat wrap-<br>up time               | Longest wrap-up time.                                                                                                    | В   |                                  |
| Longest ACD email interaction time              | Longest interaction time for ACD email contacts.                                                                                                    | В   |                                  |
| Longest ACD email ring time                     | Longest ring time for ACD email contacts                                                                                                    | В   |                                  |
| Longest ACD email wrap-<br>up time              | Longest wrap-up time for ACD email contacts.                                                                                                    | В   |                                  |
| Longest ACD ring time                           | Longest ring time for ACD call.                                                                                                    | F   | MAX(a_acd_longest_ring<br>_time) |
| Longest ACD talk time                           | Longest talk time for ACD calls.                                                                                                    | F   | MAX(a_acd_longest_talk_<br>time) |

| Field Name                                           | Description                                                                                                    | F/B | Formula                                                           |
|------------------------------------------------------|----------------------------------------------------------------------------------------------------|-----|-------------------------------------------------------------------|
| Longest OACD reserved time                           | Longest reserved time for outbound ACD calls.                                                                                                    | F   | MAX(a_oacd_longest_res erved)                                     |
| Longest OACD talk time                               | Longest talk time for Outbound ACD.                                                                                                    | F   | MAX(a_oacd_longest_talk<br>_time)                                 |
| Longest OACD wrap-up time                            | Longest wrap-up time for outbound ACD calls.                                                                                                    | F   | MAX(a_oacd_longest_wra<br>p_up_time)                              |
| Longest ring time for ACD abandoned                  | Longest ring time for ACD abandoned calls.                                                                                                    | F   | MAX(a_acd_longest_ring<br>_abandoned)                             |
| Longest wrap-up time                                 | Longest wrap-up time.                                                                                                    | F   | MAX(a_acd_longest_wrap<br>_up_time)                               |
| Maximum agents logged in<br>during the report period | Maximum number of agents logged in at any specific time period.                                                                                                    | В   |                                                                   |
| NACD Incoming Calls                                  | Includes NACD incoming calls, both internal and external.<br>When an agent answers a consultation call, the call is<br>counted as incoming NACD.                                                                                                    | F   | NACD incoming internal<br>calls + NACD incoming<br>external calls |
| NACD Incoming External<br>Calls                      | Includes NACD incoming calls from an external<br>destination (the call used a trunk as defined in Contact<br>Center Director). When an agent answers a consultation<br>call, the call is counted as NACD incoming.                                                                                                    | В   |                                                                   |
| NACD Incoming Internal<br>Calls                      | Includes NACD incoming calls from an internal destination. When an agent answers a consultation call, the call is counted as NACD incoming.                                                                                                    | В   |                                                                   |
| NACD Outgoing Calls                                  | Includes NACD outgoing calls, both internal and external.<br>When an agent makes a consultation call, the call is<br>counted as NACD outgoing.                                                                                                    | F   | NACD outgoing internal<br>calls + NACD outgoing<br>external calls |
| NACD Outgoing External<br>Calls                      | Includes NACD outgoing calls to an external destination.<br>(The call used a trunk as defined in ShoreWare Contact<br>Center Director.) When an agent makes a consultation call,<br>the call is counted as NACD outgoing.                                                                                                    | В   |                                                                   |
| NACD Outgoing Internal<br>Calls                      | Includes NACD outgoing calls to an internal destination.<br>When an agent makes a consultation call, the call is<br>counted as NACD outgoing.                                                                                                    | В   |                                                                   |
| Outbound ACD abandoned calls                         | The system dials an outbound ACD call using an IVR port.<br>The IVR port dials the customer number. If the call is<br>answered (or there is no way to detect it), the call is<br>transferred to the reserved agent. When the agent answers,<br>it counts as a successful outbound call. A call transferred to<br>an agent—and for some reason the agent did not answer—<br>is queued like any other incoming call. This field counts the<br>number outbound ACD calls not answered because the<br>customer hung up while the call was ringing at the agent<br>extension. | В   |                                                                   |
| Outbound ACD answered                                | The system dials an outbound ACD call using an IVR port.<br>The IVR port dials the customer number. If the call is<br>answered (or there is no way to detect it), the call is<br>transferred to the reserved agent. When the agent answers,<br>it counts as a successful outbound call. This field counts the<br>number outbound ACD voice calls answered by the agent.                                                                                                    | F   | outbound ACD answered<br>at STI (1–6)                             |

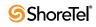

| Field Name                                         | Description                                                                                                    | F/B | Formula                                                                                                    |
|----------------------------------------------------|----------------------------------------------------------------------------------------------------|-----|----------------------------------------------------------------------------------------------------|
| Outbound ACD answered<br>w/o being presented calls | The system dials an outbound ACD call using an IVR port.<br>The IVR port dials the customer number. If the call is<br>answered (or there is no way to detect it), the call is<br>transferred to the reserved agent. When the agent answers,<br>it counts as a successful outbound call. This field counts the<br>outbound ACD voice calls picked up from another agent in<br>the same group.                                                                                                    | В   |                                                                                                    |
| Outbound ACD calls<br>transferred too soon         | Number outbound ACD voice calls, which were answered<br>and transferred with talk time shorter than a threshold value<br>defined for the group in which the call is handled. The<br>threshold is the Short Calls Threshold defined in the Group<br>entity > Details tab in ShoreWare Contact Center Director.                                                                                                    | В   |                                                                                                    |
| Outbound ACD not<br>answered calls                 | The system dials an outbound ACD call by using an IVR<br>port. The IVR port dials the customer number. If the call is<br>answered (or the system has no way to detect it), the call is<br>transferred to the reserved agent. When the agent answers,<br>it is counted as a successful outbound call. If a call is<br>transferred to an agent, but for some reason the agent does<br>not answer it, it is queued like any other incoming call. This<br>field counts the number outbound ACD calls not answered<br>for any reason (such as, CFWD, Force release, etc.). | В   |                                                                                                    |
| Outbound ACD presented                             | The system dials an outbound ACD call using an<br>interactive voice response (IVR) port. The IVR port dials<br>the customer number. If the call is answered (or there is no<br>way to detect it), the call is transferred to the reserved<br>agent. When the agent answers, it counts as a successful<br>outbound call. This field counts the number outbound<br>ACD voice calls transferred to the agent.                                                                                                    | F   | outbound ACD answered +<br>outbound ACD not<br>answered calls – outbound<br>ACD voice calls<br>abandoned – outbound<br>ACD voice calls answered<br>w/o being presented |
| Outbound ACD too long calls                        | Number outbound ACD calls with talk time longer than the time defined for the group.                                                                                                    | В   |                                                                                                    |
| Outbound ACD too short calls                       | Number outbound ACD calls with talk time shorter than the time defined for the group.                                                                                                    | В   |                                                                                                    |
| Overall login time                                 | Overall login time for the specific group for the Report Period.                                                                                                    | В   |                                                                                                    |
|                                                    | This field shows the summation agent login time for the<br>specific group. This time will not be equal to the<br>summation the different states time, because Contact<br>Center does not count the Busy state time.                                                                                                    |     |                                                                                                    |
|                                                    | The time some activities is counted in more than one field;<br>therefore, some these fields may be larger than the login<br>time. (Example: An agent is making a non-ACD call while<br>in release. The time is counted both in non-ACD and in<br>release).                                                                                                    |     |                                                                                                    |
|                                                    | Contact Center is rounding the times.                                                                                                    |     |                                                                                                    |
| RPH the agent                                      | The agent's rate per hour answering ACD calls.                                                                                                    | F   | ACD answered calls /<br>Login time for multiple<br>Groups                                                                                                    |
| Total Calls                                        | The total calls received by an agent                                                                                                    | F   | NACD incoming calls +<br>NACD outgoing calls +<br>ACD presented calls                                                                                                  |

| Field Name                                                                      | Description                                                                                                    | F/B | Formula                                                                                                    |
|---------------------------------------------------------------------------------|----------------------------------------------------------------------------------------------------|-----|----------------------------------------------------------------------------------------------------|
| % ACD calls abandoned after TASA                                                | Percentage of ACD calls abandoned after the target average speed of answer (TASA) of all abandoned voice calls.     | F   | ( <acd abandoned="" after<br="" calls="">TASA&gt; * 100) / <acd calls<br="">abandoned&gt;</acd></acd>                           |
| % ACD calls abandoned of accepted calls                                         | Percentage of ACD calls abandoned, out of accepted calls.                                                           | F   | ( <acd abandoned="" calls=""> *100) /<br/><acd accepted="" calls=""></acd></acd>                                                |
| % ACD calls abandoned within TASA                                               | Percentage of ACD calls abandoned within the target average speed of answer (TASA) of all abandoned voice calls.    | F   | ( <acd abandoned="" calls="" within<br="">TASA&gt; * 100) / <acd calls<br="">abandoned&gt;</acd></acd>                          |
| % ACD calls accepted of offered calls                                           | Percentage of ACD calls accepted, out of ACD calls offered.                                                         | F   | ( <acd accepted="" calls=""> *100) /<br/><acd calls="" offered=""></acd></acd>                                                  |
| % ACD calls accepted of total calls                                             | Percentage of ACD calls accepted, out of total calls.                                                               | F   | ( <acd accepted="" calls=""> *100) /<br/><total contacts=""></total></acd>                                                      |
| % ACD calls answered after TASA                                                 | Percentage of ACD calls answered after the target<br>average speed of answer (TASA) of all answered<br>voice calls. | F   | ( <acd after<br="" answered="" calls="">TASA&gt; * 100) / <acd calls<br="">answered&gt;</acd></acd>                             |
|                                                                                 | The system measures the TASA only from the time that an agent is available.                                         |     |                                                                                                    |
| % ACD calls answered by another group of accepted calls                         | Percentage of ACD calls answered by another group, out of accepted calls.                                           | F   | ( <acd another<br="" answered="" by="" calls="">group&gt; *100) / <acd calls<br="">accepted&gt;</acd></acd>                     |
| % ACD calls answered within TASA                                                | Percentage of ACD calls answered within the target average speed of answer (TASA) of all answered voice calls.      | F   | ( <acd answered="" calls="" within<br="">TASA&gt; * 100) / <acd calls<br="">answered&gt;</acd></acd>                            |
| % ACD calls answered<br>without being queued of<br>accepted calls               | Percentage of ACD calls answered without being queued, out of accepted calls                                        | F   | ( <acd answered="" calls="" without<br="">being queued&gt; * 100) / <acd<br>calls accepted&gt;</acd<br></acd>                   |
| % ACD calls answered, of accepted calls                                         | Percentage of ACD calls answered, out of accepted calls.                                                            | F   | ( <acd answered="" calls=""> * 100) /<br/><acd accepted="" calls=""></acd></acd>                                                |
| % ACD calls deflected due<br>to no agent logged in of<br>offered calls          | Percentage of ACD calls deflected due to no agent logged in, out of ACD calls offered.                              | F   | ( <acd calls="" deflected="" due="" no<br="" to="">agent logged in&gt; * 100&gt;/ <acd<br>calls offered&gt;</acd<br></acd>      |
| % ACD calls held of answered calls                                              | Percentage of ACD calls held, out of answered calls.                                                                | F   | ( <acd calls="" held=""> * 100) / <acd answered="" calls=""></acd></acd>                                                        |
| % ACD calls interflowed in of accepted calls                                    | Percentage of ACD calls interflowed in, out of accepted calls.                                                      | F   | ( <acd calls="" in="" interflowed=""> *<br/>100) / <acd accepted="" calls=""></acd></acd>                                       |
| % ACD calls interflowed out, of accepted calls                                  | Percentage of ACD interflowed out, out of accepted calls.                                                           | F   | ( <acd calls="" interflowed="" out=""> *<br/>100) / <acd accepted="" calls=""></acd></acd>                                      |
| % ACD calls overflowed<br>in and abandoned of<br>abandoned calls                | Percentage of ACD calls overflowed in and abandoned, out of abandoned calls.                                        | F   | ( <acd and<br="" calls="" in="" overflowed="">abandoned&gt; * 100) / <acd calls<br="">accepted&gt;</acd></acd>                  |
| % ACD calls overflowed<br>in and answered by another<br>group of accepted calls | Percentage of ACD calls overflowed in and answered by another group, out of accepted calls.                         | F   | ( <acd and<br="" calls="" in="" overflowed="">answered by another group&gt; *<br/>100) / <acd accepted="" calls=""></acd></acd> |
| % ACD calls overflowed<br>in and answered of<br>accepted calls                  | Percentage of ACD calls overflowed in and answered, out of accepted calls.                                          | F   | ( <acd and<br="" calls="" in="" overflowed="">answered&gt; * 100) / <acd calls<br="">accepted&gt;</acd></acd>                   |

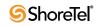

| Field Name                                                                                   | Description                                                                                       | F/B | Formula                                                                                                    |
|----------------------------------------------------------------------------------------------|---------------------------------------------------------------------------------------------------|-----|----------------------------------------------------------------------------------------------------|
| % ACD calls overflowed<br>in and interflowed of<br>accepted calls                            | Percentage of ACD calls overflowed in and interflowed, out of accepted calls.                     | F   | ( <acd and<br="" calls="" in="" overflowed="">interflowed&gt; * 100) / <acd calls<br="">accepted&gt;</acd></acd>                            |
| % ACD calls overflowed<br>in of accepted calls                                               | Percentage of ACD calls overflowed in, out of accepted calls.                                     | F   | ( <acd calls="" in="" overflowed=""> * 100<br/>/ <acd accepted="" calls=""></acd></acd>                                                     |
| % ACD direct calls that<br>were abandoned out of<br>abandoned calls                          | Percentage of ACD direct calls that were abandoned, out of abandoned calls.                       | F   | ( <acd abandoned="" calls="" direct=""> *<br/>100) / <acd abandoned="" calls=""></acd></acd>                                                |
| % ACD direct calls<br>answered by another group<br>of accepted calls                         | Percentage of ACD direct calls answered by another group, out of accepted calls.                  | F   | ( <acd answered="" by<br="" calls="" direct="">another group&gt; * 100) / <acd<br>calls accepted&gt;</acd<br></acd>                         |
| % ACD direct calls answered of accepted calls                                                | Percentage of ACD direct calls answered, out of accepted calls.                                   | F   | ( <acd answered="" calls="" direct=""> *<br/>100) / <acd accepted="" calls=""></acd></acd>                                                  |
| % ACD direct calls<br>interflowed out of accepted<br>calls                                   | Percentage of ACD direct calls interflowed out, out of accepted calls.                            | F   | ( <acd calls="" direct="" interflowed<br="">out&gt; * 100) / <acd calls<br="">accepted&gt;</acd></acd>                                      |
| % ACD direct calls of accepted calls                                                         | Percentage of ACD direct calls, out of accepted calls.                                            | F   | ( <acd calls="" direct=""> * 100) / ACD calls accepted</acd>                                                                                |
| % External incoming NACD calls of total calls                                                | Percentage of external incoming NACD calls out of total calls.                                    | F   | ( <external calls="" incoming="" nacd=""> * 100) / <total calls=""></total></external>                                                      |
| % External outgoing NACD calls of total calls                                                | Percentage of external outgoing NACD calls out of total calls.                                    | F   | ( <external calls="" nacd="" outgoing=""><br/>* 100) / <total calls=""></total></external>                                                  |
| % Incoming NACD calls of total calls                                                         | Percentage of incoming NACD calls out of total calls.                                             | F   | ( <incoming calls="" nacd=""> * 100) /<br/><total calls=""></total></incoming>                                                              |
| % Internal incoming<br>NACD calls of total calls                                             | Percentage of internal incoming NACD calls out of total calls.                                    | F   | <pre>(<internal calls="" incoming="" nacd=""> * 100) / <total calls=""></total></internal></pre>                                            |
| % Internal outgoing<br>NACD calls of total calls                                             | Percentage of internal outgoing NACD calls out of total calls.                                    | F   | ( <internal calls="" nacd="" outgoing=""><br/>* 100) / <total calls=""></total></internal>                                                  |
| % Outbound ACD calls as<br>a consequence of<br>abandoned calls out of<br>outbound ACD dialed | Percentage of outbound ACD calls as a consequence of abandoned calls, out of outbound ACD dialed. | F   | ( <outbound a<br="" acd="" as="" calls="">consequence of abandoned calls&gt;<br/>* 100) / <outbound acd="" dialed=""></outbound></outbound> |
| % Outbound ACD calls as<br>a consequence of callback<br>out of outbound ACD<br>dialed        | Percentage of outbound ACD calls as a consequence of callback, out of outbound ACD dialed.        | F   | ( <outbound a<br="" acd="" as="" calls="">consequence of callback&gt; * 100) /<br/><outbound acd="" dialed=""></outbound></outbound>        |
| % Outbound ACD calls as<br>a consequence of dial lists<br>out of outbound ACD<br>dialed      | Percentage of outbound ACD calls as a consequence of dial lists, out of outbound ACD dialed.      | F   | ( <outbound a<br="" acd="" as="" calls="">consequence of dial lists&gt; * 100) /<br/><outbound acd="" dialed=""></outbound></outbound>      |
| % Outbound ACD dialed of total calls                                                         | Percentage of outbound ACD dialed, out of total calls.                                            | F   | ( <outbound acd="" dialed=""> * 100) /<br/><total calls=""></total></outbound>                                                              |
| % Outbound ACD failed of outbound ACD dialed                                                 | Percentage of outbound ACD failed, out of outbound ACD dialed.                                    | F   | ( <outbound acd="" failed=""> * 100) /<br/><outbound acd="" dialed=""></outbound></outbound>                                                |
| % Outbound ACD queued outbound ACD dialed                                                    | Percentage of outbound ACD queued, out of outbound ACD dialed.                                    | F   | ( <outbound acd="" queued="">* 100)<br/>/ <outbound acd="" dialed=""></outbound></outbound>                                                 |

| Field Name                                             | Description                                                                                                    | F/B | Formula                                                                                                    |
|--------------------------------------------------------|----------------------------------------------------------------------------------------------------|-----|----------------------------------------------------------------------------------------------------|
| % Outbound ACD<br>successful of outbound<br>ACD dialed | Percentage of outbound ACD successful, out of outbound calls dialed.                                                                                                    | F   | ( <outbound acd="" successful=""> *<br/>100) / <outbound acd="" dialed=""></outbound></outbound>                                                      |
| % Release time of login<br>time (hh:mm:ss)             | Percentage of release time, out of login time.                                                                                                    | F   | <pre>(<cmltv (hh:mm:ss)="" release="" time=""> *100) / <cmltv (hh:mm:ss)="" login="" time=""></cmltv></cmltv></pre>                                   |
| % Talk time of ACD calls of login time                 | Percentage of talk time of ACD calls, out of login time.                                                                                                    | F   | ( <cmltv acd="" calls<br="" of="" talk="" time="">(hh:mm:ss)&gt; * 100) / <cmltv<br>login time (hh:mm:ss)&gt;</cmltv<br></cmltv>                      |
| % Talk time of ACD calls of treatment time             | Percentage of talk time of ACD calls, out of treatment time.                                                                                                    | F   | ( <cmltv acd="" calls<br="" of="" talk="" time="">(hh:mm:ss)&gt; * 100) / <cmltv<br>treatment time of ACD calls<br/>(hh:mm:ss)&gt;</cmltv<br></cmltv> |
| % Talk time of incoming NACD calls of login time       | Percentage of talk time of incoming NACD calls, out of login time.                                                                                                    | F   | ( <cmltv incoming<br="" of="" talk="" time="">NACD calls (hh:mm:ss)&gt; * 100) /<br/><cmltv (hh:mm:ss)="" login="" time=""></cmltv></cmltv>           |
| % Talk time of outgoing NACD calls of login time       | Percentage of talk time of outgoing NACD calls, out of login time.                                                                                                    | F   | ( <cmltv of="" outgoing<br="" talk="" time="">NACD calls (hh:mm:ss)&gt; * 100) /<br/><cmltv (hh:mm:ss)="" login="" time=""></cmltv></cmltv>           |
| % Treatment time of ACD calls of login time            | Percentage of treatment time of ACD calls, out of login time.                                                                                                    | F   | ( <cmltv acd<br="" of="" time="" treatment="">calls (hh:mm:ss)&gt; *100) / <cmltv<br>login time (hh:mm:ss)&gt;</cmltv<br></cmltv>                     |
| % Wrap-up time of ACD calls of login time              | Percentage of wrap-up time of ACD calls, out of login time.                                                                                                    | F   | ( <cmltv acd<br="" of="" time="" wrap-up="">calls (hh:mm:ss)&gt; * 100) / <cmltv<br>login time (hh:mm:ss)&gt;</cmltv<br></cmltv>                      |
| % Wrap-up time of ACD calls of treatment time          | Percentage of wrap-up time of ACD calls, out of treatment time.                                                                                                    | F   | ( <cmltv acd<br="" of="" time="" wrap-up="">calls (hh:mm:ss)&gt; * 100) / <cmltv<br>treatment time of ACD calls<br/>(hh:mm:ss)&gt;</cmltv<br></cmltv> |
| ACD calls abandoned                                    | The ACD voice calls that were abandoned.                                                                                                    | В   |                                                                                                    |
| ACD calls abandoned after TASA                         | The ACD voice calls that were abandoned after the target average speed of answer (TASA).                                                                                                    | В   |                                                                                                    |
| ACD calls abandoned within TASA                        | The ACD voice calls that were abandoned within the target average speed of answer (TASA).                                                                                                    | В   |                                                                                                    |
| ACD calls accepted                                     | A call enters a group immediately after the<br>mandatory announcement. There are few scenarios<br>in which a call, aimed to a group, will not be<br>accepted by the group. The calls accepted counts<br>all the calls actually entered into the group.                       | В   |                                                                                                    |
| ACD calls answered                                     | Counts the number of calls answered by agents of the group.                                                                                                    | В   |                                                                                                    |
| ACD calls answered after TASA                          | The ACD voice calls that were answered after the target average speed of answer (TASA).                                                                                                    | В   |                                                                                                    |
| ACD calls answered by another group                    | ACD calls waiting in the group queue may wait in<br>other groups' queues by overflowing to these<br>groups. It may be that an agent who logs in to one<br>the overflow groups will answer these calls. These<br>calls are therefore counted as answered by another<br>group. | В   |                                                                                                    |

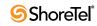

| Field Name                                    | Description                                                                                                    | F/B Formula |
|-----------------------------------------------|----------------------------------------------------------------------------------------------------|-------------|
| ACD calls answered per<br>hour (RPH)          | Measures the group performance by giving the<br>average number of answered calls per hour by the<br>group. It is calculated by multiplying the number<br>of answered calls by the average number of logged<br>in agents for that particular report period.                                                                                                    | В           |
| ACD calls answered within TASA                | The ACD voice calls that were answered within the target average speed of answer (TASA).                                                                                                    | В           |
| ACD calls deflected due to no agent logged in | Counts all the calls aimed to a group, but were not<br>accepted by the group. The calls were routed to no<br>agent logged in destination.                                                                                                    | В           |
| ACD calls held                                | Counts the number ACD calls put on hold. When<br>putting the same call on hold for several times, it<br>will still count it as one call put on hold.                                                                                                    | В           |
| ACD calls interflowed in                      | Counts all the calls entered to the group, but <b>not</b> the calls that overflowed into the group. The direct calls field includes calls that interflowed into the group, calls that transferred into the group, and calls that entered the group directly. Interflowed in call is a call that entered this group by interflowing out from the previous group it was queued in. There are many ways a call can be interflowed from a group. A partial list is found in the description the ACD calls interflowed out. | В           |
| ACD calls interflowed out                     | A call waiting in the queue can interflow by one<br>the following events: the interflow timeout expires<br>and the call goes to the interflow destination, the<br>last agent logs out and the call goes to the no agent<br>login destination—part the announcer plan is a<br>script that transfers the call out the ACD or to a<br>different IRN. This field counts the number calls<br>that interflowed out the group.                                                                                                | В           |
| ACD calls offered                             | A call enters a group immediately after the<br>mandatory announcement. There are few scenarios<br>in which a call, aimed to a group, will not be<br>accepted by the group. The calls offered counts all<br>the calls aimed to a group, whereas ACD calls<br>accepted counts all the calls that actually entered<br>the group.                                                                                                    | В           |
| ACD calls overflowed in                       | All calls that enter the group may be divided into<br>two areas, according to their source. The first are<br>calls directed to this specific group (transferred to<br>the group, interflowed to the group or routed<br>directly to the group). The second are calls<br>directed to another group and overflowed into this<br>group. This field counts the calls directed to<br>another group and overflowed into this group.                                                                                           | В           |

| Field Name                                                  | Description                                                                                                    | F/B Formula |
|-------------------------------------------------------------|----------------------------------------------------------------------------------------------------|-------------|
| ACD calls overflowed in and abandoned                       | All calls that enter the group may be divided into<br>two areas, according to their source. The first are<br>calls directed to this specific group (transferred to<br>the group, interflowed to the group or routed<br>directly to the group). The second are calls<br>directed to another group and overflowed into this<br>group. Abandoned calls are those calls that were<br>hung up by the caller before an agent answered<br>them. This field counts the calls that overflowed<br>into this group and abandoned.                                            | В           |
| ACD calls overflowed in and answered                        | All calls that enter the group may be divided into<br>two areas, according to their source. The first are<br>calls directed to this specific group (transferred to<br>the group, interflowed to the group or routed<br>directly to the group). The second are calls<br>directed to another group and overflowed into this<br>group. This field counts the calls that overflowed<br>into the group and answered.                                                                                                    | В           |
| ACD calls overflowed in<br>and answered by another<br>group | ACD calls waiting in the group queue may wait in<br>other groups' queues by overflowing to these<br>groups. It may be that an agent who logs in to one<br>the overflow groups will answer these calls. These<br>calls are therefore counted as answered by another<br>group. As any other accepted call, these calls may<br>be either calls that overflowed into this group, or<br>direct calls for this group. This field counts the<br>calls overflowed into this group and answered by<br>another group.                                                       | В           |
| ACD calls overflowed in and interflowed                     | All calls that enter the group may be divided into<br>two areas, according to their source. The first are<br>calls directed to this specific group (transferred to<br>the group, interflowed to the group or routed<br>directly to the group). The second are calls<br>directed to another group and overflowed into this<br>group. There are many ways a call can be<br>interflowed from a group. A partial list is found in<br>the description the ACD calls interflowed out.<br>This field counts the calls that overflowed into the<br>group and interflowed. | В           |
| ACD calls queued                                            | Counts all ACD calls that waited in the group's queue.                                                                                                    | В           |
| ACD calls requested<br>callback while waiting in<br>queue   | Counts those calls hanged up while waiting in queue, but before hanged up, the caller left his/her details and asked the system to call him back.                                                                                                    | В           |
| ACD calls transferred                                       | Number ACD calls which were transferred within and out the group.                                                                                                    | В           |

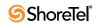

| Field Name                                    | Description                                                                                                    | F/B Formula |
|-----------------------------------------------|----------------------------------------------------------------------------------------------------|-------------|
| ACD direct calls                              | All calls that enter the group may be divided into<br>two areas, according to their source. The first are<br>calls directed to this specific group (transferred to<br>the group, interflowed to the group or routed<br>directly to the group). The second are calls<br>directed to another group and overflowed into this<br>group. This field counts the calls directed to this<br>group.                                                                                                    | В           |
| ACD direct calls and abandoned                | All calls that enter the group may be divided into<br>two areas, according to their source. The first are<br>calls directed to this specific group (transferred to<br>the group, interflowed to the group or routed<br>directly to the group). The second are calls<br>directed to another group and overflowed into this<br>group. Abandoned calls are those calls that were<br>hung up by the caller before an agent answered<br>them. This field counts the calls directed to this<br>group and abandoned.                                             | В           |
| ACD direct calls answered                     | All calls that enter the group may be divided into<br>two areas, according to their source. The first are<br>calls directed to this specific group (transferred to<br>the group, interflowed to the group or routed<br>directly to the group). The second are calls<br>directed to another group and overflowed into this<br>group. This field counts the calls directed to this<br>group and answered.                                                                                                    | В           |
| ACD direct calls answered<br>by another group | ACD calls waiting in the group queue may wait in<br>other groups' queues by overflowing to these<br>groups. It may be that an agent who logs in to one<br>the overflow groups will answer these calls. These<br>calls are therefore counted as answered by another<br>group. As any other accepted call, these calls may<br>be either calls that overflowed into this group, or<br>direct calls for this group. This field counts the<br>calls directed to this group and answered by<br>another group.                                                   | В           |
| ACD direct calls<br>interflowed out           | All calls that enter the group may be divided into<br>two areas, according to their source. The first are<br>calls directed to this specific group (transferred to<br>the group, interflowed to the group or routed<br>directly to the group). The second are calls<br>directed to another group and overflowed into this<br>group. There are many ways a call can be<br>interflowed from a group. A partial list is found in<br>the description the ACD calls interflowed out.<br>This field counts the calls directed to this group<br>and interflowed. | В           |
| Agent Name                                    | The name of the agent whose queue is being reported on.                                                                                                    | В           |
| Agent Number                                  | The number of the agent whose personal agent queue is being reported on.                                                                                                    | В           |

| Avg. Previously Answered<br>ACD Calls Queue Time<br>Avg.Previously Answered<br>ACD Calls Talk Time | The average wait time in queue of incoming ACD<br>calls that were answered and then placed back into<br>the agent queue. This field is calculated by<br>dividing the cumulative wait time in queue of all<br>previously answered calls by the number of<br>previously answered ACD calls queued.<br>The average talk time for incoming ACD calls that<br>were answered, placed back into the agent queue,<br>and then answered again. This field is calculated<br>by dividing the cumulative talk time of incoming | F | (Previously answered ACD calls<br>queue time) / (Cmltv previously<br>answered ACD calls queued)<br>(Previously answered ACD calls                  |
|----------------------------------------------------------------------------------------------------|----------------------------------------------------------------------------------------------------|---|----------------------------------------------------------------------------------------------------|
|                                                                                                    | were answered, placed back into the agent queue,<br>and then answered again. This field is calculated                                                                                                    | F | (Previously answered ACD calls                                                                                                    |
|                                                                                                    | ACD calls previously answered by the number of previously answered ACD calls.                                                                                                    |   | talk time) / (Cmltv previously<br>answered ACD calls answered)                                                                                     |
| Avg. talk time of ACD<br>calls (hh:mm:ss)                                                          | Contains the average talk time for an incoming ACD call. It is calculated by dividing the cumulative talk time of incoming ACD calls by the number of answered ACD calls.                                                                                                    | F | ( <cmltv acd="" calls<br="" of="" talk="" time="">(hh:mm:ss)&gt;) / <acd calls<br="">answered&gt;</acd></cmltv>                                    |
| Avg. talk time of an<br>outbound ACD call<br>(hh:mm:ss)                                            | Contains the average talk time of an outbound ACD call. It is calculated by dividing the cumulative talk time of outbound ACD calls by the number of successful outbound ACD calls.                                                                                                    | F | ( <cmltv of="" outbound<br="" talk="" time="">ACD calls (hh:mm:ss)&gt;) /<br/><outbound acd="" successful=""></outbound></cmltv>                   |
| Avg. talk time of external<br>incoming NACD calls<br>(hh:mm:ss)                                    | Contains the average time for an external incoming<br>NACD call. It is calculated by dividing the<br>cumulative talk time of external incoming NACD<br>calls by the number of external incoming NACD<br>calls.                                                                                                    | F | ( <cmltv external<br="" of="" talk="" time="">incoming NACD calls<br/>(hh:mm:ss)&gt;) / <external<br>incoming NACD calls&gt;</external<br></cmltv> |
| Avg. talk time of external<br>outgoing NACD calls<br>(hh:mm:ss)                                    | Contains the average time for an external outgoing<br>NACD call. It is calculated by dividing the<br>cumulative talk time of external outgoing NACD<br>calls by the number of external outgoing NACD<br>calls.                                                                                                    | F | ( <cmltv external<br="" of="" talk="" time="">outgoing NACD calls<br/>(hh:mm:ss)&gt;) / <external<br>outgoing NACD calls&gt;</external<br></cmltv> |
| Avg. talk time of incoming<br>NACD calls                                                           | Contains the average time for an incoming NACD call. It is calculated by dividing the cumulative talk time of incoming NACD calls (of all types: internal, external, and consultation) by the number of incoming NACD calls.                                                                                                    | F | ( <cmltv incoming<br="" of="" talk="" time="">NACD calls (hh:mm:ss)&gt;) /<br/><incoming calls="" nacd=""></incoming></cmltv>                      |
| Avg. talk time of internal<br>incoming NACD calls<br>(hh:mm:ss)                                    | Contains the average time for an internal incoming<br>NACD call. It is calculated by dividing the<br>cumulative talk time of internal incoming NACD<br>calls by the number of internal incoming NACD<br>calls.                                                                                                    | F | ( <cmltv internal<br="" of="" talk="" time="">incoming NACD calls<br/>(hh:mm:ss)&gt;)/<internal incoming<br="">NACD calls&gt;</internal></cmltv>   |
| Avg. talk time of internal<br>outgoing NACD calls<br>(hh:mm:ss)                                    | Contains the average time for an internal outgoing<br>NACD call. It is calculated by dividing the<br>cumulative talk time of internal outgoing NACD<br>calls by the number of internal outgoing NACD<br>calls.                                                                                                    | F | ( <cmltv internal<br="" of="" talk="" time="">outgoing NACD calls<br/>(hh:mm:ss)&gt;) / <internal outgoing<br="">NACD calls&gt;</internal></cmltv> |
| Avg. talk time of outgoing<br>NACD calls (hh:mm:ss)                                                | Contains the average time for an outgoing NACD<br>call. It is calculated by dividing the cumulative talk<br>time of outgoing NACD calls (of all types:<br>internal, external, and consultation) by the number<br>of outgoing NACD calls.                                                                                                    | F | ( <cmltv of="" outgoing<br="" talk="" time="">NACD calls (hh:mm:ss)&gt;) /<br/><outgoing calls="" nacd=""></outgoing></cmltv>                      |

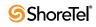

| Field Name                                                           | Description                                                                                                    | F/B | Formula                                                                                                    |
|----------------------------------------------------------------------|----------------------------------------------------------------------------------------------------|-----|----------------------------------------------------------------------------------------------------|
| Avg. treatment time of<br>ACD calls (hh:mm:ss)                       | Contains the average treatment time for an<br>incoming ACD call. It is calculated by dividing the<br>cumulative treatment time of incoming ACD calls<br>by the number of answered ACD calls.                                                                         | F   | <cmltv acd<br="" of="" time="" treatment="">calls (hh:mm:ss)&gt;/<acd calls<br="">answered &gt;</acd></cmltv>                                                                    |
| Avg. wait time before<br>answered (hh:mm:ss)                         | Contains the average wait time until answered<br>(queue and ring) of an answered incoming ACD<br>call. It is calculated by dividing the cumulative<br>wait time before answered by the number of<br>answered calls.                                                  | F   | ( <cmltv before<br="" time="" wait="">answered (hh:mm:ss)&gt;) / <acd<br>calls answered&gt;</acd<br></cmltv>                                                                     |
| Avg. wait time in queue of<br>abandoned calls<br>(hh:mm:ss)          | Contains the average wait time in queue of an<br>abandoned incoming ACD call. It is calculated by<br>dividing the cumulative wait time in queue of<br>abandoned incoming ACD calls by the number of<br>abandoned calls.                                              | F   | ( <cmltv in="" of<br="" queue="" time="" wait="">abandoned calls (hh:mm:ss)&gt;)/&lt;<br/>ACD calls abandoned&gt;</cmltv>                                                        |
| Avg. wait time in queue of all calls (hh:mm:ss)                      | Average wait time in queue of an incoming ACD call. It is calculated by dividing the cumulative wait time in queue of all calls by the number of ACD calls queued.                                                                                                   | F   | ( <cmltv all<br="" in="" of="" queue="" time="" wait="">calls (hh:mm:ss)&gt;) / <acd calls<br="">queued&gt;</acd></cmltv>                                                        |
| Avg. wait time in queue of<br>calls requested callback<br>(hh:mm:ss) | Contains the average wait time in queue of an<br>incoming ACD call that the caller requested<br>callback and hung up. It is calculated by dividing<br>the cumulative wait time in queue of calls<br>requested callback by the number of calls<br>requested callback. | F   | ( <cmltv in="" of<br="" queue="" time="" wait="">calls requested callback<br/>(hh:mm:ss)&gt;) / <acd calls<br="">requested callback while waiting<br/>in queue&gt;</acd></cmltv> |
| Avg. wrap-up time of ACD calls (hh:mm:ss)                            | Contains the average wrap-up time for an<br>incoming ACD call. It is calculated by dividing the<br>cumulative wrap-up time of incoming ACD calls<br>by the number of answered ACD calls.                                                                             | F   | ( <cmltv acd<br="" of="" time="" wrap-up="">calls (hh:mm:ss)&gt;) / &lt; ACD calls<br/>answered (hh:mm:ss)&gt;</cmltv>                                                           |
| Cmltv forced release time<br>(hh:mm:ss)                              | The forced release time all agents logged into the<br>group in the interval. The state of forced release is<br>imposed by the system when a calls rings at an<br>agent extension and the agent does not answer the<br>call within the forced release timeout.        | В   |                                                                                                    |
| Cmltv hold time of ACD calls (hh:mm:ss)                              | Accumulates the hold time of incoming ACD calls.                                                                                                    | В   |                                                                                                    |
| Cmltv idle time<br>(hh:mm:ss)                                        | Accumulates the idle time, all agents logged in to the group, in the report interval.                                                                                                    | В   |                                                                                                    |
| Cmltv login time<br>(hh:mm:ss)                                       | Accumulates the login time, all agents logged in to the group, in the report interval.                                                                                                    | В   |                                                                                                    |
| Cmltv previously<br>answered ACD calls<br>abandoned                  | Accumulates the number of ACD calls answered,<br>placed back in the agent queue, and then<br>abandoned by the caller while in queue.                                                                                                    | В   |                                                                                                    |
| Cmltv previously<br>answered ACD calls<br>answered                   | Accumulates the number of ACD calls answered, placed back in the agent queue, and then answered again.                                                                                                    | В   |                                                                                                    |
| Cmltv previously<br>answered ACD calls<br>queued                     | Accumulates the number of ACD calls answered, and then placed back in the agent queue.                                                                                                    | В   |                                                                                                    |

Agent Queue Reports Data Fields (Historical)

| Field Name                                                       | Description                                                                                                    | F/B | Formula                                                                                                    |
|------------------------------------------------------------------|----------------------------------------------------------------------------------------------------|-----|----------------------------------------------------------------------------------------------------|
| Cmltv release time<br>(hh:mm:ss)                                 | Accumulates the release time, all agents logged in<br>to the group, in the report interval. It includes the<br>time spent in both the forced release—which is<br>imposed by the system when required, and the<br>regular release—initiated by the agent. ( <i>All</i> the<br>release codes are included). | В   |                                                                                                    |
| Cmltv ring time of ACD calls (hh:mm:ss)                          | Accumulates the ring time of incoming ACD calls.                                                                                                    | В   |                                                                                                    |
| Cmltv talk time of ACD calls (hh:mm:ss)                          | Accumulates the talk time of incoming ACD calls.<br>If the call was put on hold, the talk time includes<br>the hold time.                                                                                                    | В   |                                                                                                    |
| Cmltv talk time of external<br>incoming NACD calls<br>(hh:mm:ss) | Accumulates the time that agents handled external<br>incoming NACD calls. It includes the time that<br>agents handled external incoming NACD calls<br>while in release state.                                                                                                    | В   |                                                                                                    |
| Cmltv talk time of external<br>outgoing NACD calls<br>(hh:mm:ss) | Accumulates the time that agents handled external<br>outgoing NACD calls. It includes time of<br>consultation calls. It includes the time that agents<br>handled external outgoing NACD while in release<br>state as well.                                                                                | В   |                                                                                                    |
| Cmltv talk time of<br>incoming NACD calls<br>(hh:mm:ss)          | Accumulates the time that agents were talking on<br>incoming NACD calls. It includes both internal<br>and external calls. It includes the time<br>consultation calls as well. It includes the time that<br>agents were talking on incoming NACD calls<br>while in release state.                          | В   |                                                                                                    |
| Cmltv talk time of internal<br>incoming NACD calls<br>(hh:mm:ss) | Accumulates the time that agents handled internal<br>incoming NACD calls. It includes time of<br>consultation calls. It includes the time that agents<br>handled internal incoming NACD calls while in<br>release state as well.                                                                          | В   |                                                                                                    |
| Cmltv talk time of internal<br>outgoing NACD calls<br>(hh:mm:ss) | Accumulates the time that agents handled internal<br>outgoing NACD calls. It includes time of<br>consultation calls. It includes the time that agents<br>handled internal outgoing NACD calls while in<br>release state as well.                                                                          | В   |                                                                                                    |
| Cmltv talk time of<br>outbound ACD calls<br>(hh:mm:ss)           | Accumulates the talk time of outbound ACD calls.<br>If the call was put on hold, the talk time includes<br>the hold time.                                                                                                    | В   |                                                                                                    |
| Cmltv talk time of<br>outgoing NACD calls<br>(hh:mm:ss)          | Accumulates the time that agents handled outgoing<br>NACD calls. It includes both internal and external<br>calls. It includes time of consultation calls as well.<br>It includes the time that agents handled outgoing<br>NACD calls while in release state.                                              | В   |                                                                                                    |
| Cmltv treatment time of ACD calls (hh:mm:ss)                     | Accumulates the treatment time of incoming ACD calls. The treatment time is the sum of the talk time (including hold time) and wrap-up time after the call.                                                                                                    | F   | ( <cmltv acd="" calls<br="" of="" talk="" time="">(hh:mm:ss)&gt;) / <cmltv wrap-up<br="">time of ACD calls (hh:mm:ss)&gt;</cmltv></cmltv> |

| Field Name                                                   | Description                                                                                                    | F/B | Formula |
|--------------------------------------------------------------|----------------------------------------------------------------------------------------------------|-----|---------|
| Cmltv wait time before<br>answered (hh:mm:ss)                | Accumulates all wait time until answered (queue<br>and ring) of answered incoming ACD calls. It<br>includes both direct calls and overflowed in calls.<br>It does not includes wait time of calls answered by<br>another group.                                                                                                    | В   |         |
| Cmltv wait time in queue<br>of abandoned calls<br>(hh:mm:ss) | Accumulates the wait time in queue of incoming<br>ACD calls that the caller requested callback and<br>hung up. It includes both direct calls and<br>overflowed in calls.                                                                                                    | В   |         |
| Cmltv wait time in queue<br>of all calls                     | Accumulates the wait time in queue of all<br>incoming ACD calls. It includes both direct calls<br>and overflowed in calls. It includes all calls that<br>waited in queue: those that were answered, as well<br>as those abandoned, interflowed, or answered in<br>another group.                                                                                                    | В   |         |
| Cmltv wait time in queue<br>of calls requested callback      | Accumulates the wait time in queue of incoming<br>ACD calls that the customer requested callback<br>and hung up. It includes both direct calls and<br>overflowed in calls.                                                                                                    | В   |         |
| Cmltv wait time in queue of outbound ACD calls               | Accumulates the wait time of successful outbound ACD calls.                                                                                                    | В   |         |
| (hh:mm:ss)                                                   | The system dials an outbound ACD call using an IVR port. The IVR port dials the customer number. If the call is answered (or there is no way to detect it), the call is transferred to the reserve agent. When that agent answers, it counts as a successful outbound call. Otherwise, the system tries to dial each outbound call a few times (the number of retries is a parameter). If none of the retries is successful, the system gives up. A call that was transferred to an agent, and for some reason the agent didn't answer, it is queued like any other incoming call. Any retry that wasn't connected to an agent is counted as a failure. (One customer number that was dialed 3 times and failed in all of them is considered 3 failures!) |     |         |

| Field Name                                                        | Description                                                                                                    | F/B | Formula |
|-------------------------------------------------------------------|----------------------------------------------------------------------------------------------------|-----|---------|
| Cmltv wait time of<br>successful outbound ACD<br>calls (hh:mm:ss) | The wait time from when the customer answers the outbound ACD call, to when the agent picks up the transferred call.                                                                                                    | В   |         |
|                                                                   | The system dials an outbound ACD call using an<br>IVR port. The IVR port dials the customer number.<br>If the call is answered (or there is no way to detect<br>it), the call is transferred to the reserved agent.<br>When the agent answers, it counts as a successful<br>outbound call. Otherwise, the system tries to dial<br>each outbound call a few times (the number times<br>is a parameter). If none the attempts are<br>successful, it gives up. A call transferred to an<br>agent, and for some reason the agent did not<br>answer, is queued like any other incoming call.<br>Any retry not connected to an agent is counted as a<br>failure. (One customer number dialed three times<br>and failed in all them is considered three failures!)<br>This field accumulates the wait time of successful<br>outbound ACD calls. |     |         |
| Cmltv wrap-up time of ACD calls (hh:mm:ss)                        | Accumulates the wrap-up time of incoming ACD calls. It does not include the time of non-ACD calls performed during the wrap-up.                                                                                                    | В   |         |
| Cmltv wrap-up time of<br>outbound ACD calls<br>(hh:mm:ss)         | Accumulates the wrap-up time of outbound ACD calls. It does not include the time of non-ACD calls performed during the wrap-up.                                                                                                    | В   |         |
| External incoming NACD calls                                      | Includes incoming NACD calls from an external<br>destination (the call used a trunk as defined in<br>ShoreWare Contact Center Director). When an<br>agent answers a consultation call, the call is<br>counted as incoming NACD.                                                                                                    | В   |         |
| External outgoing NACD calls                                      | Includes outgoing NACD calls to an external<br>destination (the call used a trunk as defined in<br>ShoreWare Contact Center Director). When an<br>agent makes a consultation call, the call is counted<br>as outgoing NACD.                                                                                                    | В   |         |
| Global aggregate ACD abandoned after TASA                         | The ACD voice calls that were abandoned after the target average speed of answer (TASA). This field is not averaged over the report period.                                                                                                    | В   |         |
| Global aggregate ACD abandoned within TASA                        | The ACD voice calls that were abandoned before<br>the target average speed of answer (TASA). This<br>field is not averaged over the report period.                                                                                                    | В   |         |
| Global aggregate ACD<br>answered after TASA                       | The ACD voice calls that were answered after the target average speed of answer (TASA). This field is not averaged over the report period.<br>The system measures the TASA only from the time                                                                                                    | В   |         |
|                                                                   | that an agent is available.                                                                                                    |     |         |
| Global aggregate ACD<br>answered within TASA                      | The ACD voice calls that were answered before<br>the target average speed of answer (TASA). This<br>field is not averaged over the report period.                                                                                                    | В   |         |
| Global aggregate ACD calls abandoned                              | Abandoned calls are those calls that were hanged<br>up by the caller before an agent answered them.<br>This field is not averaged over the report period.                                                                                                    | В   |         |

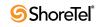

| Field Name                                                               | Description                                                                                                    | F/B | Formula                                                                                                    |
|--------------------------------------------------------------------------|----------------------------------------------------------------------------------------------------|-----|----------------------------------------------------------------------------------------------------|
| Global aggregate ACD calls accepted                                      | A call enters a group immediately after the<br>mandatory announcement. There are a few<br>scenarios where a call, aimed to a group, will not<br>be accepted by the group. The accepted calls<br>counts all the calls that actually entered the group.<br>This field is not averaged over the report period.                                                                                   | В   |                                                                                                    |
| Global aggregate ACD calls answered                                      | The number of calls that were answered by agents<br>of the group. This field is not averaged over the<br>report period.                                                                                                    | В   |                                                                                                    |
| Global aggregate ACD calls offered                                       | A call enters a group immediately after the<br>mandatory announcement. There are a few<br>scenarios where a call, aimed to a group, will not<br>be accepted by the group. The offered calls counts<br>all the calls that were aimed at a group, where as<br>ACD calls accepted counts all the calls that<br>actually entered the group. This field is not<br>averaged over the report period. | В   |                                                                                                    |
| Global aggregate<br>cumulative forced release<br>time (hh:mm:ss)         | The forced release time of all agents logged in to<br>the group in the report interval. The state of forced<br>release is imposed by the system when a call rings<br>at an agent extension and the agent does not<br>answer it within the forced release timeout. This<br>field is not averaged over the report period.                                                                       | В   |                                                                                                    |
| Global aggregate<br>cumulative hold time of<br>ACD calls (hh:mm:ss)      | The hold time of incoming ACD calls. This field is not averaged over the report period.                                                                                                    | В   |                                                                                                    |
| Global aggregate<br>cumulative idle time<br>(hh:mm:ss)                   | The idle time, of all agents that were logged in to<br>the group, in the report interval. This field is not<br>averaged over the report period.                                                                                                    | В   |                                                                                                    |
| Global aggregate<br>cumulative login time<br>(hh:mm:ss)                  | The login time, of all agents logged into the group,<br>in the report interval. This field is not averaged<br>over the report period.                                                                                                    | В   |                                                                                                    |
| Global aggregate<br>cumulative release time<br>(hh:mm:ss)                | The release time of all agents logged into the group<br>in the report interval. It includes the time spent in<br>both forced and agent initiated release. This field is<br>not averaged over the report period.                                                                                                    | В   |                                                                                                    |
| Global aggregate<br>cumulative ring time of<br>ACD calls (hh:mm:ss)      | The ring time of incoming ACD calls. This field is not averaged over the report period.                                                                                                    | В   |                                                                                                    |
| Global aggregate<br>cumulative talk time of<br>ACD calls (hh:mm:ss)      | The talk time of incoming ACD calls. If this call<br>was put on hold, the talk time includes the hold<br>time. This field is not averaged over the report<br>period.                                                                                                    | В   |                                                                                                    |
| Global aggregate<br>cumulative treatment time<br>of ACD calls (hh:mm:ss) | The treatment time of incoming ACD calls. The treatment time is the sum of the talk time (including hold time) and wrap-up time after the call. This field is not averaged over the report period.                                                                                                    | F   | <cmltv acd="" calls<br="" of="" talk="" time="">(hh:mm:ss)&gt; + <cmltv wrap-up<br="">time of ACD calls (hh:mm:ss)&gt;</cmltv></cmltv> |

Agent Queue Reports Data Fields (Historical)

| Field Name                                                                                 | Description                                                                                                    | F/B | Formula |
|--------------------------------------------------------------------------------------------|----------------------------------------------------------------------------------------------------|-----|---------|
| Global aggregate<br>cumulative wait time<br>before answered<br>(hh:mm:ss)                  | The wait time till answered (queue and ring) of<br>answered incoming calls. It includes both direct<br>calls and overflowed in calls. It does not include<br>wait time of calls that were answered by another<br>group. This field is not averaged over the report<br>period.                              | В   |         |
| Global aggregate<br>cumulative wait time in<br>queue of abanoned calls<br>(hh:mm:ss)       | The wait time in queue of abandoned incoming<br>ACD calls. It includes both direct calls and<br>overflowed in calls. This field is not averaged over<br>the report period.                                                                                                    | В   |         |
| Global aggregate<br>cumulative wait time in<br>queue of all calls<br>(hh:mm:ss)            | The wait time in queue of all incoming ACD calls.<br>It includes both direct calls and overflowed in<br>calls. It includes all calls that waited in queue:<br>those answered, as well as abandoned, interflowed,<br>or answered in another group. This field is not<br>averaged over the report period.    | В   |         |
| Global aggregate<br>cumulative wait time in<br>queue of requested<br>callback (hh:mm:ss)   | The wait time in queue of incoming ACD calls that<br>the caller requested call back and hung up. It<br>includes both direct calls and overflowed in calls.<br>This field is not averaged over the report period.                                                                                           | В   |         |
| Global aggregate<br>cumulative wait time in<br>queue of outbound ACD<br>calls (hh:mm:ss)   | The wait time in queue of all outbound ACD calls.<br>This field is not averaged over the report period.                                                                                                    | В   |         |
| Global aggregate<br>cumulative wait time of<br>successful outbound ACD<br>calls (hh:mm:ss) | The wait time of all successful outbound ACD calls. This field is not averaged over the report period.                                                                                                    | В   |         |
| Global aggregate<br>cumulative wrap-up time<br>of ACD calls (hh:mm:ss)                     | The wrap-up time of incoming ACD calls. It does<br>not include the time of non ACD calls performed<br>during the wrap-up. This field is not averaged over<br>the report period.                                                                                                    | В   |         |
| Global aggregate incoming<br>NACD calls                                                    | Includes both the internal and external incoming<br>NACD calls. When an agent answers a<br>consultation call, the call is counted as incoming<br>NACD. This field is not averaged over the report<br>period.                                                                                               | В   |         |
| Global aggregate outbound<br>ACD calls as a<br>consequence of abandoned<br>calls           | There are few types of outbound calls: calls as a consequence of previously abandoned call, calls as a consequence of callback requests, and calls as a consequence of dial lists. This field counts those outbound calls as a consequence of hang ups. This field is not averaged over the report period. | В   |         |
| Global aggregate outbound<br>ACD calls as a<br>consequence of callback                     | There are few types of outbound calls: calls as a consequence of previously abandoned call, calls as a consequence of callback requests, and calls as a consequence of dial lists. This field counts those outbound calls as a consequence of callback. This field is not averaged over the report period. | В   |         |

Agent Queue Reports Data Fields (Historical)

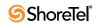

| Field Name                                                               | Description                                                                                                    | F/B | Formula |
|--------------------------------------------------------------------------|----------------------------------------------------------------------------------------------------|-----|---------|
| Global aggregate outbound<br>ACD calls as a<br>consequence of dial lists | There are few types of outbound calls: calls as a consequence of previously abandoned call, calls as a consequence of callback requests, and calls as a consequence of dial lists. This field counts those outbound calls as a consequence of dial list. This field is not averaged over the report period.                                                                                                    | В   |         |
| Global aggregate outbound<br>ACD dialed                                  | The system dials an outbound ACD call using an IVR port. The IVR port dials the customer number. If the call is answered (or there is no way to detect it), the call is transferred to the reserve agent. When the agent answers, it counts as a successful outbound call. Otherwise, the system tries to dial each outbound call a few times (the number of time is a parameter). If none of the attempts are successful, it gives up. A call that was transferred to an agent, and for some reason the agent didn't answer, is queued like any other incoming call. Any retry that wasn't connected to an agent is counted as a failure. (One customer number that was dialed 3 times and failed in all of them is considered 3 failures!) The value of outbound ACD dialed is the sum of both the failures and the successful attempts of all outbound calls. (For example: A customer number that was dialed twice and field, and then connected on the 3rd retry is counted as 3 calls for outbound ACD dialed). This field is not averaged over the report period. | В   |         |
| Global aggregate outbound<br>ACD failed                                  | The system dials an outbound ACD call using an IVR port. The IVR port dials the customer number. If the call is answered (or there is no way to detect it), the call is transferred to the reserve agent. When the agent answers, it counts as a successful outbound call. Otherwise, the system tries to dial each outbound call a few times (the number of time is a parameter). If none of the attempts are successful, it gives up. A call that was transferred to an agent, and for some reason the agent didn't answer, is queued like any other incoming call. Any retry that wasn't connected to an agent is counted as a failure. (One customer number that was dialed 3 times and failed in all of them is considered 3 failures!) This field counts the number of failed attempts. This field is not averaged over the report period.                                                                                                    | В   |         |

| Field Name                                                     | Description                                                                                                    | F/B | Formula |
|----------------------------------------------------------------|----------------------------------------------------------------------------------------------------|-----|---------|
| Global aggregate outbound<br>ACD successful                    | The system dials an outbound ACD call using an IVR port. The IVR port dials the customer number. If the call is answered (or there is no way to detect it), the call is transferred to the reserve agent. When the agent answers, it counts as a successful outbound call. Otherwise, the system tries to dial each outbound call a few times (the number of time is a parameter). If none of the attempts are successful, it gives up. A call that was transferred to an agent, and for some reason the agent didn't answer, is queued like any other incoming call. Any retry that wasn't connected to an agent is counted as a failure. (One customer number that was dialed 3 times and failed in all of them is considered 3 failures!) This field counts the successful outbound calls. This field is not averaged over the report period. | В   |         |
| Global aggregate outgoing NACD calls                           | Includes both the internal and external outgoing<br>NACD calls. When an agent makes a consultation<br>call, the call is counted as outgoing NACD. This<br>field is not averaged over the report period.                                                                                                    | В   |         |
| Incoming NACD calls                                            | Includes both the internal and external incoming<br>NACD calls. When an agent answers a<br>consultation call, the call is counted as incoming<br>NACD. This field is not averaged over the report<br>period.                                                                                                    | В   |         |
| Internal incoming NACD calls                                   | Includes incoming NACD calls from an internal destination. When an agent answers a consultation call, the call is counted as incoming NACD.                                                                                                    | В   |         |
| Internal outgoing NACD calls                                   | Includes outgoing NACD calls to an internal destination. When an agent makes a consultation call, the call is counted as outgoing NACD.                                                                                                    | В   |         |
| Longest ACD call<br>(hh:mm:ss)                                 | Duration of the longest incoming ACD call (hold time included).                                                                                                    | В   |         |
| Longest ring time of ACD calls (hh:mm:ss)                      | Duration of the longest ring time of ACD calls.                                                                                                    | В   |         |
| Longest talk time of an<br>outbound ACD call<br>(hh:mm:ss)     | Longest talk time of an outbound ACD call. If the call was put on hold, the talk time includes the hold time.                                                                                                    | В   |         |
| Longest wait time before<br>answered (hh:mm:ss)                | Longest wait time until answered (queue and ring)<br>of an incoming ACD call eventually answered by<br>the group. It includes both direct calls and<br>overflowed in calls. It does not include wait time<br>in queue of calls answered by another group.                                                                                                    | В   |         |
| Longest wait time in queue<br>of abandoned calls<br>(hh:mm:ss) | Longest wait time in queue of an incoming ACD call eventually abandoned.                                                                                                    | В   |         |
| Longest wait time in queue of all calls (hh:mm:ss)             | Longest wait time in queue of all the incoming ACD calls.                                                                                                    | В   |         |

Agent Queue Reports Data Fields (Historical)

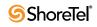

| Field Name                                                             | Description                                                                                                    | F/B | Formula |
|------------------------------------------------------------------------|----------------------------------------------------------------------------------------------------|-----|---------|
| Longest wait time in queue<br>of call requested callback<br>(hh:mm:ss) | Longest wait time in queue of an incoming ACD<br>call that the caller requested callback and hung up.<br>It includes both direct calls and overflowed in<br>calls.                                                                                                    | В   |         |
| Longest wait time in queue<br>of outbound ACD calls<br>(hh:mm:ss)      | The system dials an outbound ACD call using an<br>IVR port. The IVR port dials the customer number.<br>If the call is answered (or there is no way to detect<br>it), the call is transferred to the reserved agent.<br>When the agent answers, it counts as a successful<br>outbound call. Otherwise, the system tries to dial<br>each outbound call a few times (the number times<br>is a parameter). If none the attempts are<br>successful, it gives up. A call transferred to an<br>agent, and for some reason the agent did not<br>answer, is queued like any other incoming call.<br>Any retry not connected to an agent is counted as a<br>failure. (One customer number dialed three times<br>and failed in all them is considered three failures!)<br>This field contains the longest wait time in queue<br>of an outbound ACD call. | В   |         |
| Longest wrap-up time<br>(hh:mm:ss)                                     | Duration of the longest wrap-up period.                                                                                                    | В   |         |
| Outbound ACD calls as a consequence of abandoned calls                 | There are few types of outbound calls. Calls as a consequence previously abandoned call, calls as a consequence callback requests, and calls as a consequence campaigns. This field counts those outbound calls as a consequence of abandoned calls.                                                                                                    | В   |         |
| Outbound ACD calls as a consequence of callback                        | There are few types of outbound calls. Calls as a consequence previously abandoned call, calls as a consequence callback requests, and calls as a consequence campaigns. This field counts those outbound calls as a consequence of callback.                                                                                                    | В   |         |
| Outbound ACD calls as a conseqence of dial lists                       | There are a few types of outbound calls: calls as a consequence of previously abandoned calls, calls as a consequence of callback requests, and calls as a consequence of dial lists. This field counts those outbound calls as a consequence of dial lists.                                                                                                    | В   |         |

Agent Queue Reports Data Fields (Historical)

| Field Name                                                                                                 | Description                                                                                                    | F/B | Formula |
|----------------------------------------------------------------------------------------------------|----------------------------------------------------------------------------------------------------|-----|---------|
| Outbound ACD calls as a<br>consequence of dial lists<br>dialed and failed to reach<br>the destination      | The system dials an outbound ACD call using an IVR port. The IVR port dials the customer number. If the call is answered (or there is no way to detect it), the call is transferred to the reserver agent. When the agent answers, it counts as a successful outbound call. Otherwise, the system tries to dial each outbound call a few times (the number of times is a parameter). If none of the attempts are successful, it give up. Acall that was transferred to an agent, and for some reason the agent didn't answer, is queued like any incoming call. Any retry that wasn't connected to an agent is counted as a failure. (One customer number that was dialed 3 times and failed in all of them is considered 3 failures!) There are a few types of outbound calls: calls as a consequence of callback requests, and calls as a consequence of dial lists. This field counts the number of attempts, as a consequence of dial lists, that failed to reach the dialed destination (whether it is a consequence of wrong number, not answered, busy, answering machine, fax, or any other reason). | В   |         |
| Outbound ACD calls as a<br>consequence of dial lists<br>dialed and hung up by the<br>customer while in IVR | The system dials an outbound ACD call using an<br>IVR port. The IVR port dials the customer number.<br>If the call is answered (or there is no way to detect<br>it), the call is transferred to the reserver agent.<br>When the agent answers, it counts as a successful<br>outbound call. Otherwise, the system tries to dial<br>each outbound call a few times (the number of<br>times is a parameter). If none of the attempts are<br>successful, it give up. Acall that was transferred to<br>an agent, and for some reason the agent didn't<br>answer, is queued like any incoming call. Any<br>retry that wasn't connected to an agent is counted<br>as a failure. (One customer number that was dialed<br>3 times and failed in all of them is considered 3<br>failures!) There are a few types of outbound calls:<br>calls as a consequence of previously abandoned<br>calls, calls as a consequence of dial lists. This field<br>counts the number of attempts, as a consequence<br>of dial lists, that the customer hung-up before the<br>call was routed to the group.                            | B   |         |

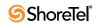

| Field Name                   | Description                                                                                                    | F/B | Formula |
|------------------------------|----------------------------------------------------------------------------------------------------|-----|---------|
| Outbound ACD calls<br>dialed | The system dials an outbound ACD call using an IVR port. The IVR port dials the customer number. If the call is answered (or there is no way to detect it), the call is transferred to the reserver agent. When the agent answers, it counts as a successful outbound call. Otherwise, the system tries to dial each outbound call a few times (the number of times is a parameter). If none of the attempts are successful, it give up. Acall that was transferred to an agent, and for some reason the agent didn't answer, is queued like any incoming call. Any retry that wasn't connected to an agent is counted as a failure. (One customer number that was dialed 3 times and failed in all of them is considered 3 failures!) The value of this field is the sume of both the failures and successful attempts of all outbound calls. (For example, a customer number that was dialed twice and field, and then connected on the 3rd retry is counted as 3 calls for outbound ACD dialed). | В   |         |
| Outbound ACD failed          | The system dials an outbound ACD call using an<br>IVR port. The IVR port dials the customer number.<br>If the call is answered (or there is no way to detect<br>it), the call is transferred to the reserved agent.<br>When the agent answers, it counts as a successful<br>outbound call. Otherwise, the system tries to dial<br>each outbound call a few times (the number times<br>is a parameter). If none the attempts are<br>successful, it gives up. A call transferred to an<br>agent, and for some reason the agent did not<br>answer, is queued like any other incoming call.<br>Any retry not connected to an agent is counted as a<br>failure. (One customer number dialed three times<br>and failed in all them is considered three failures!)<br>The STIs are threshold times used to build a<br>histogram the failed calls. This field counts the<br>number attempts that failed.                                                                                                    | В   |         |
| Outbound ACD pending         | The system dials an outbound ACD call using an IVR port. The IVR port dials the customer number. If the call is answered (or there is no way to detect it), the call is transferred to the reserved agent. When the agent answers, it counts as a successful outbound call. Otherwise, the system tries to dial each outbound call a few times (the number times is a parameter). If none of the attempts are successful, it gives up. A call transferred to an agent, and for some reason the agent did not answer, is queued like any other incoming call. Any retry not connected to an agent is counted as a failure. (One customer number dialed three times and failed in all them is considered three failures!) A pending outbound call is an outbound call supposed to be dialed but is still waiting for resources (an agent and an IVR port). Without an allocation these resources, the call cannot be dialed.                                                                          | В   |         |

Agent Queue Reports Data Fields (Historical)

| Field Name                                                      | Description                                                                                                    | F/B Formula |
|-----------------------------------------------------------------|----------------------------------------------------------------------------------------------------|-------------|
| Outbound ACD queued                                             | The system dials an outbound ACD call using an<br>IVR port. The IVR port dials the customer number.<br>If the call is answered (or there is no way to detect<br>it), the call is transferred to the reserved agent.<br>When the agent answers, it counts as a successful<br>outbound call. Otherwise, the system tries to dial<br>each outbound call a few times (the number times<br>is a parameter). If none of the attempts are<br>successful, it gives up. A call transferred to an<br>agent, and for some reason the agent did not<br>answer, is queued like any other incoming call.<br>Any retry not connected to an agent is counted as a<br>failure. (One customer number dialed three times<br>and failed in all them is considered three failures!)<br>This field counts the number outbound calls that<br>waited in the group's queue. | В           |
| Outbound ACD successful                                         | The system dials an outbound ACD call using an<br>IVR port. The IVR port dials the customer number.<br>If the call is answered (or there is no way to detect<br>it), the call is transferred to the reserved agent.<br>When the agent answers, it counts as a successful<br>outbound call. Otherwise, the system tries to dial<br>each outbound call a few times (the number times<br>is a parameter). If none of the attempts are<br>successful, it gives up. A call transferred to an<br>agent, and for some reason the agent did not<br>answer, is queued like any other incoming call.<br>Any retry not connected to an agent is counted as a<br>failure. (One customer number dialed three times<br>and failed in all them is considered three failures!)<br>This field counts the successful outbound calls.                                 | В           |
| Outgoing NACD calls                                             | Includes both the internal and external outgoing NACD calls. When an agent makes a consultation call, the call is counted as outgoing NACD.                                                                                                    | В           |
| Previously answered ACD calls queue time                        | The queue time of incoming ACD calls that were<br>answered and then placed back into the agent<br>queue.                                                                                                    | В           |
| Previously answered ACD calls talk time                         | The talk time of incoming ACD calls that were<br>answered and then placed back into the agent<br>queue, and then answered again.                                                                                                    | В           |
| Shortest wait time in queue<br>of abandoned calls<br>(hh:mm:ss) | Shortest wait time in queue of an incoming ACD call eventually abandoned.                                                                                                    | В           |

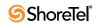

| Field Name                                | Description                                                                                                    | F/B | Formula                                                                                                    |
|-------------------------------------------|----------------------------------------------------------------------------------------------------|-----|----------------------------------------------------------------------------------------------------|
| Target ASA for incoming<br>email contacts | Target Average speed of answer (ASA) is used to<br>calculate the TSF the group. This is not a<br>statistical field but a pre defined parameter in the<br>group administration used to calculate the TSF.                                                                                                    | В   |                                                                                                    |
| Total calls                               | The number of calls that were handled by the agent<br>queue. This includes inbound and outbound ACD<br>calls and incoming and outgoing NACD calls.                                                                                                    | F   | <incoming calls="" nacd=""> +<br/><outgoing calls="" nacd=""> + <acd<br>calls accepted&gt; + <outbound<br>ACD dialed&gt;</outbound<br></acd<br></outgoing></incoming> |
| TSF for incoming ACD calls                | Target Service Factor, also known as Level<br>Service (LOS), measures how well the agents in<br>this group answer calls. There are three options to<br>calculate the TSF. The first option is to divide the<br>number of calls answered within TASA seconds by<br>the number of answered calls. The second option is<br>to divide the number of calls answered within<br>TASA seconds by the sum of the number<br>answered calls and the number of calls abandoned<br>after TASA seconds. The third option is to divide<br>the number of calls answered within TASA<br>seconds by the accepted calls. | В   |                                                                                                    |

## **ANI Domain Reports (Historical)**

| Field Name                           | Description                                                                                                    | F/B | Formula                                                                                                    |
|--------------------------------------|----------------------------------------------------------------------------------------------------|-----|----------------------------------------------------------------------------------------------------|
| % Abandoned Domain Calls             | Percentage of abandoned Domain calls from Domain calls accepted by the group                                             | В   |                                                                                                    |
| % Abandoned Domain Calls Group STI 1 | Percentage of Domain calls abandoned in<br>the first time interval (Group STI 1) from<br>total abandoned Domain calls    | В   |                                                                                                    |
| % Abandoned Domain Calls Group STI 2 | Percentage of Domain calls abandoned in<br>the second time interval (Group STI 2)<br>from total abandoned Domain calls   | В   |                                                                                                    |
| % Abandoned Domain Calls Group STI 3 | Percentage of Domain calls abandoned in<br>the third time interval (Group STI 3) from<br>total abandoned Domain calls    | В   |                                                                                                    |
| % Abandoned Domain Calls Group STI 4 | Percentage of Domain calls abandoned in<br>the fourth time interval (Group STI 4)<br>from total abandoned Domain calls   | В   |                                                                                                    |
| % Abandoned Domain Calls Group STI 5 | Percentage of Domain calls abandoned in<br>the fifth time interval (Group STI 5) from<br>total abandoned Domain calls    | В   |                                                                                                    |
| % Abandoned Domain Calls Group STI 6 | Percentage of Domain calls abandoned in<br>the sixth time interval (Group STI 6) from<br>total abandoned Domain calls    | В   |                                                                                                    |
| % ACD Calls Abandoned After TASA     | Percentage of ACD voice calls abandoned<br>after the target average speed of answer<br>(TASA) all abandoned voice calls. | F   | ( <acd abandoned<br="" calls="">After TASA&gt; * 100) /<br/><abandoned domain<br="">Calls&gt;</abandoned></acd> |

| Field Name                                                                                | Description                                                                                                    | F/B | Formula                                                                                                    |
|-------------------------------------------------------------------------------------------|----------------------------------------------------------------------------------------------------|-----|----------------------------------------------------------------------------------------------------|
| % ACD Calls Abandoned Within TASA                                                         | Percentage of ACD voice calls abandoned<br>within the target average speed of answer<br>(TASA) all abandoned voice calls.                        | F   | ( <acd abandoned<br="" calls="">Within TASA&gt; * 100) /<br/><abandoned domain<br="">Calls&gt;</abandoned></acd> |
| % ACD Calls Answered After TASA                                                           | Percentage of ACD voice calls answered<br>after the target average speed of answer<br>(TASA) all answered voice calls.                           | F   | ( <acd answered<br="" calls="">After TASA&gt; * 100) /<br/><domain answered<="" calls="" td=""></domain></acd>   |
|                                                                                           | The system measures the TASA only from the time that an agent is available.                                                                      |     | by the Group>                                                                                                    |
| % ACD Calls Answered Within TASA                                                          | Percentage of ACD voice calls answered<br>within the target average speed of answer<br>(TASA) all answered voice calls.                          | F   | ( <acd answered<br="" calls="">Within TASA&gt; * 100) /<br/><domain answered<="" calls="" td=""></domain></acd>  |
|                                                                                           | The system measures the TASA only from the time that an agent is available.                                                                      |     | by the Group>                                                                                                    |
| % Answered Domain Calls Group STI 1                                                       | Percentage of Domain calls answered in<br>the first time interval (Group STI 1) from<br>total answered Domain calls                              | В   |                                                                                                    |
| % Answered Domain Calls Group STI 2                                                       | Percentage of Domain calls answered in<br>the second time interval (Group STI 2)<br>from total answered Domain calls                             | В   |                                                                                                    |
| % Answered Domain Calls Group STI 3                                                       | Percentage of Domain calls answered in<br>the third time interval (Group STI 3) from<br>total answered Domain calls                              | В   |                                                                                                    |
| % Answered Domain Calls Group STI 4                                                       | Percentage of Domain calls answered in<br>the fourth time interval (Group STI 4)<br>from total answered Domain calls                             | В   |                                                                                                    |
| % Answered Domain Calls Group STI 5                                                       | Percentage of Domain calls answered in<br>the fifth time interval (Group STI 5) from<br>total answered Domain calls                              | В   |                                                                                                    |
| % Answered Domain Calls Group STI 6                                                       | Percentage of Domain calls answered in<br>the sixth time interval (Group STI 6) from<br>total answered Domain calls                              | В   |                                                                                                    |
| % Answered Domain Calls Without Being<br>Queued                                           | Percentage of domain calls answered without being queued out accepted calls.                                                                     | В   |                                                                                                    |
| % Domain Calls Accepted by the Group                                                      | Percentage of Domain calls accepted by<br>the group from Domain calls offered to the<br>group                                                    | В   |                                                                                                    |
| % Domain Calls Accepted by the Group<br>from Incoming Trunks                              | Percentage of domain calls accepted by<br>the group from incoming trunks out all<br>domain calls accepted by the group.                          | В   |                                                                                                    |
| % Domain Calls that went to an<br>Announcement from Domain Calls<br>Accepted by the Group | Percentage of domain calls that went to an<br>announcement from domain calls accepted<br>by the group due to all available agents<br>being busy. | В   |                                                                                                    |
| % Domain Calls Answered by the Group                                                      | Percentage of Domain calls answered by<br>the group from Domain calls accepted by<br>the group                                                   | В   |                                                                                                    |
| % Domain Calls Overflowed-In                                                              | Percentage of Domain calls overflowed-in from all the Domain calls accepted by the group                                                         | В   |                                                                                                    |

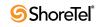

| Field Name                                | Description                                                                                                    | F/B | Formula |
|-------------------------------------------|----------------------------------------------------------------------------------------------------|-----|---------|
| % Domain Calls Overflowed-Out             | Percentage of Domain calls overflowed-<br>out from the group from all the Domain<br>calls accepted by the group                         | В   |         |
| % Domain Calls Queued                     | Percentage of Domain calls queued from<br>Domain calls accepted by the group                                                            | В   |         |
| % Domain Calls Transferred from the Group | Percentage of domain calls transferred<br>from the group out all domain calls either<br>transferred into the group or out the<br>group. | В   |         |
| % Domain Calls Transferred to the Group   | Percentage of domain calls transferred to<br>the group out all domain calls either<br>transferred into the group or out the<br>group.   | В   |         |
| % Talk Time Domain Calls (hh:mm:ss)       | Percentage of talk time domain calls<br>answered by the group from treatment<br>time (talk + wrap) domain calls.                        | В   |         |
| % Wrap-Up Time Domain Calls<br>(hh:mm:ss) | Percentage of wrap-up time domain calls<br>answered by the group from treatment<br>time (talk + wrap) domain calls                      | В   |         |
| Abandoned Domain Calls                    | Domain calls that came to the group and<br>were disconnected before being answered<br>by an agent                                       | В   |         |
| Abandoned Domain Calls Group STI 1        | Domain calls abandoned in the first time interval (Group STI 1)                                                                         | В   |         |
| Abandoned Domain Calls Group STI 2        | Domain calls abandoned in the second time interval (Group STI 2)                                                                        | В   |         |
| Abandoned Domain Calls Group STI 3        | Domain calls abandoned in the third time interval (Group STI 3)                                                                         | В   |         |
| Abandoned Domain Calls Group STI 4        | Domain calls abandoned in the fourth time interval (Group STI 4)                                                                        | В   |         |
| Abandoned Domain Calls Group STI 5        | Domain calls abandoned in the fifth time interval (Group STI 5)                                                                         | В   |         |
| Abandoned Domain Calls Group STI 6        | Domain calls abandoned in the sixth time interval (Group STI 6)                                                                         | В   |         |
| ACD Calls Abandoned After TASA            | Counts the ACD voice calls that were<br>abandoned after the target average speed<br>of answer (TASA).                                   | В   |         |
| ACD Calls Abandoned Within TASA           | Counts the ACD voice calls that were<br>abandoned within the target average speed<br>of answer (TASA).                                  | В   |         |
| ACD Calls Answered After TASA             | Counts the ACD voice calls answered<br>after the target average speed of answer<br>(TASA).                                              | В   |         |
|                                           | The system measures the TASA only from the time that an agent is available.                                                             |     |         |

| Field Name                                                               | Description                                                                                                    | F/B | Formula |
|--------------------------------------------------------------------------|----------------------------------------------------------------------------------------------------|-----|---------|
| ACD Calls Answered Within TASA                                           | Counts the ACD voice calls answered<br>within the target average speed of answer<br>(TASA).                      | В   |         |
|                                                                          | The system measures the TASA only from the time that an agent is available.                                      |     |         |
| Answered Domain Calls Group STI 1                                        | Domain calls answered in the first time interval (Group STI 1)                                                   | В   |         |
| Answered Domain Calls Group STI 2                                        | Domain calls answered in the second time interval (Group STI 2)                                                  | В   |         |
| Answered Domain Calls Group STI 3                                        | Domain Calls answered in the third time interval (Group STI 3)                                                   | В   |         |
| Answered Domain Calls Group STI 4                                        | Domain Calls answered in the fourth time interval (Group STI 4)                                                  | В   |         |
| Answered Domain Calls Group STI 5                                        | Domain calls answered in the fifth time interval (Group STI 5)                                                   | В   |         |
| Answered Domain Calls Group STI 6                                        | Domain calls answered in the sixth time interval (Group STI 6)                                                   | В   |         |
| Answered Domain Calls without being Queued                               | Number domain calls answered without being queue.                                                                | В   |         |
| Avg Hold Time (hh:mm:ss)                                                 | Average hold time                                                                                                | В   |         |
| Avg Ring Time Domain Calls (hh:mm:ss)                                    | Average ring time for all domain calls that rang an agent in the group.                                          | В   |         |
| Avg Talk Time Domain Calls (hh:mm:ss)                                    | Average talk time Domain calls answered by the group (hh:mm:ss)                                                  | В   |         |
| Avg Time Domain Calls when Connected to an Announcement (hh:mm:ss)       | Average time that domain calls were<br>connected with an announcement due to<br>all available agents being busy. | В   |         |
| Avg Wait Time Before Answered Domain<br>Calls (hh:mm:ss)                 | Average wait time until answered (queue<br>and ring) a domain call that was<br>eventually answered by the group. | В   |         |
| Avg Wait Time Abandoned Domain Calls (hh:mm:ss)                          | Average wait time all abandoned domain calls (hh:mm:ss).                                                         | В   |         |
| Avg Wait Time in Queue (hh:mm:ss)                                        | Average wait time in queue all domain calls.                                                                     | В   |         |
| Avg Wait Time until Domain Calls are<br>Answered by the Group (hh:mm:ss) | Average wait time until domain calls are answered by the group.                                                  | В   |         |
| Avg. Wrap-Up Time Domain Calls<br>(hh:mm:ss)                             | Average wrap-up time all Domain calls answered by the group                                                      | В   |         |
| Cmltv Hold Time (hh:mm:ss)                                               | Cumulative hold time—the sum all time<br>periods in which a Domain call was held<br>in the group                 | В   |         |
| Cmltv Ring Time Domain Calls<br>(hh:mm:ss)                               | Cumulative ring time all Domain calls that rang at the group                                                     | В   |         |
| Cmltv Talk Time Domain Calls (hh:mm:ss)                                  | Cumulative talk time all Domain calls answered by the group                                                      | В   |         |

ANI Domain Reports (Historical)

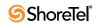

| Field Name                                                                 | Description                                                                                                    | F/B Formula |
|----------------------------------------------------------------------------|----------------------------------------------------------------------------------------------------|-------------|
| Cmltv Time Domain Calls When<br>Connected to an Announcement<br>(hh:mm:ss) | Cumulative time when domain calls are<br>connected to an announcement due to all<br>available agents being busy.                                           | В           |
| Cmltv Treatment Time Domain Calls (hh:mm:ss)                               | Cumulative talk time and wrap-up time<br>Domain calls answered by the group                                                                                | В           |
| Cmltv Wait Time Abandoned ACD Calls (hh:mm:ss)                             | Cumulative wait time all domain calls.                                                                                                    | В           |
| Cmltv Wait Time in Queue (hh:mm:ss)                                        | Cumulative wait time in queue all domain calls.                                                                                                    | В           |
| Cmltv Wrap-Up Time Domain Calls (hh:mm:ss)                                 | Cumulative wrap-up time all Domain calls answered by the group                                                                                             | В           |
| Domain Calls Accepted by the Group                                         | Total number domain calls which entered<br>the group. A call enters a group<br>immediately after the mandatory<br>announcement.                            | В           |
| Domain Calls Accepted by the Group from<br>Incoming Trunks                 | Total number domain calls from incoming<br>trunks which entered the group. A call<br>enters a group immediately after the<br>mandatory announcement.       | В           |
| Domain Calls Answered by the Group                                         | Number domain calls answered by an agent in the group.                                                                                                    | В           |
| Domain Calls Connected to an<br>Announcement                               | Number domain calls which were<br>connected with at least one announcement<br>due to all available agents being busy.                                      | В           |
| Domain Calls Offered to the Group                                          | Number domain calls targeted to the group.                                                                                                    | В           |
| Domain Calls Overflowed-In                                                 | Number domain calls which overflowed into the group.                                                                                                    | В           |
| Domain Calls Overflowed-Out                                                | Domain calls overflowed out the group                                                                                                    | В           |
| Domain Calls Queued                                                        | Domain calls that have spent time in the group's queue                                                                                                    | В           |
| Domain Calls Transferred from the Group                                    | Number domain calls transferred out the group—calls transferred within the group will not be counted                                                       | В           |
| Domain Calls Transferred into and out the Group                            | Number domain calls either transferred<br>into the group or transferred out the<br>group. This field does not count calls<br>transferred within the group. | В           |
| Domain Calls Transferred to the Group                                      | Number domain calls transferred into the group. This field does not count calls transferred within the group.                                              | В           |
| Longest Ring Time Domain Calls<br>(hh:mm:ss)                               | The longest ring time for all domain calls that rang an agent in the group.                                                                                | В           |
| Longest Talk Time Domain Calls<br>(hh:mm:ss)                               | Longest talk time Domain calls answered by the group                                                                                                    | В           |
| Longest Time Domain Calls Connected with an Announcement (hh:mm:ss)        | The longest time that a domain call was connected with an announcement.                                                                                    | В           |

| Field Name                                                   | Description                                                                                                    | F/B | Formula |
|--------------------------------------------------------------|----------------------------------------------------------------------------------------------------|-----|---------|
| Longest Wait Time Before Answered<br>Domain Calls (hh:mm:ss) | The longest wait time until answered<br>(queue and ring) a domain call that was<br>eventually answered by the group. | В   |         |
| Longest Wait Time Abandoned Domain<br>Calls (hh:mm:ss)       | The longest wait time all abandoned domain calls.                                                                    | В   |         |
| Longest Wait Time in Queue (hh:mm:ss)                        | The longest wait time in queue all domain calls.                                                                     | В   |         |
| Longest Wrap-Up Time Domain Calls<br>(hh:mm:ss)              | Longest wrap-up time Domain calls answered by the group                                                              | В   |         |
| Maximum Number Domain Calls In Queue<br>Concurrently         | Maximum number Domain calls in queue concurrently                                                                    | В   |         |
| Number Times a Domain Call Was Held                          | Number times a Domain call was held—a call may be held more than once                                                | В   |         |
| Shortest Wait Time Abandoned Domain Calls (hh:mm:ss)         | The shortest wait time all abandoned domain calls.                                                                   | В   |         |
| The TSF the Group for a Domain Number                        | Target Service Factor (TSF) the group calculated for the Domain calls using the group's TASA                         | В   |         |

**ANI Domain Reports (Historical)** 

## Dial List Reports Data Fields (Historical)

| Field Name            | Description                                                                                                    | F/B | Formula |
|-----------------------|----------------------------------------------------------------------------------------------------|-----|---------|
| ANI                   | The dial number.                                                                                                    | В   |         |
| Answer                | The number calls made that reached the customer and were then answered by the agent.                                              | В   |         |
| Attempts              | The number of attempts made to dial the number.                                                                                   | В   |         |
| Busy                  | The number calls that reached a busy destination.                                                                                 | В   |         |
| Call Status           | The call status.                                                                                                    | В   |         |
| Call Type             | The call type.                                                                                                    | В   |         |
| Caller ID             | The telephone number used by the call center when making calls. This number appears as the caller ID on the customer's telephone. | В   |         |
| Customer Disconnect   | The number calls that were answered and then hung up.                                                                             | В   |         |
| Customer Name         | The name of the customer                                                                                                    | В   |         |
| Customer Number       | The number of attempts to reach a customer on their primary number.                                                               | В   |         |
| Customer Other Number | The number of attempts to reach a customer on their other number.                                                                 | В   |         |
| Date                  | The date the call was made.                                                                                                    | В   |         |
| End Date              | The end date the dial list. This parameter is specified in<br>Contact Center Director > Dial Lists entity > Scheduling<br>tab.    | В   |         |
| Expired               | The number calls that were never handled because the dial list was ended or the end date for the dial list was reached.           | В   |         |

**Dial List Reports Data Fields (Historical)** 

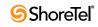

| Field Name       | Description                                                                                                    | F/B | Formula                                                                                                    |
|------------------|----------------------------------------------------------------------------------------------------|-----|----------------------------------------------------------------------------------------------------|
| Final Failure    | The number calls that were never answered at the end date the campaign.                                                    | В   |                                                                                                    |
| Failed Other     | Any reason for a call failuire, other than busy, no answer, customer disconnect, or expired.                               |     |                                                                                                    |
| Failed Total     | The total number of calls that failed.                                                                                     | F   | <busy> +&lt; No Answer&gt; +<br/><customer disconnect=""> +<br/><expired> + <failed<br>Other&gt;</failed<br></expired></customer></busy> |
| Generation Time  | The generation time.                                                                                                    | В   |                                                                                                    |
| Instance         | A unique identifier for each dial list run.                                                                                | В   |                                                                                                    |
| Last Call Status | The last call status.                                                                                                    | В   |                                                                                                    |
| New              | The number calls which still need to be placed and have not yet been tried.                                                | В   |                                                                                                    |
| No Answer        | The number calls that were made and were not answered.                                                                     |     |                                                                                                    |
| Outbound CLID    | The outbound caller identification (CLID) as specified in the Contact Center Director > Dial Lists entity > Details tab.   |     |                                                                                                    |
| Service Name     | The name of the service                                                                                                    | В   |                                                                                                    |
| Start Date       | The start date the dial list. This parameter is specified in Contact Center Director > Dial Lists entity > Scheduling tab. | В   |                                                                                                    |
| Still Retrying   | The number calls that have been placed at least once and will be dialed again.                                             | В   |                                                                                                    |
| Stopped          | The number calls that reached the customer and were then answered by an agent.                                             | В   |                                                                                                    |
| Success Other    | Any reason for a call success, other than answer or customer other number.                                                 | В   |                                                                                                    |
| Success Total    | The total number of calls that succeeded.                                                                                  | F   | <answer> +&lt; Customer<br/>Other Number&gt; +<br/><success other=""></success></answer>                                                 |
| Total            | The total number of successful, failed, and waiting calls.                                                                 | F   | <success total=""> + <failed<br>Total&gt; + <waiting total=""></waiting></failed<br></success>                                           |
| Total Records    | The number calls in the dial list which have been placed.                                                                  | В   |                                                                                                    |
| Waiting Total    | The number of calls waiting to be dialed                                                                                   | В   |                                                                                                    |

Dial List Reports Data Fields (Historical)

| Field Name                                                            | Description                                                                                                    | F/B | Formula                                                                                                    |
|-----------------------------------------------------------------------|----------------------------------------------------------------------------------------------------|-----|----------------------------------------------------------------------------------------------------|
| % ACD Calls Abandoned<br>After TASA                                   | Percentage of ACD voice calls abandoned after the target<br>average speed of answer (TASA) all abandoned voice<br>calls.  | F   | ( <acd abandoned<br="" calls="">After TASA&gt; * 100) /<br/><dnis abandoned="" calls=""></dnis></acd>                |
| % ACD Calls Abandoned<br>Within TASA                                  | Percentage of ACD voice calls abandoned within the target average speed of answer (TASA) all abandoned voice calls.       | F   | ( <acd abandoned<br="" calls="">Within TASA&gt; * 100) /<br/><dnis abandoned="" calls=""></dnis></acd>               |
| % ACD Calls Answered<br>After TASA                                    | Percentage of ACD voice calls answered after the target<br>average speed of answer (TASA) all answered voice calls.       | F   | ( <acd answered<br="" calls="">After TASA&gt; * 100) /<br/><dnis answered="" calls=""></dnis></acd>                  |
|                                                                       | The system measures the TASA only from the time that an agent is available.                                               |     |                                                                                                    |
| % ACD Calls Answered<br>Within TASA                                   | Percentage of ACD voice calls answered within the target average speed of answer (TASA) all answered voice calls.         | F   | ( <acd answered<br="" calls="">Within TASA&gt; * 100) /</acd>                                                        |
|                                                                       | The system measures the TASA only from the time that an agent is available.                                               |     | <dnis answered="" calls=""></dnis>                                                                                   |
| % Chat Contacts<br>Abandoned After TASA                               | Percentage of chat contacts abandoned after the target<br>average speed of answer (TASA) all abandoned chat<br>contacts.  | F   | ( <chat contacts<br="">Abandoned After TASA&gt;<br/>* 100) / <dnis chat<br="">Contacts Abandoned&gt;</dnis></chat>   |
| % Chat Contacts<br>Abandoned Within TASA                              | Percentage of chat contacts abandoned within the target<br>average speed of answer (TASA) all abandoned chat<br>contacts. | F   | ( <acd abandoned<br="" calls="">Within TASA&gt; * 100) /<br/><dnis chat="" contacts<br="">Abandoned&gt;</dnis></acd> |
| % Chat Contacts<br>Answered After TASA                                | Percentage of chat contacts answered after the target<br>average speed of answer (TASA) all answered chat<br>contacts.    | F   | ( <acd answered<br="" calls="">After TASA&gt; * 100) /<br/><dnis chat="" contacts<="" td=""></dnis></acd>            |
|                                                                       | The system measures the TASA only from the time that an agent is available.                                               |     | Answered>                                                                                                    |
| % Chat Contacts<br>Answered Within TASA                               | Percentage of chat contacts answered within the target<br>average speed of answer (TASA) all answered chat<br>contacts.   | F   | ( <acd answered<br="" calls="">Within TASA&gt; * 100) /<br/><dnis chat="" contacts<="" td=""></dnis></acd>           |
|                                                                       | The system measures the TASA only from the time that an agent is available.                                               |     | Answered>                                                                                                    |
| % DNIS abandoned calls<br>of DNIS presented calls                     | Percentage of DNIS abandoned calls of DNIS presented calls.                                                               | F   | ( <dnis abandoned="" calls=""><br/>* 100) / (DNIS presented<br/>calls)</dnis>                                        |
| % DNIS abandoned chat<br>contacts of DNIS<br>presented chat contacts  | Percentage of DNIS abandoned chat contacts of DNIS presented chat contacts.                                               | F   | ( <dnis abandoned="" chat<br="">contacts&gt; * 100) / (DNIS<br/>presented chat contacts)</dnis>                      |
| % DNIS answered calls of<br>DNIS presented calls                      | Percentage of DNIS answered calls, out of DNIS presented calls                                                            | F   | ( <dnis answered="" calls=""> *<br/>100) / (DNIS presented<br/>calls)</dnis>                                         |
| % DNIS answered chat<br>contacts of DNIS<br>presented chat contacts   | Percentage of DNIS answered chat contacts, out of DNIS presented chat contacts.                                           | F   | ( <dnis answered="" chat<br="">contacts&gt; * 100) / (DNIS<br/>presented chat contacts)</dnis>                       |
| % DNIS answered email<br>contacts of DNIS<br>presented email contacts | Percentage of DNIS answered email contacts, out of DNIS presented email contacts.                                         | F   | ( <dnis answered="" email<br="">contacts&gt; * 100) / (DNIS<br/>presented email contacts)</dnis>                     |

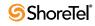

| Field Name                                                              | Description                                                                      | F/B | Formula                                                                                                    |
|-------------------------------------------------------------------------|----------------------------------------------------------------------------------|-----|----------------------------------------------------------------------------------------------------|
| % DNIS calls abandoned<br>DNIS calls accepted                           | Percentage of DNIS calls abandoned, out DNIS calls accepted.                     | F   | DNIS calls abandoned /<br>DNIS calls accepted                                                                         |
| % DNIS calls abandoned<br>in the 1st STI abandoned<br>calls             | Percentage of DNIS calls abandoned in the first STI, out DNIS calls abandoned.   | F   | DNIS calls abandoned in<br>the 1st STI / DNIS calls<br>abandoned                                                      |
| % DNIS calls abandoned<br>in the 2nd STI DNIS calls<br>abandoned        | Percentage of DNIS calls abandoned in the second STI, out DNIS calls abandoned.  | F   | DNIS calls abandoned in<br>the 2nd STI / DNIS calls<br>abandoned                                                      |
| % DNIS calls abandoned<br>in the 3rd STI DNIS calls<br>abandoned        | Percentage of DNIS calls abandoned in the third STI, out DNIS calls abandoned.   | F   | DNIS calls abandoned in<br>the 3rd STI / DNIS calls<br>abandoned                                                      |
| % DNIS calls abandoned<br>in the 4th STI DNIS calls<br>abandoned        | Percentage of DNIS calls abandoned in the fourth STI, out DNIS calls abandoned.  | F   | DNIS calls abandoned in<br>the 4th STI / DNIS calls<br>abandoned                                                      |
| % DNIS calls abandoned<br>in the 5th STI DNIS calls<br>abandoned        | Percentage of DNIS calls abandoned in the fifth STI, out DNIS calls abandoned.   | F   | DNIS calls abandoned in<br>the 5th STI / DNIS calls<br>abandoned                                                      |
| % DNIS calls abandoned<br>in the 6th STI DNIS calls<br>abandoned        | Percentage of DNIS calls abandoned in the sixth STI, out DNIS calls abandoned.   | F   | DNIS calls abandoned in<br>the 6th STI / DNIS calls<br>abandoned                                                      |
| % DNIS calls answered<br>DNIS calls accepted                            | Percentage of DNIS calls answered, out DNIS calls accepted.                      | F   | DNIS calls answered /<br>DNIS calls accepted                                                                          |
| % DNIS calls answered in<br>the 1st STI DNIS calls<br>answered          | Percentage of DNIS calls answered in the first STI, out DNIS calls answered.     | F   | DNIS calls answered in the<br>1st STI / DNIS calls<br>answered                                                        |
| % DNIS calls answered in<br>the 2nd STI DNIS calls<br>answered          | Percentage of DNIS calls answered in the second STI, out DNIS calls answered.    | F   | DNIS calls answered in the<br>2nd STI / DNIS calls<br>answered                                                        |
| % DNIS calls answered in<br>the 3rd STI DNIS calls<br>answered          | Percentage of DNIS calls answered in the third STI, out DNIS calls answered.     | F   | DNIS calls answered in the<br>3rd STI / DNIS calls<br>answered                                                        |
| % DNIS calls answered in<br>the 4th STI DNIS calls<br>answered          | Percentage of DNIS calls answered in the fourth STI, out DNIS calls answered.    | F   | DNIS calls answered in the<br>4th STI / DNIS calls<br>answered                                                        |
| % DNIS calls answered in<br>the 5th STI DNIS calls<br>answered          | Percentage of DNIS calls answered in the fifth STI, out DNIS calls answered.     | F   | DNIS calls answered in the<br>5th STI / DNIS calls<br>answered                                                        |
| % DNIS calls answered in<br>the 6th STI DNIS calls<br>answered          | Percentage of DNIS calls answered in the sixth STI, out DNIS calls answered.     | F   | DNIS calls answered in the<br>6th STI / DNIS calls<br>answered                                                        |
| % DNIS calls answered<br>without being queued<br>DNIS calls accepted    | Percentage of DNIS calls answered without being queued, out DNIS calls accepted. | F   | DNIS calls answered<br>without being queued /<br>DNIS calls accepted                                                  |
| % DNIS calls for which a<br>wrap code was set of DNIS<br>answered calls | Percentage of DNIS calls for which a wrap code was set of DNIS answered calls.   | F   | ( <dnis a<br="" calls="" for="" which="">wrap code was set&gt; * 100)<br/>/ <dnis answered="" calls=""></dnis></dnis> |
| % DNIS calls held DNIS calls answered                                   | Percentage of DNIS calls held, out DNIS calls answered.                          | F   | DNIS calls held/ DNIS calls answered                                                                                  |

| Field Name                                                                          | Description                                                                                     | F/B | Formula                                                                                                    |
|-------------------------------------------------------------------------------------|-------------------------------------------------------------------------------------------------|-----|----------------------------------------------------------------------------------------------------|
| % DNIS calls interflowed<br>out DNIS calls accepted                                 | Percentage of DNIS calls interflowed out, out DNIS calls accepted.                              | F   | DNIS calls interflowed out<br>/ DNIS calls accepted                                                                              |
| % DNIS calls overflowed<br>in and answered by another<br>group of accepted calls    | Percentage of DNIS calls overflowed in and answered by another group, out of accepted calls.    | F   | ( <dnis calls="" overflowed<br="">in and answered by another<br/>group&gt; * 100) / <dnis<br>calls accepted&gt;</dnis<br></dnis> |
| % DNIS calls presented<br>but not answered of DNIS<br>presented calls               | Percentage of DNIS calls presented but not answered, out of DNIS calls answered.                | F   | ( <dnis but<br="" call="" presented="">not answered&gt; * 100) /<br/><dnis calls="" presented=""></dnis></dnis>                  |
| % DNIS calls queued<br>DNIS calls accepted                                          | Percentage of DNIS calls queued, out DNIS calls accepted                                        | F   | DNIS calls queued / DNIS calls accepted                                                                                          |
| % DNIS calls too long<br>DNIS calls answered                                        | Percentage of DNIS calls too long, out DNIS calls answered.                                     | F   | DNIS calls too long /<br>DNIS calls answered                                                                                     |
| % DNIS calls too short<br>DNIS calls answered                                       | Percentage of DNIS calls too short, out DNIS calls answered.                                    | F   | DNIS calls too short /<br>DNIS calls answered                                                                                    |
| % DNIS calls tranferred by<br>the agent of DNIS<br>answered calls                   | Percentage of DNIS calls transferred by the agent, out of DNIS calls answered.                  | F   | ( <dnis calls="" transferred<br="">by the agent&gt; * 100) /<br/><dnis answered="" calls=""></dnis></dnis>                       |
| % DNIS calls transferred DNIS calls answered                                        | Percentage of DNIS calls transferred, out DNIS calls answered.                                  | F   | DNIS calls transferred /<br>DNIS calls answered                                                                                  |
| % DNIS calls transferred<br>to the agent of DNIS<br>answered calls                  | Percentage of DNIS calls transferred to the agent, out of DNIS calls answered.                  | F   | ( <dnis calls="" to<br="" transferred="">the agent&gt; * 100) / <dnis<br>answered calls&gt;</dnis<br></dnis>                     |
| % DNIS chat contacts<br>abandoned of DNIS chat<br>contacts accepted                 | Percentage of DNIS chat contacts abandoned, out all DNIS chat contacts accepted                 | F   | DNIS chat contacts<br>abandoned / DNIS chat<br>contacts accepted                                                                 |
| % DNIS chat contacts<br>abandoned in the 1st STI<br>DNIS chat contacts<br>abandoned | Percentage of DNIS chat contacts abandoned in the first STI, out DNIS chat contacts abandoned.  | F   | DNIS chat contacts<br>abandoned in the 1st STI /<br>DNIS chat contacts<br>abandoned                                              |
| % DNIS chat contacts<br>abandoned in the 2nd STI<br>DNIS chat contacts<br>abandoned | Percentage of DNIS chat contacts abandoned in the second STI, out DNIS chat contacts abandoned. | F   | DNIS chat contacts<br>abandoned in the 2nd STI /<br>DNIS chat contacts<br>abandoned                                              |
| % DNIS chat contacts<br>abandoned in the 3rd STI<br>DNIS chat contacts<br>abandoned | Percentage of DNIS chat contacts abandoned in the third STI, out DNIS chat contacts abandoned.  | F   | DNIS chat contacts<br>abandoned in the 3rd STI /<br>DNIS chat contacts<br>abandoned                                              |
| % DNIS chat contacts<br>abandoned in the 4th STI<br>DNIS chat contacts<br>abandoned | Percentage of DNIS chat contacts abandoned in the fourth STI, out DNIS chat contacts abandoned. | F   | DNIS chat contacts<br>abandoned in the 4th STI /<br>DNIS chat contacts<br>abandoned                                              |
| % DNIS chat contacts<br>abandoned in the 5th STI<br>DNIS chat contacts<br>abandoned | Percentage of DNIS chat contacts abandoned in the fifth STI, out DNIS chat contacts abandoned.  | F   | DNIS chat contacts<br>abandoned in the 5th STI /<br>DNIS chat contacts<br>abandoned                                              |
| % DNIS chat contacts<br>abandoned in the 6th STI<br>DNIS chat contacts<br>abandoned | Percentage of DNIS chat contacts abandoned in the sixth STI, out DNIS chat contacts abandoned.  | F   | DNIS chat contacts<br>abandoned in the 6th STI /<br>DNIS chat contacts<br>abandoned                                              |

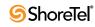

| Field Name                                                                              | Description                                                                                      | F/B | Formula                                                                                                    |
|-----------------------------------------------------------------------------------------|--------------------------------------------------------------------------------------------------|-----|----------------------------------------------------------------------------------------------------|
| % DNIS chat contacts<br>answered DNIS chat<br>contacts accepted                         | Percentage of DNIS chat contacts answered, out DNIS chat contacts accepted.                      | F   | DNIS chat contacts<br>answered / DNIS chat<br>contacts accepted                                                  |
| % DNIS chat contacts<br>answered in the 1st STI<br>DNIS chat contacts<br>answered       | Percentage of DNIS chat contacts answered in the first STI, out DNIS chat contacts answered.     | F   | DNIS chat contacts<br>answered in the 1st STI /<br>DNIS chat contacts<br>answered                                |
| % DNIS chat contacts<br>answered in the 2nd STI<br>DNIS chat contacts<br>answered       | Percentage of DNIS chat contacts answered in the second STI, out DNIS chat contacts answered.    | F   | DNIS chat contacts<br>answered in the 2nd STI /<br>DNIS chat contacts<br>answered                                |
| % DNIS chat contacts<br>answered in the 3rd STI<br>DNIS chat contacts<br>answered       | Percentage of DNIS chat contacts answered in the third STI, out DNIS chat contacts answered.     | F   | DNIS chat contacts<br>answered in the 3rd STI /<br>DNIS chat contacts<br>answered                                |
| % DNIS chat contacts<br>answered in the 4th STI<br>DNIS chat contacts<br>answered       | Percentage of DNIS chat contacts answered in the fourth STI, out DNIS chat contacts answered.    | F   | DNIS chat contacts<br>answered in the 4th STI /<br>DNIS chat contacts<br>answered                                |
| % DNIS chat contacts<br>answered in the 5th STI<br>DNIS chat contacts<br>answered       | Percentage of DNIS chat contacts answered in the fifth STI, out DNIS chat contacts answered.     | F   | DNIS chat contacts<br>answered in the 5th STI /<br>DNIS chat contacts<br>answered                                |
| % DNIS chat contacts<br>answered in the 6th STI<br>DNIS chat contacts<br>answered       | Percentage of DNIS chat contacts answered in the sixth STI, out DNIS chat contacts answered.     | F   | DNIS chat contacts<br>answered in the 6th STI /<br>DNIS chat contacts<br>answered                                |
| % DNIS chat contacts<br>answered without being<br>queued DNIS chat<br>contacts accepted | Percentage of DNIS chat contacts answered without being queued, out DNIS chat contacts accepted. | F   | DNIS chat contacts<br>answered without being<br>queued / DNIS chat<br>contacts accepted                          |
| % DNIS chat contacts<br>interflowed out DNIS chat<br>contacts accepted                  | Percentage of DNIS chat contacts interflowed out, out DNIS chat contacts accepted.               | F   | DNIS chat contacts<br>interflowed out / DNIS<br>chat contacts accepted                                           |
| % DNIS chat contacts<br>queued DNIS chat<br>contacts accepted                           | Percentage of DNIS chat contacts queued, out DNIS chat contacts accepted.                        | F   | DNIS chat contacts queued<br>/ DNIS chat contacts<br>accepted                                                    |
| % DNIS chat contacts too<br>long DNIS chat contacts<br>answered                         | Percentage of DNIS chat contacts too long, out DNIS chat contacts answered.                      | F   | DNIS chat contacts too<br>long / DNIS chat contacts<br>answered                                                  |
| % DNIS chat contacts too<br>short DNIS chat contacts<br>answered                        | Percentage of DNIS chat contacts too short, out DNIS chat contacts answered.                     | F   | DNIS chat contacts too<br>short / DNIS chat contacts<br>answered                                                 |
| % DNIS chat contacts<br>transferred of DNIS chat<br>contacts answered                   | Percentage of DNIS chat contacts transferred, out DNIS chat contacts answered.                   | F   | DNIS chat contacts<br>transferred / DNIS chat<br>contacts answered                                               |
| % DNIS chat contacts<br>transferred to the agent of<br>DNIS answered chat               | Percentage of DNIS chat contacts transferred to the agent, out of DNIS answered chat contacts.   | F   | ( <dnis chat="" contacts<br="">transferred to the agent&gt; *<br/>100) / <dnis answered<="" td=""></dnis></dnis> |
| contacts                                                                                |                                                                                                  |     | chat contacts>                                                                                                   |

| Field Name                                                                                          | Description                                                                                                    | F/B | Formula                                                                                                    |
|----------------------------------------------------------------------------------------------------|----------------------------------------------------------------------------------------------------|-----|----------------------------------------------------------------------------------------------------|
| % DNIS chat contacts for<br>which a wrap code was set<br>of DNIS answered chat<br>contacts          | Percentage of DNIS chat contacts for which a wrap code was set, out of DNIS answered chat contacts.             | F   | ( <dnis chat="" contacts="" for<br="">which a wrap code was<br/>set&gt; * 100) / <dnis<br>answered chat contacts&gt;</dnis<br></dnis>                |
| % DNIS chat contacts<br>overflowed in and<br>answered by another group<br>of accepted chat contacts | Percentage of DNIS chat contacts overflowed in and<br>answered by another group, out of accepted chat contacts. | F   | ( <dnis chat="" contacts<br="">overflowed in and<br/>answered by another<br/>group&gt; * 100) / <dnis<br>chat contacts accepted&gt;</dnis<br></dnis> |
| % DNIS chat contacts<br>presented but not answered<br>of DNIS presented chat<br>contacts            | Percentage of DNIS chat contacts presented but not<br>answered, out of DNIS presented chat contacts.            | F   | ( <dnis chat="" contacts<br="">presented but not<br/>answered&gt; * 100) / <dnis<br>presented chat contacts&gt;</dnis<br></dnis>                     |
| % DNIS chat contacts<br>transferred by the agent of<br>DNIS answered chat<br>contacts               | Percentage of DNIS chat contacts transferred by the agent,<br>out of DNIS answered chat contacts.               | F   | ( <dnis chat="" contacts<br="">transferred by the agent&gt; *<br/>100) / <dnis answered<br="">chat contacts&gt;</dnis></dnis>                        |
| % DNIS direct calls<br>answered by another group<br>of accepted calls                               | Percentage of DNIS direct calls answered by another group, out of accepted calls.                               | F   | ( <dnis calls<br="" direct="">answered by another<br/>group&gt; * 100) / <dnis<br>calls accepted&gt;</dnis<br></dnis>                                |
| % DNIS direct calls<br>answered of answered calls                                                   | Percentage of DNIS direct calls answered, out of answered calls.                                                | F   | ( <dnis calls<br="" direct="">answered&gt; * 100) / <dnis<br>calls answered&gt;</dnis<br></dnis>                                                     |
| % DNIS direct chat<br>contacts and abandoned of<br>abandoned chat contacts                          | Percentage of DNIS direct chat contacts and abandoned, out of abandoned chat contacts.                          | F   | ( <dnis chat<br="" direct="">contacts and abandoned&gt; *<br/>100) / <dnis chat="" contacts<br="">abandoned&gt;</dnis></dnis>                        |
| % DNIS direct chat<br>contacts answered by<br>another group of accepted<br>chat contacts            | Percentage of DNIS direct chat contacts answered by another group, out of accepted chat contacts.               | F   | ( <dnis chat<br="" direct="">contacts answered by<br/>another group&gt; * 100) /<br/><dnis chat="" contacts<br="">accepted&gt;</dnis></dnis>         |
| % DNIS direct chat<br>contacts answered of<br>accepted chat contacts                                | Percentage of DNIS direct chat contacts answered, out of accepted chat contacts.                                | F   | <pre>(<dnis chat<br="" direct="">contacts answered&gt; * 100)<br/>/ <dnis chat="" contacts<br="">answered&gt;</dnis></dnis></pre>                    |
| % DNIS direct chat<br>contacts interflowed out of<br>accepted chat contacts.                        | Percentage of DNIS direct chat contacts interflowed out, out of accepted chat contacts.                         | F   | ( <dnis chat<br="" direct="">contacts interflowed out&gt;*<br/>100) / <dnis chat="" contacts<br="">accepted&gt;</dnis></dnis>                        |
| % DNIS direct chat<br>contacts of accepted chat<br>contacts                                         | Percentage of DNIS direct chat contacts, out of accepted chat contacts.                                         | F   | ( <dnis chat<br="" direct="">contacts&gt; * 100) / <dnis<br>chat contacts accepted&gt;</dnis<br></dnis>                                              |
| % DNIS direct email<br>contacts answered by<br>another group of accepted<br>email contacts          | Percentage of DNIS direct email contacts answered by another group, out of accepted email contacts.             | F   | ( <dnis direct="" email<br="">contacts answered by<br/>another group&gt; * 100) /<br/><dnis contacts<br="" email="">accepted&gt;</dnis></dnis>       |

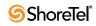

| Field Name                                                                                   | Description                                                                                           | F/B | Formula                                                                                                    |
|----------------------------------------------------------------------------------------------|----------------------------------------------------------------------------------------------------|-----|----------------------------------------------------------------------------------------------------|
| % DNIS direct email<br>contacts answered of<br>answered email contacts                       | Percentage of DNIS direct email contacts answered, out of answered email contacts.                    | F   | ( <dnis direct="" email<br="">contacts answered&gt; * 100)<br/>/ <dnis contacts<br="" email="">answered&gt;</dnis></dnis>               |
| % DNIS direct email<br>contacts interflowed out of<br>accepted email contacts                | Percentage of DNIS direct email contacts interflowed out, out of accepted email contacts.             | F   | <pre>(<dnis direct="" email<br="">contacts interflowed out&gt; *<br/>100) / <dnis email<br="">contacts accepted&gt;</dnis></dnis></pre> |
| % DNIS direct email<br>contacts of accepted email<br>contacts                                | Percentage of DNIS direct email contacts, out of accepted email contacts.                             | F   | ( <dnis direct="" email<br="">contacts&gt; * 100) / <dnis<br>email contacts accepted&gt;</dnis<br></dnis>                               |
| % DNIS email contacts<br>answered DNIS email<br>contact accepted                             | Percentage of DNIS email contacts answered, out DNIS email contact accepted.                          | F   | DNIS email contacts<br>answered / DNIS email<br>contacts accepted                                                                       |
| % DNIS email contacts<br>answered in the 1st STI<br>DNIS email contacts<br>answered          | Percentage of DNIS email contacts answered in the first STI, out DNIS email contacts answered.        | F   | DNIS email contacts<br>answered in the 1st STI /<br>DNIS email contacts<br>answered                                                     |
| % DNIS email contacts<br>answered in the 2nd STI<br>DNIS email contacts<br>answered          | Percentage of DNIS email contacts answered in the second STI, out DNIS email contacts answered.       | F   | DNIS email contacts<br>answered in the 2nd STI /<br>DNIS email contacts<br>answered                                                     |
| % DNIS email contacts<br>answered in the 3rd STI<br>DNIS email contacts<br>answered          | Percentage of DNIS email contacts answered in the third STI, out DNIS email contacts answered.        | F   | DNIS email contacts<br>answered in the 3rd STI /<br>DNIS email contacts<br>answered                                                     |
| % DNIS email contacts<br>answered in the 4th STI<br>DNIS email contacts<br>answered          | Percentage of DNIS email contacts answered in the fourth STI, out DNIS email contacts answered.       | F   | DNIS email contacts<br>answered in the 4th STI /<br>DNIS email contacts<br>answered                                                     |
| % DNIS email contacts<br>answered in the 5th STI<br>DNIS email contacts<br>answered          | Percentage of DNIS email contacts answered in the fifth STI, out DNIS email contacts answered.        | F   | DNIS email contacts<br>answered in the 5th STI /<br>DNIS email contacts<br>answered                                                     |
| % DNIS email contacts<br>answered in the 6th STI<br>DNIS email contacts<br>answered          | Percentage of DNIS email contacts answered in the sixth STI, out DNIS email contacts answered.        | F   | DNIS email contacts<br>answered in the 6th STI /<br>DNIS email contacts<br>answered                                                     |
| % DNIS email contacts<br>answered without being<br>queued DNIS email<br>contacts accepted    | Percentage of DNIS email contacts answered without being queued, out DNIS email contacts accepted.    | F   | DNIS email contacts<br>answered without being<br>queued / DNIS email<br>contacts accepted                                               |
| % DNIS email contacts for<br>which a wrap code was set<br>of DNIS answered email<br>contacts | Percentage of DNIS email contacts for which a wrap code was set, out of DNIS answered email contacts. | F   | ( <dnis contacts="" email="" for<br="">which a wrap code was<br/>set&gt; * 100) / <dnis<br>answered email contacts&gt;</dnis<br></dnis> |
| % DNIS email contacts<br>interflowed out DNIS<br>email contacts accepted                     | Percentage of DNIS email contacts interflowed out, out of DNIS email contacts accepted.               | F   | DNIS email contacts<br>interflowed out / DNIS<br>email contacts accepted                                                                |

| Field Name                                                                                            | Description                                                                                                    | F/B | Formula                                                                                                    |
|----------------------------------------------------------------------------------------------------|----------------------------------------------------------------------------------------------------|-----|----------------------------------------------------------------------------------------------------|
| % DNIS email contacts<br>overflowed in and<br>answered by another group<br>of accepted email contacts | Percentage of DNIS email contacts overflowed in and<br>answered by another group, out of accepted email contacts         | F   | ( <dnis contacts<br="" email="">overflowed in and<br/>answered by another<br/>group&gt; * 100) / DNIS<br/>email contacts accepted</dnis> |
| % DNIS email contacts<br>presented but not answered<br>of DNIS presented email<br>contacts            | Percentage of DNIS email contacts presented but not<br>answered, out of DNIS presented email contacts.                   | F   | ( <dnis contacts<br="" email="">presented but not<br/>answered&gt; * 100) / <dnis<br>presented email contacts&gt;</dnis<br></dnis>       |
| % DNIS email contacts<br>queued DNIS email<br>contact accepted                                        | Percentage of DNIS email contacts queued, out DNIS email contact accepted.                                               | F   | DNIS email contacts<br>queued / DNIS email<br>contacts accepted                                                                          |
| % DNIS email contacts too<br>long DNIS email contacts<br>answered                                     | Percentage of DNIS email contacts too long, out DNIS email contacts answered.                                            | F   | DNIS email contacts too<br>long / DNIS email contacts<br>answered                                                                        |
| % DNIS email contacts too<br>short DNIS email contacts<br>answered                                    | Percentage of DNIS email contacts too short, out DNIS email contacts answered.                                           | F   | DNIS email contacts too<br>short / DNIS email<br>contacts answered                                                                       |
| % DNIS held calls of<br>DNIS answered calls                                                           | Percentage of DNIS held calls, out of DNIS answered calls.                                                               | F   | ( <dnis calls="" held=""> * 100)<br/>/ <dnis answered="" calls=""></dnis></dnis>                                                         |
| % DNIS too-long calls of DNIS answered calls                                                          | Percentage of DNIS too-long calls, out of DNIS answered calls.                                                           | F   | ( <dnis calls="" too-long=""> *<br/>100) / <dnis answered<br="">calls&gt;</dnis></dnis>                                                  |
| % DNIS too-long chat<br>contacts of DNIS answered<br>chat contacts                                    | Percentage of DNIS too-long chat contacts, out of DNIS answered chat contacts.                                           | F   | ( <dnis chat<br="" too-long="">contacts&gt; * 100) / <dnis<br>answered chat contacts&gt;</dnis<br></dnis>                                |
| % DNIS too-long email<br>contacts of DNIS answered<br>email contacts                                  | Percentage of DNIS too-long email contacts, out of DNIS answered email contacts.                                         | F   | ( <dnis email<br="" too-long="">contacts&gt; * 100) / <dnis<br>answered email contacts&gt;</dnis<br></dnis>                              |
| % DNIS too-short calls of DNIS answered calls                                                         | Percentage of DNIS too-short calls, out of DNIS answered calls.                                                          | F   | ( <dnis calls="" too-short=""> *<br/>100) / <dnis answered<br="">calls&gt;</dnis></dnis>                                                 |
| % DNIS too-short chat<br>contacts of DNIS answered<br>chat contacts                                   | Percentage of DNIS too-short chat contacts, out of DNIS answered chat contacts.                                          | F   | ( <dnis chat<br="" too-short="">contacts&gt; * 100) / <dnis<br>answered chat contacts&gt;</dnis<br></dnis>                               |
| % DNIS too-short email<br>contacts of DNIS answered<br>email contacts                                 | Percentage of DNIS too-short email contacts, out of DNIS answered email contacts.                                        | F   | ( <dnis email<br="" too-short="">contacts&gt; * 100) / <dnis<br>answered email contacts&gt;</dnis<br></dnis>                             |
| % DNIS transferred too<br>soon calls of DNIS<br>answered calls                                        | Percenta of DNIS transferred too soon calls, out of DNIS answered calls.                                                 | F   | ( <dnis too<br="" transferred="">soon calls&gt; * 100) / <dnis<br>answered calls&gt;</dnis<br></dnis>                                    |
| % DNIS transferred too<br>soon chat contacts of DNIS<br>answered chat contacts                        | Percenta of DNIS transferred too soon chat contacts, out of DNIS answered chat contacts.                                 | F   | ( <dnis too<br="" transferred="">soon chat contacts&gt; * 100)<br/>/ <dnis answered="" chat<br="">contacts&gt;</dnis></dnis>             |
| % Email Contacts<br>Answered After TASA                                                               | Percentage of email contacts answered after the target<br>average speed of answer (TASA) all answered email<br>contacts. | F   | ( <email contacts<br="">Answered After TASA&gt; *<br/>100) / <dnis email<="" td=""></dnis></email>                                       |
|                                                                                                    | The system measures the TASA only from the time that an agent is available.                                              |     | Contacts Answered>                                                                                                    |

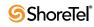

| Field Name                                                    | Description                                                                                                    | F/B | Formula                                                                                                    |
|---------------------------------------------------------------|----------------------------------------------------------------------------------------------------|-----|----------------------------------------------------------------------------------------------------|
| % Email Contacts<br>Answered Within TASA                      | Percentage of email contacts answered within the target<br>average speed of answer (TASA) all answered email<br>contacts.<br>The system measures the TASA only from the time that an                                     | F   | ( <email contacts<br="">Answered Within TASA&gt;<br/>* 100) / <dnis email<br="">Contacts Answered&gt;</dnis></email>                                                         |
|                                                               | agent is available.                                                                                                    |     |                                                                                                    |
| % Total Contacts<br>Abandoned After TASA                      | Percentage of total contacts abandoned after the target<br>average speed of answer (TASA) all abandoned total<br>contacts.                                                                                               | F   | ( <total contacts<br="">Abandoned After TASA&gt;<br/>* 100) / <dnis calls<br="">Abandoned&gt; + <dnis<br>Chat Contacts<br/>Abandoned&gt;</dnis<br></dnis></total>            |
| % Total Contacts<br>Abandoned Within TASA                     | Percentage of total contacts abandoned within the target<br>average speed of answer (TASA) all abandoned total<br>contacts.                                                                                              | F   | ( <total contacts<br="">Abandoned Within TASA&gt;<br/>* 100) / <dnis calls<br="">Abandoned&gt; + <dnis<br>Chat Contacts<br/>Abandoned&gt;</dnis<br></dnis></total>           |
| % Total Contacts<br>Answered After TASA                       | Percentage of total contacts answered after the target<br>average speed of answer (TASA) all answered total<br>contacts.<br>The system measures the TASA only from the time that an                                      | F   | ( <total answered<br="" contacts="">After TASA&gt; * 100) /<br/><dnis answered="" calls=""> +<br/><dnis chat="" contacts<br="">Answered&gt;</dnis></dnis></total>            |
|                                                               | agent is available.                                                                                                    |     |                                                                                                    |
| % Total Contacts<br>Answered Within TASA                      | Percentage of total contacts answered within the target<br>average speed of answer (TASA) all answered total<br>contacts.                                                                                                | F   | <pre>(<total answered<br="" contacts="">Within TASA&gt; * 100) /<br/><dnis answered="" calls=""> +<br/><dnis chat="" contacts<br="">Answered&gt;</dnis></dnis></total></pre> |
|                                                               | The system measures the TASA only from the time that an agent is available.                                                                                                    |     |                                                                                                    |
| ACD Calls Abandoned<br>After TASA                             | Counts the ACD voice calls that were abandoned after the target average speed of answer (TASA).                                                                                                    | В   |                                                                                                    |
| ACD Calls Abandoned<br>Within TASA                            | Counts the ACD voice calls that were abandoned within the target average speed of answer (TASA).                                                                                                    | В   |                                                                                                    |
| ACD Calls Answered<br>After TASA                              | Counts the ACD voice calls that were answered after the target average speed of answer (TASA).                                                                                                    | В   |                                                                                                    |
|                                                               | The system measures the TASA only from the time that an agent is available.                                                                                                    |     |                                                                                                    |
| ACD Calls Answered<br>Within TASA                             | Counts the ACD voice calls that were answered within the target average speed of answer (TASA).                                                                                                    | В   |                                                                                                    |
|                                                               | The system measures the TASA only from the time that an agent is available.                                                                                                    |     |                                                                                                    |
| Avg. hold time of DNIS calls (hh:mm:ss)                       | Contains the average hold time a DNIS call. It is calculated<br>by dividing the cumulative hold time DNIS calls by the<br>number DNIS calls held.                                                                        | F   | Cmltv hold time DNIS calls / DNIS calls held                                                                                                    |
| Avg. interaction time of<br>DNIS chat contacts<br>(hh:mm:ss)  | Contains the average interaction time for an incoming<br>DNIS chat contact. It is calculated by dividing the<br>cumulative interaction time incoming DNIS chat contacts<br>by the number answered DNIS chat contacts.    | F   | Cmltv interaction time<br>DNIS chat contacts / DNIS<br>chat contacts answered                                                                                                |
| Avg. interaction time of<br>DNIS email contacts<br>(hh:mm:ss) | Contains the average interaction time for an incoming<br>DNIS email contact. It is calculated by dividing the<br>cumulative interaction time incoming DNIS email contacts<br>by the number answered DNIS email contacts. | F   | Cmltv interaction time<br>DNIS email contacts /<br>DNIS email contacts<br>answered                                                                                           |

| Field Name                                                     | Description                                                                                                    | F/B | Formula                                                                                                    |
|----------------------------------------------------------------|----------------------------------------------------------------------------------------------------|-----|----------------------------------------------------------------------------------------------------|
| Avg number of DNIS chat<br>contacts in queue<br>concurrently   | The average number of DNIS chat contacts that were<br>waiting in the queue concurrently. The field is calculated by<br>dividing the total time in queue of incoming DNIS chat<br>contacts by the period of the interval.                       | F   | <pre>(<cmultv all<br="" of="" time="" wait="">chat contacts (hh:mm:ss)&gt;)<br/>/ Report period</cmultv></pre>              |
| Avg number of DNIS<br>email contacts in queue<br>concurrently  | The average number of DNIS email contacts that were<br>waiting in the queue concurrently. The field is calculated by<br>dividing the total time in queue of incoming DNIS email<br>contacts by the period of the interval.                     | F   | <pre>(<cmultv (hh:mm:ss)="" all="" contacts="" email="" of="" time="" wait="">) / Report period</cmultv></pre>              |
| Avg ring time of a DNIS call                                   | Average ring time of a DNIS call. It is calculated by dividing the accumulated ring time of DNIS calls by the number of presented DNIS calls.                                                                                                  | F   | ( <cmltv dnis<br="" of="" ring="" time="">calls (hh:mm:ss)&gt;) / DNIS<br/>presented calls</cmltv>                          |
| Avg ring time of a DNIS chat contact                           | Average ring time of a DNIS chat contact. It is calculated<br>by dividing the accumulated ring time of DNIS chat<br>contacts by the number of presented DNIS chat contacts.                                                                    | F   | <pre>(<cmltv (hh:mm:ss)="" chat="" contacts="" dnis="" of="" ring="" time="">) / DNIS presented chat contacts</cmltv></pre> |
| Avg ring time of a DNIS<br>email contact                       | Average ring time of a DNIS email contact. It is calculated<br>by dividing the accumulated ring time of DNIS email<br>contacts by the number of presented DNIS email contacts.                                                                 | F   | ( <cmltv dnis<br="" of="" ring="" time="">email contacts<br/>(hh:mm:ss)&gt;) / DNIS<br/>presented email contacts</cmltv>    |
| Avg. talk time of DNIS calls (hh:mm:ss)                        | Contains the average talk time for an incoming DNIS call.<br>It is calculated by dividing the cumulative talk time<br>incoming DNIS calls by the number answered DNIS calls.                                                                   | F   | Cmltv talk time DNIS<br>calls / DNIS calls<br>answered                                                                      |
| Avg treatment time of a DNIS call                              | Average treatment time of a DNIS call. It is calculated by<br>dividing the accumulated treatment time of DNIS calls by<br>the number of answered DNIS calls.                                                                                   | F   | ( <cmltv of<br="" time="" treatment="">DNIS calls (hh:mm:ss)&gt;) /<br/>DNIS answered calls</cmltv>                         |
| Avg treatment time of a DNIS chat contact                      | Average treatment time of a DNIS chat contact. It is<br>calculated by dividing the accumulated treatment time of<br>DNIS chat contacts by the number of answered DNIS chat<br>contacts.                                                        | F   | ( <cmltv of<br="" time="" treatment="">DNIS chat contacts<br/>(hh:mm:ss)&gt;) / DNIS<br/>answered chat contacts</cmltv>     |
| Avg treatment time of a DNIS email contact                     | Average treatment time of a DNIS email contact. It is<br>calculated by dividing the accumulated treatment time of<br>DNIS email contacts by the number of answered DNIS<br>email contacts.                                                     | F   | ( <cmltv of<br="" time="" treatment="">DNIS email contacts<br/>(hh:mm:ss)&gt;) / DNIS<br/>answered email contacts</cmltv>   |
| Avg. wait time before<br>answered (hh:mm:ss)                   | Contains the average wait time until answered (queue and<br>ring) an answered incoming DNIS call. It is calculated by<br>dividing the cumulative wait time before being answered<br>by the number answered calls.                              | F   | Cmltv wait time before<br>answered / DNIS calls<br>answered                                                                 |
| Avg. wait time before<br>answered chat contacts<br>(hh:mm:ss)  | Contains the average wait time until answered (queue and<br>ring) an answered incoming DNIS chat contact. It is<br>calculated by dividing the cumulative wait time before<br>answered chat contact by the number answered chat<br>contacts.    | F   | Cmltv wait time before<br>answered chat contacts /<br>DNIS chat contacts<br>answered                                        |
| Avg. wait time before<br>answered email contacts<br>(hh:mm:ss) | Contains the average wait time until answered (queue and<br>ring) an answered incoming DNIS email contact. It is<br>calculated by dividing the cumulative wait time before<br>answered email contact by the number answered email<br>contacts. | F   | Cmltv wait time before<br>answered email contacts /<br>DNIS email contacts<br>answered                                      |
| Avg. wait time in queue<br>abandoned calls<br>(hh:mm:ss)       | Contains the average wait time in queue an abandoned<br>incoming DNIS call. It is calculated by dividing the<br>cumulative wait time in queue abandoned incoming DNIS<br>calls by the number abandoned calls.                                  | F   | Cmltv wait time in queue<br>abandoned calls / DNIS<br>calls abandoned                                                       |

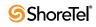

| Field Name                                                       | Description                                                                                                    | F/B | Formula                                                                                                    |
|------------------------------------------------------------------|----------------------------------------------------------------------------------------------------|-----|----------------------------------------------------------------------------------------------------|
| Avg. wait time in queue<br>abandoned chat contacts<br>(hh:mm:ss) | Contains the average wait time in queue an abandoned<br>incoming DNIS chat contact. It is calculated by dividing<br>the cumulative wait time in queue abandoned incoming<br>DNIS chat contacts by the number abandoned chat<br>contacts.                                                | F   | Cmltv wait time in queue<br>abandoned chat contacts /<br>DNIS chat contacts<br>abandoned                                |
| Avg. wait time in queue all calls (hh:mm:ss)                     | Contains the average wait time in queue an incoming<br>DNIS call. It is calculated by dividing the cumulative wait<br>time in queue all calls by the number DNIS calls queued.                                                                                                    | F   | Cmltv wait time in queue<br>all calls / DNIS calls<br>queued                                                            |
| Avg. wait time in queue all<br>chat contacts (hh:mm:ss)          | Contains the average wait time in queue incoming DNIS<br>chat contacts. It is calculated by dividing the cumulative<br>wait time in queue all chat contacts by the number DNIS<br>chat contacts queued.                                                                                 | F   | Cmltv wait time in queue<br>all chat contacts / DNIS<br>calls queued                                                    |
| Avg. wait time in queue all<br>email contacts (hh:mm:ss)         | Contains the average wait time in queue an incoming<br>DNIS email contact. It is calculated by dividing the<br>cumulative wait time in queue all email contacts by the<br>number DNIS email contacts queued.                                                                            | F   | Cmltv wait time in queue<br>all email contacts / DNIS<br>email contacts queued                                          |
| Avg wrap-up time of a DNIS call                                  | Average wrap-up time of a DNIS call. It is calculated by dividing the accumulated wrap-up time of DNIS calls by the number of answered DNIS calls.                                                                                                    | F   | ( <cmltv of<br="" time="" wrap-up="">DNIS calls (hh:mm:ss)&gt;) /<br/>DNIS answered calls</cmltv>                       |
| Avg wrap-up time of a DNIS chat contact                          | Average wrap-up time of a DNIS chat contact. It is<br>calculated by dividing the accumulated wrap-up time of<br>DNIS chat contacts by the number of answered DNIS chat<br>contacts.                                                                                                    | F   | ( <cmltv of<br="" time="" wrap-up="">DNIS chat contacts<br/>(hh:mm:ss)&gt;) / DNIS<br/>answered chat contacts</cmltv>   |
| Avg wrap-up time of a DNIS email contact                         | Average wrap-up time of a DNIS email contact. It is<br>calculated by dividing the accumulated wrap-up time of<br>DNIS email contacts by the number of answered DNIS<br>email contacts.                                                                                                  | F   | ( <cmltv of<br="" time="" wrap-up="">DNIS email contacts<br/>(hh:mm:ss)&gt;) / DNIS<br/>answered email contacts</cmltv> |
| Chat Contacts Abandoned<br>After TASA                            | Counts the chat contatcts that were abandoned after the target average speed of answer (TASA).                                                                                                    | В   |                                                                                                    |
| Chat Contacts Abandoned<br>Within TASA                           | Counts the chat contacts that were abandoned within the target average speed of answer (TASA).                                                                                                    | В   |                                                                                                    |
| Chat Contacts Answered<br>After TASA                             | Counts the chat contacts that were answered after the target average speed of answer (TASA).                                                                                                    | В   |                                                                                                    |
| Chat Contacts Answered<br>Within TASA                            | Counts the chat contacts that were answered within the target average speed of answer (TASA).                                                                                                    | В   |                                                                                                    |
| Cmltv hold time of DNIS calls (hh:mm:ss)                         | Accumulates the hold time incoming DNIS calls. It accumulates the hold time over all the times the DNIS calls were held.                                                                                                    | В   |                                                                                                    |
| Cmltv interaction time of<br>DNIS chat contacts<br>(hh:mm:ss)    | Accumulates the interaction time incoming DNIS chat<br>contacts. If the chat contact was put on hold, the interaction<br>time does not include the hold time. If a chat contact was<br>transferred between agents in the same group, the<br>interaction time both agents is counted.    | В   |                                                                                                    |
| Cmltv interaction time of<br>DNIS email contacts<br>(hh:mm:ss)   | Accumulates the interaction time incoming DNIS email<br>contacts. If the email contact was put on hold, the<br>interaction time does not include the hold time. If a email<br>contact was transferred between agents in the same group,<br>the interaction time both agents is counted. | В   |                                                                                                    |
| Cmltv ring time of a DNIS call (hh:mm:ss)                        | The ring time of answered and non-answered DNIS calls.                                                                                                    | В   |                                                                                                    |

| Field Name                                                        | Description                                                                                                    | F/B | Formula                                                                                                    |
|-------------------------------------------------------------------|----------------------------------------------------------------------------------------------------|-----|----------------------------------------------------------------------------------------------------|
| Cmltv ring time of a DNIS<br>chat contact (hh:mm:ss)              | The ring time of answered and non-answered DNIS chat contacts.                                                                                                    | В   |                                                                                                    |
| Cmltv ring time of a DNIS<br>email contact (hh:mm:ss)             | The ring time of answered and non-answered DNIS email contacts.                                                                                                    | В   |                                                                                                    |
| Cmltv talk time of DNIS<br>calls (hh:mm:ss)                       | Accumulates the talk time incoming DNIS calls. If the call<br>was put on hold, the talk time does not include the hold<br>time. If a call was transferred between agents in the same<br>group, the talk time both agents is counted.                          | В   |                                                                                                    |
| Cmltv treatment time of a DNIS call                               | The treatment time is that time that the agent was busy with<br>the customer. It is the sum of the talk and wrap-up time of<br>the call.                                                                                                    | F   | <pre>(<cmltv (hh:mm:ss)="" calls="" dnis="" of="" talk="" time="">) + (<cmltv (hh:mm:ss)="" calls="" dnis="" of="" time="" wrap-up="">)</cmltv></cmltv></pre>             |
| Cmltv treatment time of a<br>DNIS chat contact                    | The treatment time is that time that the agent was busy with<br>the customer. It is the sum of the talk and wrap-up time of<br>the chat contact.                                                                                                    | F   | ( <cmltv interaction="" time<br="">of DNIS chat contacts<br/>(hh:mm:ss)&gt;) + (<cmltv<br>wrap-up time of DNIS chat<br/>contacts (hh:mm:ss)&gt;)</cmltv<br></cmltv>       |
| Cmltv treatment time of a<br>DNIS email contact                   | The treatment time is that time that the agent was busy with<br>the customer. It is the sum of the talk and wrap-up time of<br>the email contact.                                                                                                    | F   | ( <cmltv interaction="" time<br="">of DNIS email contacts<br/>(hh:mm:ss)&gt;) + (<cmltv<br>wrap-up time of DNIS<br/>email contacts<br/>(hh:mm:ss)&gt;)</cmltv<br></cmltv> |
| Cmltv wait time before<br>answered (hh:mm:ss)                     | Accumulates all wait time until answered (queue and ring) answered incoming DNIS calls.                                                                                                    | В   |                                                                                                    |
| Cmltv wait time before<br>answered chat contacts<br>(hh:mm:ss)    | Accumulates all wait time until answered (queue and ring)<br>answered incoming DNIS chat contact. It includes both<br>direct chat contacts and overflowed in chat contacts. It does<br>not include wait time chat contacts answered by another<br>group.      | В   |                                                                                                    |
| Cmltv wait time before<br>answered email contacts<br>(hh:mm:ss)   | Accumulates all wait time until answered (queue and ring)<br>answered incoming DNIS email contacts. It includes both<br>direct email contacts and overflowed in email contacts. It<br>does not include wait time email contacts answered by<br>another group. | В   |                                                                                                    |
| Cmltv wait time in queue<br>abandoned calls<br>(hh:mm:ss)         | Accumulates the wait time in queue abandoned incoming DNIS calls.                                                                                                    | В   |                                                                                                    |
| Cmltv wait time in queue<br>abandoned chat contacts<br>(hh:mm:ss) | Accumulates the wait time in queue abandoned incoming DNIS chat contacts.                                                                                                    | В   |                                                                                                    |
| Cmltv wait time in queue<br>all calls (hh:mm:ss)                  | Accumulates the wait time in queue all incoming DNIS calls. It includes all calls that waited in queue: those answered, as well as those abandoned, or interflowed.                                                                                           | В   |                                                                                                    |
| Cmltv wait time in queue<br>all chat contacts<br>(hh:mm:ss)       | Accumulates the wait time in queue all incoming DNIS<br>chat contacts. It includes all chat contacts that waited in<br>queue: those answered, as well as those abandoned, or<br>interflowed.                                                                  | В   |                                                                                                    |
| Cmltv wait time in queue<br>all email contacts<br>(hh:mm:ss)      | Accumulates the wait time in queue all incoming DNIS<br>email contacts. It includes all email contacts that waited in<br>queue: those answered, as well as those who interflowed.                                                                             | В   |                                                                                                    |

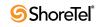

| Field Name                                                  | Description                                                                                                    | F/B | Formula                                                                                                    |
|-------------------------------------------------------------|----------------------------------------------------------------------------------------------------|-----|----------------------------------------------------------------------------------------------------|
| Cmltv wrap-up time of<br>DNIS call (hh:mm:ss)               | Accumulated wrap-up time. Wrap-up time is the time from<br>the moment the ACD call was terminated until the time the<br>agent ended the wrap-up state either manually or<br>automatically by the system.                                                                                                    | В   |                                                                                                    |
| Cmltv wrap-up time of a<br>DNIS chat contact<br>(hh:mm:ss)  | Accumulated wrap-up time. Wrap-up time is the time from<br>the moment the DNIS chat contact was terminated until the<br>time the agent ended the wrap-up state either manually or<br>automatically by the system.                                                                                                    | В   |                                                                                                    |
| Cmltv wrap-up time of a<br>DNIS email contact<br>(hh:mm:ss) | Accumulated wrap-up time. Wrap-up time is the time from<br>the moment the DNIS email contact was terminated until<br>the time the agent ended the wrap-up state either manually<br>or automatically by the system.                                                                                                    | В   |                                                                                                    |
| DNIS answered calls w/o being presented                     | DNIS calls that the agent answered without being ringing.<br>As an example, calls that were picked up by the agent from<br>another agent in the same group.                                                                                                    | В   |                                                                                                    |
| DNIS calls abandoned                                        | Abandoned calls are those calls hung up by the caller hung<br>before an agent answered them. This field counts the<br>number DNIS calls hung up by the caller before being<br>answered by an agent.                                                                                                    | F   | DNIS calls abandoned in<br>the 1st STI + DNIS calls<br>abandoned in the 2nd STI<br>+ DNIS calls abandoned ir<br>the 3rd STI + DNIS calls<br>abandoned in the 4th STI +<br>DNIS calls abandoned in<br>the 5th STI + DNIS calls<br>abandoned in the 6th STI |
| DNIS calls abandoned in<br>the 1st STI                      | Abandoned calls are those calls hung up by the caller<br>before an agent answered them. The STI (service time<br>intervals) are threshold times used to build a histogram the<br>abandoned calls. This field counts the number DNIS calls<br>hung up by the caller before being answered by an agent<br>within the first time interval.                          | В   |                                                                                                    |
| DNIS calls abandoned in<br>the 2nd STI                      | Abandoned calls are those calls hung up by the caller<br>before an agent answered them. The STIs are threshold<br>times used to build a histogram the abandoned calls. This<br>field counts the number DNIS calls hung up by the caller<br>before being answered by an agent within the second time<br>interval.                                                 | В   |                                                                                                    |
| DNIS calls abandoned in<br>the 3rd STI                      | Abandoned calls are those calls hung up by the caller<br>before an agent answered them. The STIs are threshold<br>times used to build a histogram the abandoned calls. This<br>field counts the number DNIS calls hung up by the caller<br>before being answered by an agent within the third time<br>interval.                                                  | В   |                                                                                                    |
| DNIS calls abandoned in<br>the 4th STI                      | Abandoned calls are those calls hung up by the caller<br>before an agent answered them. The STIs are threshold<br>times used to build a histogram the abandoned calls. This<br>field counts the number DNIS calls hung up by the caller<br>before being answered by an agent within the fourth time<br>interval.<br><b>DNIS Reports Data Fields (Historical)</b> | В   |                                                                                                    |

**DNIS Reports Data Fields (Historical)** 

| Field Name                                  | Description                                                                                                    | F/B | Formula                                                                                                    |
|---------------------------------------------|----------------------------------------------------------------------------------------------------|-----|----------------------------------------------------------------------------------------------------|
| DNIS calls abandoned in<br>the 5th STI      | Abandoned calls are those calls hung up by the caller<br>before an agent answered them. The STIs are threshold<br>times used to build a histogram the abandoned calls. This<br>field counts the number DNIS calls hung up by the caller<br>before being answered by an agent within the fifth time<br>interval. | В   |                                                                                                    |
| DNIS calls abandoned in the 6th STI         | Abandoned calls are those calls hung up by the caller<br>before an agent answered them. The STIs are threshold<br>times used to build a histogram the abandoned calls. This<br>field counts the number DNIS calls hung up by the caller<br>before being answered by an agent within the sixth time<br>interval. | В   |                                                                                                    |
| DNIS calls accepted                         | Counts the number calls that entered the contact center<br>with a specific DNIS. The call is counted on entering the<br>route point.                                                                                                    | F   | DNIS calls abandoned +<br>DNIS calls answered +<br>DNIS calls interflowed out<br>+ dn_fered                                                                                                    |
| DNIS calls answered                         | Counts the number DNIS calls answered by agents.                                                                                                    | F   | DNIS calls answered in the<br>1st STI + DNIS calls<br>answered in the 2nd STI +<br>DNIS calls answered in the<br>3rd STI + DNIS calls<br>answered in the 4th STI +<br>DNIS calls answered in the<br>5th STI + DNIS calls<br>answered in the 6th STI |
| DNIS calls answered by announcers           | DNIS calls answered by announcers.                                                                                                    | В   |                                                                                                    |
| DNIS calls answered in the<br>1st STI       | STIs are threshold times used to build a histogram the<br>answered calls. This field counts the number DNIS calls<br>answered by agents within the first STI.                                                                                                    | В   |                                                                                                    |
| DNIS calls answered in the 2nd STI          | STIs are threshold times used to build a histogram the<br>answered calls. This field counts the number DNIS calls<br>answered by agents within the second STI.                                                                                                    | В   |                                                                                                    |
| DNIS calls answered in the 3rd STI          | STIs are threshold times used to build a histogram the<br>answered calls. This field counts the number DNIS calls<br>answered by agents within the third STI.                                                                                                    | В   |                                                                                                    |
| DNIS calls answered in the 4th STI          | STIs are threshold times used to build a histogram the<br>answered calls. This field counts the number DNIS calls<br>answered by agents within the fourth STI.                                                                                                    | В   |                                                                                                    |
| DNIS calls answered in the 5th STI          | STIs are threshold times used to build a histogram the<br>answered calls. This field counts the number DNIS calls<br>answered by agents within the fifth STI.                                                                                                    | В   |                                                                                                    |
| DNIS calls answered in the 6th STI          | STIs are threshold times used to build a histogram the<br>answered calls. This field counts the number DNIS calls<br>answered by agents within the sixth STI.                                                                                                    | В   |                                                                                                    |
| DNIS calls answered<br>without being queued | Incoming call may be answered without having waited in<br>the queue. The call goes directly from the route point (or<br>from the mandatory announcement) to the agent. This field<br>counts these calls.                                                                                                    | В   |                                                                                                    |
| DNIS calls for which a wrap code was set    | DNIS calls that were answered by the agent and for which a wrap code was set.                                                                                                    | В   |                                                                                                    |

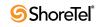

| Description                                                                                                    | F/B                                                                                                    | Formula                                                                                                    |
|----------------------------------------------------------------------------------------------------|----------------------------------------------------------------------------------------------------|----------------------------------------------------------------------------------------------------|
| Counts the number DNIS calls put on hold. When putting<br>the same call on hold several times, it will still count it as<br>one call put on hold.                                                                                                    | В                                                                                                    |                                                                                                    |
| Counts all the calls entered to the group, but not the calls<br>that overflowed into the group. The direct calls field<br>includes calls that interflowed into the group, calls that<br>tranferred into the group, and calls that entered the group<br>directly.                                                                                                    | В                                                                                                    |                                                                                                    |
| Interflowed in call is a call that entered this group by<br>interflowing out from the previous group it was queued in.<br>There are many ways a call can interflow from a group. A<br>partial list is found in the description of the DNIS calls<br>interflowed out.                                                                                                    |                                                                                                    |                                                                                                    |
| A call waiting in the queue can interflow by one the<br>following events: the interflow timeout expires and the call<br>goes to the interflow destination, or the last agent logs f and<br>the call goes to the no agent login destination (part the<br>announcer plan is a script that transfers the call out the<br>ACD or to a different IRN). This field counts the number<br>calls that interflowed out the group. | В                                                                                                    |                                                                                                    |
| Counts the DNIS calls that rang at the agent extension and<br>from any reason (CFWD, Force release, etc.) were not<br>answered by the agent. These calls were not hung up on by<br>the caller.                                                                                                    | В                                                                                                    |                                                                                                    |
| Counts the number DNIS calls that waited in a group<br>queue. A call that waited in the queue more than once (e.g.,<br>going back to queue after a forced release) is counted only<br>once.                                                                                                    | В                                                                                                    |                                                                                                    |
| Counts the DNIS calls with talk time longer than a threshold value.                                                                                                    | В                                                                                                    |                                                                                                    |
| Counts the DNIS calls with talk time shorter than a<br>threshold value. This parameter may point to a premature<br>hang up calls by the agents. If a call is transferred between<br>agents in the same group, the talk time the call is                                                                                                    | В                                                                                                    |                                                                                                    |
| Counts the number DNIS calls transferred.                                                                                                    | В                                                                                                    |                                                                                                    |
| Number DNIS calls transferred by the agent.                                                                                                    | В                                                                                                    |                                                                                                    |
| Number DNIS calls transferred to the agent.                                                                                                    | В                                                                                                    |                                                                                                    |
| Abandoned chat contacts are those chat contacts hung up<br>by the chat initiator before an agent answered them. This<br>field counts the number DNIS chat contacts hung up by the<br>chat initiator before being answered by an agent.                                                                                                    | F                                                                                                    | DNIS chat contacts<br>abandoned in the 1st STI +<br>DNIS chat contacts<br>abandoned in the 2nd STI<br>+ DNIS chat contacts<br>abandoned in the 3rd STI +<br>DNIS chat contacts<br>abandoned in the 4th STI +<br>DNIS chat contacts<br>abandoned in the 5th STI +<br>DNIS chat contacts<br>abandoned in the 5th STI +                                                                                                    |
|                                                                                                    | Counts the number DNIS calls put on hold. When putting<br>the same call on hold several times, it will still count it as<br>one call put on hold.<br>Counts all the calls entered to the group, but not the calls<br>that overflowed into the group. The direct calls field<br>includes calls that interflowed into the group, calls that<br>tranferred into the group, and calls that entered the group<br>directly.<br>Interflowed in call is a call that entered this group by<br>interflowing out from the previous group it was queued in.<br>There are many ways a call can interflow from a group. A<br>partial list is found in the description of the DNIS calls<br>interflowed out.<br>A call waiting in the queue can interflow by one the<br>following events: the interflow timeout expires and the call<br>goes to the interflow destination, or the last agent logs f and<br>the call goes to the no agent login destination (part the<br>announcer plan is a script that transfers the call out the<br>ACD or to a different IRN). This field counts the number<br>calls that interflowed out the group.<br>Counts the DNIS calls that rang at the agent extension and<br>from any reason (CFWD, Force release, etc.) were not<br>answered by the agent. These calls were not hung up on by<br>the caller.<br>Counts the number DNIS calls that waited in a group<br>queue. A call that waited in the queue more than once (e.g.,<br>going back to queue after a forced release) is counted only<br>once.<br>Counts the DNIS calls with talk time longer than a<br>threshold value.<br>Counts the DNIS calls with talk time longer than a<br>threshold value.<br>Counts the DNIS calls transferred.<br>Number DNIS calls transferred.<br>Number DNIS calls transferred.<br>Number DNIS calls transferred by the agent.<br>Number DNIS calls transferred by the agent.<br>Abandoned chat contacts are those chat contacts hung up<br>by the chat initiator before an agent answered them. This<br>field counts the number DNIS chat contacts hung up by the | Counts the number DNIS calls put on hold. When putting<br>the same call on hold several times, it will still count it as<br>one call put on hold.BCounts all the calls entered to the group, but not the calls<br>that overflowed into the group. The direct calls field<br>includes calls that interflowed into the group, calls that<br>tranferred into the group, and calls that entered the group by<br>interflowing out from the previous group it was queued in.<br>There are many ways a call can interflow from a group. A<br>partial list is found in the description of the DNIS calls<br>interflowing out.BA call waiting in the queue can interflow by one the<br>following events: the interflow timeout expires and the call<br>goes to the no agent login destination (part the<br>announcer plan is a script that transfers the call out the<br>ACD or to a different IRN). This field counts the number<br>calls that interflowed out the group.BCounts the DNIS calls that rang at the agent extension and<br>from any reason (CFWD, Force release, etc.) were not<br>answered by the agent. These calls were not hung up on by<br>us caller.BCounts the DNIS calls that valted in a group<br>queue. A call that waited in the queue more than once (e.g.,<br>going back to queue after a forced release) is counted only<br>once.BCounts the DNIS calls with talk time longer than a<br>threshold value. This parameter may point to a premature<br>hang up calls by the agents. If a call is transferred between<br>agents in the same group, the talk time shorter than a<br>threshold value. This parameter may point to a premature<br>hang up calls by the agents. If a call is transferred between<br>agents in the same group, the talk time the call is<br>Counts the number DNIS calls transferred by the agent.BNumber DNIS calls transferred to the agent.B< |

**DNIS Reports Data Fields (Historical)** 

| Field Name                                     | Description                                                                                                    | F/B | Formula                                                                                                    |
|------------------------------------------------|----------------------------------------------------------------------------------------------------|-----|----------------------------------------------------------------------------------------------------|
| DNIS chat contacts<br>abandoned in the 1st STI | Abandoned chat contacts are those chat contacts hung up<br>by the chat initiator before an agent answered them. The<br>STIs are threshold times used to build a histogram the<br>abandoned chat contacts. This field counts the number<br>DNIS chat contacts hung up by the chat initiator before<br>being answered by an agent within the first time interval.     | В   |                                                                                                    |
| DNIS chat contacts<br>abandoned in the 2nd STI | Abandoned chat contacts are those chat contacts hung up<br>by the chat initiator before an agent answered them. The<br>STIs are threshold times used to build a histogram the<br>abandoned chat contacts. This field counts the number<br>DNIS chat contacts hung up by the chat initiator before<br>being answered by an agent within the second time<br>interval. | В   |                                                                                                    |
| DNIS chat contacts<br>abandoned in the 3rd STI | Abandoned chat contacts are those chat contacts hung up<br>by the chat initiator before an agent answered them. The<br>STIs are threshold times used to build a histogram the<br>abandoned chat contacts. This field counts the number<br>DNIS chat contacts hung up by the chat initiator before<br>being answered by an agent within the third time interval.     | В   |                                                                                                    |
| DNIS chat contacts<br>abandoned in the 4th STI | Abandoned chat contacts are those chat contacts hung up<br>by the chat initiator before an agent answered them. The<br>STIs are threshold times used to build a histogram the<br>abandoned chat contacts. This field counts the number<br>DNIS chat contacts hung up by the chat initiator before<br>being answered by an agent within the fourth time interval.    | В   |                                                                                                    |
| DNIS chat contacts<br>abandoned in the 5th STI | Abandoned chat contacts are those chat contacts hung up<br>by the chat initiator before an agent answered them. The<br>STIs are threshold times used to build a histogram the<br>abandoned chat contacts. This field counts the number<br>DNIS chat contacts hung up by the chat initiator before<br>being answered by an agent within the fifth time interval.     | В   |                                                                                                    |
| DNIS chat contacts<br>abandoned in the 6th STI | Abandoned chat contacts are those chat contacts hung up<br>by the chat initiator before an agent answered them. The<br>STIs are threshold times used to build a histogram the<br>abandoned chat contacts. This field counts the number<br>DNIS chat contacts hung up by the chat initiator before<br>being answered by an agent within the sixth time interval.     | В   |                                                                                                    |
| DNIS chat contacts accepted                    | Counts the number chat contacts that entered the contact<br>center with a specific DNIS. The chat contact is counted on<br>entering the route point.                                                                                                    | F   | DNIS chat contacts<br>abandoned + DNIS chat<br>contacts answered + DNIS<br>chat contacts interflowed<br>out |

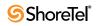

| Field Name                                             | Description                                                                                                    | F/B | Formula                                                                                                    |
|--------------------------------------------------------|----------------------------------------------------------------------------------------------------|-----|----------------------------------------------------------------------------------------------------|
| DNIS chat contacts<br>answered                         | Counts the number DNIS chat contacts answered by agents.                                                                                                    | F   | DNIS chat contacts<br>answered in the 1st STI +<br>DNIS chat contacts<br>answered in the 2nd STI +<br>DNIS chat contacts<br>answered in the 3rd STI +<br>DNIS chat contacts<br>answered in the 4th STI +<br>DNIS chat contacts<br>answered in the 5th STI +<br>DNIS chat contacts<br>answered in the 5th STI + |
| DNIS chat contacts<br>answered in the 1st STI          | STIs are threshold times used to build a histogram the<br>answered chat contacts. This field counts the number<br>DNIS chat contacts answered by agents within the first<br>STI.                                                                                                    | В   |                                                                                                    |
| DNIS chat contacts<br>answered in the 2nd STI          | STIs are threshold times used to build a histogram the<br>answered chat contacts. This field counts the number<br>DNIS chat contacts answered by agents within the second<br>STI.                                                                                                    | В   |                                                                                                    |
| DNIS chat contacts<br>answered in the 3rd STI          | STIs are threshold times used to build a histogram the<br>answered chat contacts. This field counts the number<br>DNIS chat contacts answered by agents within the third<br>STI.                                                                                                    | В   |                                                                                                    |
| DNIS chat contacts<br>answered in the 4th STI          | STIs are threshold times used to build a histogram the<br>answered chat contacts. This field counts the number<br>DNIS chat contacts answered by agents within the fourth<br>STI.                                                                                                    | В   |                                                                                                    |
| DNIS chat contacts<br>answered in the 5th STI          | STIs are threshold times used to build a histogram the<br>answered chat contacts. This field counts the number<br>DNIS chat contacts answered by agents within the fifth<br>STI.                                                                                                    | В   |                                                                                                    |
| DNIS chat contacts<br>answered in the 6th STI          | STIs are threshold times used to build a histogram the<br>answered chat contacts. This field counts the number<br>DNIS chat contacts answered by agents within the sixth<br>STI.                                                                                                    | В   |                                                                                                    |
| DNIS chat contacts<br>answered without being<br>queued | An incoming chat contact may be answered without having<br>waited in the queue. The call goes directly from the route<br>point (or from the mandatory announcement) to the agent.<br>This field counts these chat contacts.                                                                                      | В   |                                                                                                    |
| DNIS chat contacts for which a wrap code was set       | DNIS chat contacts that were answered by the agent and for which a wrap code was set.                                                                                                    | В   |                                                                                                    |
| DNIS chat contacts interflowed in                      | Counts all the chat contacts entered to the group, but not<br>the chat contacts that overflowed into the group. The direct<br>chat contacts field includes chat contacts that interflowed<br>into the group, chat contacts that tranferred into the group,<br>and chat contacts that entered the group directly. | В   |                                                                                                    |
|                                                        | Interflowed in chat contact is a chat contact that entered<br>this group by interflowing out from the previous group it<br>was queued in. There are many ways a chat contact can<br>interflow from a group. A partial list is found in the<br>description of the DNIS chat contacts interflowed out.             |     |                                                                                                    |

| Field Name                                      | Description                                                                                                    | F/B | Formula |
|-------------------------------------------------|----------------------------------------------------------------------------------------------------|-----|---------|
| DNIS chat contacts<br>interflowed out           | A chat contact waiting in the queue can interflow by one<br>the following events: the interflow timeout expires and the<br>chat contact goes to the interflow destination, or the last<br>agent logs out and the chat contact goes to the no agent<br>login destination (part the announcer plan is a script that<br>transfers the chat contact out the ACD or to a different<br>IRN). This field counts the number chat contacts that<br>interflowed out the group. | В   |         |
| DNIS chat contacts<br>presented by not answered | Counts the DNIS chat contacts that rang at the agent<br>extension and from any reason (Force release, etc.) were<br>not answered by the agent. These chat contacts were not<br>hung up on by the caller                                                                                                    | В   |         |
| DNIS chat contacts queued                       | Counts the number DNIS chat contacts that waited in a group queue. A chat contact that waited in the queue more than once (e.g., going back to queue after a forced release) is counted only once.                                                                                                    | В   |         |
| DNIS chat contacts too long                     | Counts the DNIS chat contacts with interaction time longer than a threshold value.                                                                                                    | В   |         |
| DNIS chat contacts too<br>short                 | Counts the DNIS chat contacts with interaction time shorter<br>than a threshold value. This parameter may point to a<br>premature hang up chat contacts by the agents. If a chat<br>contact is transferred between agents in the same group, the<br>interaction time the chat contact is the interaction time<br>both agents.                                                                                                    | В   |         |
| DNIS chat contacts transferred                  | Counts the number DNIS chat contacts transferred.                                                                                                    | В   |         |
| DNIS chat contacts transferred by the agent     | Number of DNIS chat contacts transferred by the agent.                                                                                                    | В   |         |
| DNIS chat contacts transferred to the agent     | Number of DNIS chat contacts transferred to the agent.                                                                                                    | В   |         |
| DNIS direct calls                               | Counts the calls that enter the DNIS directly.                                                                                                    | В   |         |
|                                                 | Calls enter a DNIS either directly or by overflow. Direct<br>calls enter a specific group by being transferrred,<br>interflowed in, or routed. Overflowed calls are calls that<br>were sent to another group and overflowed into this group.                                                                                                    |     |         |
| DNIS direct calls and abandoned in the 1st STI  | Counts the calls that enter the DNIS directly and were abandoned within the 1st STI.                                                                                                    | В   |         |
|                                                 | Calls enter a DNIS either directly or by overflow. Direct<br>calls enter a specific group by being transferrred,<br>interflowed in, or routed. Overflowed calls are calls that<br>were sent to another group and overflowed into this group.                                                                                                    |     |         |
|                                                 | Abandoned calls are those calls that, before an agent<br>answers the call, the customer has hung up. The service<br>time intervals (STI) are threshold intervals used to build a<br>histogram of abandoned calls.                                                                                                    |     |         |

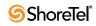

| Field Name                                     | Description                                                                                                    | F/B Formula |
|------------------------------------------------|----------------------------------------------------------------------------------------------------|-------------|
| DNIS direct calls and abandoned in the 2nd STI | Counts the calls that enter the DNIS directly and were abandoned within the 2nd STI.                                                                                                    | В           |
|                                                | Calls enter a DNIS either directly or by overflow. Direct<br>calls enter a specific group by being transferrred,<br>interflowed in, or routed. Overflowed calls are calls that<br>were sent to another group and overflowed into this group. |             |
|                                                | Abandoned calls are those calls that, before an agent<br>answers the call, the customer has hung up. The service<br>time intervals (STI) are threshold intervals used to build a<br>histogram of abandoned calls.                            |             |
| DNIS direct calls and abandoned in the 3rd STI | Counts the calls that enter the DNIS directly and were abandoned within the 3rd STI.                                                                                                    | В           |
|                                                | Calls enter a DNIS either directly or by overflow. Direct<br>calls enter a specific group by being transferrred,<br>interflowed in, or routed. Overflowed calls are calls that<br>were sent to another group and overflowed into this group. |             |
|                                                | Abandoned calls are those calls that, before an agent<br>answers the call, the customer has hung up. The service<br>time intervals (STI) are threshold intervals used to build a<br>histogram of abandoned calls.                            |             |
| DNIS direct calls and abandoned in the 4th STI | Counts the calls that enter the DNIS directly and were abandoned within the 4th STI.                                                                                                    | В           |
|                                                | Calls enter a DNIS either directly or by overflow. Direct<br>calls enter a specific group by being transferrred,<br>interflowed in, or routed. Overflowed calls are calls that<br>were sent to another group and overflowed into this group. |             |
|                                                | Abandoned calls are those calls that, before an agent<br>answers the call, the customer has hung up. The service<br>time intervals (STI) are threshold intervals used to build a<br>histogram of abandoned calls.                            |             |
| DNIS direct calls and abandoned in the 5th STI | Counts the calls that enter the DNIS directly and were abandoned within the 5th STI.                                                                                                    | В           |
|                                                | Calls enter a DNIS either directly or by overflow. Direct<br>calls enter a specific group by being transferrred,<br>interflowed in, or routed. Overflowed calls are calls that<br>were sent to another group and overflowed into this group. |             |
|                                                | Abandoned calls are those calls that, before an agent<br>answers the call, the customer has hung up. The service<br>time intervals (STI) are threshold intervals used to build a<br>histogram of abandoned calls.                            |             |
| DNIS direct calls and abandoned in the 6th STI | Counts the calls that enter the DNIS directly and were abandoned within the 6th STI.                                                                                                    | В           |
|                                                | Calls enter a DNIS either directly or by overflow. Direct<br>calls enter a specific group by being transferrred,<br>interflowed in, or routed. Overflowed calls are calls that<br>were sent to another group and overflowed into this group. |             |
|                                                | Abandoned calls are those calls that, before an agent<br>answers the call, the customer has hung up. The service<br>time intervals (STI) are threshold intervals used to build a<br>histogram of abandoned calls.                            |             |

**DNIS Reports Data Fields (Historical)** 

| Field Name                                   | Description                                                                                                    | F/B I | Formula |
|----------------------------------------------|----------------------------------------------------------------------------------------------------|-------|---------|
| DNIS direct calls and abandoned              | Counts the calls that enter the DNIS directly and were abandoned.                                                                                                    | В     |         |
|                                              | Calls enter a DNIS either directly or by overflow. Direct<br>calls enter a specific group by being transferrred,<br>interflowed in, or routed. Overflowed calls are calls that<br>were sent to another group and overflowed into this group. |       |         |
|                                              | Abandoned calls are those calls that, before an agent<br>answers the call, the customer has hung up.                                                                                                    |       |         |
| DNIS direct calls answered by another group  | The number of DNIS calls that were directed to this group<br>and answered by another group.                                                                                                    | В     |         |
|                                              | ACD calls can be sent to, and answered by, another group<br>either by being directed to or overflowed into that group<br>queue.                                                                                                    |       |         |
| DNIS direct calls answered<br>in the 1st STI | Counts the calls that enter the DNIS directly and were answered within the 1st STI.                                                                                                    | В     |         |
|                                              | Calls enter a DNIS either directly or by overflow. Direct<br>calls enter a specific group by being transferrred,<br>interflowed in, or routed. Overflowed calls are calls that<br>were sent to another group and overflowed into this group. |       |         |
|                                              | The service time intervals (STI) are threshold intervals used to build a histogram of answered calls.                                                                                                    |       |         |
| DNIS direct calls answered<br>in the 2nd STI | Counts the calls that enter the DNIS directly and were answered within the 2nd STI.                                                                                                    | В     |         |
|                                              | Calls enter a DNIS either directly or by overflow. Direct<br>calls enter a specific group by being transferrred,<br>interflowed in, or routed. Overflowed calls are calls that<br>were sent to another group and overflowed into this group. |       |         |
|                                              | The service time intervals (STI) are threshold intervals used to build a histogram of answered calls.                                                                                                    |       |         |
| DNIS direct calls answered<br>in the 3rd STI | Counts the calls that enter the DNIS directly and were answered within the 3rd STI.                                                                                                    | В     |         |
|                                              | Calls enter a DNIS either directly or by overflow. Direct<br>calls enter a specific group by being transferrred,<br>interflowed in, or routed. Overflowed calls are calls that<br>were sent to another group and overflowed into this group. |       |         |
|                                              | The service time intervals (STI) are threshold intervals used to build a histogram of answered calls.                                                                                                    |       |         |
| DNIS direct calls answered<br>in the 4th STI | Counts the calls that enter the DNIS directly and were answered within the 4th STI.                                                                                                    | В     |         |
|                                              | Calls enter a DNIS either directly or by overflow. Direct<br>calls enter a specific group by being transferrred,<br>interflowed in, or routed. Overflowed calls are calls that<br>were sent to another group and overflowed into this group. |       |         |
|                                              | The service time intervals (STI) are threshold intervals used to build a histogram of answered calls.                                                                                                    |       |         |

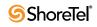

| Field Name                                         | Description                                                                                                    | F/B | Formula |
|----------------------------------------------------|----------------------------------------------------------------------------------------------------|-----|---------|
| DNIS direct calls answered in the 5th STI          | Counts the calls that enter the DNIS directly and were answered within the 5th STI.                                                                                                    | В   |         |
|                                                    | Calls enter a DNIS either directly or by overflow. Direct<br>calls enter a specific group by being transferrred,<br>interflowed in, or routed. Overflowed calls are calls that<br>were sent to another group and overflowed into this group.                               |     |         |
|                                                    | The service time intervals (STI) are threshold intervals used to build a histogram of answered calls.                                                                                                    |     |         |
| DNIS direct calls answered in the 6th STI          | Counts the calls that enter the DNIS directly and were answered within the 6th STI.                                                                                                    | В   |         |
|                                                    | Calls enter a DNIS either directly or by overflow. Direct<br>calls enter a specific group by being transferrred,<br>interflowed in, or routed. Overflowed calls are calls that<br>were sent to another group and overflowed into this group.                               |     |         |
|                                                    | The service time intervals (STI) are threshold intervals used to build a histogram of answered calls.                                                                                                    |     |         |
| DNIS direct calls answered                         | Counts the calls that enter the DNIS directly and were answered.                                                                                                    | В   |         |
|                                                    | Calls enter a DNIS either directly or by overflow. Direct<br>calls enter a specific group by being transferrred,<br>interflowed in, or routed. Overflowed calls are calls that<br>were sent to another group and overflowed into this group.                               |     |         |
| DNIS direct calls interflowed out                  | Counts the calls that enter the DNIS directly and were interflowed.                                                                                                    | В   |         |
|                                                    | Calls enter a DNIS either directly or by overflow. Direct<br>calls enter a specific group by being transferrred,<br>interflowed in, or routed. Overflowed calls are calls that<br>were sent to another group and overflowed into this group.                               |     |         |
|                                                    | There are many ways a call can interflow from a group. A partial list is found in the descripiton of the DNIS calls interflowed out.                                                                                                    |     |         |
| DNIS direct chat contacts                          | Counts the chat contacts that enter the DNIS directly.                                                                                                    | В   |         |
|                                                    | Calls enter a DNIS either directly or by overflow. Direct<br>calls enter a specific group by being transferrred,<br>interflowed in, or routed. Overflowed calls are calls that<br>were sent to another group and overflowed into this group.                               |     |         |
| DNIS direct chat contacts and abandoned in the 1st | Counts the chat contacts that enter the DNIS directly and were abandoned within the 1st STI.                                                                                                    | В   |         |
| STI                                                | Chat contacts enter a DNIS either directly or by overflow.<br>Direct chat contacts enter a specific group by being<br>transferrred, interflowed in, or routed. Overflowed chat<br>contacts are contacts that were sent to another group and<br>overflowed into this group. |     |         |
|                                                    | Abandoned chat contacts are those contacts that, before an agent answers the contact, the customer has hung up. The service time intervals (STI) are threshold intervals used to build a histogram of abandoned chat contacts.                                             |     |         |

**DNIS Reports Data Fields (Historical)** 

| Field Name                                         | Description                                                                                                    | F/B Formula |
|----------------------------------------------------|----------------------------------------------------------------------------------------------------|-------------|
| DNIS direct chat contacts and abandoned in the 2nd | Counts the chat contacts that enter the DNIS directly and were abandoned within the 2nd STI.                                                                                                    | В           |
| STI                                                | Chat contacts enter a DNIS either directly or by overflow.<br>Direct chat contacts enter a specific group by being<br>transferrred, interflowed in, or routed. Overflowed chat<br>contacts are contacts that were sent to another group and<br>overflowed into this group. |             |
|                                                    | Abandoned chat contacts are those contacts that, before an agent answers the contact, the customer has hung up. The service time intervals (STI) are threshold intervals used to build a histogram of abandoned chat contacts.                                             |             |
| DNIS direct chat contacts and abandoned in the 3rd | Counts the chat contacts that enter the DNIS directly and were abandoned within the 3rd STI.                                                                                                    | В           |
| STI                                                | Chat contacts enter a DNIS either directly or by overflow.<br>Direct chat contacts enter a specific group by being<br>transferrred, interflowed in, or routed. Overflowed chat<br>contacts are contacts that were sent to another group and<br>overflowed into this group. |             |
|                                                    | Abandoned chat contacts are those contacts that, before an agent answers the contact, the customer has hung up. The service time intervals (STI) are threshold intervals used to build a histogram of abandoned chat contacts.                                             |             |
| DNIS direct chat contacts and abandoned in the 4th | Counts the chat contacts that enter the DNIS directly and were abandoned within the 4th STI.                                                                                                    | В           |
| STI                                                | Chat contacts enter a DNIS either directly or by overflow.<br>Direct chat contacts enter a specific group by being<br>transferrred, interflowed in, or routed. Overflowed chat<br>contacts are contacts that were sent to another group and<br>overflowed into this group. |             |
|                                                    | Abandoned chat contacts are those contacts that, before an agent answers the contact, the customer has hung up. The service time intervals (STI) are threshold intervals used to build a histogram of abandoned chat contacts.                                             |             |
| DNIS direct chat contacts and abandoned in the 5th | Counts the chat contacts that enter the DNIS directly and were abandoned within the 5th STI.                                                                                                    | В           |
| STI                                                | Chat contacts enter a DNIS either directly or by overflow.<br>Direct chat contacts enter a specific group by being<br>transferrred, interflowed in, or routed. Overflowed chat<br>contacts are contacts that were sent to another group and<br>overflowed into this group. |             |
|                                                    | Abandoned chat contacts are those contacts that, before an agent answers the contact, the customer has hung up. The service time intervals (STI) are threshold intervals used to build a histogram of abandoned chat contacts.                                             |             |

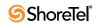

| Field Name                                          | Description                                                                                                    | F/B Formula |
|-----------------------------------------------------|----------------------------------------------------------------------------------------------------|-------------|
| DNIS direct chat contacts and abandoned in the 6th  | Counts the chat contacts that enter the DNIS directly and were abandoned within the 6th STI.                                                                                                    | В           |
| STI                                                 | Chat contacts enter a DNIS either directly or by overflow.<br>Direct chat contacts enter a specific group by being<br>transferrred, interflowed in, or routed. Overflowed chat<br>contacts are contacts that were sent to another group and<br>overflowed into this group. |             |
|                                                     | Abandoned chat contacts are those contacts that, before an agent answers the contact, the customer has hung up. The service time intervals (STI) are threshold intervals used to build a histogram of abandoned chat contacts.                                             |             |
| DNIS direct chat contacts and abandoned             | Counts the chat contacts that enter the DNIS directly and were abandoned.                                                                                                    | В           |
|                                                     | Chat contacts enter a DNIS either directly or by overflow.<br>Direct chat contacts enter a specific group by being<br>transferrred, interflowed in, or routed. Overflowed chat<br>contacts are contacts that were sent to another group and<br>overflowed into this group. |             |
|                                                     | Abandoned chat contacts are those contacts that, before an agent answers the contact, the customer has hung up.                                                                                                    |             |
| DNIS direct chat contacts answered by another group | The number of DNIS chat contacts that were directed to this group and answered by another group.                                                                                                    | В           |
|                                                     | Chat contacts can be sent to, and answered by, another<br>group either by being directed to or overflowed into that<br>group queue.                                                                                                    |             |
| DNIS direct chat contacts answered in the 1st STI   | Counts the chat contacts that enter the DNIS directly and were answered within the 1st STI.                                                                                                    | В           |
|                                                     | Chat contacts enter a DNIS either directly or by overflow.<br>Direct chat contacts enter a specific group by being<br>transferrred, interflowed in, or routed. Overflowed chat<br>contacts are contacts that were sent to another group and<br>overflowed into this group. |             |
|                                                     | The service time intervals (STI) are threshold intervals used to build a histogram of answered calls.                                                                                                    |             |
| DNIS direct chat contacts answered in the 2nd STI   | Counts the chat contacts that enter the DNIS directly and were answered within the 2nd STI.                                                                                                    | В           |
|                                                     | Chat contacts enter a DNIS either directly or by overflow.<br>Direct chat contacts enter a specific group by being<br>transferrred, interflowed in, or routed. Overflowed chat<br>contacts are contacts that were sent to another group and<br>overflowed into this group. |             |
|                                                     | The service time intervals (STI) are threshold intervals used to build a histogram of answered calls.                                                                                                    |             |

| Field Name                                        | Description                                                                                                    | F/B Formula |
|---------------------------------------------------|----------------------------------------------------------------------------------------------------|-------------|
| DNIS direct chat contacts answered in the 3rd STI | Counts the chat contacts that enter the DNIS directly and were answered within the 3rd STI.                                                                                                    | В           |
|                                                   | Chat contacts enter a DNIS either directly or by overflow.<br>Direct chat contacts enter a specific group by being<br>transferrred, interflowed in, or routed. Overflowed chat<br>contacts are contacts that were sent to another group and<br>overflowed into this group. |             |
|                                                   | The service time intervals (STI) are threshold intervals used to build a histogram of answered calls.                                                                                                    |             |
| DNIS direct chat contacts answered in the 4th STI | Counts the chat contacts that enter the DNIS directly and were answered within the 4th STI.                                                                                                    | В           |
|                                                   | Chat contacts enter a DNIS either directly or by overflow.<br>Direct chat contacts enter a specific group by being<br>transferrred, interflowed in, or routed. Overflowed chat<br>contacts are contacts that were sent to another group and<br>overflowed into this group. |             |
|                                                   | The service time intervals (STI) are threshold intervals used to build a histogram of answered calls.                                                                                                    |             |
| DNIS direct chat contacts answered in the 5th STI | Counts the chat contacts that enter the DNIS directly and were answered within the 5th STI.                                                                                                    | В           |
|                                                   | Chat contacts enter a DNIS either directly or by overflow.<br>Direct chat contacts enter a specific group by being<br>transferrred, interflowed in, or routed. Overflowed chat<br>contacts are contacts that were sent to another group and<br>overflowed into this group. |             |
|                                                   | The service time intervals (STI) are threshold intervals used to build a histogram of answered calls.                                                                                                    |             |
| DNIS direct chat contacts answered in the 6th STI | Counts the chat contacts that enter the DNIS directly and were answered within the 6th STI.                                                                                                    | В           |
|                                                   | Chat contacts enter a DNIS either directly or by overflow.<br>Direct chat contacts enter a specific group by being<br>transferrred, interflowed in, or routed. Overflowed chat<br>contacts are contacts that were sent to another group and<br>overflowed into this group. |             |
|                                                   | The service time intervals (STI) are threshold intervals used to build a histogram of answered calls.                                                                                                    |             |
| DNIS direct chat contacts answered                | Counts the chat contacts that enter the DNIS directly and were answered.                                                                                                    | В           |
|                                                   | Chat contacts enter a DNIS either directly or by overflow.<br>Direct chat contacts enter a specific group by being<br>transferrred, interflowed in, or routed. Overflowed chat<br>contacts are contacts that were sent to another group and<br>overflowed into this group. |             |

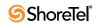

| Field Name                                           | Description                                                                                                    | F/B | Formula                                                                                                    |
|------------------------------------------------------|----------------------------------------------------------------------------------------------------|-----|----------------------------------------------------------------------------------------------------|
| DNIS direct chat contacts interflowed out            | Counts the chat contacts that enter the DNIS directly and were interflowed out.                                                                                                    | В   |                                                                                                    |
|                                                      | Chat contacts enter a DNIS either directly or by overflow.<br>Direct chat contacts enter a specific group by being<br>transferrred, interflowed in, or routed. Overflowed chat<br>contacts are contacts that were sent to another group and<br>overflowed into this group. |     |                                                                                                    |
|                                                      | There are many ways a chat contact can interflow from a group. A partial list is found in the descripiton of the DNIS contacts interflowed out.                                                                                                    |     |                                                                                                    |
| DNIS direct email contacts                           | Counts the email contacts that enter the DNIS directly.                                                                                                    | F   | <dnis direct="" email<="" td=""></dnis>                                                                                                    |
|                                                      | Email contacts enter a DNIS either directly or by overflow.<br>Direct email contacts enter a specific group by being<br>interflowed in or routed. Overflowed email contacts are<br>contacts that were sent to another group and overflowed<br>into this group.             |     | contacts answered> +<br><dnis direct="" email<br="">contacts answered by<br/>another group&gt; + <dnis<br>direct email contacts<br/>interflowed out&gt;</dnis<br></dnis> |
| DNIS direct email contacts answered by another group | The number of DNIS email contacts that were directed to this group and answered by another group.                                                                                                    | В   |                                                                                                    |
|                                                      | Email contacts can be sent to, and answered by, another<br>group either by being directed to or overflowed into that<br>group queue.                                                                                                    |     |                                                                                                    |
| DNIS direct email contacts answered in the 1st STI   | Counts the email contacts that entered the DNIS directly<br>and were answered within the 1st STI.                                                                                                    | В   |                                                                                                    |
|                                                      | Email contacts enter a DNIS either directly or by overflow.<br>Direct email contacts enter a specific group by being<br>interflowed in or routed. Overflowed email contacts are<br>contacts that were sent to another group and overflowed<br>into this group.             |     |                                                                                                    |
|                                                      | The service time intervals (STI) are threshold intervals used to build a histogram of answered calls.                                                                                                    |     |                                                                                                    |
| DNIS direct email contacts answered in the 2nd STI   | Counts the email contacts that entered the DNIS directly<br>and were answered within the 2nd STI.                                                                                                    | В   |                                                                                                    |
|                                                      | Email contacts enter a DNIS either directly or by overflow.<br>Direct email contacts enter a specific group by being<br>interflowed in or routed. Overflowed email contacts are<br>contacts that were sent to another group and overflowed<br>into this group.             |     |                                                                                                    |
|                                                      | The service time intervals (STI) are threshold intervals used to build a histogram of answered calls.                                                                                                    |     |                                                                                                    |
| DNIS direct email contacts answered in the 3rd STI   | Counts the email contacts that entered the DNIS directly<br>and were answered within the 3rd STI.                                                                                                    | В   |                                                                                                    |
|                                                      | Email contacts enter a DNIS either directly or by overflow.<br>Direct email contacts enter a specific group by being<br>interflowed in or routed. Overflowed email contacts are<br>contacts that were sent to another group and overflowed<br>into this group.             |     |                                                                                                    |
|                                                      | The service time intervals (STI) are threshold intervals used to build a histogram of answered calls.                                                                                                    |     |                                                                                                    |

**DNIS Reports Data Fields (Historical)** 

| Field Name                                         | Description                                                                                                    | F/B | Formula                                                                                                    |
|----------------------------------------------------|----------------------------------------------------------------------------------------------------|-----|----------------------------------------------------------------------------------------------------|
| DNIS direct email contacts answered in the 4th STI | Counts the email contacts that entered the DNIS directly<br>and were answered within the 4th STI.                                                                                                    | В   |                                                                                                    |
|                                                    | Email contacts enter a DNIS either directly or by overflow.<br>Direct email contacts enter a specific group by being<br>interflowed in or routed. Overflowed email contacts are<br>contacts that were sent to another group and overflowed<br>into this group.                                                                                   |     |                                                                                                    |
|                                                    | The service time intervals (STI) are threshold intervals used to build a histogram of answered calls.                                                                                                    |     |                                                                                                    |
| DNIS direct email contacts answered in the 5th STI | Counts the email contacts that entered the DNIS directly<br>and were answered within the 5th STI.                                                                                                    | В   |                                                                                                    |
|                                                    | Email contacts enter a DNIS either directly or by overflow.<br>Direct email contacts enter a specific group by being<br>interflowed in or routed. Overflowed email contacts are<br>contacts that were sent to another group and overflowed<br>into this group.                                                                                   |     |                                                                                                    |
|                                                    | The service time intervals (STI) are threshold intervals used to build a histogram of answered calls.                                                                                                    |     |                                                                                                    |
| DNIS direct email contacts answered in the 6th STI | Counts the email contacts that entered the DNIS directly and were answered within the 6th STI.                                                                                                    | В   |                                                                                                    |
|                                                    | Email contacts enter a DNIS either directly or by overflow.<br>Direct email contacts enter a specific group by being<br>interflowed in or routed. Overflowed email contacts are<br>contacts that were sent to another group and overflowed<br>into this group.                                                                                   |     |                                                                                                    |
|                                                    | The service time intervals (STI) are threshold intervals used to build a histogram of answered calls.                                                                                                    |     |                                                                                                    |
| DNIS direct email contacts<br>answered             | Counts the email contacts that entered the DNIS directly<br>and were answered.<br>Email contacts enter a DNIS either directly or by overflow.<br>Direct email contacts enter a specific group by being<br>interflowed in or routed. Overflowed email contacts are<br>contacts that were sent to another group and overflowed<br>into this group. | F   | <dnis direct="" email<br="">contacts answered in the<br/>1st STI&gt; + <dnis direct<br="">email contacts answered in<br/>the 2nd STI&gt; + <dnis<br>direct email contacts<br/>answered in the 3rd STI&gt; +<br/><dnis direct="" email<br="">contacts answered in the<br/>4th STI&gt; + <dnis direct<br="">email contacts answered in<br/>the 5th STI&gt; + <dnis<br>direct email contacts<br/>answered in the 6th STI&gt;</dnis<br></dnis></dnis></dnis<br></dnis></dnis> |
| DNIS direct email contacts interflowed out         | Counts the email contacts that enter the DNIS directly and were interflowed out.                                                                                                    | В   |                                                                                                    |
|                                                    | Email contacts enter a DNIS either directly or by overflow.<br>Direct email contacts enter a specific group by being<br>interflowed in or routed. Overflowed email contacts are<br>contacts that were sent to another group and overflowed<br>into this group.                                                                                   |     |                                                                                                    |
|                                                    | There are many ways an email contact can interflow from a group. A partial list is found in the descripiton of the DNIS contacts interflowed out.                                                                                                    |     |                                                                                                    |

**DNIS Reports Data Fields (Historical)** 

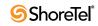

| Field Name                                              | Description                                                                                                    | F/B | Formula                                                                                                    |
|---------------------------------------------------------|----------------------------------------------------------------------------------------------------|-----|----------------------------------------------------------------------------------------------------|
| DNIS email contacts accepted                            | Counts the number email contacts that entered the contact<br>center with a specific DNIS. The email contact is counted<br>on entering the route point.                                                                      | F   | DNIS email contacts<br>answered + DNIS email<br>contacts interflowed out                                                                                                    |
| DNIS email contacts<br>answered                         | Counts the number DNIS email contacts answered by agents.                                                                                                    | F   | DNIS email contacts<br>answered in the 1st STI +<br>DNIS email contacts<br>answered in the 2nd STI +<br>DNIS email contacts<br>answered in the 3rd STI +<br>DNIS email contacts<br>answered in the 4th STI +<br>DNIS email contacts<br>answered in the 5th STI +<br>DNIS email contacts<br>answered in the 5th STI + |
| DNIS email contacts<br>answered in the 1st STI          | STIs are threshold times used to build a histogram the<br>answered email contacts. This field counts the number<br>DNIS email contacts answered by agents within the first<br>STI.                                          | В   |                                                                                                    |
| DNIS email contacts<br>answered in the 2nd STI          | STIs are threshold times used to build a histogram the<br>answered email contacts. This field counts the number<br>DNIS email contacts answered by agents within the second<br>STI.                                         | В   |                                                                                                    |
| DNIS email contacts<br>answered in the 3rd STI          | STIs are threshold times used to build a histogram the<br>answered email contacts. This field counts the number<br>DNIS email contacts answered by agents within the third<br>STI.                                          | В   |                                                                                                    |
| DNIS email contacts<br>answered in the 4th STI          | STIs are threshold times used to build a histogram the<br>answered email contacts. This field counts the number<br>DNIS email contacts answered by agents within the fourth<br>STI.                                         | В   |                                                                                                    |
| DNIS email contacts<br>answered in the 5th STI          | STIs are threshold times used to build a histogram the<br>answered email contacts. This field counts the number<br>DNIS email contacts answered by agents within the fifth<br>STI.                                          | В   |                                                                                                    |
| DNIS email contacts<br>answered in the 6th STI          | STIs are threshold times used to build a histogram the<br>answered email contacts. This field counts the number<br>DNIS email contacts answered by agents within the sixth<br>STI.                                          | В   |                                                                                                    |
| DNIS email contacts<br>answered without being<br>queued | Incoming email contacts may be answered without having<br>waited in the queue. The call goes directly from the route<br>point (or from the mandatory announcement) to the agent.<br>This field counts these email contacts. | В   |                                                                                                    |
| DNIS email contacts for<br>which a wrap code was set    | DNIS email contacts that were answered by the agent and for which a wrap code was set.                                                                                                    | В   |                                                                                                    |

| Field Name                                     | Description                                                                                                    | F/B | Formula                                                                                                    |
|------------------------------------------------|----------------------------------------------------------------------------------------------------|-----|----------------------------------------------------------------------------------------------------|
| DNIS email contacts<br>interflowed in          | Counts all the email contacts entered to the group, but not<br>the email contacts that overflowed into the group. The<br>direct email contacts field includes email contacts that<br>interflowed into the group, email contacts that transferred<br>into the group, and email contacts that entered the group<br>directly.                                                                                                    | В   |                                                                                                    |
|                                                | Interflowed in email contact is a email contact that entered<br>this group by interflowing out from the previous group it<br>was queued in. There are many ways an email contact can<br>interflow from a group. A partial list is found in the<br>description of the DNIS email contacts interflowed out.                                                                                                    |     |                                                                                                    |
| DNIS email contacts<br>interflowed out         | A email contact waiting in the queue can interflow by one<br>the following events: the interflow timeout expires and the<br>email contact goes to the interflow destination, or the last<br>agent logs out and the email contact goes to the no agent<br>login destination (part the announcer plan is a script that<br>transfers the email contact out the ACD or to a different<br>IRN). This field counts the number email contacts that<br>interflowed out the group. | В   |                                                                                                    |
| DNIS email contacts presented but not answered | Counts the DNIS email contacts that rang at the agent<br>extension and from any reason (Force release, etc.) were<br>not answered by the agent.                                                                                                    | В   |                                                                                                    |
| DNIS email contacts queued                     | Counts the number DNIS email contacts that waited in a group queue. A email contact that waited in the queue more than once (e.g., going back to queue after a forced release) is counted only once.                                                                                                    | В   |                                                                                                    |
| DNIS email contacts too long                   | Counts the DNIS email contacts with interaction time longer than a threshold value.                                                                                                    | В   |                                                                                                    |
| DNIS email contacts too short                  | Counts the DNIS email contacts with interaction time<br>shorter than a threshold value. This parameter may point to<br>a premature hang up email contacts by the agents.                                                                                                    | В   |                                                                                                    |
| DNIS Name                                      | The name of the DNIS.                                                                                                    | В   |                                                                                                    |
| DNIS Number                                    | The number of the DNIS.                                                                                                    |     |                                                                                                    |
| DNIS presented calls                           | Counts the DNIS calls that rang at the agent extension. If<br>the same call rang on the same extension twice, it is<br>counted twice (for example, as a consequence of force<br>release the call routed to the queue and afterwards routed<br>again to the same agent). A DNIS call that was transferred<br>to an agent, provided that the agent is login to the call's<br>group, is also counted as presented.                                                           | F   | <dnis answered="" calls=""> -<br/><dnis answered="" calls="" o<br="" w="">being presented&gt; + <dnis<br>calls presented but not<br/>asnwered&gt; + <dnis<br>abandoned calls&gt; + <dnis<br>calls presented&gt;</dnis<br></dnis<br></dnis<br></dnis></dnis> |
| DNIS presented chat<br>contacts                | Counts the DNIS chat contacts that were presented to the<br>agent. If the same chat contact presented to the same agent<br>twice, it is counted twice (for example, as a consequence of<br>force release the chat contact routed to the queue and<br>afterwards routed again to the same agent). A DNIS chat<br>contact that was transferred to an agent, provided that the<br>agent is login to the chat contact's group, is also counted as<br>presented.               | F   | <dnis answered="" chat<br="">contacts&gt; + <dnis chat<br="">contacts presented but not<br/>asnwered&gt; + <dnis<br>abandoned chat contacts &gt;</dnis<br></dnis></dnis>                                                                                    |

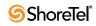

| Field Name                                       | Description                                                                                                    | F/B | Formula                                                                                                    |
|--------------------------------------------------|----------------------------------------------------------------------------------------------------|-----|----------------------------------------------------------------------------------------------------|
| DNIS presented email<br>contacts                 | Counts the DNIS email contacts that were presented to the<br>agent. If the same email contact presented to the same<br>agent twice, it is counted twice (for example, as a<br>consequence of force release the email contact routed to the<br>queue and afterwards routed again to the same agent). A<br>DNIS email contact that was transferred to an agent,<br>provided that the agent is login to the email contact's<br>group, is also counted as presented. | F   | <dnis answered="" email<br="">contacts&gt; + <dnis email<br="">contacts presented but not<br/>asnwered&gt; + <dnis<br>abandoned email contacts&gt;</dnis<br></dnis></dnis> |
| DNIS Target-ASA                                  | DNIS Target ASA                                                                                                    | В   |                                                                                                    |
| DNIS transferred too soon<br>calls               | The number of DNIS calls which were answered and<br>transferred, with a talk time shorter than the threshold value<br>defined for the group in which the call is handled. The<br>threshold is the Short Calls Threshold defined in the Group<br>Details screen in the Administration.                                                                                                    | В   |                                                                                                    |
| DNIS transferred too soon<br>chat contacts       | The number of DNIS chat contacts which were answered<br>and transferred, with a talk time shorter than the threshold<br>value defined for the group in which the call is handled.<br>The threshold is the Short Calls Threshold defined in the<br>Group Details screen in the Administration.                                                                                                    | В   |                                                                                                    |
| Email Contacts Answered<br>After TASA            | Counts the email contacts that were answered after the target average speed of answer (TASA)                                                                                                    | В   |                                                                                                    |
| Email Contacts Answered<br>Within TASA           | Counts the email contacts that were answered within the target average speed of answer (TASA)                                                                                                    | В   |                                                                                                    |
| Interval starting at                             | The starting time for the interval.                                                                                                    | В   |                                                                                                    |
| Group Name                                       | The name of the group.                                                                                                    | В   |                                                                                                    |
| Longest DNIS call<br>(hh:mm:ss)                  | The duration the longest incoming DNIS call (hold time is not included).                                                                                                    | В   |                                                                                                    |
| Longest DNIS chat contact<br>(hh:mm:ss)          | Duration the longest incoming DNIS chat contact (hold time is not included).                                                                                                    | В   |                                                                                                    |
| Longest DNIS email contact (hh:mm:ss)            | Duration the longest incoming DNIS email contact (hold time is not included).                                                                                                    | В   |                                                                                                    |
| Longest interaction time of a DNIS chat contact  | Longest interaction time of a DNIS chat contact.                                                                                                    | В   |                                                                                                    |
| Longest interaction time of a DNIS email contact | Longest interaction time of a DNIS email contact.                                                                                                    | В   |                                                                                                    |
| Longest ring time of a DNIS call                 | Longest ring time of a DNIS calls.                                                                                                    | В   |                                                                                                    |
| Longest ring time of a DNIS chat contact         | Longest ring time of a DNIS chat contact.                                                                                                    | В   |                                                                                                    |
| Longest ring time of a DNIS email contact        | Longest ring time of a DNIS email contact.                                                                                                    | В   |                                                                                                    |
| Longest talk time of a DNIS call.                | Longest talk time of a DNIS call.                                                                                                    | В   |                                                                                                    |
| Longest wait time before<br>answered (hh:mm:ss)  | The longest wait time until answered (queue and ring) an incoming DNIS call eventually answered by the group.                                                                                                    | В   |                                                                                                    |

| Field Name                                                           | Description                                                                                                    | F/B | Formula |
|----------------------------------------------------------------------|----------------------------------------------------------------------------------------------------|-----|---------|
| Longest wait time before<br>answered chat contacts<br>(hh:mm:ss)     | Longest wait time until answered (queue and ring) an<br>incoming DNIS chat contact eventually answered by the<br>group. It includes both direct chat contacts and overflowed<br>in chat contacts. It does not include wait time in queue chat<br>contacts answered by another group.     | В   |         |
| Longest wait time before<br>answered email contacts<br>(hh:mm:ss)    | Longest wait time until answered (queue and ring) an<br>incoming DNIS email contact eventually answered by the<br>group. It includes both direct email contacts and<br>overflowed in email contacts. It does not include wait time<br>in queue email contacts answered by another group. | В   |         |
| Longest wait time in queue<br>abandoned calls<br>(hh:mm:ss)          | The longest wait time in queue an incoming DNIS call eventually abandoned.                                                                                                    | В   |         |
| Longest wait time in queue<br>abandoned chat contacts<br>(hh:mm:ss)  | Longest wait time in queue an incoming DNIS chat contact eventually abandoned.                                                                                                    | В   |         |
| Longest wait time in queue<br>all calls (hh:mm:ss)                   | The longest wait time in queue all the incoming DNIS calls.                                                                                                    | В   |         |
| Longest wait time in queue<br>all chat contacts<br>(hh:mm:ss)        | Longest wait time in queue all the incoming DNIS chat contacts.                                                                                                    | В   |         |
| Longest wait time in queue<br>all email contacts<br>(hh:mm:ss)       | Longest wait time in queue all the incoming DNIS email contacts.                                                                                                    | В   |         |
| Longest wrap-up time of a DNIS call                                  | Longest wrap-up time of a DNIS call.                                                                                                    | В   |         |
| Longest wrap-up time of a DNIS chat contact                          | Longest wrap-up time of a DNIS chat contact.                                                                                                    | В   |         |
| Longest wrap-up time of a DNIS email contact                         | Longest wrap-up time of a DNIS email contact.                                                                                                    | В   |         |
| Shortest wait time in queue<br>abandoned calls<br>(hh:mm:ss)         | The shortest wait time in queue an incoming DNIS call eventually abandoned.                                                                                                    | В   |         |
| Shortest wait time in queue<br>abandoned chat contacts<br>(hh:mm:ss) | Shortest wait time in queue an incoming DNIS chat contact eventually abandoned.                                                                                                    | В   |         |
| Total Contacts Abandoned<br>After TASA                               | Counts the total contacts that were abandoned after the target average speed of answer (TASA) .                                                                                                    | В   |         |
| Total Contacts Abandoned<br>Within TASA                              | Counts the total contacts that were abandoned within the target average speed of answer (TASA).                                                                                                    | В   |         |
| Total Contacts Answered<br>After TASA                                | Counts the total contacts that were answered after the target average speed of answer (TASA).                                                                                                    | В   |         |
| Total Contacts Answered<br>Within TASA                               | Counts the total contacts answered within the target average speed of answer (TASA).                                                                                                    | В   |         |

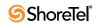

| Field Name                    | Description                                                                                                    | F/B | Formula                                                                                   |
|-------------------------------|----------------------------------------------------------------------------------------------------|-----|-------------------------------------------------------------------------------------------|
| TSF of DNIS                   | Target Service Factor, also known as LOS, measures how<br>well DNIS calls are answered. There are three options to<br>calculate the TSF. The first option it to divide the number<br>DNIS calls answered within TASA seconds by the number<br>answered DNIS calls. The second option is to divide the<br>number DNIS calls answered within TASA seconds by the<br>sum the number answered DNIS calls and the number<br>DNIS calls abandoned after TASA seconds. The third<br>option is to divide the number DNIS calls answered within<br>TASA seconds by the DNIS calls accepted.                                                                        | F   | (dno.dn<br>answered_within_tasa<br>*100) / <dnis calls<br="">answered&gt;</dnis>          |
| TSF of DNIS chat contacts     | The Target Service Factor, also known as LOS, measures<br>how well DNIS chat contacts are answered. There are three<br>options to calculate the TSF. The first option it to divide the<br>number DNIS chat contacts answered within TASA<br>seconds by the number answered DNIS chat contacts. The<br>second option is to divide the number DNIS chat contacts<br>answered within TASA seconds by the sum the number<br>answered DNIS chat contacts and the number DNIS chat<br>contacts abandoned after TASA seconds. The third option<br>is to divide the number DNIS chat contacts answered<br>within TASA seconds by the DNIS chat contacts accepted. | F   | (dno.dn<br>answered_within_tasa<br>*100) / <dnis chat<br="">contacts answered&gt;</dnis>  |
| TSF of DNIS email<br>contacts | Target Service Factor, also known as LOS, measures how<br>well DNIS email contacts are answered. There are two<br>options to calculate the TSF. The first option it to divide the<br>number DNIS email contacts answered within TASA<br>seconds by the number answered DNIS email contacts.<br>The second option is to divide the number DNIS email<br>contacts answered within TASA seconds by the DNIS<br>email contacts accepted.                                                                                                    | F   | (dno.dn<br>answered_within_tasa<br>*100) / <dnis email<br="">contacts answered&gt;</dnis> |

## **Group Reports Data Fields (Historical)**

| Field Name                                                    | Description                                                                                                    | F/B | Formula                                                                                                    |
|---------------------------------------------------------------|----------------------------------------------------------------------------------------------------|-----|----------------------------------------------------------------------------------------------------|
| % ACD calls abandoned after TASA                              | Percentage of ACD calls abandoned after the target average speed of answer (TASA) of all abandoned voice calls. | F   | ( <acd abandoned="" after<br="" calls="">TASA&gt; * 100) / <acd calls<br="">abandoned&gt;</acd></acd>           |
| % ACD calls abandoned in<br>the 1st STI of abandoned<br>calls | Percentage of ACD calls abandoned in the first STI, out of abandoned calls.                                     | F   | ( <acd 1st<br="" abandoned="" calls="" in="" the="">STI&gt; * 100) / <acd calls<br="">abandoned&gt;</acd></acd> |
| % ACD calls abandoned in<br>the 2nd STI of abandoned<br>calls | Percentage of ACD calls abandoned in the second STI, out of abandoned calls.                                    | F   | ( <acd 2nd<br="" abandoned="" calls="" in="" the="">STI&gt; * 100) / <acd calls<br="">abandoned&gt;</acd></acd> |
| % ACD calls abandoned in<br>the 3rd STI of abandoned<br>calls | Percentage of ACD calls abandoned in the third STI, out of abandoned calls.                                     | F   | ( <acd 3rd<br="" abandoned="" calls="" in="" the="">STI&gt; * 100) / <acd calls<br="">abandoned&gt;</acd></acd> |
| % ACD calls abandoned in<br>the 4th STI of abandoned<br>calls | Percentage of ACD calls abandoned in the fourth STI, out of abandoned calls.                                    | F   | ( <acd 4th<br="" abandoned="" calls="" in="" the="">STI&gt; * 100) / <acd calls<br="">abandoned&gt;</acd></acd> |

| Field Name                                                        | Description                                                                                                    | F/B | Formula                                                                                                    |
|-------------------------------------------------------------------|----------------------------------------------------------------------------------------------------|-----|----------------------------------------------------------------------------------------------------|
| % ACD calls abandoned in<br>the 5th STI of abandoned<br>calls     | Percentage of ACD calls abandoned in the fifth STI, out of abandoned calls.                                         | F   | ( <acd 5th<br="" abandoned="" calls="" in="" the="">STI&gt; * 100) / <acd calls<br="">abandoned&gt;</acd></acd> |
| % ACD calls abandoned in<br>the 6th STI of abandoned<br>calls     | Percentage of ACD calls abandoned in the sixth STI, out of abandoned calls.                                         | F   | ( <acd 6th<br="" abandoned="" calls="" in="" the="">STI&gt; * 100) / <acd calls<br="">abandoned&gt;</acd></acd> |
| % ACD calls abandoned of<br>accepted calls                        | Percentage of ACD calls abandoned, out of accepted calls.                                                           | F   | ( <acd abandoned="" calls=""> *100) /<br/><acd accepted="" calls=""></acd></acd>                                |
| % ACD calls abandoned within TASA                                 | Percentage of ACD calls abandoned within the target average speed of answer (TASA) of all abandoned voice calls.    | F   | ( <acd abandoned="" calls="" within<br="">TASA&gt; * 100) / <acd calls<br="">abandoned&gt;</acd></acd>          |
| % ACD calls accepted of offered calls                             | Percentage of ACD calls accepted, out of ACD calls offered.                                                         | F   | ( <acd accepted="" calls=""> *100) /<br/><acd calls="" offered=""></acd></acd>                                  |
| % ACD calls accepted of total calls                               | Percentage of ACD calls accepted, out of total calls.                                                               | F   | ( <acd accepted="" calls=""> *100) /<br/><total contacts=""></total></acd>                                      |
| % ACD calls answered after TASA                                   | Percentage of ACD calls answered after the target<br>average speed of answer (TASA) of all answered<br>voice calls. | F   | ( <acd after<br="" answered="" calls="">TASA&gt; * 100) / <acd calls<br="">answered&gt;</acd></acd>             |
|                                                                   | The system measures the TASA only from the time that an agent is available.                                         |     |                                                                                                    |
| % ACD calls answered by<br>another group of accepted<br>calls     | Percentage of ACD calls answered by another group, out of accepted calls.                                           | F   | ( <acd another<br="" answered="" by="" calls="">group&gt; *100) / <acd calls<br="">accepted&gt;</acd></acd>     |
| % ACD calls answered in<br>the 1st STI, of answered<br>calls      | Percentage of ACD calls answered in the first STI, out of answered calls.                                           | F   | ( <acd 1st<br="" answered="" calls="" in="" the="">STI&gt; * 100) / <acd calls<br="">answered&gt;</acd></acd>   |
| % ACD calls answered in<br>the 2nd STI, of answered<br>calls      | Percentage of ACD calls answered in the second STI, out of answered calls.                                          | F   | ( <acd 2nd<br="" answered="" calls="" in="" the="">STI&gt; * 100) / <acd calls<br="">answered&gt;</acd></acd>   |
| % ACD calls answered in<br>the 3rd STI, of answered<br>calls      | Percentage of ACD calls answered in the third STI, out of answered calls.                                           | F   | ( <acd 3rd<br="" answered="" calls="" in="" the="">STI&gt; * 100) / <acd calls<br="">answered&gt;</acd></acd>   |
| % ACD calls answered in<br>the 4th STI, of answered<br>calls      | Percentage of ACD calls answered in the fourth STI, out of answered calls.                                          | F   | ( <acd 4th<br="" answered="" calls="" in="" the="">STI&gt; * 100) / <acd calls<br="">answered&gt;</acd></acd>   |
| % ACD calls answered in<br>the 5th STI, of answered<br>calls      | Percentage of ACD calls answered in the fifth STI, out of answered calls.                                           | F   | ( <acd 5th<br="" answered="" calls="" in="" the="">STI&gt; * 100) / <acd calls<br="">answered&gt;</acd></acd>   |
| % ACD calls answered in<br>the 6th STI, of answered<br>calls      | Percentage of ACD calls answered in the sixth STI, out of answered calls.                                           | F   | ( <acd 6th<br="" answered="" calls="" in="" the="">STI&gt; * 100) / <acd calls<br="">answered&gt;</acd></acd>   |
| % ACD calls answered within TASA                                  | Percentage of ACD calls answered within the target average speed of answer (TASA) of all answered voice calls.      | F   | ( <acd answered="" calls="" within<br="">TASA&gt; * 100) / <acd calls<br="">answered&gt;</acd></acd>            |
| % ACD calls answered<br>without being queued of<br>accepted calls | Percentage of ACD calls answered without being queued, out of accepted calls                                        | F   | ( <acd answered="" calls="" without<br="">being queued&gt; * 100) / <acd<br>calls accepted&gt;</acd<br></acd>   |
| % ACD calls answered, of accepted calls                           | Percentage of ACD calls answered, out of accepted calls.                                                            | F   | ( <acd answered="" calls=""> * 100) /<br/><acd accepted="" calls=""></acd></acd>                                |

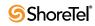

| Field Name                                                                      | Description                                                                                 | F/B | Formula                                                                                                    |
|---------------------------------------------------------------------------------|---------------------------------------------------------------------------------------------|-----|----------------------------------------------------------------------------------------------------|
| % ACD calls deflected due<br>to no agent logged in of<br>offered calls          | Percentage of ACD calls deflected due to no agent logged in, out of ACD calls offered.      | F   | ( <acd calls="" deflected="" due="" no<br="" to="">agent logged in&gt; * 100&gt;/ <acd<br>calls offered&gt;</acd<br></acd>      |
| % ACD calls deflected due<br>to predictive interflow of<br>offered calls        | Percentage of ACD calls deflected due to predictive interflow, out of ACD calls offered.    | F   | ( <acd calls="" deflected="" due="" to<br="">predictive interflow&gt; * 100 /<br/><acd calls="" offered=""></acd></acd>         |
| % ACD calls held of answered calls                                              | Percentage of ACD calls held, out of answered calls.                                        | F   | ( <acd calls="" held=""> * 100) / <acd answered="" calls=""></acd></acd>                                                        |
| % ACD calls interflowed in of accepted calls                                    | Percentage of ACD calls interflowed in, out of accepted calls.                              | F   | ( <acd calls="" in="" interflowed=""> *<br/>100) / <acd accepted="" calls=""></acd></acd>                                       |
| % ACD calls interflowed out, of accepted calls                                  | Percentage of ACD interflowed out, out of accepted calls.                                   | F   | ( <acd calls="" interflowed="" out=""> *<br/>100) / <acd accepted="" calls=""></acd></acd>                                      |
| % ACD calls overflowed<br>in and abandoned of<br>abandoned calls                | Percentage of ACD calls overflowed in and abandoned, out of abandoned calls.                | F   | ( <acd and<br="" calls="" in="" overflowed="">abandoned&gt; * 100) / <acd calls<br="">abandoned&gt;</acd></acd>                 |
| % ACD calls overflowed<br>in and answered by another<br>group of accepted calls | Percentage of ACD calls overflowed in and answered by another group, out of accepted calls. | F   | ( <acd and<br="" calls="" in="" overflowed="">answered by another group&gt; *<br/>100) / <acd accepted="" calls=""></acd></acd> |
| % ACD calls overflowed<br>in and answered of<br>accepted calls                  | Percentage of ACD calls overflowed in and answered, out of accepted calls.                  | F   | ( <acd and<br="" calls="" in="" overflowed="">answered&gt; * 100) / <acd calls<br="">accepted&gt;</acd></acd>                   |
| % ACD calls overflowed<br>in and interflowed of<br>accepted calls               | Percentage of ACD calls overflowed in and interflowed, out of accepted calls.               | F   | ( <acd and<br="" calls="" in="" overflowed="">interflowed&gt; * 100) / <acd calls<br="">accepted&gt;</acd></acd>                |
| % ACD calls overflowed in of accepted calls                                     | Percentage of ACD calls overflowed in, out of accepted calls.                               | F   | ( <acd calls="" in="" overflowed=""> * 100<br/>/ <acd accepted="" calls=""></acd></acd>                                         |
| % ACD calls requested<br>callback while waiting in<br>queue of accepted calls   | Percentage of ACD calls requesting callback while waiting in queue, out of accepted calls.  | F   | ( <acd callback<br="" calls="" requested="">while waiting in queue&gt; * 100) /<br/><acd accepted="" calls=""></acd></acd>      |
| % ACD calls too long of accepted calls                                          | Percentage of ACD calls too long, out of accepted calls.                                    | F   | ( <acd calls="" long="" too=""> * 100&gt; /<br/><acd accepted="" calls=""></acd></acd>                                          |
| % ACD calls too long of answered calls                                          | Percentage of ACD calls too long, out of answered calls.                                    | F   | ( <acd calls="" long="" too=""> * 100) /<br/>ACD calls answered</acd>                                                           |
| % ACD calls too short of accepted calls                                         | Percentage of ACD calls too short, out of accepted calls.                                   | F   | ( <acd calls="" short="" too=""> * 100) /<br/><acd accepted="" calls=""></acd></acd>                                            |
| % ACD calls too short of answered calls                                         | Percentage of ACD calls too short, out of answered calls.                                   | F   | ( <acd calls="" short="" too=""> * 100) /<br/><acd answered="" calls=""></acd></acd>                                            |
| % ACD calls transferred<br>before a predefined<br>threshold of accepted calls   | Percentage of ACD calls transferred before a predefined threshold, out of accepted calls.   | F   | ( <acd a<br="" before="" calls="" transferred="">predefined threshold&gt; * 100) /<br/><acd accepted="" calls=""></acd></acd>   |
| % ACD calls transferred<br>before a predefined<br>threshold of answered calls   | Percentage of ACD calls transferred before a predefined threshold, out of answered calls.   | F   | ( <acd a<br="" before="" calls="" transferred="">predefined threshold&gt; * 100) /<br/><acd answered="" calls=""></acd></acd>   |
| % ACD calls transferred<br>between agents of ACD<br>calls answered              | Percentage of ACD calls transferred between agents, out of answered calls.                  | F   | ( <acd between<br="" calls="" transferred="">agents&gt; * 100) / <acd calls<br="">answered&gt;</acd></acd>                      |

| Field Name                                                                | Description                                                                                                    | F/B | Formula                                                                                                    |
|---------------------------------------------------------------------------|----------------------------------------------------------------------------------------------------|-----|----------------------------------------------------------------------------------------------------|
| % ACD calls transferred<br>into the group of accepted<br>calls            | Percentage of ACD calls transferred into the group, out of accepted calls.                                             | F   | ( <acd calls="" into="" the<br="" transferred="">group&gt; * 100) / <acd calls<br="">accepted&gt;</acd></acd>          |
| % ACD calls transferred out of answered calls                             | Percentage of ACD calls transferred, out of answered calls.                                                            | F   | ( <acd calls="" transferred=""> * 100) /<br/><acd answered="" calls=""></acd></acd>                                    |
| % ACD direct calls that<br>were abandoned out of<br>abandoned calls       | Percentage of ACD direct calls that were abandoned, out of abandoned calls.                                            | F   | ( <acd calls="" direct="" that="" were<br="">abandoned&gt; * 100) / <acd calls<br="">abandoned&gt;</acd></acd>         |
| % ACD direct calls<br>answered by another group<br>of accepted calls      | Percentage of ACD direct calls answered by another group, out of accepted calls.                                       | F   | ( <acd answered="" by<br="" calls="" direct="">another group&gt; * 100) / <acd<br>calls accepted&gt;</acd<br></acd>    |
| % ACD direct calls answered of accepted calls                             | Percentage of ACD direct calls answered, out of accepted calls.                                                        | F   | ( <acd answered="" calls="" direct=""> *<br/>100) / <acd accepted="" calls=""></acd></acd>                             |
| % ACD direct calls<br>interflowed out of accepted<br>calls                | Percentage of ACD direct calls interflowed out, out of accepted calls.                                                 | F   | ( <acd calls="" direct="" interflowed<br="">out&gt; * 100) / <acd calls<br="">accepted&gt;</acd></acd>                 |
| % ACD direct calls of accepted calls                                      | Percentage of ACD direct calls, out of accepted calls.                                                                 | F   | ( <acd calls="" direct=""> * 100) / ACD calls accepted</acd>                                                           |
| % Chat contacts abandoned after TASA                                      | Percentage of chat contacts abandoned after the target average speed of answer (TASA) of all abandoned chat contacts.  | F   | ( <chat abandoned="" after<br="" contacts="">TASA&gt; * 100) / <chat contacts<br="">abandoned&gt;</chat></chat>        |
| % Chat contacts<br>abandoned of accepted<br>chat contacts                 | Percentage of chat contacts abandoned, out of accepted chat contacts.                                                  | F   | ( <chat abandoned="" contacts=""> *<br/>100) / <chat accepted="" contacts=""></chat></chat>                            |
| % Chat contacts<br>abandoned in the 1st STI<br>of abandoned chat contacts | Percentage of chat contacts abandoned in the first STI, out of abandoned chat contacts.                                | F   | ( <chat abandoned="" contacts="" in="" the<br="">1st STI&gt; * 100) / <chat contacts<br="">abandoned&gt;</chat></chat> |
| % Chat contacts<br>abandoned in the 2nd STI<br>of abandoned chat contacts | Percentage of chat contacts abandoned in the second STI, out of abandoned chat contacts.                               | F   | ( <chat abandoned="" contacts="" in="" the<br="">2nd STI&gt; * 100) / <chat contacts<br="">abandoned&gt;</chat></chat> |
| % Chat contacts<br>abandoned in the 3rd STI<br>of abandoned chat contacts | Percentage of chat contacts abandoned in the third STI, out of abandoned chat contacts.                                | F   | ( <chat abandoned="" contacts="" in="" the<br="">3rd STI&gt; * 100) / <chat contacts<br="">abandoned&gt;</chat></chat> |
| % Chat contacts<br>abandoned in the 4th STI<br>of abandoned chat contacts | Percentage of chat contacts abandoned in the fourth STI, out of abandoned chat contacts.                               | F   | ( <chat abandoned="" contacts="" in="" the<br="">4th STI&gt; * 100) / <chat contacts<br="">abandoned&gt;</chat></chat> |
| % Chat contacts<br>abandoned in the 5th STI<br>of abandoned chat contacts | Percentage of chat contacts abandoned in the fifth STI, out of abandoned chat contacts.                                | F   | ( <chat abandoned="" contacts="" in="" the<br="">5th STI&gt; * 100) / <chat contacts<br="">abandoned&gt;</chat></chat> |
| % Chat contacts<br>abandoned in the 6th STI<br>of abandoned chat contacts | Percentage of chat contacts abandoned in the sixth STI, out of abandoned chat contacts.                                | F   | ( <chat abandoned="" contacts="" in="" the<br="">6th STI&gt; * 100) / <chat contacts<br="">abandoned&gt;</chat></chat> |
| % Chat contacts abandoned within TASA                                     | Percentage of chat contacts abandoned within the target average speed of answer (TASA) of all abandoned chat contacts. | F   | ( <chat abandoned="" contacts="" within<br="">TASA&gt; * 100) / <chat contacts<br="">abandoned&gt;</chat></chat>       |
| % Chat contacts accepted of fofered chat contacts                         | Percentage of chat contacts accepted, out of chat contacts offered.                                                    | F   | ( <chat accepted="" contacts=""> * 100) / <chat contacts="" offered=""></chat></chat>                                  |

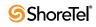

| Field Name                                                                           | Description                                                                                                    | F/B | Formula                                                                                                    |
|--------------------------------------------------------------------------------------|----------------------------------------------------------------------------------------------------|-----|----------------------------------------------------------------------------------------------------|
| % Chat contacts answered after TASA                                                  | Percentage of chat contacts answered after the target average speed of answer (TASA) of all answered chat contacts. | F   | ( <chat after<br="" answered="" contacts="">TASA&gt; * 100) / <chat contacts<br="">answered&gt;</chat></chat>                      |
|                                                                                      | The system measures the TASA only from the time that an agent is available.                                         |     |                                                                                                    |
| % Chat contacts answered<br>by another group of<br>accepted chat contacts            | Percentage of chat contacts answered by another group, out of accepted chat contacts.                               | F   | ( <chat answered="" by<br="" contacts="">another group&gt; * 100) / <chat<br>contacts accepted&gt;</chat<br></chat>                |
| % Chat contacts answered<br>in the 1st STI, of answered<br>chat contacts             | Percentage of chat contacts answered in the first STI, out of answered chat contacts.                               | F   | ( <chat answered="" contacts="" in="" the<br="">1st STI&gt; * 100) / <chat contacts<br="">answered&gt;</chat></chat>               |
| % Chat contacts answered<br>in the 2nd STI, of<br>answered chat contacts             | Percentage of chat contacts answered in the second STI, out of answered chat contacts.                              | F   | ( <chat answered="" contacts="" in="" the<br="">2nd STI&gt; * 100) / <chat contacts<br="">answered&gt;</chat></chat>               |
| % Chat contacts answered<br>in the 3rd STI, of answered<br>chat contacts             | Percentage of chat contacts answered in the third STI, out of answered chat contacts.                               | F   | ( <chat answered="" contacts="" in="" the<br="">3rd STI&gt; * 100) / <chat contacts<br="">answered&gt;</chat></chat>               |
| % Chat contacts answered<br>in the 4th STI, of answered<br>chat contacts             | Percentage of chat contacts answered in the fourth STI, out of answered chat contacts.                              | F   | ( <chat answered="" contacts="" in="" the<br="">4th STI&gt; * 100) / <chat contacts<br="">answered&gt;</chat></chat>               |
| % Chat contacts answered<br>in the 5th STI, of answered<br>chat contacts             | Percentage of chat contacts answered in the fifth STI, out of answered chat contacts.                               | F   | ( <chat answered="" contacts="" in="" the<br="">5th STI&gt; * 100) / <chat contacts<br="">answered&gt;</chat></chat>               |
| % Chat contacts answered<br>in the 6th STI, of answered<br>chat contacts             | Percentage of chat contacts answered in the sixth STI, out of answered chat contacts.                               | F   | ( <chat answered="" contacts="" in="" the<br="">6th STI&gt; * 100) / <chat contacts<br="">answered&gt;</chat></chat>               |
| % Chat contacts answered within TASA                                                 | Percentage of chat contacts answered within the target average speed of answer (TASA) of all answered chat contacts | F   | ( <chat answered="" contacts="" within<br="">TASA&gt; * 100) / <chat contacts<br="">answered</chat></chat>                         |
| % Chat contacts answered<br>without being queued of<br>accepted calls                | Percentage of chat contacts answered without being queued, out of accepted calls.                                   | F   | ( <chat answered="" contacts="" without<br="">being queued&gt; * 100) / <chat<br>contacts accepted&gt;</chat<br></chat>            |
| % Chat contacts answered, of accepted chat contacts                                  | Percentage of chat contacts answered, out of accepted chat contacts.                                                | F   | ( <chat answered="" contacts=""> * 100)<br/>/ <chat accepted="" contacts=""></chat></chat>                                         |
| % Chat contacts deflected<br>due to no agent logged in<br>of offered chat contacts   | Percentage of chat contacts deflected due to no agent logged in, out of chat contacts offered.                      | F   | ( <chat contacts="" deflected="" due="" to<br="">no agent logged in&gt; * 100) / Chat<br/>contacts offered</chat>                  |
| % Chat contacts deflected<br>due to predictive interflow<br>of offered chat contacts | Percentage of chat contacts deflected due to predictive interflow, out of chat contacts offered.                    | F   | ( <chat contacts="" deflected="" due="" to<br="">predictive interflow&gt; * 100) /<br/><chat contacts="" offered=""></chat></chat> |
| % Chat contacts<br>interflowed in of accepted<br>chat contacts                       | Percentage of chat contacts interflowed in, out of accepted chat contacts.                                          | F   | ( <chat contacts="" in="" interflowed=""> *<br/>100) / Chat contacts accepted</chat>                                               |
| % Chat contacts<br>interflowed out, of<br>accepted chat contacts                     | Percentage of chat contacts interflowed out, out of accepted chat contacts.                                         | F   | ( <chat contacts="" interflowed="" out=""><br/>* 100) / <chat accepted="" contacts=""></chat></chat>                               |

| Field Name                                                                                     | Description                                                                                                    | F/B | Formula                                                                                                    |
|------------------------------------------------------------------------------------------------|----------------------------------------------------------------------------------------------------|-----|----------------------------------------------------------------------------------------------------|
| % Chat contacts<br>overflowed in and<br>abandoned of abandoned<br>chat contacts                | Percentage of chat contacts overflowed in and abandoned, out of abandoned chat contacts.                            | F   | ( <chat and<br="" contacts="" in="" overflowed="">abandoned&gt; * 100) / <chat<br>contacts abandoned&gt;</chat<br></chat>                          |
| % Chat contacts<br>overflowed in and<br>answered by another group<br>of accepted chat contacts | Percentage of overflowed in chat contacts that<br>were answered by another group, out of accepted<br>chat contacts. | F   | <pre>(<chat and<br="" contacts="" in="" overflowed="">answered by another group&gt;<br/>*100) / <chat accepted="" contacts=""></chat></chat></pre> |
| % Chat contacts<br>overflowed in and<br>answered of accepted chat<br>contacts                  | Percentage of chat contacts overflowed in and answered, out of accepted chat contacts.                              | F   | ( <chat and<br="" contacts="" in="" overflowed="">answered&gt; * 100) / <chat contacts<br="">accepted&gt;</chat></chat>                            |
| % Chat contacts<br>overflowed in and<br>interflowed of accepted<br>chat contacts               | Percentage of chat contacts overflowed in and<br>interflowed, out of accepted chat contacts.                        | F   | ( <chat and<br="" contacts="" in="" overflowed="">interflowed&gt; * 100) / <chat<br>contacts accepted&gt;</chat<br></chat>                         |
| % Chat contacts<br>overflowed in of accepted<br>chat contacts                                  | Percentage of chat contacts overflowed in, out of accepted chat contacts.                                           | F   | ( <chat contacts="" in="" overflowed=""> *<br/>100) / <chat accepted="" contacts=""></chat></chat>                                                 |
| % Chat contacts too long of accepted                                                           | Percentage of chat contacts too long, out of accepted chat contacts.                                                | F   | ( <chat contacts="" long="" too=""> * 100) / <chat accepted="" contacts=""></chat></chat>                                                          |
| % Chat contacts too long of answered                                                           | Percentage of chat contacts too long, out of answered chat contacts.                                                | F   | ( <chat contacts="" long="" too=""> * 100) / <chat answered="" contacts=""></chat></chat>                                                          |
| % Chat contacts too short of accepted                                                          | Percentage of chat contacts too short, out of accepted chat contacts.                                               | F   | ( <chat contacts="" short="" too=""> * 100) / <chat accepted="" contacts=""></chat></chat>                                                         |
| % Chat contacts too short of answered                                                          | Percentage of chat contacts too short, out of answered chat contacts.                                               | F   | ( <chat contacts="" short="" too=""> * 100) / <chat answered="" contacts=""></chat></chat>                                                         |
| % Direct chat contacts and<br>abandoned of abandoned<br>chat contacts                          | Percentage of direct chat contacts and abandoned, out of abandoned chat contacts.                                   | F   | ( <direct and<br="" chat="" contacts="">abandoned&gt; * 100) / <chat<br>contacts abandoned&gt;</chat<br></direct>                                  |
| % Direct chat contacts<br>answered by another group<br>of accepted chat contacts               | Percentage of direct chat contacts answered by another group, out of accepted chat contacts.                        | F   | ( <direct answered<br="" chat="" contacts="">by another group&gt; * 100) / <chat<br>contacts accepted&gt;</chat<br></direct>                       |
| % Direct chat contacts<br>answered of accepted chat<br>contacts                                | Percentage of direct chat contacts answered, out of accepted chat contacts.                                         | F   | <pre>(<direct answered="" chat="" contacts="">  * 100) / <chat accepted="" contacts=""></chat></direct></pre>                                      |
| % Direct chat contacts<br>interflowed out of accepted<br>chat contacts                         | Percentage of direct chat contacts interflowed out, out of accepted chat contacts.                                  | F   | ( <direct chat="" contacts="" interflowed<br="">out&gt; * 100) / <chat contacts<br="">accepted&gt;</chat></direct>                                 |
| % Direct chat contacts of accepted chat contacts                                               | Percentage of direct chat contacts, out of accepted chat contacts.                                                  | F   | ( <direct chat="" contacts=""> * 100) / <chat accepted="" contacts=""></chat></direct>                                                             |
| % Direct email contacts<br>answered by another group<br>of accepted email contacts             | Percentage of direct email contacts answered by another group, out of accepted email contacts.                      | F   | ( <direct answered<br="" contacts="" email="">by another group&gt; * 100) / <email<br>contacts accepted&gt;</email<br></direct>                    |
| % Direct email contacts<br>answered of accepted<br>email contacts                              | Percentage of direct email contacts answered, out of accepted email contacts.                                       | F   | ( <direct contacts<br="" email="">answered&gt; * 100) /&lt; Email<br/>contacts accepted&gt;</direct>                                               |

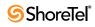

| Field Name                                                                                       | Description                                                                                                    | F/B | Formula                                                                                                    |
|--------------------------------------------------------------------------------------------------|----------------------------------------------------------------------------------------------------|-----|----------------------------------------------------------------------------------------------------|
| % Direct email contacts<br>interflowed out of accepted<br>email contacts                         | Percentage of direct email contacts interflowed out, out of accepted email contacts.                                   | F   | ( <direct contacts<br="" email="">interflowed out&gt; * 100) / <email<br>contacts accepted&gt;</email<br></direct>                         |
| % Direct email contacts of<br>accepted email contacts                                            | Percentage of direct email contacts, out of accepted email contacts.                                                   | F   | ( <direct contacts="" email=""> * 100) /<br/><email accepted="" contacts=""></email></direct>                                              |
| % Email contacts answered after TASA                                                             | Percentage of email contacts answered after the target average speed of answer (TASA) of all answered email contacts.  | F   | ( <email after<br="" answered="" contacts="">TASA&gt; * 100) / <email contacts<br="">answered&gt;</email></email>                          |
| % Email contacts<br>answered by another group<br>of accepted email contacts                      | Percentage of email contacts answered by another group, out of accepted email contacts.                                | F   | ( <email answered="" by<br="" contacts="">another group&gt; * 100) / <email<br>contacts accepted&gt;</email<br></email>                    |
| % Email contacts<br>answered in the 1st STI, of<br>answered email contacts                       | Percentage of email contacts answered in the first STI, out of answered email contacts.                                | F   | ( <email answered="" contacts="" in="" the<br="">1st STI &gt; * 100) / <email contacts<br="">answered&gt;</email></email>                  |
| % Email contacts<br>answered in the 2nd STI,<br>of answered email contacts                       | Percentage of email contacts answered in the second STI, out of answered email contacts.                               | F   | ( <email answered="" contacts="" in="" the<br="">2nd STI &gt; * 100) / <email<br>contacts answered&gt;</email<br></email>                  |
| % Email contacts<br>answered in the 3rd STI, of<br>answered email contacts                       | Percentage of email contacts answered in the third STI, out of answered email contacts.                                | F   | ( <email answered="" contacts="" in="" the<br="">3rd STI &gt; * 100) / <email contacts<br="">answered&gt;</email></email>                  |
| % Email contacts<br>answered in the 4th STI, of<br>answered email contacts                       | Percentage of email contacts answered in the fourth STI, out of answered email contacts.                               | F   | ( <email answered="" contacts="" in="" the<br="">4th STI &gt;* 100) / <email contacts<br="">answered&gt;</email></email>                   |
| % Email contacts<br>answered in the 5th STI, of<br>answered email contacts                       | Percentage of email contacts answered in the fifth STI, out of answered email contacts.                                | F   | ( <email answered="" contacts="" in="" the<br="">5th STI &gt;* 100) / <email contacts<br="">answered&gt;</email></email>                   |
| % Email contacts<br>answered in the 6th STI, of<br>answered rmail contacts                       | Percentage of email contacts answered in the sixth STI, out of answered email contacts.                                | F   | ( <email answered="" contacts="" in="" the<br="">6th STI &gt; * 100) / <email contacts<br="">answered&gt;</email></email>                  |
| % Email contacts<br>answered within TASA                                                         | Percentage of email contacts answered within the target average speed of answer (TASA) of all answered email contacts. | F   | ( <email answered="" contacts="" within<br="">TASA&gt; * 100) / <email contacts<br="">answered&gt;</email></email>                         |
| % Email contacts<br>answered without being<br>queued of accepted email<br>contacts               | Percentage of email contacts answered without being queued, out of accepted email contacts.                            | F   | ( <email answered<br="" contacts="">without being queued&gt; * 100) /<br/><email accepted="" contacts=""></email></email>                  |
| % Email contacts<br>answered of accepted<br>email contacts                                       | Percentage of email contacts answered, out of accepted email contacts.                                                 | F   | ( <email answered="" contacts=""> *<br/>100) / <email accepted="" contacts=""></email></email>                                             |
| % Email contacts<br>interflowed in of accepted<br>email contacts                                 | Percentage of email contacts interflowed in, out of accepted email contacts.                                           | F   | ( <email contacts="" in="" interflowed=""><br/>* 100) / <email contacts<br="">accepted&gt;</email></email>                                 |
| % Email contacts<br>interflowed out, of<br>accepted email contacts                               | Percentage of email contacts interflowed out, out of accepted email contacts.                                          | F   | ( <email contacts="" interflowed="" out=""><br/>* 100) / <email contacts<br="">accepted&gt;</email></email>                                |
| % Email contacts<br>overflowed in and<br>answered by another group<br>of accepted email contacts | Percentage of overflowed in email contacts<br>answered by another group, out of accepted email<br>contacts.            | F   | ( <email contacts="" in<br="" overflowed="">and answered by another group&gt; *<br/>100) / <email accepted="" contacts=""></email></email> |

| Field Name                                                                                   | Description                                                                                       | F/B | Formula                                                                                                    |
|----------------------------------------------------------------------------------------------|---------------------------------------------------------------------------------------------------|-----|----------------------------------------------------------------------------------------------------|
| % Email contacts<br>overflowed in and<br>answered of accepted<br>email contacts              | Percentage of email contacts overflowed in and<br>answered, out of accepted email contacts.       | F   | ( <email contacts="" in<br="" overflowed="">and answered&gt; * 100) / <email<br>contacts accepted&gt;</email<br></email>                    |
| % Email contacts<br>overflowed in and<br>interflowed of accepted<br>email contacts           | Percentage of email contacts overflowed in and interflowed, out of accepted email contacts.       | F   | ( <email contacts="" in<br="" overflowed="">and interflowed&gt; * 100) / <email<br>contacts accepted&gt;</email<br></email>                 |
| % Email contacts<br>overflowed in of accepted<br>email contacts                              | Percentage of email contacts overflowed in, out of accepted email contacts.                       | F   | ( <email contacts="" in="" overflowed="">*<br/>100) / <email accepted="" contacts=""></email></email>                                       |
| % Email contacts too long of accepted                                                        | Percentage of email contacts too long, out of accepted email contacts.                            | F   | <pre>(<email contacts="" long="" too=""> * 100) / <email accepted="" contacts=""></email></email></pre>                                     |
| % Email contacts too long of answered                                                        | Percentage of email contacts too long, out of answered email contacts.                            | F   | ( <email contacts="" long="" too=""> * 100)<br/>/ <email answered="" contacts=""></email></email>                                           |
| % Email contacts too short of accepted                                                       | Percentage of email contacts too short, out of accepted email contacts.                           | F   | ( <email contacts="" short="" too=""> * 100)<br/>/ <email accepted="" contacts=""></email></email>                                          |
| % Email contacts too short of answered                                                       | Percentage of mail contacts too short, out of answered email contacts.                            | F   | ( <email contacts="" short="" too=""> * 100)<br/>/ <email answered="" contacts=""></email></email>                                          |
| % External incoming NACD calls of total calls                                                | Percentage of external incoming NACD calls out of total calls.                                    | F   | ( <external calls="" incoming="" nacd=""> * 100) / <total contacts=""></total></external>                                                   |
| % External outgoing NACD calls of total calls                                                | Percentage of external outgoing NACD calls out of total calls.                                    | F   | ( <external calls="" nacd="" outgoing=""><br/>* 100) / <total contacts=""></total></external>                                               |
| % Incoming NACD calls of total calls                                                         | Percentage of incoming NACD calls out of total calls.                                             | F   | ( <incoming calls="" nacd=""> * 100) /<br/><total contacts=""></total></incoming>                                                           |
| % Internal incoming NACD calls of total calls                                                | Percentage of internal incoming NACD calls out of total calls.                                    | F   | ( <internal calls="" incoming="" nacd=""><br/>* 100) / <total contacts=""></total></internal>                                               |
| % Internal outgoing NACD calls of total calls                                                | Percentage of internal outgoing NACD calls out of total calls.                                    | F   | ( <internal calls="" nacd="" outgoing=""><br/>* 100) / <total contacts=""></total></internal>                                               |
| % Outbound ACD calls as<br>a consequence of<br>abandoned calls out of<br>outbound ACD dialed | Percentage of outbound ACD calls as a consequence of abandoned calls, out of outbound ACD dialed. | F   | ( <outbound a<br="" acd="" as="" calls="">consequence of abandoned calls&gt;<br/>* 100) / <outbound acd="" dialed=""></outbound></outbound> |
| % Outbound ACD calls as<br>a consequence of callback<br>out of outbound ACD<br>dialed        | Percentage of outbound ACD calls as a consequence of callback, out of outbound ACD dialed.        | F   | ( <outbound a<br="" acd="" as="" calls="">consequence of callback&gt; * 100) /<br/><outbound acd="" dialed=""></outbound></outbound>        |
| % Outbound ACD calls as<br>a consequence of dial lists<br>out of outbound ACD<br>dialed      | Percentage of outbound ACD calls as a consequence of dial lists, out of outbound ACD dialed.      | F   | ( <outbound a<br="" acd="" as="" calls="">consequence of dial lists&gt; * 100) /<br/><outbound acd="" dialed=""></outbound></outbound>      |
| % Outbound ACD calls<br>too long of outbound ACD<br>successful                               | Percentage of outbound ACD calls too long, out of outbound ACD successful.                        | F   | ( <outbound acd="" long="" too=""> *<br/>100) / <outbound acd<br="">successful&gt;</outbound></outbound>                                    |
| % Outbound ACD dialed of total calls                                                         | Percentage of outbound ACD dialed, out of total calls.                                            | F   | ( <outbound acd="" dialed=""> * 100) /<br/><total contacts=""></total></outbound>                                                           |
| % Outbound ACD failed in the 1st STI                                                         | Percentage of outbound ACD failed in the first STI, out of outbound ACD failed.                   | F   | ( <outbound 1st<br="" acd="" failed="" in="" the="">STI&gt; * 100) / <outbound acd<br="">failed&gt;</outbound></outbound>                   |

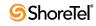

| Field Name                                                                   | Description                                                                             | F/B | Formula                                                                                                    |
|------------------------------------------------------------------------------|-----------------------------------------------------------------------------------------|-----|----------------------------------------------------------------------------------------------------|
| % Outbound ACD failed in the 2nd STI                                         | Percentage of outbound ACD failed in the second STI, out of outbound ACD failed.        | F   | ( <outbound acd="" failed="" in="" the<br="">2nd STI&gt; * 100) / <outbound<br>ACD failed&gt;</outbound<br></outbound>      |
| % Outbound ACD failed in the 3rd STI                                         | Percentage of outbound ACD failed in the third STI, out of outbound ACD failed.         | F   | ( <outbound 3rd<br="" acd="" failed="" in="" the="">STI&gt; * 100) / <outbound acd<br="">failed&gt;</outbound></outbound>   |
| % Outbound ACD failed in the 4th STI                                         | Percentage of outbound ACD failed in the fourth STI, out of outbound ACD failed.        | F   | ( <outbound 4th<br="" acd="" failed="" in="" the="">STI&gt; * 100) / <outbound acd<br="">failed&gt;</outbound></outbound>   |
| % Outbound ACD failed in the 5th STI                                         | Percentage of outbound ACD failed in the fifth STI, out of outbound ACD failed.         | F   | ( <outbound 5th<br="" acd="" failed="" in="" the="">STI&gt; * 100) / <outbound acd<br="">failed&gt;</outbound></outbound>   |
| % Outbound ACD failed in the 6th STI                                         | Percentage of outbound ACD failed in the sixth STI, out of outbound ACD failed.         | F   | ( <outbound 6th<br="" acd="" failed="" in="" the="">STI&gt; * 100) / <outbound acd<br="">failed&gt;</outbound></outbound>   |
| % Outbound ACD failed<br>of outbound ACD dialed                              | Percentage of outbound ACD failed, out of outbound ACD dialed.                          | F   | ( <outbound acd="" failed=""> * 100) /<br/><outbound acd="" dialed=""></outbound></outbound>                                |
| % Outbound ACD queued outbound ACD dialed                                    | Percentage of outbound ACD queued, out of outbound ACD dialed.                          | F   | ( <outbound acd="" queued=""> * 100)<br/>/ <outbound acd="" dialed=""></outbound></outbound>                                |
| % Outbound ACD<br>successful in the 1st STI of<br>outbound ACD successful    | Percentage of outbound ACD successful in the first STI, out of outbound ACD successful. | F   | ( <outbound acd="" in<br="" successful="">the 1st STI&gt; * 100) / <outbound<br>ACD successful&gt;</outbound<br></outbound> |
| % Outbound ACD<br>successful in the 2nd STI<br>of outbound ACD<br>successful | Percentage of outbound ACD successful in the second STI, out of outbound ACD successful | F   | ( <outbound acd="" in<br="" successful="">the 2nd STI&gt; * 100) / <outbound<br>ACD successful&gt;</outbound<br></outbound> |
| % Outbound ACD<br>successful in the 3rd STI of<br>outbound ACD successful    | Percentage of outbound ACD successful in the third STI, out of outbound ACD successful  | F   | ( <outbound acd="" in<br="" successful="">the 3rd STI&gt; * 100) / <outbound<br>ACD successful&gt;</outbound<br></outbound> |
| % Outbound ACD<br>successful in the 4th STI of<br>outbound ACD successful    | Percentage of outbound ACD successful in the fourth STI, out of outbound ACD successful | F   | ( <outbound acd="" in<br="" successful="">the 4th STI&gt; * 100) / <outbound<br>ACD successful&gt;</outbound<br></outbound> |
| % Outbound ACD<br>successful in the 5th STI of<br>Outbound ACD successful    | Percentage of outbound ACD successful in the fifth STI, out of outbound ACD successful  | F   | ( <outbound acd="" in<br="" successful="">the 5th STI&gt; * 100) / <outbound<br>ACD successful&gt;</outbound<br></outbound> |
| % Outbound ACD<br>successful in the 6th STI of<br>outbound ACD successful    | Percentage of outbound ACD successful in the sixth STI, out Outbound ACD successful     | F   | ( <outbound acd="" in<br="" successful="">the 6th STI&gt; * 100) / <outbound<br>ACD successful&gt;</outbound<br></outbound> |
| % Outbound ACD<br>successful of outbound<br>ACD dialed                       | Percentage of outbound ACD successful, out of outbound calls dialed.                    | F   | ( <outbound acd="" successful=""> *<br/>100) / <outbound acd="" dialed=""></outbound></outbound>                            |
| % Outbound ACD too long<br>of outbound ACD dialed                            | Percentage of outbound ACD calls too long, out of outbound ACD dialed.                  | F   | ( <outbound acd="" long="" too=""> *<br/>100) / <outbound acd="" dialed=""></outbound></outbound>                           |
| % Outbound ACD too<br>short of outbound ACD<br>dialed                        | Percentage of outbound ACD calls too short, out of outbound ACD dialed.                 | F   | ( <outbound acd="" short="" too=""> *<br/>100) / <outbound acd="" dialed=""></outbound></outbound>                          |
| % Outbound ACD too<br>short of outbound ACD<br>successful                    | Percentage of outbound ACD calls too short, out of outbound ACD successful.             | F   | ( <outbound acd="" short="" too=""> *<br/>100) / <outbound acd<br="">successful&gt;</outbound></outbound>                   |

| Field Name                                                                                   | Description                                                                                                    | F/B | Formula                                                                                                    |
|----------------------------------------------------------------------------------------------|----------------------------------------------------------------------------------------------------|-----|----------------------------------------------------------------------------------------------------|
| % Outbound ACD<br>transferred before a<br>predefined threshold of<br>outbound ACD dialed     | Percentage of outbound ACD calls transferred<br>before a predefined threshold, out of outbound<br>ACD dialed. The threshold is the Short Calls<br>Threshold defined in the Groups entity > Details<br>tab ShoreWare Contact Center Director.     | F   | ( <outbound acd="" transferred<br="">before a predefined threshold&gt; *<br/>100) / <outbound acd="" dialed=""></outbound></outbound>                  |
| % Outbound ACD<br>transferred before a<br>predefined threshold of<br>outbound ACD successful | Percentage of outbound ACD calls transferred<br>before a predefined threshold, out of outbound<br>ACD successful. The threshold is the Short Calls<br>Threshold defined in the Groups entity > Details<br>tab ShoreWare Contact Center Director. | F   | <pre>(<outbound acd="" transferred<br="">before a predefined threshold&gt; *<br/>100) / <outbound acd<br="">successful&gt;</outbound></outbound></pre> |
| % Outbound calls<br>abandoned after TASA                                                     | Percentage of outbound calls abandoned after the target average speed of answer (TASA) of all abandoned outbound calls.                                                                                                    | F   | ( <outbound abandoned="" after<br="" calls="">TASA&gt; * 100) / <outbound calls<br="">abandoned&gt;</outbound></outbound>                              |
| % Outbound calls<br>abandoned within TASA                                                    | Percentage of outbound calls abandoned within the target average speed of answer (TASA) of all abandoned outbound calls.                                                                                                    | F   | ( <outbound abandoned<br="" calls="">within TASA&gt; * 100) /<br/><outbound abandoned="" calls=""></outbound></outbound>                               |
| % Outbound calls<br>answered after TASA                                                      | Percentage of outbound calls answered after the target average speed of answer (TASA) of all answered outbound calls.                                                                                                    | F   | ( <outbound after<br="" answered="" calls="">TASA&gt; * 100) / <outbound calls<br="">answered&gt;</outbound></outbound>                                |
| % Outbound calls<br>answered within TASA                                                     | Percentage of outbound calls answered within the target average speed of answer (TASA) of all answered outbound calls.                                                                                                    | F   | ( <outbound answered="" calls="" tasa="" within=""> * 100) / <outbound answered="" calls=""></outbound></outbound>                                     |
| % Outgoing NACD calls of total calls                                                         | Percentage of outgoing NACD calls out of total calls.                                                                                                    | F   | ( <outgoing calls="" nacd=""> * 100) /<br/><total contacts=""></total></outgoing>                                                                      |
| % Release time of login<br>time (hh:mm:ss)                                                   | Percentage of release time, out of login time.                                                                                                    | F   | <pre>(<cmltv (hh:mm:ss)="" release="" time=""> *100) / <cmltv (hh:mm:ss)="" login="" time=""></cmltv></cmltv></pre>                                    |
| % Talk time of ACD calls of login time                                                       | Percentage of talk time of ACD calls, out of login time.                                                                                                    | F   | ( <cmltv acd="" calls<br="" of="" talk="" time="">(hh:mm:ss)&gt; * 100) / <cmltv<br>login time (hh:mm:ss)&gt;</cmltv<br></cmltv>                       |
| % Talk time of ACD calls<br>of treatment time                                                | Percentage of talk time of ACD calls, out of treatment time.                                                                                                    | F   | ( <cmltv acd="" calls<br="" of="" talk="" time="">(hh:mm:ss)&gt; * 100) / <cmltv<br>treatment time of ACD calls<br/>(hh:mm:ss)&gt;</cmltv<br></cmltv>  |
| % Talk time of incoming<br>NACD calls of login time                                          | Percentage of talk time of incoming NACD calls, out of login time.                                                                                                    | F   | ( <cmltv incoming<br="" of="" talk="" time="">NACD calls (hh:mm:ss)&gt; * 100) /<br/><cmltv (hh:mm:ss)="" login="" time=""></cmltv></cmltv>            |
| % Talk time of outgoing<br>NACD calls of login time                                          | Percentage of talk time of outgoing NACD calls, out of login time.                                                                                                    | F   | ( <cmltv of="" outgoing<br="" talk="" time="">NACD calls (hh:mm:ss)&gt; * 100) /<br/><cmltv (hh:mm:ss)="" login="" time=""></cmltv></cmltv>            |
| % Time where all agents were busy of the interval                                            | Percentage of time in which all agents were busy, out of the report period.                                                                                                    | В   |                                                                                                    |
| % Time where at least one agent is available of the interval                                 | Percentage of time in which at least one agent is available, out of the report period.                                                                                                    | В   |                                                                                                    |

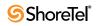

| Field Name                                    | Description                                                                                                    | F/B | Formula                                                                                                    |
|-----------------------------------------------|----------------------------------------------------------------------------------------------------|-----|----------------------------------------------------------------------------------------------------|
| % Total contacts<br>abandoned after TASA      | Percentage of total contacts abandoned after the target average speed of answer (TASA) of all abandoned total contacts.                                                                                                    | F   | ( <total abandoned="" after<br="" contacts="">TASA&gt; * 100) / <acd calls<br="">abandoned&gt; + <chat contacts<br="">abandoned&gt; + <outbound calls<br="">abandoned within TASA&gt; +<br/><outbound abandoned="" after<br="" calls="">TASA&gt;</outbound></outbound></chat></acd></total>  |
| % Total contacts<br>abandoned within TASA     | Percentage of total contacts abandoned within the target average speed of answer (TASA) of all abandoned total contacts.                                                                                                    | F   | ( <total abandoned="" contacts="" within<br="">TASA&gt; * 100) / <acd calls<br="">abandoned&gt; + <chat contacts<br="">abandoned&gt; + <outbound calls<br="">abandoned within TASA&gt; +<br/><outbound abandoned="" after<br="" calls="">TASA&gt;</outbound></outbound></chat></acd></total> |
| % Total contacts answered after TASA          | Percentage of total contacts answered after the<br>target average speed of answer (TASA) of all<br>answered total contacts.<br>The system measures the TASA only from the time<br>that an agent is available.                                                                 | F   | ( <total after<br="" answered="" contacts="">TASA&gt; * 100) / <acd calls<br="">answered&gt; + <chat contacts<br="">answered&gt; + <email contacts<br="">answered&gt; + <outbound calls<="" td=""></outbound></email></chat></acd></total>                                                   |
| % Total contacts answered within TASA         | Percentage of total contacts answered within the<br>target average speed of answer (TASA) of all<br>answered total contacts.<br>The system measures the TASA only from the time<br>that an agent is available.                                                                | F   | answered><br>( <total answered="" contacts="" within<br="">TASA&gt; * 100) / <acd calls<br="">answered&gt; + <chat contacts<br="">answered&gt; + <email contacts<br="">answered&gt; + <outbound calls<br="">answered&gt;</outbound></email></chat></acd></total>                             |
| % Treatment time of ACD calls of login time   | Percentage of treatment time of ACD calls, out of login time.                                                                                                    | F   | ( <cmltv acd<br="" of="" time="" treatment="">calls (hh:mm:ss)&gt; *100) / <cmltv<br>login time (hh:mm:ss)&gt;</cmltv<br></cmltv>                                                                                                    |
| % Wrap-up time of ACD calls of login time     | Percentage of wrap-up time of ACD calls, out of login time.                                                                                                    | F   | ( <cmltv acd<br="" of="" time="" wrap-up="">calls (hh:mm:ss)&gt; * 100) / <cmltv<br>login time (hh:mm:ss)&gt;</cmltv<br></cmltv>                                                                                                    |
| % Wrap-up time of ACD calls of treatment time | Percentage of wrap-up time of ACD calls, out of treatment time.                                                                                                    | F   | ( <cmltv acd<br="" of="" time="" wrap-up="">calls (hh:mm:ss)&gt; * 100) / <cmltv<br>treatment time of ACD calls<br/>(hh:mm:ss)&gt;</cmltv<br></cmltv>                                                                                                    |
| ACD calls abandoned                           | The ACD voice calls that were abandoned.                                                                                                    | В   |                                                                                                    |
| ACD calls abandoned after TASA                | The ACD voice calls that were abandoned after the target average speed of answer (TASA).                                                                                                    | В   |                                                                                                    |
| ACD calls abandoned in the 1st STI            | Abandoned calls are those calls that were hung up<br>by the caller before an agent answered them. The<br>STIs are threshold times used to build a histogram<br>of the abandoned calls. This field counts the<br>number of calls abandoned within the first time<br>interval.  | F   | ACD calls overflowed in and<br>abandoned in the 1st STI + ACD<br>direct calls and abandoned in the<br>1st STI                                                                                                    |
| ACD calls abandoned in the 2nd STI            | Abandoned calls are those calls that were hung up<br>by the caller before an agent answered them. The<br>STIs are threshold times used to build a histogram<br>of the abandoned calls. This field counts the<br>number of calls abandoned within the second time<br>interval. | F   | ACD calls overflowed in and<br>abandoned in the 2nd STI + ACD<br>direct calls and abandoned in the<br>2nd STI                                                                                                    |

| Field Name                          | Description                                                                                                    | F/B | Formula                                                                                                    |
|-------------------------------------|----------------------------------------------------------------------------------------------------|-----|----------------------------------------------------------------------------------------------------|
| ACD calls abandoned in the 3rd STI  | Abandoned calls are those calls that were hung up<br>by the caller before an agent answered them. The<br>STIs are threshold times used to build a histogram<br>of the abandoned calls. This field counts the<br>number of calls abandoned within the third time<br>interval.  | F   | ACD calls overflowed in and<br>abandoned in the 3rd STI + ACD<br>direct calls and abandoned in the<br>3rd STI                                                                   |
| ACD calls abandoned in the 4th STI  | Abandoned calls are those calls that were hung up<br>by the caller before an agent answered them. The<br>STIs are threshold times used to build a histogram<br>of the abandoned calls. This field counts the<br>number of calls abandoned within the fourth time<br>interval. | F   | ACD calls overflowed in and<br>abandoned in the 4th STI + ACD<br>direct calls and abandoned in the<br>4th STI                                                                   |
| ACD calls abandoned in the 5th STI  | Abandoned calls are those calls that were hung up<br>by the caller before an agent answered them. The<br>STIs are threshold times used to build a histogram<br>of the abandoned calls. This field counts the<br>number of calls abandoned within the fifth time<br>interval.  | F   | ACD calls overflowed in and<br>abandoned in the 5th STI + ACD<br>direct calls and abandoned in the<br>5th STI                                                                   |
| ACD calls abandoned in the 6th STI  | Abandoned calls are those calls that were hung up<br>by the caller before an agent answered them. The<br>STIs are threshold times used to build a histogram<br>of the abandoned calls. This field counts the<br>number of calls abandoned within the sixth time<br>interval.  | F   | ACD calls overflowed in and<br>abandoned in the 6th STI + ACD<br>direct calls and abandoned in the<br>6th STI                                                                   |
| ACD calls abandoned within TASA     | The ACD voice calls that were abandoned within the target average speed of answer (TASA).                                                                                                    | В   |                                                                                                    |
| ACD calls accepted                  | A call enters a group immediately after the<br>mandatory announcement. There are few scenarios<br>in which a call, aimed to a group, will not be<br>accepted by the group. The calls accepted counts<br>all the calls actually entered into the group.                        | F   | ACD calls abandoned + ACD<br>calls requested callback while<br>waiting in queue + ACD calls<br>interflowed out + ACD calls<br>answered + ACD calls answered<br>by another group |
| ACD calls answered                  | Counts the number of calls answered by agents of the group.                                                                                                    | F   | ACD direct calls answered + ACD calls overflowed in and answered                                                                                                    |
| ACD calls answered after TASA       | The ACD voice calls that were answered after the target average speed of answer (TASA).                                                                                                    | В   |                                                                                                    |
| ACD calls answered by another group | ACD calls waiting in the group queue may wait in<br>other groups' queues by overflowing to these<br>groups. It may be that an agent who logs in to one<br>the overflow groups will answer these calls. These<br>calls are therefore counted as answered by another<br>group.  | F   | ACD calls overflowed in and<br>answered by another group +<br>ACD direct calls answered by<br>another group                                                                     |
| ACD calls answered in the 1st STI   | The STI is threshold times used to build a<br>histogram of the answered calls. This field counts<br>the number of ACD calls that were answered<br>within the first time interval. It should be modified<br>for all the STI's.                                                 | F   | ACD direct calls answered in the<br>1st STI + ACD calls overflowed in<br>and answered in the 1st STI                                                                            |
| ACD calls answered in the 2nd STI   | The STI (service time interval) is threshold times<br>used to build a histogram of the answered calls.<br>This field counts the number of ACD calls<br>answered within the second time interval.                                                                              | F   | ACD direct calls answered in the<br>2nd STI + ACD calls overflowed<br>in and answered in the 2nd STI                                                                            |

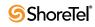

| Field Name                                      | Description                                                                                                    | F/B | Formula                                                                                              |
|-------------------------------------------------|----------------------------------------------------------------------------------------------------|-----|----------------------------------------------------------------------------------------------------|
| ACD calls answered in the 3rd STI               | The STI (service time interval) is threshold times<br>used to build a histogram of the answered calls.<br>This field counts the number of ACD calls<br>answered within the third time interval.                                                                                                    | F   | ACD direct calls answered in the<br>3rd STI + ACD calls overflowed<br>in and answered in the 3rd STI |
| ACD calls answered in the 4th STI               | The STI (service time interval) is threshold times<br>used to build a histogram of the answered calls.<br>This field counts the number of ACD calls<br>answered within the fourth time interval.                                                                                                    | F   | ACD direct calls answered in the<br>4th STI + ACD calls overflowed<br>in and answered in the 4th STI |
| ACD calls answered in the 5th STI               | The STI (service time interval) is threshold times<br>used to build a histogram of the answered calls.<br>This field counts the number of ACD calls<br>answered within the fifth time interval.                                                                                                    | F   | ACD direct calls answered in the<br>5th STI + ACD calls overflowed<br>in and answered in the 5th STI |
| ACD calls answered in the 6th STI               | The STI (service time interval) is threshold times<br>used to build a histogram of the answered calls.<br>This field counts the number of ACD calls<br>answered within the sixth time interval.                                                                                                    | F   | ACD direct calls answered in the<br>6th STI + ACD calls overflowed<br>in and answered in the 6th STI |
| ACD calls answered per hour (RPH)               | Measures the group performance by giving the<br>average number of answered calls per hour by the<br>group. It is calculated by multiplying the number<br>of answered calls by the average number of logged<br>in agents for that particular report period.                                                                                                    | F   | ( <acd answered="" calls=""> * 3600) /<br/>Avg number of logged in agents</acd>                      |
| ACD calls answered within TASA                  | The ACD voice calls that were answered within the target average speed of answer (TASA).                                                                                                    | В   |                                                                                                    |
| ACD calls answered without being queued         | An incoming call may be answered without having<br>waited in the queue. It goes directly from the route<br>point (or from the mandatory announcement) to<br>the agent. This field counts these calls.                                                                                                    | В   |                                                                                                    |
| ACD calls deflected due to no agent logged in   | Counts all the calls aimed to a group, but were not accepted by the group. The calls were routed to no agent logged in destination.                                                                                                    | В   |                                                                                                    |
| ACD calls deflected due to predictive interflow | Counts all the calls aimed to a group, but were not<br>accepted by the group. The calls were routed to the<br>interflow destination as a result predictive<br>interflow.                                                                                                    | В   |                                                                                                    |
| ACD calls held                                  | Counts the number ACD calls put on hold. When<br>putting the same call on hold for several times, it<br>will still count it as one call put on hold.                                                                                                    | В   |                                                                                                    |
| ACD calls interflowed in                        | Counts all the calls entered to the group, but <b>not</b> the calls that overflowed into the group. The direct calls field includes calls that interflowed into the group, calls that transferred into the group, and calls that entered the group directly. Interflowed in call is a call that entered this group by interflowing out from the previous group it was queued in. There are many ways a call can be interflowed from a group. A partial list is found in the description the ACD calls interflowed out. | В   |                                                                                                    |

**Group Reports Data Fields (Historical)** 

| Field Name                                                 | Description                                                                                                    | F/B | Formula                                                                                                    |
|------------------------------------------------------------|----------------------------------------------------------------------------------------------------|-----|----------------------------------------------------------------------------------------------------|
| ACD calls interflowed out                                  | A call waiting in the queue can interflow by one<br>the following events: the interflow timeout expires<br>and the call goes to the interflow destination, the<br>last agent logs out and the call goes to the no agent<br>login destination—part the announcer plan is a<br>script that transfers the call out the ACD or to a<br>different IRN. This field counts the number calls<br>that interflowed out the group.                                                                                                    | F   | ACD direct calls interflowed out +<br>ACD calls overflowed in and<br>interflowed                                                                                                    |
| ACD calls offered                                          | A call enters a group immediately after the<br>mandatory announcement. There are few scenarios<br>in which a call, aimed to a group, will not be<br>accepted by the group. The calls offered counts all<br>the calls aimed to a group, whereas ACD calls<br>accepted counts all the calls that actually entered<br>the group.                                                                                                    | F   | ACD calls deflected due to<br>predictive interflow + ACD calls<br>requested callback while in<br>mandatory announcement + ACD<br>calls deflected due to no agent<br>logged in + ACD calls abandoned<br>while hearing the mandatory<br>announcement + ACD calls<br>accepted                                                                                                    |
| ACD calls overflowed in                                    | All calls that enter the group may be divided into<br>two areas, according to their source. The first are<br>calls directed to this specific group (transferred to<br>the group, interflowed to the group or routed<br>directly to the group). The second are calls<br>directed to another group and overflowed into this<br>group. This field counts the calls directed to<br>another group and overflowed into this group.                                                                                                    | F   | ACD calls overflowed in and<br>abandoned + ACD calls<br>overflowed in and answered by<br>another group + ACD calls<br>overflowed in and interflowed +<br>ACD calls overflowed in and<br>answered                                                                                                    |
| ACD calls overflowed in and abandoned                      | All calls that enter the group may be divided into<br>two areas, according to their source. The first are<br>calls directed to this specific group (transferred to<br>the group, interflowed to the group or routed<br>directly to the group). The second are calls<br>directed to another group and overflowed into this<br>group. Abandoned calls are those calls that were<br>hung up by the caller before an agent answered<br>them. This field counts the calls that overflowed<br>into this group and abandoned.                                                                                                    | F   | ACD calls overflowed in and<br>abandoned in the 1st STI + ACD<br>calls overflowed in and abandoned<br>in the 2nd STI + ACD calls<br>overflowed in and abandoned in<br>the 3rd STI + ACD calls<br>overflowed in and abandoned in<br>the 4th STI + ACD calls<br>overflowed in and abandoned in<br>the 5th STI + ACD calls<br>overflowed in and abandoned in<br>the 5th STI + ACD calls |
| ACD calls overflowed in<br>and abandoned in the 1st<br>STI | All calls that enter the group may be divided into<br>two areas, according to their source. The first are<br>calls directed to this specific group (transferred to<br>the group, interflowed to the group or routed<br>directly to the group). The second are calls<br>directed to another group and overflowed into this<br>group. Abandoned calls are those calls that were<br>hung up by the caller before an agent answered<br>them. The STIs are threshold times used to build a<br>histogram the abandoned calls. This field counts<br>the calls that overflowed into this group and<br>abandoned within the first STI. | В   |                                                                                                    |

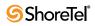

| Field Name                                                 | Description                                                                                                    | F/B Formula |
|------------------------------------------------------------|----------------------------------------------------------------------------------------------------|-------------|
| ACD calls overflowed in<br>and abandoned in the 2nd<br>STI | All calls that enter the group may be divided into<br>two areas, according to their source. The first are<br>calls directed to this specific group (transferred to<br>the group, interflowed to the group or routed<br>directly to the group). The second are calls<br>directed to another group and overflowed into this<br>group. Abandoned calls are those calls that were<br>hung up by the caller before an agent answered<br>them. The STIs are threshold times used to build a<br>histogram the abandoned calls. This field counts<br>the calls that overflowed into this group and<br>abandoned within the second STI. | В           |
| ACD calls overflowed in<br>and abandoned in the 3rd<br>STI | All calls that enter the group may be divided into<br>two areas, according to their source. The first are<br>calls directed to this specific group (transferred to<br>the group, interflowed to the group or routed<br>directly to the group). The second are calls<br>directed to another group and overflowed into this<br>group. Abandoned calls are those calls that were<br>hung up by the caller before an agent answered<br>them. The STIs are threshold times used to build a<br>histogram the abandoned calls. This field counts<br>the calls that overflowed into this group and<br>abandoned within the third STI.  | В           |
| ACD calls overflowed in<br>and abandoned in the 4th<br>STI | All calls that enter the group may be divided into<br>two areas, according to their source. The first are<br>calls directed to this specific group (transferred to<br>the group, interflowed to the group or routed<br>directly to the group). The second are calls<br>directed to another group and overflowed into this<br>group. Abandoned calls are those calls that were<br>hung up by the caller before an agent answered<br>them. The STIs are threshold times used to build a<br>histogram the abandoned calls. This field counts<br>the calls that overflowed into this group and<br>abandoned within the fourth STI. | В           |
| ACD calls overflowed in<br>and abandoned in the 5th<br>STI | All calls that enter the group may be divided into<br>two areas, according to their source. The first are<br>calls directed to this specific group (transferred to<br>the group, interflowed to the group or routed<br>directly to the group). The second are calls<br>directed to another group and overflowed into this<br>group. Abandoned calls are those calls that were<br>hung up by the caller before an agent answered<br>them. The STIs are threshold times used to build a<br>histogram the abandoned calls. This field counts<br>the calls that overflowed into this group and<br>abandoned within the fifth STI.  | В           |
|                                                            | Group Reports Data Fields (Historical)                                                                                                    |             |

| Field Name                                                  | Description                                                                                                    | F/B | Formula                                                                                                    |
|-------------------------------------------------------------|----------------------------------------------------------------------------------------------------|-----|----------------------------------------------------------------------------------------------------|
| ACD calls overflowed in<br>and abandoned in the 6th<br>STI  | All calls that enter the group may be divided into<br>two areas, according to their source. The first are<br>calls directed to this specific group (transferred to<br>the group, interflowed to the group or routed<br>directly to the group). The second are calls<br>directed to another group and overflowed into this<br>group. Abandoned calls are those calls that were<br>hung up by the caller before an agent answered<br>them. The STIs are threshold times used to build a<br>histogram the abandoned calls. This field counts<br>the calls that overflowed into this group and<br>abandoned within the sixth STI. | В   |                                                                                                    |
| ACD calls overflowed in and answered                        | All calls that enter the group may be divided into<br>two areas, according to their source. The first are<br>calls directed to this specific group (transferred to<br>the group, interflowed to the group or routed<br>directly to the group). The second are calls<br>directed to another group and overflowed into this<br>group. This field counts the calls that overflowed<br>into the group and answered.                                                                                                    | F   | ACD calls overflowed in and<br>answered in the 1st STI + ACD<br>calls overflowed in and answered<br>in the 2nd STI + ACD calls<br>overflowed in and answered in the<br>3rd STI + ACD calls overflowed<br>in and answered in the 4th STI +<br>ACD calls overflowed in and<br>answered in the 5th STI + ACD<br>calls overflowed in and answered<br>in the 6th STI |
| ACD calls overflowed in<br>and answered by another<br>group | ACD calls waiting in the group queue may wait in<br>other groups' queues by overflowing to these<br>groups. It may be that an agent who logs in to one<br>the overflow groups will answer these calls. These<br>calls are therefore counted as answered by another<br>group. As any other accepted call, these calls may<br>be either calls that overflowed into this group, or<br>direct calls for this group. This field counts the<br>calls overflowed into this group and answered by<br>another group.                                                                                                    | В   |                                                                                                    |
| ACD calls overflowed in<br>and answered in the 1st<br>STI   | All calls that enter the group may be divided into<br>two areas, according to their source. The first are<br>calls directed to this specific group (transferred to<br>the group, interflowed to the group or routed<br>directly to the group). The second are calls<br>directed to another group and overflowed into this<br>group. The STIs are threshold times used to build a<br>histogram the answered calls by the time it takes<br>to answer them. This field counts the calls<br>overflowed into this group and answered within<br>the first STI.                                                                      | В   |                                                                                                    |
| ACD calls overflowed in<br>and answered in the 2nd<br>STI   | All calls that enter the group may be divided into<br>two areas, according to their source. The first are<br>calls directed to this specific group (transferred to<br>the group, interflowed to the group or routed<br>directly to the group). The second are calls<br>directed to another group and overflowed into this<br>group. The STIs are threshold times used to build a<br>histogram the answered calls by the time it takes<br>to answer them. This field counts the calls<br>overflowed into this group and answered within<br>the second STI.                                                                     | В   |                                                                                                    |

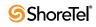

| Field Name                                                | Description                                                                                                    | F/B | Formula |
|-----------------------------------------------------------|----------------------------------------------------------------------------------------------------|-----|---------|
| ACD calls overflowed in<br>and answered in the 3rd<br>STI | All calls that enter the group may be divided into<br>two areas, according to their source. The first are<br>calls directed to this specific group (transferred to<br>the group, interflowed to the group or routed<br>directly to the group). The second are calls<br>directed to another group and overflowed into this<br>group. The STIs are threshold times used to build a<br>histogram the answered calls by the time it takes<br>to answer them. This field counts the calls<br>overflowed into this group and answered within<br>the third STI.          | В   |         |
| ACD calls overflowed in<br>and answered in the 4th<br>STI | All calls that enter the group may be divided into<br>two areas, according to their source. The first are<br>calls directed to this specific group (transferred to<br>the group, interflowed to the group or routed<br>directly to the group). The second are calls<br>directed to another group and overflowed into this<br>group. The STIs are threshold times used to build a<br>histogram the answered calls by the time it takes<br>to answer them. This field counts the calls<br>overflowed into this group and answered within<br>the fourth STI.         | В   |         |
| ACD calls overflowed in<br>and answered in the 5th<br>STI | All calls that enter the group may be divided into<br>two areas, according to their source. The first are<br>calls directed to this specific group (transferred to<br>the group, interflowed to the group or routed<br>directly to the group). The second are calls<br>directed to another group and overflowed into this<br>group. The STIs are threshold times used to build a<br>histogram the answered calls by the time it takes<br>to answer them. This field counts the calls<br>overflowed into this group and answered within<br>the fifth STI.          | В   |         |
| ACD calls overflowed in<br>and answered in the 6th<br>STI | All calls that enter the group may be divided into<br>two areas, according to their source. The first are<br>calls directed to this specific group (transferred to<br>the group, interflowed to the group or routed<br>directly to the group). The second are calls<br>directed to another group and overflowed into this<br>group. The STIs are threshold times used to build a<br>histogram the answered calls by the time it takes<br>to answer them. This field counts the calls<br>overflowed into this group and answered within<br>the sixth STI.          | В   |         |
| ACD calls overflowed in and interflowed                   | All calls that enter the group may be divided into<br>two areas, according to their source. The first are<br>calls directed to this specific group (transferred to<br>the group, interflowed to the group or routed<br>directly to the group). The second are calls<br>directed to another group and overflowed into this<br>group. There are many ways a call can be<br>interflowed from a group. A partial list is found in<br>the description the ACD calls interflowed out.<br>This field counts the calls that overflowed into the<br>group and interflowed. | В   |         |

| Field Name                                                | Description                                                                                                    | F/B | Formula                                                                                                    |
|-----------------------------------------------------------|----------------------------------------------------------------------------------------------------|-----|----------------------------------------------------------------------------------------------------|
| ACD calls queued                                          | Counts all ACD calls that waited in the group's queue.                                                                                                    | В   |                                                                                                    |
| ACD calls requested<br>callback while waiting in<br>queue | Counts those calls hanged up while waiting in queue, but before hanged up, the caller left his/her details and asked the system to call him back.                                                                                                    | В   |                                                                                                    |
| ACD calls too long                                        | Counts the ACD calls with talk time longer than a threshold value.                                                                                                    | В   |                                                                                                    |
| ACD calls too short                                       | Counts the ACD calls with talk time shorter than a threshold value. This parameter may point to a premature hang up calls by the agents.                                                                                                    | В   |                                                                                                    |
| ACD calls transferred                                     | Number ACD calls which were transferred within and out the group.                                                                                                    | В   |                                                                                                    |
| ACD calls transferred<br>before a predefined<br>threshold | Counts the ACD calls answered by agents and<br>then, after a very short (shorter than a threshold<br>value) talk time, transferred to another destination.<br>The threshold is the Short Calls Threshold defined<br>in the Group entity > Details tab in ShoreWare<br>Contact Center Director.                                                                                                    | В   |                                                                                                    |
| ACD calls transferred between agents                      | Counts the ACD calls answered by agents and then<br>transferred to another agent logged in to the same<br>group. These calls are counted as presented (and<br>answered if they were answered) to both agents but<br>are counted only once in the group as accepted.                                                                                                    | В   |                                                                                                    |
| ACD calls transferred into the group                      | Counts all the calls entered to the group, but <b>not</b> the calls that overflowed into the group. The direct calls field includes calls that interflowed into the group, calls that transferred into the group, and calls that entered the group directly. This field counts the number calls transferred into the group.                                                                                                    | В   |                                                                                                    |
| ACD calls transferred out                                 | Counts the number of ACD call answered and then<br>transferred by the agent. The transfer destination<br>may be an agent in the same group, an agent in<br>another group, a different IRN, or any other<br>destination.                                                                                                    | В   |                                                                                                    |
| ACD direct calls                                          | All calls that enter the group may be divided into<br>two areas, according to their source. The first are<br>calls directed to this specific group (transferred to<br>the group, interflowed to the group or routed<br>directly to the group). The second are calls<br>directed to another group and overflowed into this<br>group. This field counts the calls directed to this<br>group.                                                                                                    | F   | ACD direct calls answered by<br>another group + ACD direct calls<br>interflowed out + ACD direct calls<br>answered + ACD direct calls and<br>abandoned                                                                                                    |
| ACD direct calls and abandoned                            | All calls that enter the group may be divided into<br>two areas, according to their source. The first are<br>calls directed to this specific group (transferred to<br>the group, interflowed to the group or routed<br>directly to the group). The second are calls<br>directed to another group and overflowed into this<br>group. Abandoned calls are those calls that were<br>hung up by the caller before an agent answered<br>them. This field counts the calls directed to this<br>group and abandoned. | F   | ACD direct calls and abandoned<br>in the 1st STI + ACD direct calls<br>and abandoned in the 2nd STI +<br>ACD direct calls and abandoned<br>in the 3rd STI + ACD direct calls<br>and abandoned in the 4th STI +<br>ACD direct calls and abandoned<br>in the 5th STI + ACD direct calls<br>and abandoned in the 6th STI |

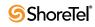

| abandoned in the 1st STI two ar<br>calls d<br>the gra<br>direct<br>direct<br>group,<br>hung u<br>them.<br>ACD direct calls and<br>abandoned in the 2nd STI<br>two ar<br>calls d<br>the gra<br>within<br>ACD direct calls and<br>abandoned in the 2nd STI<br>two ar<br>calls d<br>the gra<br>direct<br>group,<br>hung u<br>them.<br>histog | Ills that enter the group may be divided into<br>reas, according to their source. The first are<br>lirected to this specific group (transferred to<br>oup, interflowed to the group or routed<br>ly to the group). The second are calls<br>ed to another group and overflowed into this<br>. Abandoned calls are those calls that were<br>up by the caller before an agent answered<br>The STIs are threshold times used to build a<br>gram the abandoned calls. This field counts<br>lls directed to this group and abandoned<br>a the first STI.<br>Ills that enter the group may be divided into<br>reas, according to their source. The first are<br>lirected to this specific group (transferred to<br>oup, interflowed to the group or routed<br>ly to the group). The second are calls | В |  |
|----------------------------------------------------------------------------------------------------|----------------------------------------------------------------------------------------------------|---|--|
| abandoned in the 2nd STI two ar<br>calls d<br>the gro<br>directl<br>directe<br>group.<br>hung u<br>them.                                                                                                    | reas, according to their source. The first are<br>lirected to this specific group (transferred to<br>oup, interflowed to the group or routed                                                                                                    | В |  |
| the cal                                                                                                    | ed to another group and overflowed into this<br>. Abandoned calls are those calls that were<br>up by the caller before an agent answered<br>The STIs are threshold times used to build a<br>gram the abandoned calls. This field counts<br>Ils directed to this group and abandoned<br>in the second STI.                                                                                                    |   |  |
| abandoned in the 3rd STI two ar<br>calls d<br>the group<br>directl<br>directe<br>group<br>hung u<br>them.<br>histog<br>the cal                                                                                                    | Ills that enter the group may be divided into<br>reas, according to their source. The first are<br>lirected to this specific group (transferred to<br>oup, interflowed to the group or routed<br>ly to the group). The second are calls<br>ed to another group and overflowed into this<br>. Abandoned calls are those calls that were<br>up by the caller before an agent answered<br>The STIs are threshold times used to build a<br>gram the abandoned calls. This field counts<br>lls directed to this group and abandoned<br>in the third STI.                                                                                                    | В |  |
| abandoned in the 4th STI two ar<br>calls d<br>the gro<br>directl<br>directe<br>group,<br>hung u<br>them.<br>histog                                                                                                    | Ills that enter the group may be divided into<br>reas, according to their source. The first are<br>directed to this specific group (transferred to<br>oup, interflowed to the group or routed<br>ly to the group). The second are calls<br>ed to another group and overflowed into this<br>. Abandoned calls are those calls that were<br>up by the caller before an agent answered<br>The STIs are threshold times used to build a<br>gram the abandoned calls. This field counts<br>Ills directed to this group and abandoned                                                                                                    | В |  |

| Field Name                                       | Description                                                                                                    | F/B | Formula                                                                                                    |
|--------------------------------------------------|----------------------------------------------------------------------------------------------------|-----|----------------------------------------------------------------------------------------------------|
| ACD direct calls and<br>abandoned in the 5th STI | All calls that enter the group may be divided into<br>two areas, according to their source. The first are<br>calls directed to this specific group (transferred to<br>the group, interflowed to the group or routed<br>directly to the group). The second are calls<br>directed to another group and overflowed into this<br>group. Abandoned calls are those calls that were<br>hung up by the caller before an agent answered<br>them. The STIs are threshold times used to build a<br>histogram the abandoned calls. This field counts<br>the calls directed to this group and abandoned<br>within the fifth STI. | В   |                                                                                                    |
| ACD direct calls and<br>abandoned in the 6th STI | All calls that enter the group may be divided into<br>two areas, according to their source. The first are<br>calls directed to this specific group (transferred to<br>the group, interflowed to the group or routed<br>directly to the group). The second are calls<br>directed to another group and overflowed into this<br>group. Abandoned calls are those calls that were<br>hung up by the caller before an agent answered<br>them. The STIs are threshold times used to build a<br>histogram the abandoned calls. This field counts<br>the calls directed to this group and abandoned<br>within the sixth STI. | В   |                                                                                                    |
| ACD direct calls answered                        | All calls that enter the group may be divided into<br>two areas, according to their source. The first are<br>calls directed to this specific group (transferred to<br>the group, interflowed to the group or routed<br>directly to the group). The second are calls<br>directed to another group and overflowed into this<br>group. This field counts the calls directed to this<br>group and answered.                                                                                                    | F   | ACD direct calls answered in the<br>1st STI + ACD direct calls<br>answered in the 2nd STI + ACD<br>direct calls answered in the 3rd<br>STI + ACD direct calls answered<br>in the 4th STI + ACD direct calls<br>answered in the 5th STI + ACD<br>direct calls answered in the 6th<br>STI |
| ACD direct calls answered<br>by another group    | ACD calls waiting in the group queue may wait in<br>other groups' queues by overflowing to these<br>groups. It may be that an agent who logs in to one<br>the overflow groups will answer these calls. These<br>calls are therefore counted as answered by another<br>group. As any other accepted call, these calls may<br>be either calls that overflowed into this group, or<br>direct calls for this group. This field counts the<br>calls directed to this group and answered by<br>another group.                                                                                                    | В   |                                                                                                    |
| ACD direct calls answered<br>in the 1st STI      | All calls that enter the group may be divided into<br>two areas, according to their source. The first are<br>calls directed to this specific group (transferred to<br>the group, interflowed to the group or routed<br>directly to the group). The second are calls<br>directed to another group and overflowed into this<br>group. The STIs are threshold times used to build a<br>histogram the answered calls by the time it takes<br>to answer them. This field counts the calls directed<br>to this group and answered within the first STI.                                                                    | В   |                                                                                                    |

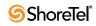

| Field Name                                  | Description                                                                                                    | F/B Formula |
|---------------------------------------------|----------------------------------------------------------------------------------------------------|-------------|
| ACD direct calls answered<br>in the 2nd STI | All calls that enter the group may be divided into<br>two areas, according to their source. The first are<br>calls directed to this specific group (transferred to<br>the group, interflowed to the group or routed<br>directly to the group). The second are calls<br>directed to another group and overflowed into this<br>group. The STIs are threshold times used to build a<br>histogram the answered calls by the time it takes<br>to answer them. This field counts the calls directed<br>to this group and answered within the second STI. | В           |
| ACD direct calls answered<br>in the 3rd STI | All calls that enter the group may be divided into<br>two areas, according to their source. The first are<br>calls directed to this specific group (transferred to<br>the group, interflowed to the group or routed<br>directly to the group). The second are calls<br>directed to another group and overflowed into this<br>group. The STIs are threshold times used to build a<br>histogram the answered calls by the time it takes<br>to answer them. This field counts the calls directed<br>to this group and answered within the third STI.  | В           |
| ACD direct calls answered<br>in the 4th STI | All calls that enter the group may be divided into<br>two areas, according to their source. The first are<br>calls directed to this specific group (transferred to<br>the group, interflowed to the group or routed<br>directly to the group). The second are calls<br>directed to another group and overflowed into this<br>group. The STIs are threshold times used to build a<br>histogram the answered calls by the time it takes<br>to answer them. This field counts the calls directed<br>to this group and answered within the fourth STI. | В           |
| ACD direct calls answered<br>in the 5th STI | All calls that enter the group may be divided into<br>two areas, according to their source. The first are<br>calls directed to this specific group (transferred to<br>the group, interflowed to the group or routed<br>directly to the group). The second are calls<br>directed to another group and overflowed into this<br>group. The STIs are threshold times used to build a<br>histogram the answered calls by the time it takes<br>to answer them. This field counts the calls directed<br>to this group and answered within the fifth STI.  | В           |
| ACD direct calls answered<br>in the 6th STI | All calls that enter the group may be divided into<br>two areas, according to their source. The first are<br>calls directed to this specific group (transferred to<br>the group, interflowed to the group or routed<br>directly to the group). The second are calls<br>directed to another group and overflowed into this<br>group. The STIs are threshold times used to build a<br>histogram the answered calls by the time it takes<br>to answer them. This field counts the calls directed<br>to this group and answered within the sixth STI.  | В           |

Group Reports Data Fields (Historical)

| Field Name                                           | Description                                                                                                    | F/B Formula |
|------------------------------------------------------|----------------------------------------------------------------------------------------------------|-------------|
| ACD direct calls<br>interflowed out                  | All calls that enter the group may be divided into<br>two areas, according to their source. The first are<br>calls directed to this specific group (transferred to<br>the group, interflowed to the group or routed<br>directly to the group). The second are calls<br>directed to another group and overflowed into this<br>group. There are many ways a call can be<br>interflowed from a group. A partial list is found in<br>the description the ACD calls interflowed out.<br>This field counts the calls directed to this group<br>and interflowed.                | В           |
| ACD direct email contacts<br>answered in the 1st STI | All email contacts that enter the group may be<br>divided into two areas, according to their source.<br>The first are email contacts directed to this specific<br>group (interflowed to the group or routed directly<br>to the group). The second are email contacts<br>directed to another group and overflowed into this<br>group. The STIs are threshold times used to build a<br>histogram the answered email contacts by the time<br>it takes to answer them. This field counts the email<br>contacts directed to this group and answered<br>within the first STI.  | В           |
| ACD direct email contacts<br>answered in the 2nd STI | All email contacts that enter the group may be<br>divided into two areas, according to their source.<br>The first are email contacts directed to this specific<br>group (interflowed to the group or routed directly<br>to the group). The second are email contacts<br>directed to another group and overflowed into this<br>group. The STIs are threshold times used to build a<br>histogram the answered email contacts by the time<br>it takes to answer them. This field counts the email<br>contacts directed to this group and answered<br>within the second STI. | В           |
| ACD direct email contacts<br>answered in the 3rd STI | All email contacts that enter the group may be<br>divided into two areas, according to their source.<br>The first are email contacts directed to this specific<br>group (interflowed to the group or routed directly<br>to the group). The second are email contacts<br>directed to another group and overflowed into this<br>group. The STIs are threshold times used to build a<br>histogram the answered email contacts by the time<br>it takes to answer them. This field counts the email<br>contacts directed to this group and answered<br>within the third STI.  | В           |
| ACD direct email contacts<br>answered in the 4th STI | All email contacts that enter the group may be<br>divided into two areas, according to their source.<br>The first are email contacts directed to this specific<br>group (interflowed to the group or routed directly<br>to the group). The second are email contacts<br>directed to another group and overflowed into this<br>group. The STIs are threshold times used to build a<br>histogram the answered email contacts by the time<br>it takes to answer them. This field counts the email<br>contacts directed to this group and answered<br>within the fourth STI. | В           |

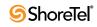

| Field Name                                            | Description                                                                                                    | F/B | Formula                                                                                                    |
|-------------------------------------------------------|----------------------------------------------------------------------------------------------------|-----|----------------------------------------------------------------------------------------------------|
| ACD direct email contacts<br>answered in the 5th STI  | All meail contacts that enter the group may be<br>divided into two areas according to their source.<br>The first are email contacts directed to this specific<br>group (interflowed to the group or routed directly<br>to the group). The second are email contacts<br>directed to another group and overflowed into this<br>group. The STIs are threshold times used to build a<br>histogram the answered email contacts by the time<br>it takes to answer them. This field counts the email<br>contacts directed to this group and answered<br>within the fifth STI.  | В   |                                                                                                    |
| ACD direct email contacts<br>answered in the 6th STI  | All email contacts that enter the group may be<br>divided into two areas, according to their source.<br>The first are email contacts directed to this specific<br>group (interflowed to the group or routed directly<br>to the group). The second are email contacts<br>directed to another group and overflowed into this<br>group. The STIs are threshold times used to build a<br>histogram the answered email contacts by the time<br>it takes to answer them. This field counts the email<br>contacts directed to this group and answered<br>within the sixth STI. | В   |                                                                                                    |
| Avg. hold time of ACD calls (hh:mm:ss)                | The average hold time of incoming ACD calls. It is<br>calculated by dividing the cumulative hold time for<br>incoming ACD calls by the total incoming ACD<br>calls held.                                                                                                    | F   | ( <cmltv acd="" calls<br="" hold="" of="" time="">(d, hh:mm:ss)&gt;) / <acd calls<br="">held&gt;</acd></cmltv>                                  |
| Avg. hold time of<br>outbound ACD calls<br>(hh:mm:ss) | The average hold time of outbound ACD calls. It is<br>calculated by dividing the cumulative hold time for<br>outbound ACD calls by the total outbound ACD<br>calls held.                                                                                                    | F   | ( <cmltv hold="" of="" outbound<br="" time="">ACD calls (d, hh:mm:ss)&gt;) /<br/><acd calls="" held=""></acd></cmltv>                           |
| Avg. interaction time of chat contacts (hh:mm:ss)     | Contains the average interaction time for a chat<br>contact. It is calculated by dividing the cumulative<br>interaction time of chat contacts by the number of<br>answered chat contacts.                                                                                                    | F   | <pre>(<cmltv chat<br="" interaction="" of="" time="">contacts (d, hh:mm:ss)&gt;) / <chat<br>contacts answered&gt;</chat<br></cmltv></pre>       |
| Avg. interaction time of<br>email contacts (hh:mm:ss) | Contains the average interaction time for an email<br>contact. It is calculated by dividing the cumulative<br>interaction time of email contacts by the number of<br>answered email contacts.                                                                                                    | F   | <pre>(<cmltv (d,hh:mm:ss)="" all="" contacts="" email="" interaction="" of="" time="">) / <email answered="" contacts=""></email></cmltv></pre> |
| Avg. number of logged-in agents                       | Average number of logged-in agents is calculated<br>by dividing the cumulated login time of the agents<br>in the group by the interval.                                                                                                    | В   |                                                                                                    |
| Avg. release time<br>(hh:mm:ss)                       | Contains the average time an agent in this group<br>was in release state. It is calculated by dividing the<br>cumulative release time by the average number<br>logged in agents.                                                                                                    | F   | ( <cmltv release="" time<br="">(hh:mm:ss)&gt;) / <avg number="" of<br="">logged in agents&gt;</avg></cmltv>                                     |
| Avg. ring time of ACD<br>calls (hh:mm:ss)             | Contains the average ring time for an incoming<br>ACD call. It is calculated by dividing the<br>cumulative ring time of incoming ACD calls by<br>the number of ACD calls that rang at agents'<br>extensions.                                                                                                    | F   | ( <cmltv acd="" calls<br="" of="" ring="" time="">(hh:mm:ss)&gt;) /&lt; Number of ACD<br/>calls that rang&gt;</cmltv>                           |

| Field Name                                                       | Description                                                                                                    | F/B | Formula                                                                                                    |
|------------------------------------------------------------------|----------------------------------------------------------------------------------------------------|-----|----------------------------------------------------------------------------------------------------|
| Avg. talk time of ACD calls (hh:mm:ss)                           | Contains the average talk time for an incoming<br>ACD call. It is calculated by dividing the<br>cumulative talk time of incoming ACD calls by the<br>number of answered ACD calls.                                                       | F   | ( <cmltv acd="" calls<br="" of="" talk="" time="">(hh:mm:ss)&gt;) / <acd calls<br="">answered&gt;</acd></cmltv>                                    |
| Avg. talk time of an<br>outbound ACD call<br>(hh:mm:ss)          | Contains the average talk time of an outbound<br>ACD call. It is calculated by dividing the<br>cumulative talk time of outbound ACD calls by the<br>number of successful outbound ACD calls.                                             | F   | <pre>(<cmltv of="" outbound<br="" talk="" time="">ACD calls (hh:mm:ss)&gt;) /<br/><outbound acd="" successful=""></outbound></cmltv></pre>         |
| Avg. talk time of external<br>incoming NACD calls<br>(hh:mm:ss)  | Contains the average time for an external incoming<br>NACD call. It is calculated by dividing the<br>cumulative talk time of external incoming NACD<br>calls by the number of external incoming NACD<br>calls.                           | F   | ( <cmltv external<br="" of="" talk="" time="">incoming NACD calls<br/>(hh:mm:ss)&gt;) / <external<br>incoming NACD calls&gt;</external<br></cmltv> |
| Avg. talk time of external<br>outgoing NACD calls<br>(hh:mm:ss)  | Contains the average time for an external outgoing NACD call. It is calculated by dividing the cumulative talk time of external outgoing NACD calls by the number of external outgoing NACD calls.                                       | F   | ( <cmltv external<br="" of="" talk="" time="">outgoing NACD calls<br/>(hh:mm:ss)&gt;) / <external<br>outgoing NACD calls&gt;</external<br></cmltv> |
| Avg. talk time of incoming<br>NACD calls                         | Contains the average time for an incoming NACD call. It is calculated by dividing the cumulative talk time of incoming NACD calls (of all types: internal, external, and consultation) by the number of incoming NACD calls.             | F   | ( <cmltv incoming<br="" of="" talk="" time="">NACD calls (hh:mm:ss)&gt;) /<br/><incoming calls="" nacd=""></incoming></cmltv>                      |
| Avg. talk time of internal<br>incoming NACD calls<br>(hh:mm:ss)  | Contains the average time for an internal incoming<br>NACD call. It is calculated by dividing the<br>cumulative talk time of internal incoming NACD<br>calls by the number of internal incoming NACD<br>calls.                           | F   | ( <cmltv internal<br="" of="" talk="" time="">incoming NACD calls<br/>(hh:mm:ss)&gt;)/<internal incoming<br="">NACD calls&gt;</internal></cmltv>   |
| Avg. talk time of internal<br>outgoing NACD calls<br>(hh:mm:ss)  | Contains the average time for an internal outgoing NACD call. It is calculated by dividing the cumulative talk time of internal outgoing NACD calls by the number of internal outgoing NACD calls.                                       | F   | ( <cmltv internal<br="" of="" talk="" time="">outgoing NACD calls<br/>(hh:mm:ss)&gt;) / <internal outgoing<br="">NACD calls&gt;</internal></cmltv> |
| Avg. talk time of outgoing<br>NACD calls (hh:mm:ss)              | Contains the average time for an outgoing NACD<br>call. It is calculated by dividing the cumulative talk<br>time of outgoing NACD calls (of all types:<br>internal, external, and consultation) by the number<br>of outgoing NACD calls. | F   | <pre>(<cmltv of="" outgoing<br="" talk="" time="">NACD calls (hh:mm:ss)&gt;) /<br/><outgoing calls="" nacd=""></outgoing></cmltv></pre>            |
| Avg. treatment time of ACD calls (hh:mm:ss)                      | Contains the average treatment time for an incoming ACD call. It is calculated by dividing the cumulative treatment time of incoming ACD calls by the number of answered ACD calls.                                                      | F   | <cmltv acd<br="" of="" time="" treatment="">calls (hh:mm:ss)&gt;/<acd calls<br="">answered &gt;</acd></cmltv>                                      |
| Avg. wait time before<br>answered (hh:mm:ss)                     | Contains the average wait time until answered<br>(queue and ring) of an answered incoming ACD<br>call. It is calculated by dividing the cumulative<br>wait time before answered by the number of<br>answered calls.                      | F   | ( <cmltv before<br="" time="" wait="">answered (hh:mm:ss)&gt;) / <acd<br>calls answered&gt;</acd<br></cmltv>                                       |
| Avg. wait time before<br>answered of chat contacts<br>(hh:mm:ss) | Contains the average wait time until answered<br>(queue and ring) of an answered chat contact. It is<br>calculated by dividing the cumulative wait time<br>before answered of chat contacts by the number of<br>answered chat contacts.  | F   | <pre>(<cmltv (hh:mm:ss)="" answered="" before="" chat="" contacts="" of="" time="" wait="">) / <chat answered="" contacts=""></chat></cmltv></pre> |

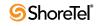

| Field Name                                                           | Description                                                                                                    | F/B | Formula                                                                                                    |
|----------------------------------------------------------------------|----------------------------------------------------------------------------------------------------|-----|----------------------------------------------------------------------------------------------------|
| Avg. wait time before<br>answered of email contacts<br>(hh:mm:ss)    | Contains the average wait time until answered<br>(queue and ring) of an answered email contact. It is<br>calculated by dividing the cumulative wait time<br>before answered of email contacts by the number<br>of answered email contacts.                                                                                                    | F   | ( <cmltv before<br="" time="" wait="">answered of email contacts<br/>(hh:mm:ss)&gt;) / <email contacts<br="">answered&gt;</email></cmltv>                                        |
| Avg. wait time in queue of<br>abandoned calls<br>(hh:mm:ss)          | Contains the average wait time in queue of an<br>abandoned incoming ACD call. It is calculated by<br>dividing the cumulative wait time in queue of<br>abandoned incoming ACD calls by the number of<br>abandoned calls.                                                                                                    | F   | ( <cmltv in="" of<br="" queue="" time="" wait="">abandoned calls (hh:mm:ss)&gt;) / &lt;<br/>ACD calls abandoned&gt;</cmltv>                                                      |
| Avg. wait time in queue of all calls (hh:mm:ss)                      | Average wait time in queue of an incoming ACD call. It is calculated by dividing the cumulative wait time in queue of all calls by the number of ACD calls queued.                                                                                                    | F   | ( <cmltv all<br="" in="" of="" queue="" time="" wait="">calls (hh:mm:ss)&gt;) / <acd calls<br="">queued&gt;</acd></cmltv>                                                        |
| Avg. wait time in queue of<br>calls requested callback<br>(hh:mm:ss) | Contains the average wait time in queue of an<br>incoming ACD call that the caller requested<br>callback and hung up. It is calculated by dividing<br>the cumulative wait time in queue of calls<br>requested callback by the number of calls<br>requested callback.                                                                                                    | F   | ( <cmltv in="" of<br="" queue="" time="" wait="">calls requested callback<br/>(hh:mm:ss)&gt;) / <acd calls<br="">requested callback while waiting<br/>in queue&gt;</acd></cmltv> |
| Avg. wait time in queue of<br>outbound ACD calls<br>(hh:mm:ss)       | The system dials an outbound ACD call using an IVR port. The IVR port dials the customer number. If the call is answered (or there is no way to detect it), the call is transferred to the reserved agent. When the agent answers, it counts as a successful outbound call. Otherwise, the system tries to dial each outbound call a few times (the number times is a parameter). If none the attempts are successful, it gives up. A call transferred to an agent, and for some reason the agent did not answer, is queued like any other incoming call. Any retry not connected to an agent is counted as a failure. (One customer number dialed three times and failed in all them is considered three failures!) This field contains the average wait time in queue of an outbound ACD call. It is calculated by dividing the cumulative wait time in queue of outbound ACD calls by the number of outbound ACD calls in queue during that time. | F   | ( <cmltv in="" of<br="" queue="" time="" wait="">outbound ACD calls (hh:mm:ss)&gt;)<br/>/ <outbound acd="" queued=""> +</outbound></cmltv>                                       |
| Avg. wait time of<br>abandoned chat contact<br>(hh:mm:ss)            | Contains the average wait time of an abandoned<br>chat contact. It is calculated by dividing the<br>cumulative wait time of abandoned chat contacts<br>by the number of abandoned chat contacts.                                                                                                    | F   | <pre>(<cmltv abandoned<br="" of="" time="" wait="">chat contacts (d, hh:mm:ss)&gt;) /<br/><chat abandoned="" contacts=""></chat></cmltv></pre>                                   |
| Avg. wait time of all chat contacts (hh:mm:ss)                       | Contains the average wait time of a chat contact. It<br>is calculated by dividing the cumulative wait time<br>of all chat contacts by the number of chat contacts<br>queued.                                                                                                    | F   | <pre>(<cmltv all="" chat<br="" of="" time="" wait="">contacts (hh:mm:ss)&gt;) / <chat<br>contacts queued&gt;</chat<br></cmltv></pre>                                             |
| Avg. wait time of all email<br>contacts (hh:mm:ss)                   | Contains the average wait time of an email contact.<br>It is calculated by dividing the cumulative wait<br>time of all email contacts by the number of email<br>contacts queued.                                                                                                    | F   | ( <cmltv all="" email<br="" of="" time="" wait="">contacts (hh:mm:ss)&gt;) / <email<br>contacts queued&gt;</email<br></cmltv>                                                    |

| Field Name                                                      | Description                                                                                                    | F/B | Formula                                                                                                    |
|-----------------------------------------------------------------|----------------------------------------------------------------------------------------------------|-----|----------------------------------------------------------------------------------------------------|
| Avg. wait time of failed<br>outbound ACD call<br>(hh:mm:ss)     | The system dials an outbound ACD call using an IVR port. The IVR port dials the customer number. If the call is answered (or there is no way to detect it), the call is transferred to the reserved agent. When the agent answers, it counts as a successful outbound call. Otherwise, the system tries to dial each outbound call a few times (the number times is a parameter). If none the attempts are successful, it gives up. A call transferred to an agent, and for some reason the agent did not answer, is queued like any other incoming call. Any retry not connected to an agent is counted as a failure. (One customer number dialed three times and failed in all them is considered three failures!) This field contains the average wait time a failed outbound ACD call. It is calculated by dividing the cumulative wait time of failed outbound ACD calls.                                                                                                    | F   | ( <cmltv failed<br="" of="" time="" wait="">outbound ACD calls (hh:mm:ss)&gt;)<br/>/ <outbound acd="" failed=""></outbound></cmltv>         |
| Avg. wait time of pending<br>outbound ACD call<br>(hh:mm:ss)    | A pending outbound call is an outbound call that is<br>supposed to be dialed but is still waiting for<br>resources (an agent and an IVR port). Without an<br>allocation these resources, the call can not be<br>dialed. This field contains the average time that<br>outbound ACD calls are pending to be generated.<br>It is calculated by dividing the cumulative wait<br>time of pending outbound ACD calls by the<br>number of outbound ACD pending calls.                                                                                                    | F   | ( <cmltv of="" pending<br="" time="" wait="">outbound ACD calls (hh:mm:ss)&gt;)<br/>/ <outbound acd="" pending=""></outbound></cmltv>       |
| Avg. wait time of<br>successful outbound ACD<br>call (hh:mm:ss) | The system dials an outbound ACD call using an<br>IVR port. The IVR port dials the customer number.<br>If the call is answered (or there is no way to detect<br>it), the call is transferred to the reserved agent.<br>When the agent answers, it counts as a successful<br>outbound call. Otherwise, the system tries to dial<br>each outbound call a few times (the number times<br>is a parameter). If none the attempts are<br>successful, it gives up. A call transferred to an<br>agent, and for some reason the agent did not<br>answer, is queued like any other incoming call.<br>Any retry not connected to an agent is counted as a<br>failure. (One customer number dialed three times<br>and failed in all them is considered three failures!)<br>This field contains the average wait time a<br>successful outbound ACD call. It is calculated by<br>dividing the cumulative wait time of successful<br>outbound ACD calls by the number of successful<br>outbound ACD calls. | F   | ( <cmltv of="" successful<br="" time="" wait="">outbound ACD calls (hh:mm:ss)&gt;)<br/>/ <outbound acd="" successful=""></outbound></cmltv> |
| Avg. wrap-up time of ACD calls (hh:mm:ss)                       | Contains the average wrap-up time for an<br>incoming ACD call. It is calculated by dividing the<br>cumulative wrap-up time of incoming ACD calls<br>by the number of answered ACD calls.                                                                                                    | F   | ( <cmltv acd="" calls<br="" of="" talk="" time="">(hh:mm:ss)&gt;) / <cmltv wrap-up<br="">time of ACD calls (hh:mm:ss)&gt;</cmltv></cmltv>   |
| Avg. wrap-up time of an<br>outbound ACD call<br>(hh:mm:ss)      | Contains the average wrap-up time for an<br>outbound ACD call. It is calculated by dividing the<br>cumulative wrap-up time of outbound ACD calls<br>by the number of successful outbound ACD calls.                                                                                                    | F   | <pre>(<cmltv of<br="" time="" wrap-up="">outbound ACD calls (hh:mm:ss)&gt;)<br/>/ <outbound acd="" successful=""></outbound></cmltv></pre>  |

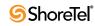

| Field Name                                        | Description                                                                                                    | F/B | Formula                                                                                                    |
|---------------------------------------------------|----------------------------------------------------------------------------------------------------|-----|----------------------------------------------------------------------------------------------------|
| Avg. wrap-up time of chat<br>contacts (hh:mm:ss)  | Contains the average wrap-up time for a chat<br>contact. It is calculated by dividing the cumulative<br>wrap-up time of chat contacts by the number of<br>answered chat contacts.                                                                                                    | F   | ( <cmltv chat<br="" of="" time="" wrap-up="">contacts (hh:mm:ss)&gt;) / <chat<br>contacts answered&gt;</chat<br></cmltv>    |
| Avg. wrap-up time of<br>email contacts (hh:mm:ss) | Contains the average wrap-up time for an email<br>contact. It is calculated by dividing the cumulative<br>wrap-up time of email contacts by the number of<br>answered email contacts.                                                                                                    | F   | ( <cmltv email<br="" of="" time="" wrap-up="">contacts (hh:mm:ss)&gt;) / <email<br>contacts answered&gt;</email<br></cmltv> |
| Chat contacts abandoned after TASA                | The chat contacts that were abandoned after the target average speed of answer (TASA).                                                                                                    | В   |                                                                                                    |
| Chat contacts abandoned                           | Abandoned chat contacts are those chat contacts<br>that were hung up by the chat initiator before an<br>agent answered them.                                                                                                    | F   | Chat contacts overflowed in and<br>abandoned + Direct chat contacts<br>and abandoned                                        |
| Chat contacts abandoned<br>in the 1st STI         | Abandoned chat contacts are those chat contacts<br>that were hung up by the chat initiator before an<br>agent answered them. The STIs are threshold times<br>used to build a histogram the abandoned chat<br>contacts. This field counts the number chat<br>contacts abandoned within the first time interval.     | F   | Chat contacts overflowed in and<br>abandoned in the 1st STI + Direct<br>chat contacts and abandoned in the<br>1st STI       |
| Chat contacts abandoned<br>in the 2nd STI         | Abandoned chat contacts are those chat contacts<br>that were hung up by the chat initiator before an<br>agent answered them. The STIs are threshold times<br>used to build a histogram the abandoned chat<br>contacts. This field counts the number chat<br>contacts abandoned within the second time<br>interval. | F   | Chat contacts overflowed in and<br>abandoned in the 2nd STI + Direct<br>chat contacts and abandoned in the<br>2nd STI       |
| Chat contacts abandoned<br>in the 3rd STI         | Abandoned chat contacts are those chat contacts<br>that were hung up by the chat initiator before an<br>agent answered them. The STIs are threshold times<br>used to build a histogram the abandoned chat<br>contacts. This field counts the number chat<br>contacts abandoned within the third time interval.     | F   | Chat contacts overflowed in and<br>abandoned in the 3rd STI + Direct<br>chat contacts and abandoned in the<br>3rd STI       |
| Chat contacts abandoned<br>in the 4th STI         | Abandoned chat contacts are those chat contacts<br>that were hung up by the chat initiator before an<br>agent answered them. The STIs are threshold times<br>used to build a histogram the abandoned chat<br>contacts. This field counts the number chat<br>contacts abandoned within the fourth time interval.    | F   | Chat contacts overflowed in and<br>abandoned in the 4th STI + Direct<br>chat contacts and abandoned in the<br>4th STI       |
| Chat contacts abandoned<br>in the 5th STI         | Abandoned chat contacts are those chat contacts<br>that were hung up by the chat initiator before an<br>agent answered them. The STIs are threshold times<br>used to build a histogram the abandoned chat<br>contacts. This field counts the number chat<br>contacts abandoned within the fifth time interval.     | F   | Chat contacts overflowed in and<br>abandoned in the 5th STI + Direct<br>chat contacts and abandoned in the<br>5th STI       |
| Chat contacts abandoned<br>in the 6th STI         | Abandoned chat contacts are those chat contacts<br>that were hung up by the chat initiator before an<br>agent answered them. The STIs are threshold times<br>used to build a histogram the abandoned chat<br>contacts. This field counts the number chat<br>contacts abandoned within the sixth time interval.     | F   | Chat contacts overflowed in and<br>abandoned in the 6th STI + Direct<br>chat contacts and abandoned in the<br>6th STI       |
| Chat contacts abandoned within TASA               | The chat contacts that were abandoned within the target average speed of answer (TASA).                                                                                                    | В   |                                                                                                    |

| Field Name                               | Description                                                                                                    | F/B | Formula                                                                                                    |
|------------------------------------------|----------------------------------------------------------------------------------------------------|-----|----------------------------------------------------------------------------------------------------|
| Chat contacts accepted                   | A chat contact enters a group immediately after the<br>mandatory announcement. There are few scenarios<br>in which a chat contact, aimed to a group, will not<br>be accepted by the group. The chat contacts<br>accepted counts all the chat contacts actually<br>entered the group.             | F   | Chat contacts abandoned + Chat<br>contacts interflowed out + Chat<br>contacts answered + Chat contacts<br>answered by another group |
| Chat contacts answered                   | Counts the number chat contacts answered by agents the group.                                                                                                    | F   | Chat contacts overflowed in and<br>answered + Direct chat contacts<br>answered                                                      |
| Chat contacts answered after TASA        | The chat contacts that were answered after the target average speed of answer (TASA).                                                                                                    | В   |                                                                                                    |
|                                          | The system measures the TASA only from the time that an agent is available.                                                                                                    |     |                                                                                                    |
| Chat contacts answered by another group  | Chat contacts waiting in the group queue may wait<br>in other groups' queues by overflowing to these<br>groups. It may be that an agent who logs in to one<br>the overflow groups will answer these chat<br>contacts. These chat contacts are therefore counted<br>as answered by another group. | F   | Direct chat contacts answered by<br>another group + Chat contacts<br>overflowed in and answered by<br>another group                 |
| Chat contacts answered in the 1st STI    | The STIs are threshold times used to build a<br>histogram the answered chat contacts. This field<br>counts the number answered chat contacts<br>answered within the first time interval.                                                                                                    | F   | Chat contacts overflowed in and<br>answered in the 1st STI + Direct<br>chat contacts answered in the 1st<br>STI                     |
| Chat contacts answered in the 2nd STI    | The STIs are threshold times used to build a<br>histogram the answered chat contacts. This field<br>counts the number answered chat contacts<br>answered within the second time interval.                                                                                                    | F   | Chat contacts overflowed in and<br>answered in the 2nd STI + Direct<br>chat contacts answered in the 2nd<br>STI                     |
| Chat contacts answered in the 3rd STI    | The STIs are threshold times used to build a<br>histogram the answered chat contacts. This field<br>counts the number answered chat contacts<br>answered within the third time interval.                                                                                                    | F   | Chat contacts overflowed in and<br>answered in the 3rd STI + Direct<br>chat contacts answered in the 3rd<br>STI                     |
| Chat contacts answered in the 4th STI    | The STIs are threshold times used to build a<br>histogram the answered chat contacts. This field<br>counts the number answered chat contacts<br>answered within the fourth time interval.                                                                                                    | F   | Chat contacts overflowed in and<br>answered in the 4th STI + Direct<br>chat contacts answered in the 4th<br>STI                     |
| Chat contacts answered in the 5th STI    | The STIs are threshold times used to build a<br>histogram the answered chat contacts. This field<br>counts the number answered chat contacts<br>answered within the fifth time interval.                                                                                                    | F   | Chat contacts overflowed in and<br>answered in the 5th STI+ Direct<br>chat contacts answered in the 5th<br>STI                      |
| Chat contacts answered in the 6th STI    | The STIs are threshold times used to build a<br>histogram the answered chat contacts. This field<br>counts the number answered chat contacts<br>answered within the sixth time interval.                                                                                                    | F   | Chat contacts overflowed in and<br>answered in the 6th STI + Direct<br>chat contacts answered in the 6th<br>STI                     |
| Chat contacts answered per<br>hour (RPH) | Measures the group performance by giving the<br>average number of answered chat contacts per<br>hour by the group. It is calculated by multiplying<br>the number of answered chat contacts by the<br>average number of logged in agents for that<br>particular report period.                    | F   | ( <chat answered="" contacts=""> * 360)<br/>/ <cmltv login="" time=""></cmltv></chat>                                               |

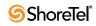

| Field Name                                          | Description                                                                                                    | F/B | Formula                                                                                                    |
|-----------------------------------------------------|----------------------------------------------------------------------------------------------------|-----|----------------------------------------------------------------------------------------------------|
| Chat contacts answered within TASA                  | The chat contacts that were answered within the target average speed of answer (TASA).                                                                                                    | В   |                                                                                                    |
|                                                     | The system measures the TASA only from the time that an agent is available.                                                                                                    |     |                                                                                                    |
| Chat contacts answered without being queued         | An incoming chat contact may be answered<br>without having waited in queue. It goes directly<br>from the route point to the agent. This field counts<br>these chat contacts.                                                                                                    | В   |                                                                                                    |
| Chat contacts deflected due to no agent logged in   | Counts all the chat contacts offered to a group, and<br>were not accepted by the group. The chat contacts<br>were routed to no agent logged in destination.                                                                                                    | В   |                                                                                                    |
| Chat contacts deflected due to predictive interflow | Counts all the chat contacts offered to a group, but<br>were not accepted by the group. The chat contacts<br>were routed to the interflow destination as a result<br>predictive interflow.                                                                                                    | В   |                                                                                                    |
| Chat contacts interflowed in                        | Counts all the chat contacts entered to the group,<br>but <b>not</b> the chat contacts that overflowed into the<br>Group. The direct chat contacts field includes chat<br>contacts that interflowed into the group, and chat<br>contacts that entered the group directly. An<br>interflowed in chat contact is a chat contact that<br>entered this group by interflowing out from the<br>previous group it was queued in. There are many<br>ways a chat contact can interflowed from a group.<br>A partial list is found in the description the chat<br>contacts interflowed out. | В   |                                                                                                    |
| Chat contacts interflowed out                       | A chat contact waiting in the queue can interflow<br>by one the following events: the interflow timeout<br>expires and the chat contact goes to the interflow<br>destination, the last agent logs out and the chat<br>contact goes to the no agent login destination—<br>part the announcer plan is a script that transfers<br>the chat contact out the ACD or to a different IRN.<br>This field counts the number chat contacts that<br>interflowed out the group.                                                                                                    | F   | Chat contacts overflowed in and<br>interflowed + Direct chat contacts<br>interflowed out                                                                                                    |
| Chat contacts offered                               | A chat contact enters a group immediately after the<br>mandatory announcement. There are few scenarios<br>in which a chat contact, aimed to a group, will not<br>be accepted by the group. The chat contacts<br>offered counts all the chat contacts aimed to a<br>group, whereas chat contacts accepted counts all<br>the chat contacts that actually entered the group.                                                                                                    | F   | Chat contacts deflected due to<br>predictive interflow + Chat<br>contacts deflected due to no agent<br>logged in + Chat contacts<br>abandoned while in the mandatory<br>announcement + Chat contacts<br>accepted |
| Chat contacts overflowed in                         | All chat contacts that enter the group may be<br>divided into two areas, according to their source.<br>The first are chat contacts directed to this specific<br>group (interflowed to the group or routed directly<br>to the group). The second are chat contacts<br>directed to another group and overflowed into this<br>group. This field counts the chat contacts directed<br>to another group and overflowed into this group.                                                                                                    | F   | Chat contacts overflowed in and<br>abandoned + Chat contacts<br>overflowed in and interflowed +<br>Chat contacts overflowed in and<br>answered by another group + Chat<br>contacts overflowed in and<br>answered |

Group Reports Data Fields (Historical)

| Field Name                                                     | Description                                                                                                    | F/B | Formula                                                                                                    |
|----------------------------------------------------------------|----------------------------------------------------------------------------------------------------|-----|----------------------------------------------------------------------------------------------------|
| Chat contacts overflowed<br>in and abandoned                   | All chat contacts that enter the group may be<br>divided into two areas, according to their source.<br>The first are chat contacts directed to this specific<br>group (interflowed to the group or routed directly<br>to the group). The second are chat contacts<br>directed to another group and overflowed into this<br>group. Abandoned chat contacts are those chat<br>contacts that were hung up by the chat initiator<br>before an agent answered them. This field counts<br>the chat contacts that overflowed into this group<br>and abandoned.                                                                                                    | F   | Chat contacts overflowed in and<br>abandoned in the 1st STI + Chat<br>contacts overflowed in and<br>abandoned in the 2nd STI + Chat<br>contacts overflowed in and<br>abandoned in the 3rd STI + Chat<br>contacts overflowed in and<br>abandoned in the 4th STI + Chat<br>contacts overflowed in and<br>abandoned in the 5th STI + Chat<br>contacts overflowed in and<br>abandoned in the 6th STI |
| Chat contacts overflowed<br>in and abandoned in the 1st<br>STI | All chat contacts that enter the group may be<br>divided into two areas, according to their source.<br>The first are chat contacts directed to this specific<br>group (interflowed to the group or routed directly<br>to the group). The second are chat contacts<br>directed to another group and overflowed into this<br>group. Abandoned chat contacts are those chat<br>contacts that were hung up by the chat initiator<br>before an agent answered them. The STIs are<br>threshold times used to build a histogram the<br>abandoned chat contacts. This field counts the chat<br>contacts that overflowed into this group and<br>abandoned within the first STI.  | В   |                                                                                                    |
| Chat contacts overflowed<br>in and abandoned in the<br>2nd STI | All chat contacts that enter the group may be<br>divided into two areas, according to their source.<br>The first are chat contacts directed to this specific<br>group (interflowed to the group or routed directly<br>to the group). The second are chat contacts<br>directed to another group and overflowed into this<br>group. Abandoned chat contacts are those chat<br>contacts that were hung up by the chat initiator<br>before an agent answered them. The STIs are<br>threshold times used to build a histogram the<br>abandoned chat contacts. This field counts the chat<br>contacts that overflowed into this group and<br>abandoned within the second STI. | В   |                                                                                                    |
| Chat contacts overflowed<br>in and abandoned in the<br>3rd STI | All chat contacts that enter the group may be<br>divided into two areas, according to their source.<br>The first are chat contacts directed to this specific<br>group (interflowed to the group or routed directly<br>to the group). The second are chat contacts<br>directed to another group and overflowed into this<br>group. Abandoned chat contacts are those chat<br>contacts that were hung up by the chat initiator<br>before an agent answered them. The STIs are<br>threshold times used to build a histogram the<br>abandoned chat contacts. This field counts the chat<br>contacts that overflowed into this group and<br>abandoned within the third STI.  | В   |                                                                                                    |

| Field Name                                                     | Description                                                                                                    | F/B | Formula                                                                                                    |
|----------------------------------------------------------------|----------------------------------------------------------------------------------------------------|-----|----------------------------------------------------------------------------------------------------|
| Chat contacts overflowed<br>in and abandoned in the<br>4th STI | All chat contacts that enter the group may be<br>divided into two areas, according to their source.<br>The first are chat contacts directed to this specific<br>group (interflowed to the group or routed directly<br>to the group). The second are chat contacts<br>directed to another group and overflowed into this<br>group. Abandoned chat contacts are those chat<br>contacts that were hung up by the chat initiator<br>before an agent answered them. The STIs are<br>threshold times used to build a histogram the<br>abandoned chat contacts. This field counts the chat<br>contacts that overflowed into this group and<br>abandoned within the fourth STI. | В   |                                                                                                    |
| Chat contacts overflowed<br>in and abandoned in the<br>5th STI | All chat contacts that enter the group may be<br>divided into two areas, according to their source.<br>The first are chat contacts directed to this specific<br>group (interflowed to the group or routed directly<br>to the group). The second are chat contacts<br>directed to another group and overflowed into this<br>group. Abandoned chat contacts are those chat<br>contacts that were hung up by the chat initiator<br>before an agent answered them. The STIs are<br>threshold times used to build a histogram the<br>abandoned chat contacts. This field counts the chat<br>contacts that overflowed into this group and<br>abandoned within the fifth STI.  | В   |                                                                                                    |
| Chat contacts overflowed<br>in and abandoned in the<br>6th STI | All chat contacts that enter the group may be<br>divided into two areas, according to their source.<br>The first are chat contacts directed to this specific<br>group (interflowed to the group or routed directly<br>to the group). The second are chat contacts<br>directed to another group and overflowed into this<br>group. Abandoned chat contacts are those chat<br>contacts that were hung up by the chat initiator<br>before an agent answered them. The STIs are<br>threshold times used to build a histogram the<br>abandoned chat contacts. This field counts the chat<br>contacts that overflowed into this group and<br>abandoned within the sixth STI.  | В   |                                                                                                    |
| Chat contacts overflowed<br>in and answered                    | All chat contacts that enter the group may be<br>divided into two areas, according to their source.<br>The first are chat contacts directed to this specific<br>group (interflowed to the group or routed directly<br>to the group). The second are chat contacts<br>directed to another group and overflowed into this<br>group. This field counts the chat contacts that<br>overflowed into the group and answered.                                                                                                    | F   | Chat contacts overflowed in and<br>answered in the 1st STI + Chat<br>contacts overflowed in and<br>answered in the 2nd STI + Chat<br>contacts overflowed in and<br>answered in the 3rd STI + Chat<br>contacts overflowed in and<br>answered in the 4th STI + Chat<br>contacts overflowed in and<br>answered in the 5th STI + Chat<br>contacts overflowed in and<br>answered in the 5th STI + Chat<br>contacts overflowed in and<br>answered in the 5th STI + Chat |

Group Reports Data Fields (Historical)

| Field Name                                                      | Description                                                                                                    | F/B | Formula |
|-----------------------------------------------------------------|----------------------------------------------------------------------------------------------------|-----|---------|
| Chat contacts overflowed<br>in and answered by another<br>group | Chat contacts waiting in the group queue may wait<br>in other groups' queues by overflowing to these<br>groups. It may be that an agent who logs in to one<br>the overflow groups will answer these chat<br>contacts. These chat contacts are therefore counted<br>as answered by another group. As any other<br>accepted chat contact, these chat contacts may be<br>either chat contacts that overflowed into this<br>group, or direct chat contacts for this group. This<br>field counts the chat contacts overflowed into this<br>group and answered by another group. | В   |         |
| Chat contacts overflowed<br>in and answered in the 1st<br>STI   | All chat contacts that enter the group may be<br>divided into two areas, according to their source.<br>The first are chat contacts directed to this specific<br>group (interflowed to the group or routed directly<br>to the group). The second are chat contacts<br>directed to another group and overflowed into this<br>group. The STIs are threshold times used to build a<br>histogram the answered chat contacts by the time<br>it takes to answer them. This field counts the chat<br>contacts overflowed into this group and answered<br>within the first STI.     | В   |         |
| Chat contacts overflowed<br>in and answered in the 2nd<br>STI   | All chat contacts that enter the group may be<br>divided into two areas, according to their source.<br>The first are chat contacts directed to this specific<br>group (interflowed to the group or routed directly<br>to the group). The second are chat contacts<br>directed to another group and overflowed into this<br>group. The STIs are threshold times used to build a<br>histogram the answered chat contacts by the time<br>it takes to answer them. This field counts the chat<br>contacts overflowed into this group and answered<br>within the second STI.    | В   |         |
| Chat contacts overflowed<br>in and answered in the 3rd<br>STI   | All chat contacts that enter the group may be<br>divided into two areas, according to their source.<br>The first are chat contacts directed to this specific<br>group (interflowed to the group or routed directly<br>to the group). The second are chat contacts<br>directed to another group and overflowed into this<br>group. The STIs are threshold times used to build a<br>histogram the answered chat contacts by the time<br>it takes to answer them. This field counts the chat<br>contacts overflowed into this group and answered<br>within the third STI.     | В   |         |
| Chat contacts overflowed<br>in and answered in the 4th<br>STI   | All chat contacts that enter the group may be<br>divided into two areas, according to their source.<br>The first are chat contacts directed to this specific<br>group (interflowed to the group or routed directly<br>to the group). The second are chat contacts<br>directed to another group and overflowed into this<br>group. The STIs are threshold times used to build a<br>histogram the answered chat contacts by the time<br>it takes to answer them. This field counts the chat<br>contacts overflowed into this group and answered<br>within the fourth STI.    | В   |         |

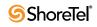

| Field Name                                                    | Description                                                                                                    | F/B | Formula |
|---------------------------------------------------------------|----------------------------------------------------------------------------------------------------|-----|---------|
| Chat contacts overflowed<br>in and answered in the 5th<br>STI | All chat contacts that enter the group may be<br>divided into two areas, according to their source.<br>The first are chat contacts directed to this specific<br>group (interflowed to the group or routed directly<br>to the group). The second are chat contacts<br>directed to another group and overflowed into this<br>group. The STIs are threshold times used to build a<br>histogram the answered chat contacts by the time<br>it takes to answer them. This field counts the chat<br>contacts overflowed into this group and answered<br>within the fifth STI.           | В   |         |
| Chat contacts overflowed<br>in and answered in the 6th<br>STI | All chat contacts that enter the group may be<br>divided into two areas, according to their source.<br>The first are chat contacts directed to this specific<br>group (interflowed to the group or routed directly<br>to the group). The second are chat contacts<br>directed to another group and overflowed into this<br>group. The STIs are threshold times used to build a<br>histogram the answered chat contacts by the time<br>it takes to answer them. This field counts the chat<br>contacts overflowed into this group and answered<br>within the sixth STI.           | В   |         |
| Chat contacts overflowed<br>in and interflowed                | All chat contacts that enter the group may be<br>divided into two areas, according to their source.<br>The first are chat contacts directed to this specific<br>group (interflowed to the group or routed directly<br>to the group). The second are chat contacts<br>directed to another group and overflowed into this<br>group. There are many ways a chat contact can<br>interflowed from a group. A partial list is found in<br>the description the Chat contacts interflowed out.<br>This field counts the chat contacts that overflowed<br>into the group and interflowed. | В   |         |
| Chat contacts queued                                          | Counts all chat contacts that waited in the group's queue.                                                                                                    | В   |         |
| Chat contacts too long                                        | Counts the chat contacts with interaction time<br>longer than a threshold value. The threshold value<br>is specified in Contact Center Director > Groups<br>entity > Details tab > Max ACD Talk Time field.                                                                                                    | В   |         |
| Chat contacts too short                                       | Counts the chat contacts with interaction time<br>shorter than a threshold value. The threshold value<br>is specified in Contact Center Director > Groups<br>entity > Details tab > Short Calls Threshold field.<br>This parameter may point to a premature hang up<br>chat contacts by the agents.                                                                                                    | В   |         |
| Cmltv forced release time<br>(hh:mm:ss)                       | The forced release time all agents logged into the<br>group in the interval. The state of forced release is<br>imposed by the system when a calls rings at an<br>agent extension and the agent does not answer the<br>call within the forced release timeout.                                                                                                    | В   |         |
| Cmltv hold time of ACD calls (hh:mm:ss)                       | Accumulates the hold time of incoming ACD calls.                                                                                                    | В   |         |

| Field Name                                                       | Description                                                                                                    | F/B | Formula                                                                                                    |
|------------------------------------------------------------------|----------------------------------------------------------------------------------------------------|-----|----------------------------------------------------------------------------------------------------|
| Cmltv hold time of<br>outbound ACD calls<br>(hh:mm:ss)           | The hold time of outgoing ACD calls.                                                                                                    | В   |                                                                                                    |
| Cmltv idle time<br>(hh:mm:ss)                                    | Accumulates the idle time, all agents logged in to the group, in the report interval.                                                                                                    | В   |                                                                                                    |
| Cmltv interaction time of chat contacts (hh:mm:ss)               | Accumulates the interaction time of chat contacts.                                                                                                    | В   |                                                                                                    |
| Cmltv interaction time of<br>email contacts<br>(d, hh:mm:ss)     | Accumulates the interaction time of email contacts.                                                                                                    | В   |                                                                                                    |
| Cmltv login time<br>(hh:mm:ss)                                   | Accumulates the login time, all agents logged in to the group, in the report interval.                                                                                                    | В   |                                                                                                    |
| Cmltv release time<br>(hh:mm:ss)                                 | Accumulates the release time, all agents logged in<br>to the group, in the report interval. It includes the<br>time spent in both the forced release—which is<br>imposed by the system when required, and the<br>regular release—initiated by the agent. ( <i>All</i> the<br>release codes are included). | В   |                                                                                                    |
| Cmltv ring time of ACD calls (hh:mm:ss)                          | Accumulates the ring time of incoming ACD calls.                                                                                                    | В   |                                                                                                    |
| Cmltv talk time of ACD calls (hh:mm:ss)                          | Accumulates the talk time of incoming ACD calls.<br>If the call was put on hold, the talk time includes<br>the hold time.                                                                                                    | В   |                                                                                                    |
| Cmltv talk time of external<br>incoming NACD calls<br>(hh:mm:ss) | Accumulates the time that agents handled external<br>incoming NACD calls. It includes the time that<br>agents handled external incoming NACD calls<br>while in release state.                                                                                                    | В   |                                                                                                    |
| Cmltv talk time of external<br>outgoing NACD calls<br>(hh:mm:ss) | Accumulates the time that agents handled external<br>outgoing NACD calls. It includes time of<br>consultation calls. It includes the time that agents<br>handled external outgoing NACD while in release<br>state as well.                                                                                | В   |                                                                                                    |
| Cmltv talk time of<br>incoming NACD calls<br>(hh:mm:ss)          | Accumulates the time that agents were talking on<br>incoming NACD calls. It includes both internal<br>and external calls. It includes the time<br>consultation calls as well. It includes the time that<br>agents were talking on incoming NACD calls<br>while in release state.                          | F   | <cmltv external<br="" of="" talk="" time="">incoming NACD calls<br/>(hh:mm:ss)&gt; + <cmltv talk="" time<br="">of internal incoming NACD calls<br/>(hh:mm:ss)&gt;</cmltv></cmltv> |
| Cmltv talk time of internal<br>incoming NACD calls<br>(hh:mm:ss) | Accumulates the time that agents handled internal<br>incoming NACD calls. It includes time of<br>consultation calls. It includes the time that agents<br>handled internal incoming NACD calls while in<br>release state as well.                                                                          | В   |                                                                                                    |
| Cmltv talk time of internal<br>outgoing NACD calls<br>(hh:mm:ss) | Accumulates the time that agents handled internal<br>outgoing NACD calls. It includes time of<br>consultation calls. It includes the time that agents<br>handled internal outgoing NACD calls while in<br>release state as well.                                                                          | В   |                                                                                                    |
| Cmltv talk time of<br>outbound ACD calls<br>(hh:mm:ss)           | Accumulates the talk time of outbound ACD calls.<br>If the call was put on hold, the talk time includes<br>the hold time.                                                                                                    | В   |                                                                                                    |

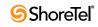

| Field Name                                                                              | Description                                                                                                    | F/B | Formula                                                                                                    |
|-----------------------------------------------------------------------------------------|----------------------------------------------------------------------------------------------------|-----|----------------------------------------------------------------------------------------------------|
| Cmltv talk time of<br>outgoing NACD calls<br>(hh:mm:ss)                                 | Accumulates the time that agents handled outgoing<br>NACD calls. It includes both internal and external<br>calls. It includes time of consultation calls as well.<br>It includes the time that agents handled outgoing<br>NACD calls while in release state.         | F   | <cmltv external<br="" of="" talk="" time="">outgoing NACD calls<br/>(hh:mm:ss)&gt; + <cmltv talk="" time<br="">of internal outgoing NACD calls<br/>(hh:mm:ss)&gt;</cmltv></cmltv> |
| Cmltv time during which<br>agents were reserved for<br>outbound ACD calls<br>(hh:mm:ss) | To start the handling a pending outbound ACD call, the system first must reserve an agent for that call. This field accumulates the time that agents in the group were reserved for outbound ACD calls.                                                              | В   |                                                                                                    |
| Cmltv time of handling<br>email contacts (hh:mm:ss)                                     | The time that agents in the group handled email<br>contacts. Summarizes time agents spent in one of<br>the following states: EMAIL, EMAIL + Inc,<br>EMAIL + Out, and EMAIL + BUSY.                                                                                   | В   |                                                                                                    |
| Cmltv time where all<br>agents were busy<br>(hh:mm:ss)                                  | Accumulates the time in which all group's agents<br>were busy (any state other than idle) so that they<br>could not receive ACD calls.                                                                                                    | В   |                                                                                                    |
| Cmltv time where at least<br>one agent is available<br>(hh:mm:ss)                       | Accumulates the time in which there was at least<br>one agent available to receive an ACD call.                                                                                                    | В   |                                                                                                    |
| Cmltv time with no active agent                                                         | Time when no agent was active (logged in and NOT released) in the group.                                                                                                    | В   |                                                                                                    |
| Cmltv treatment time of ACD calls (hh:mm:ss)                                            | Accumulates the treatment time of incoming ACD calls. The treatment time is the sum of the talk time (including hold time) and wrap-up time after the call.                                                                                                    | F   | ( <cmltv acd="" calls<br="" of="" talk="" time="">(hh:mm:ss)&gt;) / <cmltv wrap-up<br="">time of ACD calls (hh:mm:ss)&gt;</cmltv></cmltv>                                         |
| Cmltv wait time before<br>answered (hh:mm:ss)                                           | Accumulates all wait time until answered (queue<br>and ring) of answered incoming ACD calls. It<br>includes both direct calls and overflowed in calls.<br>It does not includes wait time of calls answered by<br>another group.                                      | В   |                                                                                                    |
| Cmltv wait time before<br>answered of chat contacts<br>(hh:mm:ss)                       | Accumulates all wait time until answered (queue<br>and ring) of answered chat contacts. It includes<br>both direct chat contacts and overflowed in chat<br>contacts. It does not include wait time in queue of<br>chat contacts that were answered by another group. | В   |                                                                                                    |
| Cmltv wait time before<br>answered of email contacts<br>(hh:mm:ss)                      | Accumulates all wait time until answered (queue<br>and ring) of answered email contacts. It includes<br>both direct email contacts and overflowed in email<br>contacts. It does not include wait time of email<br>contacts answered by another group.                | В   |                                                                                                    |
| Cmltv wait time of<br>abandoned chat contacts<br>(hh:mm:ss)                             | Accumulates the wait time of abandoned chat contacts.                                                                                                    | В   |                                                                                                    |
| Cmltv wait time of all chat<br>contacts (hh:mm:ss)                                      | Accumulates the wait time of all chat contacts. It<br>includes all chat contacts that waited in queue:<br>those answered, as well as those abandoned,<br>interflowed, or answered in another group.                                                                  | В   |                                                                                                    |
| Cmltv wait time of all<br>email contacts (hh:mm:ss)                                     | Accumulates the wait time of all email contacts. It<br>includes all email contacts that waited in queue:<br>those answered, interflowed, or answered in<br>another group.                                                                                            | В   |                                                                                                    |

| Field Name                                                            | Description                                                                                                    | F/B Formula |
|-----------------------------------------------------------------------|----------------------------------------------------------------------------------------------------|-------------|
| Cmltv wait time of failed<br>outbound ACD calls<br>(hh:mm:ss)         | The system dials an outbound ACD call using an<br>IVR port. The IVR port dials the customer number.<br>If the call is answered (or there is no way to detect<br>it), the call is transferred to the reserved agent.<br>When the agent answers, it counts as a successful<br>outbound call. Otherwise, the system tries to dial<br>each outbound call a few times (the number times<br>is a parameter). If none the attempts are<br>successful, it gives up. A call transferred to an<br>agent, and for some reason the agent did not<br>answer, is queued like any other incoming call.<br>Any retry not connected to an agent is counted as a<br>failure. (One customer number dialed three times<br>and failed in all them is considered three failures!)<br>This field accumulates the wait time of failed<br>outbound ACD calls.                                                                                                    | В           |
| Cmltv wait time of<br>pending outbound ACD<br>calls (hh:mm:ss)        | A pending outbound call is an outbound call that is<br>suppose to be dialed but is still waiting for<br>resources (an agent and an IVR port). Without an<br>allocation of these resources, the call can not be<br>dialed. This field accumulates the time the<br>outbound ACD calls were pending to be generated.                                                                                                    | В           |
| Cmltv wait time of<br>successful outbound ACD<br>calls (hh:mm:ss)     | The wait time from when the customer answers the<br>outbound ACD call, to when the agent picks up the<br>transferred call.<br>The system dials an outbound ACD call using an<br>IVR port. The IVR port dials the customer number.<br>If the call is answered (or there is no way to detect<br>it), the call is transferred to the reserved agent.<br>When the agent answers, it counts as a successful<br>outbound call. Otherwise, the system tries to dial<br>each outbound call a few times (the number times<br>is a parameter). If none the attempts are<br>successful, it gives up. A call transferred to an<br>agent, and for some reason the agent did not<br>answer, is queued like any other incoming call.<br>Any retry not connected to an agent is counted as a<br>failure. (One customer number dialed three times<br>and failed in all them is considered three failures!)<br>This field accumulates the wait time of successful<br>outbound ACD calls. | В           |
| Cmltv wait time in queue<br>of abandoned calls<br>(hh:mm:ss)          | Accumulates the wait time in queue of abandoned incoming ACD calls. It includes both direct calls and overflowed in calls.                                                                                                    | В           |
| Cmltv wait time in queue<br>of all calls (hh:mm:ss)                   | Accumulates the wait time in queue of all<br>incoming ACD calls. It includes both direct calls<br>and overflowed in calls. It includes all calls that<br>waited in queue: those answered, as well as those<br>abandoned, interflowed, or answered in another<br>group.                                                                                                    | В           |
| Cmltv wait time in queue<br>of calls requested callback<br>(hh:mm:ss) | Accumulates the wait time in queue of incoming<br>ACD calls that the caller requested callback and<br>hung up. It includes both direct calls and<br>overflowed in calls.                                                                                                    | В           |

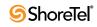

| Field Name                                                      | Description                                                                                                    | F/B | Formula                                                                                                    |
|-----------------------------------------------------------------|----------------------------------------------------------------------------------------------------|-----|----------------------------------------------------------------------------------------------------|
| Cmltv wait time in queue<br>of outbound ACD calls<br>(hh:mm:ss) | The system dials an outbound ACD call using an<br>IVR port. The IVR port dials the customer number.<br>If the call is answered (or there is no way to detect<br>it), the call is transferred to the reserved agent.<br>When the agent answers, it counts as a successful<br>outbound call. Otherwise, the system tries to dial<br>each outbound call a few times (the number times<br>is a parameter). If none the attempts are<br>successful, it gives up. A call transferred to an<br>agent, and for some reason the agent did not<br>answer, is queued like any other incoming call.<br>Any retry not connected to an agent is counted as a<br>failure. (One customer number dialed three times<br>and failed in all them is considered three failures!)<br>This field accumulates the time that outbound<br>ACD calls were waiting in the group's queue. | В   |                                                                                                    |
| Cmltv wait time in queue<br>of abandoned calls<br>(hh:mm:ss)    | Accumulates the wait time in queue of abandoned incoming ACD calls. It includes both direct calls and overflowed in calls.                                                                                                    | В   |                                                                                                    |
| Cmltv wrap-up time of ACD calls (hh:mm:ss)                      | Accumulates the wrap-up time of incoming ACD calls. It does not include the time of non-ACD calls performed during the wrap-up.                                                                                                    | В   |                                                                                                    |
| Cmltv wrap-up time of chat contacts (hh:mm:ss)                  | Accumulates the wrap-up time of chat contacts.                                                                                                    | В   |                                                                                                    |
| Cmltv wrap-up time of<br>email contacts (hh:mm:ss)              | Accumulates the wrap-up time of email contacts.                                                                                                    | В   |                                                                                                    |
| Cmltv wrap-up time of<br>outbound ACD calls<br>(hh:mm:ss)       | Accumulates the wrap-up time of outbound ACD calls. It does not include the time of non-ACD calls performed during the wrap-up.                                                                                                    | В   |                                                                                                    |
| Date                                                            | The date of the activity                                                                                                    | В   |                                                                                                    |
| Direct chat contacts                                            | All chat contacts that enter the group may be<br>divided into two areas, according to their source.<br>The first are chat contacts directed to this specific<br>group (interflowed to the group or routed directly<br>to the group). The second are chat contacts<br>directed to another group and overflowed into this<br>group. This field counts the chat contacts directed<br>to this group                                                                                                    | F   | Direct chat contacts and<br>abandoned + Direct chat contacts<br>interflowed out + Direct chat<br>contacts answered + Direct chat<br>contacts answered by another<br>group                                                                                                    |
| Direct chat contacts and abandoned                              | All chat contacts that enter the group may be<br>divided into two areas, according to their source.<br>The first are chat contacts directed to this specific<br>group (interflowed to the group or routed directly<br>to the group). The second are chat contacts<br>directed to another group and overflowed into this<br>group. Abandoned chat contacts are those chat<br>contacts that were hung up by the chat initiator<br>before an agent answered them. This field counts<br>the chat contacts directed to this group and<br>abandoned.<br>Group Reports Data Fields (Historical)                                                                                                    | F   | Direct chat contacts and<br>abandoned in the 1st STI + Direct<br>chat contacts and abandoned in the<br>2nd STI + Direct chat contacts and<br>abandoned in the 3rd STI + Direct<br>chat contacts and abandoned in the<br>4th STI + Direct chat contacts and<br>abandoned in the 5th STI + Direct<br>chat contacts and abandoned in the<br>6th STI |

**Group Reports Data Fields (Historical)** 

| Field Name                                           | Description                                                                                                    | F/B Formula |
|------------------------------------------------------|----------------------------------------------------------------------------------------------------|-------------|
| Direct chat contacts and<br>abandoned in the 1st STI | All chat contacts that enter the group may be<br>divided into two areas, according to their source.<br>The first are chat contacts directed to this specific<br>group (interflowed to the group or routed directly<br>to the group). The second are chat contacts<br>directed to another group and overflowed into this<br>group. Abandoned chat contacts are those chat<br>contacts that were hung up by the chat initiator<br>before an agent answered them. The STIs are<br>threshold times used to build a histogram the<br>abandoned chat contacts. This field counts the chat<br>contacts directed to this group and abandoned<br>within the first STI.  | В           |
| Direct chat contacts and<br>abandoned in the 2nd STI | All chat contacts that enter the group may be<br>divided into two areas, according to their source.<br>The first are chat contacts directed to this specific<br>group (interflowed to the group or routed directly<br>to the group). The second are chat contacts<br>directed to another group and overflowed into this<br>group. Abandoned chat contacts are those chat<br>contacts that were hung up by the chat initiator<br>before an agent answered them. The STIs are<br>threshold times used to build a histogram the<br>abandoned chat contacts. This field counts the chat<br>contacts directed to this group and abandoned<br>within the second STI. | В           |
| Direct chat contacts and<br>abandoned in the 3rd STI | All chat contacts that enter the group may be<br>divided into two areas, according to their source.<br>The first are chat contacts directed to this specific<br>group (interflowed to the group or routed directly<br>to the group). The second are chat contacts<br>directed to another group and overflowed into this<br>group. Abandoned chat contacts are those chat<br>contacts that were hung up by the chat initiator<br>before an agent answered them. The STIs are<br>threshold times used to build a histogram the<br>abandoned chat contacts. This field counts the chat<br>contacts directed to this group and abandoned<br>within the third STI.  | В           |
| Direct chat contacts and<br>abandoned in the 4th STI | All chat contacts that enter the group may be<br>divided into two areas, according to their source.<br>The first are chat contacts directed to this specific<br>group (interflowed to the group or routed directly<br>to the group). The second are chat contacts<br>directed to another group and overflowed into this<br>group. Abandoned chat contacts are those chat<br>contacts that were hung up by the chat initiator<br>before an agent answered them. The STIs are<br>threshold times used to build a histogram the<br>abandoned chat contacts. This field counts the chat<br>contacts directed to this group and abandoned<br>within the fourth STI. | В           |

Group Reports Data Fields (Historical)

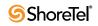

| Field Name                                           | Description                                                                                                    | F/B | Formula                                                                                                    |
|------------------------------------------------------|----------------------------------------------------------------------------------------------------|-----|----------------------------------------------------------------------------------------------------|
| Direct chat contacts and<br>abandoned in the 5th STI | All chat contacts that enter the group may be<br>divided into two areas, according to their source.<br>The first are chat contacts directed to this specific<br>group (interflowed to the group or routed directly<br>to the group). The second are chat contacts<br>directed to another group and overflowed into this<br>group. Abandoned chat contacts are those chat<br>contacts that were hung up by the chat initiator<br>before an agent answered them. The STIs are<br>threshold times used to build a histogram the<br>abandoned chat contacts. This field counts the chat<br>contacts directed to this group and abandoned<br>within the fifth STI. | В   |                                                                                                    |
| Direct chat contacts and<br>abandoned in the 6th STI | All chat contacts that enter the group may be<br>divided into two areas, according to their source.<br>The first are chat contacts directed to this specific<br>group (interflowed to the group or routed directly<br>to the group). The second are chat contacts<br>directed to another group and overflowed into this<br>group. Abandoned chat contacts are those chat<br>contacts that were hung up by the chat initiator<br>before an agent answered them. The STIs are<br>threshold times used to build a histogram the<br>abandoned chat contacts. This field counts the chat<br>contacts directed to this group and abandoned<br>within the sixth STI. | В   |                                                                                                    |
| Direct chat contacts<br>answered                     | All chat contacts that enter the group may be<br>divided into two areas, according to their source.<br>The first are chat contacts directed to this specific<br>group (interflowed to the group or routed directly<br>to the group). The second are chat contacts<br>directed to another group and overflowed into this<br>group. This field counts the chat contacts directed<br>to this group and answered.                                                                                                    | F   | Direct chat contacts answered in<br>the 1st STI + Direct chat contacts<br>answered in the 2nd STI + Direct<br>chat contacts answered in the 3rd<br>ST + Direct chat contacts<br>answered in the 4th STI + Direct<br>chat contacts answered in the 5th<br>STI + Direct chat contacts<br>answered in the 6th STI |
| Direct chat contacts<br>answered by another group    | Chat contacts waiting in the group queue may wait<br>in other groups' queues by overflowing to these<br>groups. It may be that an agent who logs in to one<br>the overflow groups will answer these chat<br>contacts. These chat contacts are therefore counted<br>as answered by another group. As any other<br>accepted chat contact, these chat contacts may be<br>either chat contacts that overflowed into this<br>group, or direct chat contacts for this group. This<br>field counts the chat contacts directed to this group<br>and answered by another group.                                                                                        | В   |                                                                                                    |

| Field Name                                      | Description                                                                                                    | F/B | Formula |
|-------------------------------------------------|----------------------------------------------------------------------------------------------------|-----|---------|
| Direct chat contacts<br>answered in the 1st STI | All chat contacts that enter the group may be<br>divided into two areas, according to their source.<br>The first are chat contacts directed to this specific<br>group (interflowed to the group or routed directly<br>to the group). The second are chat contacts<br>directed to another group and overflowed into this<br>group. The STIs are threshold times used to build a<br>histogram the answered chat contacts by the time<br>it takes to answer them. This field counts the chat<br>contacts directed to this group and answered<br>within the first STI.  | В   |         |
| Direct chat contacts<br>answered in the 2nd STI | All chat contacts that enter the group may be<br>divided into two areas, according to their source.<br>The first are chat contacts directed to this specific<br>group (interflowed to the group or routed directly<br>to the group). The second are chat contacts<br>directed to another group and overflowed into this<br>group. The STIs are threshold times used to build a<br>histogram the answered chat contacts by the time<br>it takes to answer them. This field counts the chat<br>contacts directed to this group and answered<br>within the second STI. | В   |         |
| Direct chat contacts<br>answered in the 3rd STI | All chat contacts that enter the group may be<br>divided into two areas, according to their source.<br>The first are chat contacts directed to this specific<br>group (interflowed to the group or routed directly<br>to the group). The second are chat contacts<br>directed to another group and overflowed into this<br>group. The STIs are threshold times used to build a<br>histogram the answered chat contacts by the time<br>it takes to answer them. This field counts the chat<br>contacts directed to this group and answered<br>within the third STI.  | В   |         |
| Direct chat contacts<br>answered in the 4th STI | All chat contacts that enter the group may be<br>divided into two areas, according to their source.<br>The first are chat contacts directed to this specific<br>group (interflowed to the group or routed directly<br>to the group). The second are chat contacts<br>directed to another group and overflowed into this<br>group. The STIs are threshold times used to build a<br>histogram the answered chat contacts by the time<br>it takes to answer them. This field counts the chat<br>contacts directed to this group and answered<br>within the fourth STI. | В   |         |
| Direct chat contacts<br>answered in the 5th STI | All chat contacts that enter the group may be<br>divided into two areas, according to their source.<br>The first are chat contacts directed to this specific<br>group (interflowed to the group or routed directly<br>to the group). The second are chat contacts<br>directed to another group and overflowed into this<br>group. The STIs are threshold times used to build a<br>histogram the answered chat contacts by the time<br>it takes to answer them. This field counts the chat<br>contacts directed to this group and answered<br>within the fifth STI.  | В   |         |

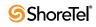

| Field Name                                         | Description                                                                                                    | F/B | Formula                                                                                                    |
|----------------------------------------------------|----------------------------------------------------------------------------------------------------|-----|----------------------------------------------------------------------------------------------------|
| Direct chat contacts<br>answered in the 6th STI    | All chat contacts that enter the group may be<br>divided into two areas, according to their source.<br>The first are chat contacts directed to this specific<br>group (interflowed to the group or routed directly<br>to the group). The second are chat contacts<br>directed to another group and overflowed into this<br>group. The STIs are threshold times used to build a<br>histogram the answered chat contacts by the time<br>it takes to answer them. This field counts the chat<br>contacts directed to this group and answered<br>within the sixth STI.             | В   |                                                                                                    |
| Direct chat contacts<br>interflowed out            | All chat contacts that enter the group may be<br>divided into two areas, according to their source.<br>The first are chat contacts directed to this specific<br>group (interflowed to the group or routed directly<br>to the group). The second are chat contacts<br>directed to another group and overflowed into this<br>group. There are many ways a chat contact can<br>interflowed from a group. A partial list is found in<br>the description the Chat contacts directed to this<br>group and interflowed.                                                               | В   |                                                                                                    |
| Direct email contacts                              | All email contacts that enter the group may be<br>divided into two areas, according to their source.<br>The first are email contacts directed to this specific<br>group (interflowed to the group or routed directly<br>to the group). The second are email contacts<br>directed to another group and overflowed into this<br>group. This field counts the email contacts directed<br>to this group.                                                                                                    | F   | Direct email contacts answered +<br>Direct email contacts interflowed<br>out + Direct email contacts<br>answered by another group                                                                                                    |
| Direct email contacts<br>answered                  | All email contacts that enter the group may be<br>divided into two areas, according to their source.<br>The first are email contacts directed to this specific<br>group (interflowed to the group or routed directly<br>to the group). The second are email contacts<br>directed to another group and overflowed into this<br>group. This field counts the email contacts directed<br>to this group and answered.                                                                                                    | F   | ACD direct email contacts<br>answered in the 1st STI + ACD<br>direct email contacts answered in<br>the 2nd STI + ACD direct email<br>contacts answered in the 3rd STI +<br>ACD direct email contacts<br>answered in the 4th STI + ACD<br>direct email contacts answered in<br>the 5th STI + ACD direct email<br>contacts answered in the 6th STI |
| Direct email contacts<br>answered by another group | Email contacts waiting in the group queue may<br>wait in other groups' queues by overflowing to<br>these groups. It may be that an agent who logs in to<br>one the overflow groups will answer these email<br>contacts. These email contacts are therefore<br>counted as answered by another group. As any<br>other accepted email contact, these email contacts<br>may be either email contacts that overflowed into<br>this group, or direct email contacts for this group.<br>This field counts the email contacts directed to this<br>group and answered by another group. | В   |                                                                                                    |

**Group Reports Data Fields (Historical)** 

| Field Name                               | Description                                                                                                    | F/B | Formula                                                                                                    |
|------------------------------------------|----------------------------------------------------------------------------------------------------|-----|----------------------------------------------------------------------------------------------------|
| Direct email contacts<br>interflowed out | All email contacts that enter the group may be<br>divided into two areas, according to their source.<br>The first are email contacts directed to this specific<br>group (interflowed to the group or routed directly<br>to the group). The second are email contacts<br>directed to another group and overflowed into this<br>group. There are many ways an email contact can<br>be interflowed from a group. A partial list is found<br>in the description the email contacts directed to<br>this group and interflowed. | В   |                                                                                                    |
| Email contacts accepted                  | Counts all the email contacts that entered the group.                                                                                                    | F   | Email contacts interflowed out +<br>Email contacts answered + Email<br>contacts answered by another<br>group          |
| Email contacts answered                  | Counts the number email contacts answered by agents of the group.                                                                                                    | F   | Direct email contacts answered +<br>Email contacts overflowed in and<br>answered                                      |
| Email contacts answered after TASA       | The email contacts that were answered after the target average speed of answer (TASA).                                                                                                    | В   |                                                                                                    |
|                                          | The system measures the TASA only from the time that an agent is available.                                                                                                    |     |                                                                                                    |
| Email contacts answered by another group | Email contacts waiting in the group queue may<br>wait in other groups' queues by overflowing to<br>these groups. It may be that an agent who logs in to<br>one the overflow groups will answer these email<br>contacts. These email contacts are therefore<br>counted as answered by another group.                                                                                                    | В   |                                                                                                    |
| Email contacts answered in the 1st STI   | STIs are threshold times used to build a histogram<br>the answered email contacts. This field counts the<br>number answered email contacts answered within<br>the first time interval.                                                                                                    | F   | Email contacts overflowed in and<br>answered in the 1st STI + ACD<br>direct email contacts answered in<br>the 1st STI |
| Email contacts answered in the 2nd STI   | STIs are threshold times used to build a histogram<br>the answered email contacts. This field counts the<br>number answered email contacts answered within<br>the second time interval.                                                                                                    | F   | Email contacts overflowed in and<br>answered in the 2nd STI + ACD<br>direct email contacts answered in<br>the 2nd STI |
| Email contacts answered in the 3rd STI   | STIs are threshold times used to build a histogram<br>the answered email contacts. This field counts the<br>number answered email contacts answered within<br>the third time interval.                                                                                                    | F   | Email contacts overflowed in and<br>answered in the 3rd STI + ACD<br>direct email contacts answered in<br>the 3rd STI |
| Email contacts answered in the 4th STI   | STIs are threshold times used to build a histogram<br>the answered email contacts. This field counts the<br>number answered email contacts answered within<br>the fourth time interval.                                                                                                    | F   | Email contacts overflowed in and<br>answered in the 4th STI + ACD<br>direct email contacts answered in<br>the 4th STI |
| Email contacts answered in the 5th STI   | STIs are threshold times used to build a histogram<br>the answered email contacts. This field counts the<br>number answered email contacts answered within<br>the fifth time interval.                                                                                                    | F   | Email contacts overflowed in and<br>answered in the 5th STI + ACD<br>direct email contacts answered in<br>the 5th STI |
| Email contacts answered in the 6th STI   | STIs are threshold times used to build a histogram<br>the answered email contacts. This field counts the<br>number answered email contacts answered within<br>the sixth time interval.                                                                                                    | F   | Email contacts overflowed in and<br>answered in the 6th STI + ACD<br>direct email contacts answered in<br>the 6th STI |

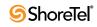

| Field Name                                      | Description                                                                                                    | F/B | Formula                                                                                                    |
|-------------------------------------------------|----------------------------------------------------------------------------------------------------|-----|----------------------------------------------------------------------------------------------------|
| Email contacts answered<br>per hour (RPH)       | Measures the group performance for email<br>contacts by giving the average number of<br>answered email contacts per hour by the group. It<br>is calculated by multiplying the number of<br>answered email contacts by the average number of<br>logged in agents for the particular report period.                                                                                                    | F   | ( <email answered="" contacts=""> *<br/>360) / <cmltv login="" time=""></cmltv></email>                                                                                                    |
| Email contacts answered within TASA             | The email contacts that were answered within the target average speed of answer (TASA).                                                                                                    | В   |                                                                                                    |
|                                                 | The system measures the TASA only from the time that an agent is available.                                                                                                    |     |                                                                                                    |
| Email contacts answered<br>without being queued | An incoming email contact may be answered<br>without being queued. It goes directly from the<br>route point to the agent. This field counts these<br>email contacts.                                                                                                    | В   |                                                                                                    |
| Email contacts interflowed<br>in                | Counts all the email contacts entered to the group,<br>but <b>not</b> the email contacts that overflowed into the<br>group. The direct email contacts field includes<br>email contacts that interflowed into the group, and<br>email contacts that entered the group directly.<br>Interflowed in email contact is a email contact that<br>entered this group by interflowing out from the<br>previous group it was queued in. There are many<br>ways a email contact can interflowed from a<br>group. A partial list is found in the description the<br>email contacts interflowed out. | В   |                                                                                                    |
| Email contacts interflowed out                  | A email contact waiting in the queue can interflow<br>by one the following events: the interflow timeout<br>expires and the email contact goes to the interflow<br>destination, the last agent logs out and the email<br>contact goes to the no agent login destination. This<br>field counts the number email contacts that<br>interflowed out the group.                                                                                                    | В   |                                                                                                    |
| Email contacts overflowed in                    | All email contacts that enter the group may be<br>divided into two areas, according to their source.<br>The first are email contacts directed to this specific<br>group (interflowed to the group or routed directly<br>to the group). The second are email contacts<br>directed to another group and overflowed into this<br>group. This field counts the email contacts directed<br>to another group and overflowed into this group.                                                                                                    | F   | Email contacts overflowed in and<br>answered + Email contacts<br>overflowed in and interflowed +<br>Email contacts overflowed in and<br>answered by another group                                                                                                    |
| Email contacts overflowed<br>in and answered    | All email contacts that enter the group may be<br>divided into two areas, according to their source.<br>The first are email contacts directed to this specific<br>group (interflowed to the group or routed directly<br>to the group). The second are email contacts<br>directed to another group and overflowed into this<br>group. This field counts the email contacts that<br>overflowed into the group and answered.                                                                                                    | F   | Email contacts overflowed in and<br>answered in the 1st STI + Email<br>contacts overflowed in and<br>answered in the 2nd STI + Email<br>contacts overflowed in and<br>answered in the 3rd STI + Email<br>contacts overflowed in and<br>answered in the 4th STI + Email<br>contacts overflowed in and<br>answered in the 5th STI + Email<br>contacts overflowed in and<br>answered in the 5th STI + Email |

Group Reports Data Fields (Historical)

| Field Name                                                       | Description                                                                                                    | F/B Formula |
|------------------------------------------------------------------|----------------------------------------------------------------------------------------------------|-------------|
| Email contacts overflowed<br>in and answered by another<br>group | Email contacts waiting in the group queue may<br>wait in other groups' queues by overflowing to<br>these groups. It may be that an agent who logs in to<br>one the overflow groups will answer these email<br>contacts. These email contacts are therefore<br>counted as answered by another group. As any<br>other accepted email contact, these email contacts<br>may be either email contacts that overflowed into<br>this group, or direct email contacts for this group.<br>This field counts the email contacts overflowed<br>into this group and answered by another group. | В           |
| Email contacts overflowed<br>in and answered in the 1st<br>STI   | All email contacts that enter the group may be<br>divided into two areas, according to their source.<br>The first are email contacts directed to this specific<br>group (interflowed to the group or routed directly<br>to the group). The second are email contacts<br>directed to another group and overflowed into this<br>group. The STIs are threshold times used to build a<br>histogram the answered email contacts by the time<br>it takes to answer them. This field counts the email<br>contacts overflowed into this group and answered<br>within the first STI.        | В           |
| Email contacts overflowed<br>in and answered in the 2nd<br>STI   | All email contacts that enter the group may be<br>divided into two areas, according to their source.<br>The first are email contacts directed to this specific<br>group (interflowed to the group or routed directly<br>to the group). The second are email contacts<br>directed to another group and overflowed into this<br>group. The STIs are threshold times used to build a<br>histogram the answered email contacts by the time<br>it takes to answer them. This field counts the email<br>contacts overflowed into this group and answered<br>within the second STI.       | В           |
| Email contacts overflowed<br>in and answered in the 3rd<br>STI   | All email contacts that enter the group may be<br>divided into two areas, according to their source.<br>The first are email contacts directed to this specific<br>group (interflowed to the group or routed directly<br>to the group). The second are email contacts<br>directed to another group and overflowed into this<br>group. The STIs are threshold times used to build a<br>histogram the answered email contacts by the time<br>it takes to answer them. This field counts the email<br>contacts overflowed into this group and answered<br>within the third STI.        | В           |
| Email contacts overflowed<br>in and answered in the 4th<br>STI   | All email contacts that enter the group may be<br>divided into two areas, according to their source.<br>The first are email contacts directed to this specific<br>group (interflowed to the group or routed directly<br>to the group). The second are email contacts<br>directed to another group and overflowed into this<br>group. The STIs are threshold times used to build a<br>histogram the answered email contacts by the time<br>it takes to answer them. This field counts the email<br>contacts overflowed into this group and answered<br>within the fourth STI.       | В           |

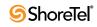

| Field Name                                                     | Description                                                                                                    | F/B Formula |
|----------------------------------------------------------------|----------------------------------------------------------------------------------------------------|-------------|
| Email contacts overflowed<br>in and answered in the 5th<br>STI | All email contacts that enter the group may be<br>divided into two areas according to their source.<br>The first are email contacts directed to this specific<br>group (interflowed to the group or routed directly<br>to the group). The second are email contacts<br>directed to another group and overflowed into this<br>group. The STIs are threshold times used to build a<br>histogram the answered email contacts by the time<br>it takes to answer them. This field counts the email<br>contacts overflowed into this group and answered<br>within the fifth STI.                 | В           |
| Email contacts overflowed<br>in and answered in the 6th<br>STI | All dmail contacts that enter the group may be<br>divided into two areas, according to their source.<br>The first are dmail contacts directed to this specific<br>group (interflowed to the group or routed directly<br>to the group). The second are dmail contacts<br>directed to another group and overflowed into this<br>group. The STIs are threshold times used to build a<br>histogram the answered email contacts by the time<br>it takes to answer them. This field counts the email<br>contacts overflowed into this group and answered<br>within the sixth STI.                | В           |
| Email contacts overflowed<br>in and interflowed                | All dmail contacts that enter the group may be<br>divided into two areas, according to their source.<br>The first are dmail contacts directed to this specific<br>group (interflowed to the group or routed directly<br>to the group). The second are dmail contacts<br>directed to another group and overflowed into this<br>group. There are many ways an email contact can<br>be interflowed from a group. A partial list is found<br>in the description the email contacts interflowed<br>out. This field counts the email contacts that<br>overflowed into the group and interflowed. | В           |
| Email contacts queued                                          | Counts all email contacts that waited in the group's queue.                                                                                                    | В           |
| Email contacts too long                                        | Counts the email contacts with interaction time<br>longer than a threshold value. The threshold value<br>is set in Contact Center Director's Groups entity ><br>Details tab > Max ACD Talk Time field.                                                                                                    | В           |
| Email contacts too short                                       | Counts the email contacts with interaction time<br>shorter than a threshold value. The threshold value<br>is set in Contact Center Director's Groups entity ><br>Details tab > Short Calls Threshold field. This<br>parameter may point to a premature hang up email<br>contacts by the agents.                                                                                                    | В           |
| External incoming NACD calls                                   | Includes incoming NACD calls from an external<br>destination (the call used a trunk as defined in<br>ShoreWare Contact Center Director). When an<br>agent answers a consultation call, the call is<br>counted as incoming NACD.<br>Group Reports Data Fields (Historical)                                                                                                    | В           |

**Group Reports Data Fields (Historical)** 

| Field Name                                                | Description                                                                                                    | F/B | Formula                                                                                                    |
|-----------------------------------------------------------|----------------------------------------------------------------------------------------------------|-----|----------------------------------------------------------------------------------------------------|
| External outgoing NACD calls                              | Includes outgoing NACD calls to an external destination (the call used a trunk as defined in ShoreWare Contact Center Director). When an agent makes a consultation call, the call is counted as outgoing NACD.                                                                                                    | В   |                                                                                                    |
| Global aggregate ACD<br>abandoned after TASA              | The ACD voice calls that were abandoned after the target average speed of answer (TASA). This field is not averaged over the report period.                                                                                                    | В   |                                                                                                    |
| Global aggregate ACD answered after TASA                  | The ACD voice calls that were answered after the target average speed of answer (TASA). This field is not averaged over the report period.                                                                                                    | В   |                                                                                                    |
|                                                           | The system measures the TASA only from the time that an agent is available.                                                                                                    |     |                                                                                                    |
| Global aggregate ACD calls abandoned                      | Abandoned calls are those calls that were hanged<br>up by the caller before an agent answered them.<br>This field is not averaged over the report period.                                                                                                    | F   | <acd and<br="" calls="" in="" overflowed="">abandoned&gt; + <acd calls<br="" direct="">and abandoned&gt;</acd></acd>                                                                                                    |
| Global aggregate ACD calls accepted                       | A call enters a group immediately after the<br>mandatory announcement. There are a few<br>scenarios where a call, aimed to a group, will not<br>be accepted by the group. The accepted calls<br>counts all the calls that actually entered the group.<br>This field is not averaged over the report period.                                                                                   | F   | <acd abandoned="" calls=""> + <acd<br>calls requested callback while<br/>waiting in queue&gt; + <acd calls<br="">interflowed out&gt; + <acd calls<br="">answered&gt; + <acd calls<br="">answered by another group&gt;</acd></acd></acd></acd<br></acd> |
| Global aggregate ACD calls answered                       | The number of calls that were answered by agents<br>of the group. This field is not averaged over the<br>report period.                                                                                                    | F   | <acd answered="" calls="" direct=""> +<br/><acd and<br="" calls="" in="" overflowed="">answered&gt;</acd></acd>                                                                                                    |
| Global aggregate ACD calls offered                        | A call enters a group immediately after the<br>mandatory announcement. There are a few<br>scenarios where a call, aimed to a group, will not<br>be accepted by the group. The offered calls counts<br>all the calls that were aimed at a group, where as<br>ACD calls accepted counts all the calls that<br>actually entered the group. This field is not<br>averaged over the report period. | F   | <acd calls="" deflected="" due="" to<br="">predictive interflow&gt; + <acd<br>calls deflected due to no agent<br/>logged in&gt; + <acd calls<br="">accepted)</acd></acd<br></acd>                                                                      |
| Global aggregate ACD calls too long                       | Counts the ACD calls with talk time that is longer<br>than a threshold value. This field is not averaged<br>over the report period.                                                                                                    | В   |                                                                                                    |
| Global aggregate ACD calls too short                      | Counts the ACD calls with talk time that is shorter<br>than a threshold value. This parameter may point<br>to a premature hang up of calls by the agent. This<br>field is not averaged over the report period.                                                                                                    | В   |                                                                                                    |
| Global aggregate chat<br>contacts abandoned after<br>TASA | The chat contacts that were abandoned after the target average speed of answer (TASA). This field is not averaged over the report period.                                                                                                    | В   |                                                                                                    |
| Global aggregate chat contacts abandoned                  | Abandoned chat contacts are those contacts that<br>the caller hangs up on before an agent answered<br>them. This field is not averaged over the report<br>period.                                                                                                    | F   | <chat and<br="" contacts="" in="" overflowed="">abandoned&gt; + <direct chat<br="">contacts and abandoned&gt;</direct></chat>                                                                                                    |

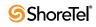

| Field Name                                                                          | Description                                                                                                    | F/B | Formula                                                                                                    |
|-------------------------------------------------------------------------------------|----------------------------------------------------------------------------------------------------|-----|----------------------------------------------------------------------------------------------------|
| Global aggregate chat<br>contacts accepted                                          | A chat contacts enters a group immediately after<br>the mandatory announcement. There are a few<br>scenarios where a chat contacts, aimed to a group,<br>will not be accepted by the group. The accepted<br>chat contacts counts all the chat contacts that<br>actually entered the group. This field is not<br>averaged over the report period.                                                                                     | F   | <chat abandoned="" contacts=""> +<br/><chat contacts="" interflowed="" out=""> +<br/><chat answered="" contacts=""> +<br/><chat answered="" by<br="" contacts="">another group&gt;</chat></chat></chat></chat> |
| Global aggregate chat<br>contacts answered                                          | The number of chat contacts that were answered<br>by agents of the group. This field is not averaged<br>over the report period.                                                                                                    | F   | <chat and<br="" contacts="" in="" overflowed="">answered&gt; + <direct chat="" contacts<br="">answered&gt;</direct></chat>                                                                                     |
| Global aggregate chat<br>contacts answered after<br>TASA                            | The chat contacts that were answered after the target average speed of answer (TASA). This field is not averaged over the report period.                                                                                                    | В   |                                                                                                    |
|                                                                                     | The system measures the TASA only from the time that an agent is available.                                                                                                    |     |                                                                                                    |
| Global aggregate chat<br>contacts offered                                           | A chat contact enters a group immediately after the<br>mandatory announcement. There are a few<br>scenarios where a chat contact, aimed to a group,<br>will not be accepted by the group. The offered chat<br>contacts counts all the contacts that were aimed at<br>a group, where as chat contacts accepted counts all<br>the chat contacts that actually entered the group.<br>This field is not averaged over the report period. | F   | <chat contacts="" deflected="" due="" to<br="">predictive interflow&gt; + <chat<br>contacts deflected due to no agent<br/>logged in&gt; + <chat contacts<br="">accepted)</chat></chat<br></chat>               |
| Global aggregate chat contacts too long                                             | The chat contacts with interaction time that is<br>longer than a threshold value. This field is not<br>averaged over the report period.                                                                                                    | В   |                                                                                                    |
| Global aggregate chat<br>contacts too short                                         | The chat contacts with interaction time that is<br>shorter than a threshold value. This parameter may<br>point to a premature hang up of chat contacts by<br>the agents. This field is not averaged over the<br>report period.                                                                                                    | В   |                                                                                                    |
| Global aggregate<br>cumulative forced release<br>time (hh:mm:ss)                    | The forced release time of all agents logged in to<br>the group in the report interval. The state of forced<br>release is imposed by the system when a call rings<br>at an agent extension and the agent does not<br>answer it within the forced release timeout. This<br>field is not averaged over the report period.                                                                                                    | В   |                                                                                                    |
| Global aggregate<br>cumulative hold time of<br>ACD calls (hh:mm:ss)                 | The hold time of incoming ACD calls. This field is not averaged over the report period.                                                                                                    | В   |                                                                                                    |
| Global aggregate<br>cumulative idle time<br>(hh:mm:ss)                              | The idle time, of all agents that were logged in to<br>the group, in the report interval. This field is not<br>averaged over the report period.                                                                                                    | В   |                                                                                                    |
| Global aggregate<br>cumulative interaction<br>time of chat contacts<br>(d,hh:mm:ss) | The interaction time of chat contacts. This field is not averaged over the report period.                                                                                                    | В   |                                                                                                    |

| Field Name                                                                                 | Description                                                                                                    | F/B | Formula                                                                                                    |
|--------------------------------------------------------------------------------------------|----------------------------------------------------------------------------------------------------|-----|----------------------------------------------------------------------------------------------------|
| Global aggregate<br>cumulative interaction<br>time of email contacts<br>(d,hh:mm:ss)       | The interaction time of email contacts. This field is<br>not averaged over the report period.                                                                                                    | В   |                                                                                                    |
| Global aggregate<br>cumulative login time<br>(hh:mm:ss)                                    | The login time, of all agents logged into the group,<br>in the report interval. This field is not averaged<br>over the report period.                                                                                                    | В   |                                                                                                    |
| Global aggregate<br>cumulative release time<br>(hh:mm:ss)                                  | The release time of all agents logged into the group<br>in the report interval. It includes the time spent in<br>both forced and agent initiated release. This field is<br>not averaged over the report period.                                                                                      | В   |                                                                                                    |
| Global aggregate<br>cumulative ring time of<br>ACD calls (hh:mm:ss)                        | The ring time of incoming ACD calls. This field is not averaged over the report period.                                                                                                    | В   |                                                                                                    |
| Global aggregate<br>cumulative talk time of<br>ACD calls (hh:mm:ss)                        | The talk time of incoming ACD calls. If this call<br>was put on hold, the talk time includes the hold<br>time. This field is not averaged over the report<br>period.                                                                                                    | В   |                                                                                                    |
| Global aggregate<br>cumulative time of<br>handling email contacts<br>(hh:mm:ss)            | The time that agents in the group handled email<br>contacts. Summarizes time agents spend in one of<br>the following states: EMAIL, EMAIL + Inc,<br>EMAIL + Out, and EMAIL + Busy. This field is<br>not averaged over the report period.                                                             | В   |                                                                                                    |
| Global aggregate<br>cumulative time where all<br>agents were busy<br>(hh:mm:ss)            | The time where all group's agents were busy (any state other than idle) so couldn't receive ACD calls. This field is not averaged over the report period.                                                                                                    | В   |                                                                                                    |
| Global aggregate<br>cumulative time with no<br>active agent                                | The time when no agent was active (logged in and NOT released) in the group. This field is not averaged over the report period.                                                                                                    | В   |                                                                                                    |
| Global aggregate<br>cumulative treatment time<br>of ACD calls (hh:mm:ss)                   | The treatment time of incoming ACD calls. The treatment time is the sum of the talk time (including hold time) and wrap-up time after the call. This field is not averaged over the report period.                                                                                                   | F   | <cmltv acd="" calls<br="" of="" talk="" time="">(hh:mm:ss)&gt; + <cmltv wrap-up<br="">time of ACD calls (hh:mm:ss)&gt;</cmltv></cmltv> |
| Global aggregate<br>cumulative wait time<br>before answered<br>(hh:mm:ss)                  | The wait time till answered (queue and ring) of<br>answered incoming calls. It includes both direct<br>calls and overflowed in calls. It does not include<br>wait time of calls that were answered by another<br>group. This field is not averaged over the report<br>period.                        | В   |                                                                                                    |
| Global aggregate<br>cumulative wait time<br>before answered of chat<br>contacts (hh:mm:ss) | The wait time till answered (queue and ring) of<br>answered chat contacts. It includes both direct chat<br>contacts and overflowed in chat contacts. It does<br>not include wait time of chat contacts that were<br>answered by another group. This field is not<br>averaged over the report period. | В   |                                                                                                    |

Group Reports Data Fields (Historical)

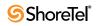

| Field Name                                                                                     | Description                                                                                                    | F/B | Formula |
|------------------------------------------------------------------------------------------------|----------------------------------------------------------------------------------------------------|-----|---------|
| Global aggregate<br>cumulative wait time<br>before answered of email<br>contacts (hh:mm:ss)    | The wait time till answered (queue and ring) of<br>answered email contacts. It includes both direct<br>email contacts and overflowed in email contacts. It<br>does not include wait time of email contacts that<br>were answered by another group. This field is not<br>averaged over the report period.                          | В   |         |
| Global aggregate<br>cumulative wait time in<br>queue of abandoned calls<br>(hh:mm:ss)          | The wait time in queue of abandoned incoming<br>ACD calls. It includes both direct calls and<br>overflowed in calls. This field is not averaged over<br>the report period.                                                                                                    | В   |         |
| Global aggregate<br>cumulative wait time in<br>queue of all calls<br>(hh:mm:ss)                | The wait time in queue of all incoming ACD calls.<br>It includes both direct calls and overflowed in<br>calls. It includes all calls that waited in queue;<br>those who were answered, as well as those who<br>were abandoned, interflowed or answered in<br>another group. This field is not averaged over the<br>report period. | В   |         |
| Global aggregate<br>cumulative wait time in<br>queue of calls requested<br>callback (hh:mm:ss) | The wait time in queue of all incoming ACD calls<br>that the caller requested callback and hanged up. It<br>includes both direct calls and overflowed in calls.<br>This field is not averaged over the report period.                                                                                                    | В   |         |
| Global aggregate<br>cumulative wait time in<br>queue of outbound ACD<br>calls (hh:mm:ss)       | The wait time in queue of all outbound ACD calls.<br>This field is not averaged over the report period.                                                                                                    | В   |         |
| Global aggregate<br>cumulative wait time of<br>abandoned chat contacts<br>(hh:mm:ss)           | The wait time of abandoned chat contacts. This field is not averaged over the report period.                                                                                                    | В   |         |
| Global aggregate<br>cumulative wait time of all<br>chat contacts (hh:mm:ss)                    | The wait time of all chat contacts. It includes all<br>chat contacts that waited in queue; those who were<br>answered, as well as those who were abandoned,<br>interflowed or answered in another group. This<br>field is not averaged over the report period.                                                                    | В   |         |
| Global aggregate<br>cumulative wait time of all<br>email contacts (hh:mm:ss)                   | The wait time of all email contacts. It includes all<br>email contacts that waited in queue; those who<br>were answered, as well as those who were<br>abandoned, interflowed or answered in another<br>group. This field is not averaged over the report<br>period.                                                               | В   |         |
| Global aggregate<br>cumulative wait time of<br>failed outbound ACD calls<br>(hh:mm:ss)         | The wait time of all failed outbound ACD calls.<br>This field is not averaged over the report period.                                                                                                    | В   |         |
| Global aggregate<br>cumulative wait time of<br>pending outbound ACD<br>calls (hh:mm:ss)        | The wait time of all pending outbound ACD calls.<br>This field is not averaged over the report period.                                                                                                    | В   |         |

Group Reports Data Fields (Historical)

| Field Name                                                                                 | Description                                                                                                    | F/B | Formula                                                                                                    |
|--------------------------------------------------------------------------------------------|----------------------------------------------------------------------------------------------------|-----|----------------------------------------------------------------------------------------------------|
| Global aggregate<br>cumulative wait time of<br>successful outbound ACD<br>calls (hh:mm:ss) | The wait time of all successful outbound ACD calls. This field is not averaged over the report period.                                                                                                    | В   |                                                                                                    |
| Global aggregate<br>cumulative wrap-up time<br>of ACD calls (hh:mm:ss)                     | The wrap-up time of incoming ACD calls. It does<br>not include the time of non ACD calls performed<br>during the wrap-up. This field is not averaged over<br>the report period.                                                                                                    | В   |                                                                                                    |
| Global aggregate<br>cumulative wrap-up time<br>of chat contacts<br>(hh:mm:ss)              | The wrap-up time of chat contacts. This field is not averaged over the report period.                                                                                                    | В   |                                                                                                    |
| Global aggregate<br>cumulative wrap-up time<br>of email contacts<br>(hh:mm:ss)             | The wrap-up time of email contacts. This field is not averaged over the report period.                                                                                                    | В   |                                                                                                    |
| Global aggregate<br>cumulative wrap-up time<br>of outbound ACD calls<br>(hh:mm:ss)         | The wrap-up time of outbound ACD calls. It does<br>not include the time of non ACD calls performed<br>during the wrap-up. This field is not averaged over<br>the report period.                                                                                                    | В   |                                                                                                    |
| Global aggregate email contacts accepted                                                   | The email contacts that entered the group's queue.<br>This field is not averaged over the report period.                                                                                                    | F   | <email contacts="" interflowed="" out=""><br/>+ <email answered="" contacts=""><br/>+<email answered="" by<br="" contacts="">another group&gt;</email></email></email> |
| Global aggregate email contacts answered                                                   | The email contacts that were answered by agents<br>of the group. This field is not averaged over the<br>report period.                                                                                                    | F   | <direct answered="" contacts="" email=""><br/>+ <email contacts="" in<br="" overflowed="">and answered&gt;</email></direct>                                            |
| Global aggregate email<br>contacts answered after<br>TASA                                  | The email contacts that were answered after the target average speed of answer (TASA). This field is not averaged over the report period.                                                                                                    | В   |                                                                                                    |
|                                                                                            | The system measures the TASA only from the time that an agent is available.                                                                                                    |     |                                                                                                    |
| Global aggregate email<br>contacts answered by<br>another group                            | Email contacts that are waiting in the group queue<br>may wait in another group's queue by overflowing<br>to these groups. It may be that an agent who logs in<br>to one of the overflow groups will answer these<br>email contacts. These email contacts are therefore<br>counted as answered by another group. This field<br>is not averaged over the report period. | В   |                                                                                                    |
| Global aggregate email contacts too long                                                   | The email contacts with interaction time that is<br>longer than a threshold value. This field is not<br>averaged over the report period.                                                                                                    | В   |                                                                                                    |
| Global aggregate email contacts too short                                                  | The email contacts with interaction time that is<br>shorter than a threshold value. This parameter may<br>point to a premature hang up of email contacts by<br>agents. This field is not averaged over the report<br>period.                                                                                                    | В   |                                                                                                    |

Group Reports Data Fields (Historical)

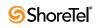

| Field Name                                                                       | Description                                                                                                    | F/B | Formula                                                                                                    |
|----------------------------------------------------------------------------------|----------------------------------------------------------------------------------------------------|-----|----------------------------------------------------------------------------------------------------|
| Global aggregate incoming<br>NACD calls                                          | Includes both the internal and external incoming<br>NACD calls. When an agent answers a<br>consultation call, the call is counted as incoming<br>NACD. This field is not averaged over the report<br>period.                                                                                                    | F   | <external calls="" incoming="" nacd=""><br/>+ <internal incoming="" nacd<br="">calls&gt;</internal></external>                                                                                                    |
| Global aggregate outbound<br>ACD calls as a<br>consequence of abandoned<br>calls | There are few types of outbound calls: calls as a<br>consequence of previously abandoned call, calls as<br>a consequence of callback requests, and calls as a<br>consequence of dial lists. This field counts those<br>outbound calls as a consequence of hang ups. This<br>field is not averaged over the report period. | F   | <outbound a<br="" acd,="" as="">consequence of abandoned,<br/>successful in the 1st STI&gt; +<br/><outbound a<br="" acd,="" as="">consequence of abandoned,<br/>successful in the 2nd STI&gt; +<br/><outbound a<br="" acd,="" as="">consequence of abandoned,<br/>successful in the 3rd STI&gt; +<br/><outbound a<br="" acd,="" as="">consequence of abandoned,<br/>successful in the 4th STI&gt; +<br/><outbound a<br="" acd,="" as="">consequence of abandoned,<br/>successful in the 5th STI&gt; +<br/><outbound a<br="" acd,="" as="">consequence of abandoned,<br/>successful in the 5th STI&gt; +<br/><outbound a<br="" acd,="" as="">consequence of abandoned,<br/>successful in the 6th STI&gt; +<br/><outbound a<br="" acd,="" as="">consequence of abandoned, failed<br/>in the 1st STI&gt; + <outbound<br>ACD, as a consequence of<br/>abandoned, failed in the 2nd STI&gt;<br/>+ <outbound a<br="" acd,="" as="">consequence of abandoned, failed<br/>in the 3rd STI&gt; + <outbound<br>ACD, as a consequence of<br/>abandoned, failed in the 4th STI&gt;<br/>+ <outbound a<br="" acd,="" as="">consequence of abandoned, failed<br/>in the 3rd STI&gt; + <outbound<br>ACD, as a consequence of<br/>abandoned, failed in the 4th STI&gt;<br/>+ <outbound a<br="" acd,="" as="">consequence of abandoned, failed<br/>in the 3rd STI&gt; + <outbound<br>ACD, as a consequence of<br/>abandoned, failed in the 4th STI&gt;<br/>+ <outbound a<br="" acd,="" as="">consequence of abandoned, failed<br/>in the 5th STI&gt; + <outbound<br>ACD, as a consequence of<br/>abandoned, failed in the 6th STI&gt;</outbound<br></outbound></outbound<br></outbound></outbound<br></outbound></outbound<br></outbound></outbound<br></outbound></outbound></outbound></outbound></outbound></outbound></outbound></outbound> |

| Field Name                                                             | Description                                                                                                    | F/B | Formula                                                                                                    |
|------------------------------------------------------------------------|----------------------------------------------------------------------------------------------------|-----|----------------------------------------------------------------------------------------------------|
| Global aggregate outbound<br>ACD calls as a<br>consequence of callback | There are few types of outbound calls: calls as a consequence of previously abandoned call, calls as a consequence of callback requests, and calls as a consequence of dial lists. This field counts those outbound calls as a consequence of callback. This field is not averaged over the report period. | F   | <outbound a<br="" acd,="" as="">consequence of callback,<br/>successful in the 1st STI&gt; +<br/><outbound a<br="" acd,="" as="">consequence of callback,<br/>successful in the 2nd STI&gt; +<br/><outbound a<br="" acd,="" as="">consequence of callback,<br/>successful in the 3rd STI&gt; +<br/><outbound a<br="" acd,="" as="">consequence of callback,<br/>successful in the 4th STI&gt; +<br/><outbound a<br="" acd,="" as="">consequence of callback,<br/>successful in the 5th STI&gt; +<br/><outbound a<br="" acd,="" as="">consequence of callback,<br/>successful in the 5th STI&gt; +<br/><outbound a<br="" acd,="" as="">consequence of callback,<br/>successful in the 6th STI&gt; +<br/><outbound a<br="" acd,="" as="">consequence of callback, failed in<br/>the 1st STI&gt; + <outbound acd,<br="">as a consequence of callback, failed in<br/>the 1st STI&gt; + <outbound acd,<br="">as a consequence of callback, failed in<br/>the 3rd STI&gt; + <outbound acd,<br="">as a consequence of callback, failed in<br/>the 3rd STI&gt; + <outbound acd,<br="">as a consequence of callback, failed in<br/>the 3rd STI&gt; + <outbound acd,<br="">as a consequence of callback, failed in<br/>the 3rd STI&gt; + <outbound acd,<br="">as a consequence of callback, failed in<br/>the 3rd STI&gt; + <outbound acd,<br="">as a consequence of callback, failed in<br/>the 5th STI&gt; + <outbound acd,<br="">as a consequence of callback, failed in<br/>the 5th STI&gt; + <outbound acd,<br="">as a consequence of callback, failed in<br/>the 5th STI&gt; + <outbound acd,<br="">as a consequence of callback, failed in<br/>the 5th STI&gt; + <outbound acd,<br="">as a consequence of callback, failed in<br/>the 5th STI&gt; + <outbound acd,<br="">as a consequence of callback, failed in<br/>the 5th STI&gt; + <outbound acd,<br="">as a consequence of callback, failed in<br/>the 5th STI&gt; + <outbound acd,<br="">as a consequence of callback, failed in<br/>the 5th STI&gt; + <outbound acd,<br="">as a consequence of callback, failed in<br/>the 5th STI&gt; + <outbound acd,<br="">as a consequence of callback, failed in<br/>the 5th STI&gt; + <outbound acd,<br="">as a consequence of callback, failed in<br/>the 5th STI&gt; + <outbound acd,<br="">as a consequence of callback, failed in<br/>the 5th STI&gt; + <outbound acd,<br="">as a consequence of callback, failed in<br/>the 5th STI&gt; + <outbound acd,<br="">as a consequence of callback, failed in<br/>the 5th STI&gt; + <outbound acd,<br="">as a consequence of callback, failed in</outbound></outbound> |

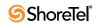

| Field Name                                                               | Description                                                                                                    | F/B | Formula                                                                                                    |
|--------------------------------------------------------------------------|----------------------------------------------------------------------------------------------------|-----|----------------------------------------------------------------------------------------------------|
| Global aggregate outbound<br>ACD calls as a<br>consequence of dial lists | There are few types of outbound calls: calls as a<br>consequence of previously abandoned call, calls as<br>a consequence of callback requests, and calls as a<br>consequence of dial lists. This field counts those<br>outbound calls as a consequence of dial lists. This<br>field is not averaged over the report period.                                                                                                    | F   | <outbound a<br="" acd,="" as="">consequence of dial lists,<br/>successful in the 1st STI&gt; +<br/><outbound a<br="" acd,="" as="">consequence of dial lists,<br/>successful in the 2nd STI&gt; +<br/><outbound a<br="" acd,="" as="">consequence of dial lists,<br/>successful in the 3rd STI&gt; +<br/><outbound a<br="" acd,="" as="">consequence of dial lists,<br/>successful in the 4th STI&gt; +<br/><outbound a<br="" acd,="" as="">consequence of dial lists,<br/>successful in the 5th STI&gt; +<br/><outbound a<br="" acd,="" as="">consequence of dial lists,<br/>successful in the 5th STI&gt; +<br/><outbound a<br="" acd,="" as="">consequence of dial lists,<br/>successful in the 6th STI&gt; +<br/><outbound a<br="" acd,="" as="">consequence of dial lists,<br/>successful in the 6th STI&gt; +<br/><outbound a<br="" acd,="" as="">consequence of dial lists, failed in<br/>the 1st STI&gt; + <outbound acd,<br="">as a consequence of dial lists,<br/>failed in the 2nd STI&gt; +<br/><outbound a<br="" acd,="" as="">consequence of dial lists, failed in<br/>the 3rd STI&gt; + <outbound acd,<br="">as a consequence of dial lists,<br/>failed in the 4th STI&gt; +<br/><outbound a<br="" acd,="" as="">consequence of dial lists, failed in<br/>the 3rd STI&gt; + <outbound acd,<br="">as a consequence of dial lists,<br/>failed in the 4th STI&gt; +<br/><outbound a<br="" acd,="" as="">consequence of dial lists, failed in<br/>the 3rd STI&gt; + <outbound acd,<br="">as a consequence of dial lists, failed in<br/>the 5th STI&gt; + <outbound acd,<br="">as a consequence of dial lists, failed in<br/>the 5th STI&gt; + <outbound acd,<br="">as a consequence of dial lists, failed in<br/>the 5th STI&gt; + <outbound acd,<br="">as a consequence of dial lists, failed in<br/>the 5th STI&gt; + <outbound acd,<br="">as a consequence of dial lists, failed in<br/>the 5th STI&gt; + <outbound acd,<br="">as a consequence of dial lists, failed in<br/>the 5th STI&gt; + <outbound acd,<br="">as a consequence of dial lists, failed in<br/>the 5th STI&gt; + <outbound acd,<br="">as a consequence of dial lists, failed in<br/>the 5th STI&gt; + <outbound acd,<br="">as a consequence of dial lists, failed in<br/>the 5th STI&gt; + <outbound acd,<br="">as a consequence of dial lists, failed in the 6th STI&gt;</outbound></outbound></outbound></outbound></outbound></outbound></outbound></outbound></outbound></outbound></outbound></outbound></outbound></outbound></outbound></outbound></outbound></outbound></outbound></outbound></outbound></outbound></outbound></outbound></outbound> |
| Global aggregate outbound<br>ACD dialed                                  | The system dials an outbound ACD call using an IVR port. The IVR port dials the customer number. If the call is answered (or there is no way to detect it), the call is transferred to the reserve agent. When the agent answers, it counts as a successful outbound call. Otherwise, the system tries to dial each outbound call a few times (the number of time is a parameter). If none of the attempts are successful, it gives up. A call that was transferred to an agent, and for some reason the agent didn't answer, is queued like any other incoming call. Any retry that wasn't connected to an agent is counted as a failure. (One customer number that was dialed 3 times and failed in all of them is considered 3 failures!) The value of outbound ACD dialed is the sum of both the failures and the successful attempts of all outbound calls. (For example: A customer number that was dialed twice and field, and then connected on the 3rd retry is counted as 3 calls for outbound ACD dialed). This field is not averaged over the report period. | F   | <outbound acd="" failed=""> +<br/><outbound acd="" successful=""></outbound></outbound>                                                                                                    |

Group Reports Data Fields (Historical)

| Field Name                                  | Description                                                                                                    | F/B | Formula                                                                                                    |
|---------------------------------------------|----------------------------------------------------------------------------------------------------|-----|----------------------------------------------------------------------------------------------------|
| Global aggregate outbound<br>ACD failed     | The system dials an outbound ACD call using an IVR port. The IVR port dials the customer number. If the call is answered (or there is no way to detect it), the call is transferred to the reserve agent. When the agent answers, it counts as a successful outbound call. Otherwise, the system tries to dial each outbound call a few times (the number of time is a parameter). If none of the attempts are successful, it gives up. A call that was transferred to an agent, and for some reason the agent didn't answer, is queued like any other incoming call. Any retry that wasn't connected to an agent is counted as a failure. (One customer number that was dialed 3 times and failed in all of them is considered 3 failures!) This field counts the number of failed attempts. This field is not averaged over the report period. | F   | <pre><outbound 1st<br="" acd="" failed="" in="" the="">STI&gt; + <outbound acd="" failed="" in<br="">the 2nd STI&gt; + <outbound acd<br="">failed in the 3rd STI&gt; +<br/><outbound 4th<br="" acd="" failed="" in="" the="">STI&gt; + <outbound acd="" failed="" in<br="">the 5th STI&gt; + <outbound acd<br="">failed in the 6th STI&gt; +<br/><outbound a<br="" acd="" as="" calls="">consequence of dial lists dialed<br/>and failed to reach the<br/>destination&gt;</outbound></outbound></outbound></outbound></outbound></outbound></outbound></pre> |
| Global aggregate outbound<br>ACD successful | The system dials an outbound ACD call using an IVR port. The IVR port dials the customer number. If the call is answered (or there is no way to detect it), the call is transferred to the reserve agent. When the agent answers, it counts as a successful outbound call. Otherwise, the system tries to dial each outbound call a few times (the number of time is a parameter). If none of the attempts are successful, it gives up. A call that was transferred to an agent, and for some reason the agent didn't answer, is queued like any other incoming call. Any retry that wasn't connected to an agent is counted as a failure. (One customer number that was dialed 3 times and failed in all of them is considered 3 failures!) This field counts the successful outbound calls. This field is not averaged over the report period. | F   | <pre><outbound acd="" in="" lst="" sti="" successful="" the=""> + <outbound 2nd="" acd="" in="" sti="" successful="" the=""> + <outbound 3rd="" acd="" in="" sti="" successful="" the=""> + <outbound 4th="" acd="" in="" sti="" successful="" the=""> + <outbound 5th="" acd="" in="" sti="" successful="" the=""> + <outbound 6th="" acd="" in="" sti="" successful="" the=""></outbound></outbound></outbound></outbound></outbound></outbound></pre>                                                                                                    |
| Global aggregate outbound ACD too long      | The outbound ACD calls with talk time that is<br>longer than a threshold value. This field is not<br>averaged over the report period.                                                                                                    | В   |                                                                                                    |
| Global aggregate outbound<br>ACD too short  | The outbound ACD calls with talk time that is<br>shorter than a threshold value. This parameter may<br>point to a premature hang up of calls by the agents.<br>This field is not averaged over the report period.                                                                                                    | В   |                                                                                                    |
| Global aggregate outgoing<br>NACD calls     | Includes both the internal and external outgoing<br>NACD calls. When an agent makes a consultation<br>call, the call is counted as outgoing NACD. This<br>field is not averaged over the report period.                                                                                                    | F   | <external calls="" nacd="" outgoing=""><br/>+ <internal nacd<br="" outgoing="">calls&gt;</internal></external>                                                                                                    |
| Incoming NACD calls                         | Includes both the internal and external incoming<br>NACD calls. When an agent answers a<br>consultation call, the call is counted as incoming<br>NACD. This field is not averaged over the report<br>period.                                                                                                    | F   | <external calls="" incoming="" nacd=""><br/>+ <internal incoming="" nacd<br="">calls&gt;</internal></external>                                                                                                    |
| Internal incoming NACD calls                | Includes incoming NACD calls from an internal destination. When an agent answers a consultation call, the call is counted as incoming NACD.                                                                                                    | В   |                                                                                                    |

| Field Name                                                             | Description                                                                                                    | F/B Formula |
|------------------------------------------------------------------------|----------------------------------------------------------------------------------------------------|-------------|
| Internal outgoing NACD calls                                           | Includes outgoing NACD calls to an internal destination. When an agent makes a consultation call, the call is counted as outgoing NACD.                                                                                                    | В           |
| Longest ACD call<br>(hh:mm:ss)                                         | Duration of the longest incoming ACD call (hold time included).                                                                                                    | В           |
| Longest chat contact (hh:mm:ss)                                        | Duration of the longest chat contact.                                                                                                    | В           |
| Longest email contact<br>(hh:mm:ss)                                    | Duration of the longest email contact.                                                                                                    | В           |
| Longest ring time of ACD calls (hh:mm:ss)                              | Duration of the longest ring time of ACD calls.                                                                                                    | В           |
| Longest talk time of an<br>outbound ACD call<br>(hh:mm:ss)             | Longest talk time of an outbound ACD call. If the call was put on hold, the talk time includes the hold time.                                                                                                    | В           |
| Longest wait time before<br>answered (hh:mm:ss)                        | Longest wait time until answered (queue and ring)<br>of an incoming ACD call eventually answered by<br>the group. It includes both direct calls and<br>overflowed in calls. It does not include wait time<br>in queue of calls answered by another group.                           | В           |
| Longest wait time before<br>answered of chat contacts<br>(hh:mm:ss)    | Longest wait time until answered (queue and ring)<br>of a chat contact eventually answered by the<br>group. It includes both direct chat contacts and<br>overflowed in chat contacts. It does not include<br>wait time in queue of chat contacts answered by<br>another group.      | В           |
| Longest wait time before<br>answered of email contacts<br>(hh:mm:ss)   | Longest wait time until answered (queue and ring)<br>of an email contact eventually answered by the<br>group. It includes both direct email contacts and<br>overflowed in email contacts. It does not include<br>wait time in queue of email contacts answered by<br>another group. | В           |
| Longest wait time in queue<br>of abandoned calls<br>(hh:mm:ss)         | Longest wait time in queue of an incoming ACD call eventually abandoned.                                                                                                    | В           |
| Longest wait time in queue of all calls (hh:mm:ss)                     | Longest wait time in queue of all the incoming ACD calls.                                                                                                    | В           |
| Longest wait time in queue<br>of call requested callback<br>(hh:mm:ss) | Longest wait time in queue of an incoming ACD<br>call that the caller requested callback and hung up.<br>It includes both direct calls and overflowed in<br>calls.                                                                                                    | В           |

| Field Name                                                          | Description                                                                                                    | F/B Formula |
|---------------------------------------------------------------------|----------------------------------------------------------------------------------------------------|-------------|
| Longest wait time in queue<br>of outbound ACD calls<br>(hh:mm:ss)   | The system dials an outbound ACD call using an IVR port. The IVR port dials the customer number. If the call is answered (or there is no way to detect it), the call is transferred to the reserved agent. When the agent answers, it counts as a successful outbound call. Otherwise, the system tries to dial each outbound call a few times (the number times is a parameter). If none the attempts are successful, it gives up. A call transferred to an agent, and for some reason the agent did not answer, is queued like any other incoming call. Any retry not connected to an agent is counted as a failure. (One customer number dialed three times and failed in all them is considered three failures!) This field contains the longest wait time in queue of an outbound ACD call. | В           |
| Longest wait time of<br>abandoned chat contacts<br>(hh:mm:ss)       | The longest wait time in queue of a chat contact that was eventuall abandoned.                                                                                                    | В           |
| Longest wait time of all<br>chat contacts (hh:mm:ss)                | Longest wait time in queue of all the chat contacts.                                                                                                    | В           |
| Longest wait time of all<br>email contacts (hh:mm:ss)               | Longest wait time in queue of all the email contacts.                                                                                                    | В           |
| Longest wait time of failed<br>outbound ACD calls<br>(hh:mm:ss)     | The wait time a failed outbound call is the time it<br>takes from the point the system starts to generate<br>the call until it fails. This field contains the longest<br>wait time of a failed outbound call.                                                                                                    | В           |
| Longest wait time of<br>pending outbound ACD<br>calls (hh:mm:ss)    | A pending outbound call is an outbound call that is<br>supposed to be dialed but is still waiting for<br>resources (an agent and an IVR port). Without an<br>allocation of these resources, the call cannot be<br>dialed. This field contains the longest wait time of<br>a pending outbound ACD call.                                                                                                    | В           |
| Longest wait time of<br>successful outbound ACD<br>calls (hh:mm:ss) | The wait time of a successful outbound call is the<br>time it takes from the point the system starts to<br>generate the call until an agent is connected to the<br>call. This field contains the longest wait time of a<br>successful outbound call.                                                                                                    | В           |
| Longest wait time pending<br>out (hh:mm:ss)                         | Longest wait time of pending outbound ACD waiting to be dialed.                                                                                                    | В           |
| Longest wrap-up time<br>(hh:mm:ss)                                  | Duration of the longest wrap-up period.                                                                                                    | В           |
| Longest wrap-up time of<br>an outbound ACD call<br>(hh:mm:ss)       | Duration of the longest wrap-up period an outbound ACD call.                                                                                                    | В           |
| Longest wrap-up time of chat contact (hh:mm:ss)                     | Duration of the longest wrap-up period after chat contact.                                                                                                    | В           |
| Longest wrap-up time of<br>email contact (hh:mm:ss)                 | Duration of the longest wrap-up period after email contact.                                                                                                    | В           |

Group Reports Data Fields (Historical)

| Field Name                                                   | Description                                                                                                    | F/B | Formula |
|--------------------------------------------------------------|----------------------------------------------------------------------------------------------------|-----|---------|
| Maximum number of<br>agents logged in<br>simultaneously      | The maximum number of agents that were simultaneously logged in.                                                                                                    | В   |         |
| Maximum number of agents that were able to receive ACD call  | The maximum number of agents that are able to receive ACD calls.                                                                                                    | В   |         |
| Maximum number of calls in queue concurrently                | Counts the number of calls waiting in the queue concurrently.                                                                                                    | В   |         |
| Maximum number of chat<br>contacts in queue<br>concurrently  | Counts the number of chat contacts waiting in the queue concurrently.                                                                                                    | В   |         |
| Maximum number of<br>email contacts in queue<br>concurrently | Counts the number of email contacts waiting in the queue concurrently.                                                                                                    | В   |         |
| Maximum number of<br>outbound calls in queue<br>concurrently | The system dials an outbound ACD call using an<br>IVR port. The IVR port dials the customer number.<br>If the call is answered (or there is no way to detect<br>it), the call is transferred to the reserved agent.<br>When the agent answers, it counts as a successful<br>outbound call. Otherwise, the system tries to dial<br>each outbound call a few times (the number times<br>is a parameter). If none the attempts are<br>successful, it gives up. A call transferred to an<br>agent, and for some reason the agent did not<br>answer, is queued like any other incoming call.<br>Any retry not connected to an agent is counted as a<br>failure. (One customer number dialed three times<br>and failed in all them is considered three failures!)<br>This field counts the maximum number of<br>outbound calls that waited in the group's queue<br>concurrently. | В   |         |
| Minimum number of agents that were able to receive ACD call  | The minimum number of agents that are able to receive ACD calls.                                                                                                    | В   |         |

| Field Name                                             | Description                                                                                                    | F/B | Formula                                                                                                    |
|--------------------------------------------------------|----------------------------------------------------------------------------------------------------|-----|----------------------------------------------------------------------------------------------------|
| Outbound ACD calls as a consequence of abandoned calls | There are few types of outbound calls. Calls as a consequence previously abandoned call, calls as a consequence callback requests, and calls as a consequence of abandoned calls.                                                             | F   | Outbound ACD, as a consequence<br>abandoned, successful in the 1st<br>STI + Outbound ACD, as a<br>consequence abandoned,<br>successful in the 2nd STI +<br>Outbound ACD, as a consequence<br>abandoned, successful in the 3rd<br>STI + Outbound ACD, as a<br>consequence abandoned,<br>successful in the 4th STI +<br>Outbound ACD, as a consequence<br>abandoned, successful in the 5th<br>STI + Outbound ACD, as a<br>consequence abandoned,<br>successful in the 4th STI +<br>Outbound ACD, as a consequence<br>abandoned, successful in the 5th<br>STI + Outbound ACD, as a<br>consequence abandoned,<br>successful in the 6th STI +<br>Outbound ACD, as a consequence<br>abandoned call, failed in the 1st<br>STI + Outbound ACD, as a<br>consequence abandoned call,<br>failed in the 2nd STI + Outbound<br>ACD, as a consequence<br>abandoned call, failed in the 3rd<br>STI + Outbound ACD, as a<br>consequence abandoned call,<br>failed in the 4th STI + Outbound<br>ACD, as a consequence<br>abandoned call, failed in the 5th<br>STI + Outbound ACD, as a<br>consequence abandoned call,<br>failed in the 4th STI + Outbound<br>ACD, as a consequence<br>abandoned call, failed in the 5th<br>STI + Outbound ACD, as a<br>consequence abandoned call,<br>failed in the 4th STI + Outbound<br>ACD, as a consequence<br>abandoned call, failed in the 5th<br>STI + Outbound ACD, as a<br>consequence abandoned call,<br>failed in the 6th STI |
| Outbound ACD calls as a consequence of callback        | There are few types of outbound calls. Calls as a consequence previously abandoned call, calls as a consequence callback requests, and calls as a consequence campaigns. This field counts those outbound calls as a consequence of callback. | F   | Outbound ACD, as a consequence<br>callback, successful in the 1st STI<br>+ Outbound ACD, as a<br>consequence callback, successful<br>in the 2nd STI + Outbound ACD,<br>as a consequence callback,<br>successful in the 3rd STI +<br>Outbound ACD, as a consequence<br>callback, successful in the 4th STI<br>+ Outbound ACD, as a<br>consequence callback, successful<br>in the 5th STI + Outbound ACD,<br>as a consequence callback, successful<br>in the 5th STI + Outbound ACD,<br>as a consequence callback,<br>successful in the 6th STI +<br>Outbound ACD, as a consequence<br>callback, failed in the 1st STI +<br>Outbound ACD, as a consequence<br>callback, failed in the 2nd STI +<br>Outbound ACD, as a consequence<br>callback, failed in the 3rd STI +<br>Outbound ACD, as a consequence<br>callback, failed in the 3rd STI +<br>Outbound ACD, as a consequence<br>callback, failed in the 5rd STI +<br>Outbound ACD, as a consequence<br>callback, failed in the 5th STI +<br>Outbound ACD, as a consequence<br>callback, failed in the 5th STI +                                                                                                    |

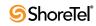

| Field Name                                                                                            | Description                                                                                                    | F/B | Formula                                                                                                    |
|----------------------------------------------------------------------------------------------------|----------------------------------------------------------------------------------------------------|-----|----------------------------------------------------------------------------------------------------|
| Outbound ACD calls as a conseqence of dial lists                                                      | There are a few types of outbound calls: calls as a consequence of previously abandoned calls, calls as a consequence of callback requests, and calls as a consequence of dial lists. This field counts those outbound calls as a consequence of dial lists.                                                                                                    | F   | Outbound ACD, as a consequence<br>of dial lists, successful in the 1st<br>STI + Outbound ACD, as a<br>consequence of dial lists,<br>successful in the 2nd STI +<br>Outbound ACD, as a consequence<br>of dial lists, successful in the 3rd<br>STI + Outbound ACD, as a<br>consequence of dial lists,<br>successful in the 4th STI +<br>Outbound ACD, as a consequence<br>of dial lists, successful in the 5th<br>STI + Outbound ACD, as a<br>consequence of dial lists,<br>successful in the 4th STI +<br>Outbound ACD, as a consequence<br>of dial lists, successful in the 5th<br>STI + Outbound ACD, as a<br>consequence of dial lists,<br>successful in the 6th STI +<br>Outbound ACD, as a consequence<br>of dial lists, failed in the 1st STI +<br>Outbound ACD, as a consequence<br>of dial lists, failed in the 3rd STI +<br>Outbound ACD, as a consequence<br>of dial lists, failed in the 3rd STI +<br>Outbound ACD, as a consequence<br>of dial lists, failed in the 5th STI +<br>Outbound ACD, as a consequence<br>of dial lists, failed in the 5th STI +<br>Outbound ACD, as a consequence<br>of dial lists, failed in the 5th STI +<br>Outbound ACD, as a consequence<br>of dial lists, failed in the 6th STI +<br>Outbound ACD, as a consequence<br>of dial lists, failed in the 5th STI +<br>Outbound ACD, as a consequence<br>of dial lists, failed in the 6th STI +<br>Outbound ACD, as a consequence<br>of dial lists, failed in the 6th STI + |
| Outbound ACD calls as a<br>consequence of dial lists<br>dialed and failed to reach<br>the destination | The system dials an outbound ACD call using an<br>IVR port. The IVR port dials the customer number.<br>If the call is answered (or there is no way to detect<br>it), the call is transferred to the reserver agent.<br>When the agent answers, it counts as a successful<br>outbound call. Otherwise, the system tries to dial<br>each outbound call a few times (the number of<br>times is a parameter). If none of the attempts are<br>successful, it give up. Acall that was transferred to<br>an agent, and for some reason the agent didn't<br>answer, is queued like any incoming call. Any<br>retry that wasn't connected to an agent is counted<br>as a failure. (One customer number that was dialed<br>3 times and failed in all of them is considered 3<br>failures!) There are a few types of outbound calls:<br>calls as a consequence of previously abandoned<br>calls, calls as a consequence of callback requests,<br>and calls as a consequence of dial lists. This field<br>counts the number of attempts, as a consequence<br>of dial lists, that failed to reach the dialed<br>destination (whether it is a consequence of wrong<br>number, not answered, busy, answering machine,<br>fax, or any other reason). | В   |                                                                                                    |

**Group Reports Data Fields (Historical)** 

| Field Name                                                                                                 | Description                                                                                                    | F/B | Formula                                                                                 |
|----------------------------------------------------------------------------------------------------|----------------------------------------------------------------------------------------------------|-----|-----------------------------------------------------------------------------------------|
| Outbound ACD calls as a<br>consequence of dial lists<br>dialed and hung up by the<br>customer while in IVR | The system dials an outbound ACD call using an IVR port. The IVR port dials the customer number. If the call is answered (or there is no way to detect it), the call is transferred to the reserver agent. When the agent answers, it counts as a successful outbound call. Otherwise, the system tries to dial each outbound call a few times (the number of times is a parameter). If none of the attempts are successful, it give up. Acall that was transferred to an agent, and for some reason the agent didn't answer, is queued like any incoming call. Any retry that wasn't connected to an agent is counted as a failure. (One customer number that was dialed 3 times and failed in all of them is considered 3 failures!) There are a few types of outbound calls: calls as a consequence of callback requests, and calls as a consequence of dial lists. This field counts the number of attempts, as a consequence of dial lists, that the customer hung-up before the call was routed to the group. | В   |                                                                                         |
| Outbound ACD calls<br>dialed                                                                               | The system dials an outbound ACD call using an IVR port. The IVR port dials the customer number. If the call is answered (or there is no way to detect it), the call is transferred to the reserver agent. When the agent answers, it counts as a successful outbound call. Otherwise, the system tries to dial each outbound call a few times (the number of times is a parameter). If none of the attempts are successful, it give up. Acall that was transferred to an agent, and for some reason the agent didn't answer, is queued like any incoming call. Any retry that wasn't connected to an agent is counted as a failure. (One customer number that was dialed 3 times and failed in all of them is considered 3 failures!) The value of this field is the sume of both the failures and successful attempts of all outbound calls. (For example, a customer number that was dialed twice and field, and then connected on the 3rd retry is counted as 3 calls for outbound ACD dialed).                 | F   | <outbound acd="" failed=""> +<br/><outbound acd="" successful=""></outbound></outbound> |
| Outbound ACD calls held                                                                                    | The number of outbound ACD calls that were put<br>on hold. When putting the same call on hold for<br>several times it will still count as one call that was<br>put on hold<br>Group Reports Data Fields (Historical)                                                                                                    | В   |                                                                                         |

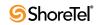

| Field Name                            | Description                                                                                                    | F/B | Formula                                                                                                    |
|---------------------------------------|----------------------------------------------------------------------------------------------------|-----|----------------------------------------------------------------------------------------------------|
| Outbound ACD failed                   | The system dials an outbound ACD call using an IVR port. The IVR port dials the customer number. If the call is answered (or there is no way to detect it), the call is transferred to the reserved agent. When the agent answers, it counts as a successful outbound call. Otherwise, the system tries to dial each outbound call a few times (the number times is a parameter). If none the attempts are successful, it gives up. A call transferred to an agent, and for some reason the agent did not answer, is queued like any other incoming call. Any retry not connected to an agent is counted as a failure. (One customer number dialed three times and failed in all them is considered three failures!) The STIs are threshold times used to build a histogram the failed calls. This field counts the number attempts that failed.                                                                            | F   | <pre><outbound 1st<br="" acd="" failed="" in="">STI&gt; + <outbound acd="" failed="" in<br="">2nd STI&gt; + <outbound acd<br="">failed in 3rd STI&gt; + <outbound<br>ACD failed in 4th STI&gt; +<br/><outbound 5th<br="" acd="" failed="" in="">STI&gt; + <outbound acd="" failed="" in<br="">6th STI&gt; + <outbound acd="" calls<br="">as a consequenc of dial lists dialed<br/>and failed to reach destination</outbound></outbound></outbound></outbound<br></outbound></outbound></outbound></pre> |
| Outbound ACD failed in<br>the 1st STI | The system dials an outbound ACD call using an<br>IVR port. The IVR port dials the customer number.<br>If the call is answered (or there is no way to detect<br>it), the call is transferred to the reserved agent.<br>When the agent answers, it counts as a successful<br>outbound call. Otherwise, the system tries to dial<br>each outbound call a few times (the number times<br>is a parameter). If none of the attempts are<br>successful, it gives up. A call transferred to an<br>agent, and for some reason the agent did not<br>answer, is queued like any other incoming call.<br>Any retry not connected to an agent is counted as a<br>failure. (One customer number dialed three times<br>and failed in all them is considered three failures!)<br>The STIs are threshold times used to build a<br>histogram the failed calls. This field counts the<br>number of attempts that failed within the first STI. | F   | Outbound ACD, as a consequence<br>abandoned call, failed in the 1st<br>STI + Outbound ACD, as a<br>consequence callback, failed in<br>the 1st STI + Outbound ACD, as a<br>consequence campaigns, failed in<br>the 1st STI                                                                                                    |
| Outbound ACD failed in<br>the 2nd STI | The system dials an outbound ACD call using an IVR port. The IVR port dials the customer number. If the call is answered (or there is no way to detect it), the call is transferred to the reserved agent. When the agent answers, it counts as a successful outbound call. Otherwise, the system tries to dial each outbound call a few times (the number times is a parameter). If none of the attempts is successful, it gives up. A call transferred to an agent, and for some reason the agent did not answer, is queued like any other incoming call. Any retry not connected to an agent is counted as a failure. (One customer number dialed three times and failed in all them is considered three failures!) The STIs are threshold times used to build a histogram the failed calls. This field counts the number of attempts that failed within the second STI.                                                 | F   | Outbound ACD, as a consequence<br>abandoned call, failed in the 2nd<br>STI + Outbound ACD, as a<br>consequence callback, failed in<br>the 2nd STI + Outbound ACD, as<br>a consequence campaigns, failed<br>in the 2nd STI                                                                                                    |

Group Reports Data Fields (Historical)

| Field Name                            | Description                                                                                                    | F/B | Formula                                                                                                    |
|---------------------------------------|----------------------------------------------------------------------------------------------------|-----|----------------------------------------------------------------------------------------------------|
| Outbound ACD failed in<br>the 3rd STI | The system dials an outbound ACD call using an IVR port. The IVR port dials the customer number. If the call is answered (or there is no way to detect it), the call is transferred to the reserved agent. When the agent answers, it counts as a successful outbound call. Otherwise, the system tries to dial each outbound call a few times (the number times is a parameter). If none of the attempts are successful, it gives up. A call transferred to an agent, and for some reason the agent did not answer, is queued like any other incoming call. Any retry not connected to an agent is counted as a failure. (One customer number dialed three times and failed in all them is considered three failures!) The STIs are threshold times used to build a histogram the failed calls. This field counts the number of attempts that failed within the third STI. | F   | Outbound ACD, as a consequence<br>abandoned call, failed in the 3rd<br>STI + Outbound ACD, as a<br>consequence callback, failed in<br>the 3rd STI + Outbound ACD, as a<br>consequence campaigns, failed in<br>the 3rd STI |
| Outbound ACD failed in<br>the 4th STI | The system dials an outbound ACD call using an IVR port. The IVR port dials the customer number. If the call is answered (or there is no way to detect it), the call is transferred to the reserved agent. When the agent answers, it counts as a successful outbound call. Otherwise, the system tries to dial each outbound call a few times (the number times is a parameter). If none of the attempts are successful, it gives up. A call transferred to an agent, and for some reason the agent did not answer, is queued like any other incoming call. Any retry not connected to an agent is counted as a failure. (One customer number dialed three times and failed in all them is considered three failures!) The STIs are threshold times used to build a histogram the abandoned calls. This field counts the number of attempts that failed in the fourth STI. | F   | Outbound ACD, as a consequence<br>abandoned call, failed in the 4th<br>STI + Outbound ACD, as a<br>consequence callback, failed in<br>the 4th STI + Outbound ACD, as a<br>consequence campaigns, failed in<br>the 4th STI |
| Outbound ACD failed in<br>the 5th STI | The system dials an outbound ACD call using an IVR port. The IVR port dials the customer number. If the call is answered (or there is no way to detect it), the call is transferred to the reserved agent. When the agent answers, it counts as a successful outbound call. Otherwise, the system tries to dial each outbound call a few times (the number times is a parameter). If none of the attempts is successful, it gives up. A call transferred to an agent, and for some reason the agent did not answer, is queued like any other incoming call. Any retry not connected to an agent is counted as a failure. (One customer number dialed three times and failed in all them is considered three failures!) The STIs are threshold times used to build a histogram the failed calls. This field counts the number of attempts that failed in the fifth STI.      | F   | Outbound ACD, as a consequence<br>abandoned call, failed in the 5th<br>STI + Outbound ACD, as a<br>consequence callback, failed in<br>the 5th STI + Outbound ACD, as a<br>consequence campaigns, failed in<br>the 5th STI |

Group Reports Data Fields (Historical)

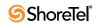

| Field Name                            | Description                                                                                                    | F/B | Formula                                                                                                    |
|---------------------------------------|----------------------------------------------------------------------------------------------------|-----|----------------------------------------------------------------------------------------------------|
| Outbound ACD failed in<br>the 6th STI | The system dials an outbound ACD call using an<br>IVR port. The IVR port dials the customer number.<br>If the call is answered (or there is no way to detect<br>it), the call is transferred to the reserved agent.<br>When the agent answers, it counts as a successful<br>outbound call. Otherwise, the system tries to dial<br>each outbound call a few times (the number times<br>is a parameter). If none of the attempts are<br>successful, it gives up. A call transferred to an<br>agent, and for some reason the agent did not<br>answer, is queued like any other incoming call.<br>Any retry not connected to an agent is counted as a<br>failure. (One customer number dialed three times<br>and failed in all them is considered three failures!)<br>The STIs are threshold times used to build a<br>histogram the failed calls. This field counts the<br>number of attempts that failed in the sixth STI.                                                          | F   | Outbound ACD, as a consequence<br>abandoned call, failed in the 6th<br>STI + Outbound ACD, as a<br>consequence callback, failed in<br>the 6th STI + Outbound ACD, as a<br>consequence campaigns, failed in<br>the 6th STI |
| Outbound ACD pending                  | The system dials an outbound ACD call using an<br>IVR port. The IVR port dials the customer number.<br>If the call is answered (or there is no way to detect<br>it), the call is transferred to the reserved agent.<br>When the agent answers, it counts as a successful<br>outbound call. Otherwise, the system tries to dial<br>each outbound call a few times (the number times<br>is a parameter). If none of the attempts are<br>successful, it gives up. A call transferred to an<br>agent, and for some reason the agent did not<br>answer, is queued like any other incoming call.<br>Any retry not connected to an agent is counted as a<br>failure. (One customer number dialed three times<br>and failed in all them is considered three failures!)<br>A pending outbound call is an outbound call<br>supposed to be dialed but is still waiting for<br>resources (an agent and an IVR port). Without an<br>allocation these resources, the call cannot be<br>dialed. | В   |                                                                                                    |
| Outbound ACD queued                   | The system dials an outbound ACD call using an IVR port. The IVR port dials the customer number. If the call is answered (or there is no way to detect it), the call is transferred to the reserved agent. When the agent answers, it counts as a successful outbound call. Otherwise, the system tries to dial each outbound call a few times (the number times is a parameter). If none of the attempts are successful, it gives up. A call transferred to an agent, and for some reason the agent did not answer, is queued like any other incoming call. Any retry not connected to an agent is counted as a failure. (One customer number dialed three times and failed in all them is considered three failures!) This field counts the number outbound calls that waited in the group's queue.                                                                                                    | В   |                                                                                                    |

| Field Name                                | Description                                                                                                    | F/B | Formula                                                                                                    |
|-------------------------------------------|----------------------------------------------------------------------------------------------------|-----|----------------------------------------------------------------------------------------------------|
| Outbound ACD successful                   | The system dials an outbound ACD call using an IVR port. The IVR port dials the customer number. If the call is answered (or there is no way to detect it), the call is transferred to the reserved agent. When the agent answers, it counts as a successful outbound call. Otherwise, the system tries to dial each outbound call a few times (the number times is a parameter). If none of the attempts are successful, it gives up. A call transferred to an agent, and for some reason the agent did not answer, is queued like any other incoming call. Any retry not connected to an agent is counted as a failure. (One customer number dialed three times and failed in all them is considered three failures!) This field counts the successful outbound calls.                                                                                                    | F   | Outbound ACD successful in the<br>1st STI + Outbound ACD<br>successful in the 2nd STI +<br>Outbound ACD successful in the<br>3rd STI + Outbound ACD<br>successful in the 4th STI +<br>Outbound ACD successful in the<br>5th STI + Outbound ACD<br>successful in the 6th STI |
| Outbound ACD successful<br>in the 1st STI | The system dials an outbound ACD call using an IVR port. The IVR port dials the customer number. If the call is answered (or there is no way to detect it), the call is transferred to the reserved agent. When the agent answers, it counts as a successful outbound call. Otherwise, the system tries to dial each outbound call a few times (the number times is a parameter). If none of the attempts are successful, it gives up. A call transferred to an agent, and for some reason the agent did not answer, is queued like any other incoming call. Any retry not connected to an agent is counted as a failure. (One customer number dialed three times and failed in all them is considered three failures!) The STIs are threshold times used to build a histogram the successful calls. This field counts the successful outbound calls with answer time within the first STI.  | F   | Outbound ACD, as a consequence<br>abandoned, successful in the 1st<br>STI + Outbound ACD, as a<br>consequence callback, successful<br>in the 1st STI + Outbound ACD,<br>as a consequence campaigns,<br>successful in the 1st STI                                            |
| Outbound ACD successful<br>in the 2nd STI | The system dials an outbound ACD call using an IVR port. The IVR port dials the customer number. If the call is answered (or there is no way to detect it), the call is transferred to the reserved agent. When the agent answers, it counts as a successful outbound call. Otherwise, the system tries to dial each outbound call a few times (the number times is a parameter). If none of the attempts are successful, it gives up. A call transferred to an agent, and for some reason the agent did not answer, is queued like any other incoming call. Any retry not connected to an agent is counted as a failure. (One customer number dialed three times and failed in all them is considered three failures!) The STIs are threshold times used to build a histogram the successful calls. This field counts the successful outbound calls with answer time within the second STI. | F   | Outbound ACD, as a consequence<br>abandoned, successful in the 2nd<br>STI + Outbound ACD, as a<br>consequence callback, successful<br>in the 2nd STI + Outbound ACD,<br>as a consequence campaigns,<br>successful in the 2nd STI                                            |

Group Reports Data Fields (Historical)

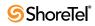

| Field Name                                | Description                                                                                                    | F/B | Formula                                                                                                    |
|-------------------------------------------|----------------------------------------------------------------------------------------------------|-----|----------------------------------------------------------------------------------------------------|
| Outbound ACD successful<br>in the 3rd STI | The system dials an outbound ACD call using an<br>IVR port. The IVR port dials the customer number.<br>If the call is answered (or there is no way to detect<br>it), the call is transferred to the reserved agent.<br>When the agent answers, it counts as a successful<br>outbound call. Otherwise, the system tries to dial<br>each outbound call a few times (the number times<br>is a parameter). If none of the attempts are<br>successful, it gives up. A call transferred to an<br>agent, and for some reason the agent did not<br>answer, is queued like any other incoming call.<br>Any retry not connected to an agent is counted as a<br>failure. (One customer number dialed three times<br>and failed in all them is considered three failures!)<br>The STIs are threshold times used to build a<br>histogram the successful calls. This field counts<br>the successful outbound calls with answer time<br>within the third STI.  | F   | Outbound ACD, as a consequence<br>abandoned, successful in the 3rd<br>STI + Outbound ACD, as a<br>consequence callback, successful<br>in the 3rd STI + Outbound ACD,<br>as a consequence campaigns,<br>successful in the 3rd STI |
| Outbound ACD successful<br>in the 4th STI | The system dials an outbound ACD call using an<br>IVR port. The IVR port dials the customer number.<br>If the call is answered (or there is no way to detect<br>it), the call is transferred to the reserved agent.<br>When the agent answers, it counts as a successful<br>outbound call. Otherwise, the system tries to dial<br>each outbound call a few times (the number times<br>is a parameter). If none of the attempts are<br>successful, it gives up. A call transferred to an<br>agent, and for some reason the agent did not<br>answer, is queued like any other incoming call.<br>Any retry not connected to an agent is counted as a<br>failure. (One customer number dialed three times<br>and failed in all them is considered three failures!)<br>The STIs are threshold times used to build a<br>histogram the successful calls. This field counts<br>the successful outbound calls with answer time<br>within the fourth STI. | F   | Outbound ACD, as a consequence<br>abandoned, successful in the 4th<br>STI + Outbound ACD, as a<br>consequence callback, successful<br>in the 4th STI + Outbound ACD,<br>as a consequence campaigns,<br>successful in the 4th STI |
| Outbound ACD successful<br>in the 5th STI | The system dials an outbound ACD call using an IVR port. The IVR port dials the customer number. If the call is answered (or there is no way to detect it), the call is transferred to the reserved agent. When the agent answers, it counts as a successful outbound call. Otherwise, the system tries to dial each outbound call a few times (the number times is a parameter). If none of the attempts are successful, it gives up. A call transferred to an agent, and for some reason the agent did not answer, is queued like any other incoming call. Any retry not connected to an agent is counted as a failure. (One customer number dialed three times and failed in all them is considered three failures!) The STIs are threshold times used to build a histogram the successful calls. This field counts the successful outbound calls with answer time within the fifth STI.                                                     | F   | Outbound ACD, as a consequence<br>abandoned, successful in the 5th<br>STI + Outbound ACD, as a<br>consequence callback, successful<br>in the 5th STI + Outbound ACD,<br>as a consequence campaigns,<br>successful in the 5th STI |

**Group Reports Data Fields (Historical)** 

| Field Name                                                   | Description                                                                                                    | F/B | Formula                                                                                                    |
|--------------------------------------------------------------|----------------------------------------------------------------------------------------------------|-----|----------------------------------------------------------------------------------------------------|
| Outbound ACD successful<br>in the 6th STI                    | The system dials an outbound ACD call using an<br>IVR port. The IVR port dials the customer number.<br>If the call is answered (or there is no way to detect<br>it), the call is transferred to the reserved agent.<br>When the agent answers, it counts as a successful<br>outbound call. Otherwise, the system tries to dial<br>each outbound call a few times (the number times<br>is a parameter). If none of the attempts are<br>successful, it gives up. A call transferred to an<br>agent, and for some reason the agent did not<br>answer, is queued like any other incoming call.<br>Any retry not connected to an agent is counted as a<br>failure. (One customer number dialed three times<br>and failed in all them is considered three failures!)<br>The STIs are threshold times used to build a<br>histogram the successful calls. This field counts<br>the successful outbound calls with answer time<br>within the sixth STI. | F   | Outbound ACD, as a consequence<br>abandoned, successful in the 6th<br>STI + Outbound ACD, as a<br>consequence callback, successful<br>in the 6th STI + Outbound ACD,<br>as a consequence campaigns,<br>successful in the 6th STI |
| Outbound ACD successful<br>per hour (RPH)                    | Measures the group performance for outbound<br>calls by giving the average number successful<br>outbound calls per hour by the group. It is<br>calculated by multiplying the number of answered<br>outbound calls by the average number of logged in<br>agents for the particular report period.                                                                                                    | F   | ( <outbound acd="" successful=""> *<br/>3600) /<cmltv login="" time=""></cmltv></outbound>                                                                                                    |
| Outbound ACD too long                                        | Counts the outbound ACD calls with talk time<br>longer than the Max ACD Talk Time configured<br>for the group.                                                                                                    | В   |                                                                                                    |
| Outbound ACD too short                                       | Counts the outbound ACD calls with talk time<br>shorter than the Short Calls Threshold configured<br>for the group. This parameter may point to a<br>premature hang up calls by the agents.                                                                                                    | В   |                                                                                                    |
| Outbound ACD transferred<br>before a predefined<br>threshold | Counts the outbound ACD calls successful that<br>after a very short (shorter than a threshold value)<br>talk time, transferred to another destination. The<br>threshold is the Short Calls Threshold defined in<br>the Group entity > Details tab in ShoreWare<br>Contact Center Director.                                                                                                    | В   |                                                                                                    |

**Group Reports Data Fields (Historical)** 

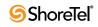

| Field Name<br>Outbound ACD, as a<br>consequence of abandoned<br>call, failed in the 1st STI | Description<br>The system dials an outbound ACD call using an<br>IVR port. The IVR port dials the customer number.<br>If the call is answered (or there is no way to detect<br>it), the call is transferred to the reserved agent.<br>When the agent answers, it counts as a successful<br>outbound call. Otherwise, the system tries to dial<br>each outbound call a few times (the number of<br>times is a parameter). If none of the attempts are<br>successful, it gives up. A call transferred to an<br>agent, and for some reason the agent did not<br>answer, is queued like any other incoming call.<br>Any retry not connected to an agent is counted as a<br>failure. (One customer number dialed three times<br>and failed in all of them is considered three<br>failures!) The STIs are threshold times used to<br>build a histogram of the failed calls. There are few<br>types of outbound calls. Calls as a consequence of<br>previously abandoned call, calls as a consequence of                                                                                 | F/B       Formula         B |
|---------------------------------------------------------------------------------------------|----------------------------------------------------------------------------------------------------|-----------------------------|
| Outbound ACD, as a                                                                          | campaigns. This field counts the number of<br>attempts, as a consequence of previously<br>abandoned calls, that failed within the first STI.<br>The system dials an outbound ACD call using an                                                                                                    | В                           |
| consequence of abandoned<br>call, failed in the 2nd STI                                     | IVR port. The IVR port dials the customer number.<br>If the call is answered (or there is no way to detect<br>it), the call is transferred to the reserved agent.<br>When the agent answers, it counts as a successful<br>outbound call. Otherwise, the system tries to dial<br>each outbound call a few times (the number of<br>times is a parameter). If none of the attempts are<br>successful, it gives up. A call transferred to an<br>agent, and for some reason the agent did not<br>answer, is queued like any other incoming call.<br>Any retry not connected to an agent is counted as a<br>failure. (One customer number dialed three times<br>and failed in all of them is considered three<br>failures!) The STIs are threshold times used to<br>build a histogram of the failed calls. There are few<br>types of outbound calls. Calls as a consequence of<br>previously abandoned call, calls as a consequence of<br>campaigns. This field counts the number of<br>attempts, as a consequence of previously<br>abandoned calls, that failed within the second STI. |                             |

| Field Name                                                                    | Description                                                                                                    | F/B Formula |
|-------------------------------------------------------------------------------|----------------------------------------------------------------------------------------------------|-------------|
| Outbound ACD, as a<br>consequence of abandoned<br>call, failed in the 3rd STI | The system dials an outbound ACD call using an IVR port. The IVR port dials the customer number. If the call is answered (or there is no way to detect it), the call is transferred to the reserved agent. When the agent answers, it counts as a successful outbound call. Otherwise, the system tries to dial each outbound call a few times (the number of times is a parameter). If none of the attempts are successful, it gives up. A call transferred to an agent, and for some reason the agent did not answer, is queued like any other incoming call. Any retry not connected to an agent is counted as a failure. (One customer number dialed three times and failed in all of them is considered three failures!) The STIs are threshold times used to build a histogram of the failed calls. There are few types of outbound calls. Calls as a consequence of callback requests, and calls as a consequence of campaigns. This field counts the number of attempts, as a consequence of previously abandoned calls, that failed within the third STI.  | В           |
| Outbound ACD, as a<br>consequence of abandoned<br>call, failed in the 4th STI | The system dials an outbound ACD call using an IVR port. The IVR port dials the customer number. If the call is answered (or there is no way to detect it), the call is transferred to the reserved agent. When the agent answers, it counts as a successful outbound call. Otherwise, the system tries to dial each outbound call a few times (the number of times is a parameter). If none of the attempts are successful, it gives up. A call transferred to an agent, and for some reason the agent did not answer, is queued like any other incoming call. Any retry not connected to an agent is counted as a failure. (One customer number dialed three times and failed in all of them is considered three failures!) The STIs are threshold times used to build a histogram of the failed calls. There are few types of outbound calls. Calls as a consequence of callback requests, and calls as a consequence of campaigns. This field counts the number of attempts, as a consequence of previously abandoned calls, that failed within the fourth STI. | В           |

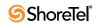

| Field Name                                                                    | Description                                                                                                    | F/B | Formula |
|-------------------------------------------------------------------------------|----------------------------------------------------------------------------------------------------|-----|---------|
| Outbound ACD, as a<br>consequence of abandoned<br>call, failed in the 5th STI | The system dials an outbound ACD call using an IVR port. The IVR port dials the customer number. If the call is answered (or there is no way to detect it), the call is transferred to the reserved agent. When the agent answers, it counts as a successful outbound call. Otherwise, the system tries to dial each outbound call a few times (the number of times is a parameter). If none of the attempts are successful, it gives up. A call transferred to an agent, and for some reason the agent did not answer, is queued like any other incoming call. Any retry not connected to an agent is counted as a failure. (One customer number dialed three times and failed in all of them is considered three failures!) The STIs are threshold times used to build a histogram of the failed calls. There are few types of outbound calls. Calls as a consequence of callback requests, and calls as a consequence of campaigns. This field counts the number of attempts, as a consequence of previously abandoned calls, that failed within the fifth STI. | В   |         |
| Outbound ACD, as a<br>consequence of abandoned<br>call, failed in the 6th STI | The system dials an outbound ACD call using an IVR port. The IVR port dials the customer number. If the call is answered (or there is no way to detect it), the call is transferred to the reserved agent. When the agent answers, it counts as a successful outbound call. Otherwise, the system tries to dial each outbound call a few times (the number of times is a parameter). If none of the attempts are successful, it gives up. A call transferred to an agent, and for some reason the agent did not answer, is queued like any other incoming call. Any retry not connected to an agent is counted as a failure. (One customer number dialed three times and failed in all of them is considered three failures!) The STIs are threshold times used to build a histogram of the failed calls. There are few types of outbound calls. Calls as a consequence of callback requests, and calls as a consequence of campaigns. This field counts the number of attempts, as a consequence of previously abandoned calls, that failed within the sixth STI. | В   |         |

| Field Name                                                                      | Description                                                                                                    | F/B | Formula |
|---------------------------------------------------------------------------------|----------------------------------------------------------------------------------------------------|-----|---------|
| Outbound ACD, as a<br>consequence of<br>abandoned, successful in<br>the 1st STI | The system dials an outbound ACD call using an IVR port. The IVR port dials the customer number. If the call is answered (or there is no way to detect it), the call is transferred to the reserved agent. When the agent answers, it counts as a successful outbound call. Otherwise, the system tries to dial each outbound call a few times (the number of times is a parameter). If none of the attempts are successful, it gives up. A call transferred to an agent, and for some reason the agent did not answer, is queued like any other incoming call. Any retry not connected to an agent is counted as a failure. (One customer number dialed three times and failed in all of them is considered three failures!) The STIs are threshold times used to build a histogram of the successful calls. There are few types of outbound calls. Calls as a consequence of callback requests, and calls as a consequence of callback requests, and calls as a consequence of previously abandoned call, with answer time within the first STI. | В   |         |
| Outbound ACD, as a<br>consequence of<br>abandoned, successful in<br>the 2nd STI | The system dials an outbound ACD call using an IVR port. The IVR port dials the customer number. If the call is answered (or there is no way to detect it), the call is transferred to the reserved agent. When the agent answers, it counts as a successful outbound call. Otherwise, the system tries to dial each outbound call a few times (the number of times is a parameter). If none of the attempts are successful, it gives up. A call transferred to an agent, and for some reason the agent did not answer, is queued like any other incoming call. Any retry not connected to an agent is counted as a failure. (One customer number dialed three times and failed in all of them is considered three failures!) The STIs are threshold times used to build a histogram of the successful calls. There are few types of outbound calls. Calls as a consequence of campaigns. This field counts the successful outbound calls, as a consequence of previously abandoned call, with answer time within the second STI.                  | В   |         |

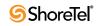

| Field Name                                                                      | Description                                                                                                    | F/B | Formula |
|---------------------------------------------------------------------------------|----------------------------------------------------------------------------------------------------|-----|---------|
| Outbound ACD, as a<br>consequence of<br>abandoned, successful in<br>the 3rd STI | The system dials an outbound ACD call using an IVR port. The IVR port dials the customer number. If the call is answered (or there is no way to detect it), the call is transferred to the reserved agent. When the agent answers, it counts as a successful outbound call. Otherwise, the system tries to dial each outbound call a few times (the number of times is a parameter). If none of the attempts are successful, it gives up. A call transferred to an agent, and for some reason the agent did not answer, is queued like any other incoming call. Any retry not connected to an agent is counted as a failure. (One customer number dialed three times and failed in all of them is considered three failures!) The STIs are threshold times used to build a histogram of the successful calls. There are few types of outbound calls. Calls as a consequence of callback requests, and calls as a consequence of callback requests, and calls as a consequence of callback requests, and calls as a consequence of previously abandoned call, with answer time within the third STI. | В   |         |
| Outbound ACD, as a<br>consequence of<br>abandoned, successful in<br>the 4th STI | The system dials an outbound ACD call using an IVR port. The IVR port dials the customer number. If the call is answered (or there is no way to detect it), the call is transferred to the reserved agent. When the agent answers, it counts as a successful outbound call. Otherwise, the system tries to dial each outbound call a few times (the number of times is a parameter). If none of the attempts are successful, it gives up. A call transferred to an agent, and for some reason the agent did not answer, is queued like any other incoming call. Any retry not connected to an agent is counted as a failure. (One customer number dialed three times and failed in all of them is considered three failures!) The STIs are threshold times used to build a histogram of the successful calls. There are few types of outbound calls. Calls as a consequence of campaigns. This field counts the successful outbound calls, as a consequence of previously abandoned call, with answer time within the fourth STI.                                                                   | В   |         |

| Field Name                                                                      | Description                                                                                                    | F/B | Formula |
|---------------------------------------------------------------------------------|----------------------------------------------------------------------------------------------------|-----|---------|
| Outbound ACD, as a<br>consequence of<br>abandoned, successful in<br>the 5th STI | The system dials an outbound ACD call using an IVR port. The IVR port dials the customer number. If the call is answered (or there is no way to detect it), the call is transferred to the reserved agent. When the agent answers, it counts as a successful outbound call. Otherwise, the system tries to dial each outbound call a few times (the number of times is a parameter). If none of the attempts are successful, it gives up. A call transferred to an agent, and for some reason the agent did not answer, is queued like any other incoming call. Any retry not connected to an agent is counted as a failure. (One customer number dialed three times and failed in all of them is considered three failures!) The STIs are threshold times used to build a histogram of the successful calls. There are few types of outbound calls. Calls as a consequence of callback requests, and calls as a consequence of callback requests, and calls as a consequence of previously abandoned call, with answer time within the fifth STI. | В   |         |
| Outbound ACD, as a<br>consequence of<br>abandoned, successful in<br>the 6th STI | The system dials an outbound ACD call using an IVR port. The IVR port dials the customer number. If the call is answered (or there is no way to detect it), the call is transferred to the reserved agent. When the agent answers, it counts as a successful outbound call. Otherwise, the system tries to dial each outbound call a few times (the number of times is a parameter). If none of the attempts are successful, it gives up. A call transferred to an agent, and for some reason the agent did not answer, is queued like any other incoming call. Any retry not connected to an agent is counted as a failure. (One customer number dialed three times and failed in all of them is considered three failures!) The STIs are threshold times used to build a histogram of the successful calls. There are few types of outbound calls. Calls as a consequence of campaigns. This field counts the successful outbound calls, as a consequence of previously abandoned call, with answer time within the sixth STI.                   | В   |         |

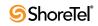

| Field Name                                                              | Description                                                                                                    | F/B | Formula |
|-------------------------------------------------------------------------|----------------------------------------------------------------------------------------------------|-----|---------|
| Outbound ACD, as a<br>consequence of callback,<br>failed in the 1st STI | The system dials an outbound ACD call using an IVR port. The IVR port dials the customer number. If the call is answered (or there is no way to detect it), the call is transferred to the reserved agent. When the agent answers, it counts as a successful outbound call. Otherwise, the system tries to dial each outbound call a few times (the number of times is a parameter). If none of the attempts are successful, it gives up. A call transferred to an agent, and for some reason the agent did not answer, is queued like any other incoming call. Any retry not connected to an agent is counted as a failure. (One customer number dialed three times and failed in all of them is considered three failures!) The STIs are threshold times used to build a histogram of the failed calls. There are few types of outbound calls. Calls as a consequence of callback requests, and calls as a consequence of campaigns. This field counts the number or retries, as a consequence of callback requests, that failed within the first STI. | В   |         |
| Outbound ACD, as a<br>consequence of callback,<br>failed in the 2nd STI | The system dials an outbound ACD call using an IVR port. The IVR port dials the customer number. If the call is answered (or there is no way to detect it), the call is transferred to the reserved agent. When the agent answers, it counts as a successful outbound call. Otherwise, the system tries to dial each outbound call a few times (the number of times is a parameter). If none of the attempts are successful, it gives up. A call transferred to an agent, and for some reason the agent did not answer, is queued like any other incoming call. Any retry not connected to an agent is counted as a failure. (One customer number dialed three times and failed in all of them is considered three failures!) The STIs are threshold times used to build a histogram of the failed calls. There are few types of outbound calls. Calls as a consequence of callback requests, and calls as a consequence of campaigns. This field counts the number or retries, as a consequence of STI.                                                 | В   |         |

| Field Name                                                              | Description                                                                                                    | F/B | Formula |  |
|-------------------------------------------------------------------------|----------------------------------------------------------------------------------------------------|-----|---------|--|
| Outbound ACD, as a<br>consequence of callback,<br>failed in the 3rd STI | The system dials an outbound ACD call using an IVR port. The IVR port dials the customer number. If the call is answered (or there is no way to detect it), the call is transferred to the reserved agent. When the agent answers, it counts as a successful outbound call. Otherwise, the system tries to dial each outbound call a few times (the number of times is a parameter). If none of the attempts are successful, it gives up. A call transferred to an agent, and for some reason the agent did not answer, is queued like any other incoming call. Any retry not connected to an agent is counted as a failure. (One customer number dialed three times and failed in all of them is considered three failures!) The STIs are threshold times used to build a histogram of the failed calls. There are few types of outbound calls. Calls as a consequence of callback requests, and calls as a consequence of campaigns. This field counts the number or retries, as a consequence of callback requests, that failed within the third STI. | В   |         |  |
| Outbound ACD, as a<br>consequence of callback,<br>failed in the 4th STI | The system dials an outbound ACD call using an IVR port. The IVR port dials the customer number. If the call is answered (or there is no way to detect it), the call is transferred to the reserved agent. When the agent answers, it counts as a successful outbound call. Otherwise, the system tries to dial each outbound call a few times (the number of times is a parameter). If none of the attempts are successful, it gives up. A call transferred to an agent, and for some reason the agent did not answer, is queued like any other incoming call. Any retry not connected to an agent is counted as a failure. (One customer number dialed three times and failed in all of them is considered three failures!) The STIs are threshold times used to build a histogram of the failed calls. There are few types of outbound calls. Calls as a consequence of callback requests, and calls as a consequence of campaigns. This field counts the number or retries, as a consequence of callback requests.                                   | В   |         |  |

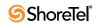

| Field Name                                                              | Description                                                                                                    | F/B | Formula |
|-------------------------------------------------------------------------|----------------------------------------------------------------------------------------------------|-----|---------|
| Outbound ACD, as a<br>consequence of callback,<br>failed in the 5th STI | The system dials an outbound ACD call using an<br>IVR port. The IVR port dials the customer number.<br>If the call is answered (or there is no way to detect<br>it), the call is transferred to the reserved agent.<br>When the agent answers, it counts as a successful<br>outbound call. Otherwise, the system tries to dial<br>each outbound call a few times (the number of<br>times is a parameter). If none of the attempts are<br>successful, it gives up. A call transferred to an<br>agent, and for some reason the agent did not<br>answer, is queued like any other incoming call.<br>Any retry not connected to an agent is counted as a<br>failure. (One customer number dialed three times<br>and failed in all of them is considered three<br>failures!) The STIs are threshold times used to<br>build a histogram of the failed calls. There are few<br>types of outbound calls. Calls as a consequence of<br>previously abandoned call, calls as a consequence of<br>campaigns. This field counts the number or retries,<br>as a consequence of callback requests, that failed<br>within the fifth STI. | В   |         |
| Outbound ACD, as a<br>consequence of callback,<br>failed in the 6th STI | The system dials an outbound ACD call using an IVR port. The IVR port dials the customer number. If the call is answered (or there is no way to detect it), the call is transferred to the reserved agent. When the agent answers, it counts as a successful outbound call. Otherwise, the system tries to dial each outbound call a few times (the number of times is a parameter). If none of the attempts are successful, it gives up. A call transferred to an agent, and for some reason the agent did not answer, is queued like any other incoming call. Any retry not connected to an agent is counted as a failure. (One customer number dialed three times and failed in all of them is considered three failures!) The STIs are threshold times used to build a histogram of the failed calls. There are few types of outbound calls. Calls as a consequence of callback requests, and calls as a consequence of campaigns. This field counts the number or retries, as a consequence of callback requests.                                                                                                   | В   |         |

| Field Name                                                                  | Description                                                                                                    | F/B | Formula |  |
|-----------------------------------------------------------------------------|----------------------------------------------------------------------------------------------------|-----|---------|--|
| Outbound ACD, as a<br>consequence of callback,<br>successful in the 1st STI | The system dials an outbound ACD call using an<br>IVR port. The IVR port dials the customer number.<br>If the call is answered (or there is no way to detect<br>it), the call is transferred to the reserved agent.<br>When the agent answers, it counts as a successful<br>outbound call. Otherwise, the system tries to dial<br>each outbound call a few times (the number of<br>times is a parameter). If none of the attempts are<br>successful, it gives up. A call transferred to an<br>agent, and for some reason the agent did not<br>answer, is queued like any other incoming call.<br>Any retry not connected to an agent is counted as a<br>failure. (One customer number dialed three times<br>and failed in all of them is considered three<br>failures!) The STIs are threshold times used to<br>build a histogram of the successful calls. There are<br>few types of outbound calls. Calls as a<br>consequence of previously abandoned call, calls as<br>a consequence of callback requests, and calls as a<br>consequence of callback requests, and calls as a<br>consequence of callback requests, and calls as a<br>consequence of callback requests, and calls as a<br>consequence of callback requests. There are<br>fullback request, with answer time within the first<br>STI. | В   |         |  |
| Outbound ACD, as a<br>consequence of callback,<br>successful in the 2nd STI | The system dials an outbound ACD call using an IVR port. The IVR port dials the customer number. If the call is answered (or there is no way to detect it), the call is transferred to the reserved agent. When the agent answers, it counts as a successful outbound call. Otherwise, the system tries to dial each outbound call a few times (the number of times is a parameter). If none of the attempts are successful, it gives up. A call transferred to an agent, and for some reason the agent did not answer, is queued like any other incoming call. Any retry not connected to an agent is counted as a failure. (One customer number dialed three times and failed in all of them is considered three failures!) The STIs are threshold times used to build a histogram of the successful calls. There are few types of outbound calls. Calls as a consequence of callback requests, and calls as a consequence of callback requests, as a consequence of callback request.                                                                                                    | В   |         |  |

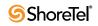

| Field Name                                                                  | Description                                                                                                    | F/B | Formula |  |
|-----------------------------------------------------------------------------|----------------------------------------------------------------------------------------------------|-----|---------|--|
| Outbound ACD, as a<br>consequence of callback,<br>successful in the 3rd STI | The system dials an outbound ACD call using an IVR port. The IVR port dials the customer number. If the call is answered (or there is no way to detect it), the call is transferred to the reserved agent. When the agent answers, it counts as a successful outbound call. Otherwise, the system tries to dial each outbound call a few times (the number of times is a parameter). If none of the attempts are successful, it gives up. A call transferred to an agent, and for some reason the agent did not answer, is queued like any other incoming call. Any retry not connected to an agent is counted as a failure. (One customer number dialed three times and failed in all of them is considered three failures!) The STIs are threshold times used to build a histogram of the successful calls. There are few types of outbound calls. Calls as a consequence of callback requests, and calls as a consequence of callback requests, and calls as a site of callback request, with answer time within the third STI.         | В   |         |  |
| Outbound ACD, as a<br>consequence of callback,<br>successful in the 4th STI | The system dials an outbound ACD call using an IVR port. The IVR port dials the customer number. If the call is answered (or there is no way to detect it), the call is transferred to the reserved agent. When the agent answers, it counts as a successful outbound call. Otherwise, the system tries to dial each outbound call a few times (the number of times is a parameter). If none of the attempts are successful, it gives up. A call transferred to an agent, and for some reason the agent did not answer, is queued like any other incoming call. Any retry not connected to an agent is counted as a failure. (One customer number dialed three times and failed in all of them is considered three failures!) The STIs are threshold times used to build a histogram of the successful calls. There are few types of outbound calls. Calls as a consequence of callback requests, and calls as a consequence of callback requests, and calls as a consequence of callback request, with answer time within the fourth STI. | В   |         |  |

| Field Name                                                                  | Description                                                                                                    | F/B | Formula |  |
|-----------------------------------------------------------------------------|----------------------------------------------------------------------------------------------------|-----|---------|--|
| Outbound ACD, as a<br>consequence of callback,<br>successful in the 5th STI | The system dials an outbound ACD call using an IVR port. The IVR port dials the customer number. If the call is answered (or there is no way to detect it), the call is transferred to the reserved agent. When the agent answers, it counts as a successful outbound call. Otherwise, the system tries to dial each outbound call a few times (the number of times is a parameter). If none of the attempts are successful, it gives up. A call transferred to an agent, and for some reason the agent did not answer, is queued like any other incoming call. Any retry not connected to an agent is counted as a failure. (One customer number dialed three times and failed in all of them is considered three failures!) The STIs are threshold times used to build a histogram of the successful calls. There are few types of outbound calls. Calls as a consequence of callback requests, and calls as a consequence of callback requests, as a consequence of callback request. | В   |         |  |
| Outbound ACD, as a<br>consequence of callback,<br>successful in the 6th STI | The system dials an outbound ACD call using an IVR port. The IVR port dials the customer number. If the call is answered (or there is no way to detect it), the call is transferred to the reserved agent. When the agent answers, it counts as a successful outbound call. Otherwise, the system tries to dial each outbound call a few times (the number of times is a parameter). If none of the attempts are successful, it gives up. A call transferred to an agent, and for some reason the agent did not answer, is queued like any other incoming call. Any retry not connected to an agent is counted as a failure. (One customer number dialed three times and failed in all of them is considered three failures!) The STIs are threshold times used to build a histogram of the successful calls. There are few types of outbound calls. Calls as a consequence of callback requests, and calls as a consequence of callback request, with answer time within the sixth STI. | В   |         |  |

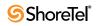

| Field Name                                                                | Description                                                                                                    | F/B Formula |
|---------------------------------------------------------------------------|----------------------------------------------------------------------------------------------------|-------------|
| Outbound ACD, as a<br>consequence of dial lists,<br>failed in the 1st STI | The system dials an outbound ACD call using an<br>IVR port. The IVR port dials the customer number.<br>If the call is answered (or there is no way to detect<br>it), the call is transferred to the reserved agent.<br>When the agent answers, it counts as a successful<br>outbound call. Otherwise, the system tries to dial<br>each outbound call a few times (the number of<br>times is a parameter). If none of the attempts are<br>successful, it gives up. A call transferred to an<br>agent, and for some reason the agent did not<br>answer, is queued like any other incoming call.<br>Any retry not connected to an agent is counted as a<br>failure. (One customer number dialed three times<br>and failed in all of them is considered three<br>failures!) The STIs are threshold times used to<br>build a histogram of the failed calls. There are few<br>types of outbound calls. Calls as a consequence of<br>previously abandoned call, calls as a consequence of<br>campaigns. This field counts the number of retries,<br>as a consequence of dial lists, that failed within the<br>first STI. | В           |
| Outbound ACD, as a<br>consequence of dial lists,<br>failed in the 2nd STI | The system dials an outbound ACD call using an IVR port. The IVR port dials the customer number. If the call is answered (or there is no way to detect it), the call is transferred to the reserved agent. When the agent answers, it counts as a successful outbound call. Otherwise, the system tries to dial each outbound call a few times (the number of times is a parameter). If none of the attempts are successful, it gives up. A call transferred to an agent, and for some reason the agent did not answer, is queued like any other incoming call. Any retry not connected to an agent is counted as a failure. (One customer number dialed three times and failed in all of them is considered three failures!) The STIs are threshold times used to build a histogram of the failed calls. There are few types of outbound calls. Calls as a consequence of campaigns. This field counts the number of retries, as a consequence of dial lists, that failed within the second STI.                                                                                                    | В           |

| Field Name                                                                | Description                                                                                                    | F/B | Formula |
|---------------------------------------------------------------------------|----------------------------------------------------------------------------------------------------|-----|---------|
| Outbound ACD, as a<br>consequence of dial lists,<br>failed in the 3rd STI | The system dials an outbound ACD call using an IVR port. The IVR port dials the customer number. If the call is answered (or there is no way to detect it), the call is transferred to the reserved agent. When the agent answers, it counts as a successful outbound call. Otherwise, the system tries to dial each outbound call a few times (the number of times is a parameter). If none of the attempts are successful, it gives up. A call transferred to an agent, and for some reason the agent did not answer, is queued like any other incoming call. Any retry not connected to an agent is counted as a failure. (One customer number dialed three times and failed in all of them is considered three failures!) The STIs are threshold times used to build a histogram of the failed calls. There are few types of outbound calls. Calls as a consequence of campaigns. This field counts the number of retries, as a consequence of dial lists, that failed within the third STI.                                                   | B   |         |
| Outbound ACD, as a<br>consequence of dial lists,<br>failed in the 4th STI | The system dials an outbound ACD call using an IVR port. The IVR port dials the customer number. If the call is answered (or there is no way to detect it), the call is transferred to the reserved agent. When the agent answers, it counts as a successful outbound call. Otherwise, the system tries to dial each outbound call a few times (the number of times is a parameter). If none of the attempts are successful, it gives up. A call transferred to an agent, and for some reason the agent did not answer, is queued like any other incoming call. Any retry not connected to an agent is counted as a failure. (One customer number dialed three times and failed in all of them is considered three failures!) The STIs are threshold times used to build a histogram of the failed calls. There are few types of outbound calls. Calls as a consequence of callback requests, and calls as a consequence of campaigns. This field counts the number of retries, as a consequence of dial lists, that failed within the fourth STI. | В   |         |

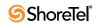

| Field Name                                                                | Description                                                                                                    | F/B | Formula |  |
|---------------------------------------------------------------------------|----------------------------------------------------------------------------------------------------|-----|---------|--|
| Outbound ACD, as a<br>consequence of dial lists,<br>failed in the 5th STI | The system dials an outbound ACD call using an<br>IVR port. The IVR port dials the customer number.<br>If the call is answered (or there is no way to detect<br>it), the call is transferred to the reserved agent.<br>When the agent answers, it counts as a successful<br>outbound call. Otherwise, the system tries to dial<br>each outbound call a few times (the number of<br>times is a parameter). If none of the attempts are<br>successful, it gives up. A call transferred to an<br>agent, and for some reason the agent did not<br>answer, is queued like any other incoming call.<br>Any retry not connected to an agent is counted as a<br>failure. (One customer number dialed three times<br>and failed in all of them is considered three<br>failures!) The STIs are threshold times used to<br>build a histogram of the failed calls. There are few<br>types of outbound calls. Calls as a consequence of<br>previously abandoned call, calls as a consequence of<br>campaigns. This field counts the number of retries,<br>as a consequence of dial lists, that failed within the<br>fifth STI. | B   |         |  |
| Outbound ACD, as a<br>consequence of dial lists,<br>failed in the 6th STI | The system dials an outbound ACD call using an IVR port. The IVR port dials the customer number. If the call is answered (or there is no way to detect it), the call is transferred to the reserved agent. When the agent answers, it counts as a successful outbound call. Otherwise, the system tries to dial each outbound call a few times (the number of times is a parameter). If none of the attempts are successful, it gives up. A call transferred to an agent, and for some reason the agent did not answer, is queued like any other incoming call. Any retry not connected to an agent is counted as a failure. (One customer number dialed three times and failed in all of them is considered three failures!) The STIs are threshold times used to build a histogram of the failed calls. There are few types of outbound calls. Calls as a consequence of callback requests, and calls as a consequence of campaigns. This field counts the number of retries, as a consequence of dial lists, that failed within the sixth STI.                                                                 | В   |         |  |

| Field Name                                                                    | Description                                                                                                    | F/B | Formula |
|-------------------------------------------------------------------------------|----------------------------------------------------------------------------------------------------|-----|---------|
| Outbound ACD, as a<br>consequence of dial lists,<br>successful in the 1st STI | The system dials an outbound ACD call using an<br>IVR port. The IVR port dials the customer number.<br>If the call is answered (or there is no way to detect<br>it), the call is transferred to the reserved agent.<br>When the agent answers, it counts as a successful<br>outbound call. Otherwise, the system tries to dial<br>each outbound call a few times (the number of<br>times is a parameter). If none of the attempts are<br>successful, it gives up. A call transferred to an<br>agent, and for some reason the agent did not<br>answer, is queued like any other incoming call.<br>Any retry not connected to an agent is counted as a<br>failure. (One customer number dialed three times<br>and failed in all of them is considered three<br>failures!) The STIs are threshold times used to<br>build a histogram of the failed calls. This field<br>counts the successful outbound calls, as a<br>consequence of dial lists, with answer time within<br>the 1st STI. | В   |         |
| Outbound ACD, as a<br>consequence of dial lists,<br>successful in the 2nd STI | The system dials an outbound ACD call using an IVR port. The IVR port dials the customer number. If the call is answered (or there is no way to detect it), the call is transferred to the reserved agent. When the agent answers, it counts as a successful outbound call. Otherwise, the system tries to dial each outbound call a few times (the number of times is a parameter). If none of the attempts are successful, it gives up. A call transferred to an agent, and for some reason the agent did not answer, is queued like any other incoming call. Any retry not connected to an agent is counted as a failure. (One customer number dialed three times and failed in all of them is considered three failures!) TThe STIs are threshold times used to build a histogram of the failed calls. This field counts the successful outbound calls, as a consequence of dial lists, with answer time within the 2nd STI.                                                      | В   |         |

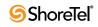

| Field Name                                                                    | Description                                                                                                    | F/B | Formula |
|-------------------------------------------------------------------------------|----------------------------------------------------------------------------------------------------|-----|---------|
| Outbound ACD, as a<br>consequence of dial lists,<br>successful in the 3rd STI | The system dials an outbound ACD call using an IVR port. The IVR port dials the customer number. If the call is answered (or there is no way to detect it), the call is transferred to the reserved agent. When the agent answers, it counts as a successful outbound call. Otherwise, the system tries to dial each outbound call a few times (the number of times is a parameter). If none of the attempts are successful, it gives up. A call transferred to an agent, and for some reason the agent did not answer, is queued like any other incoming call. Any retry not connected to an agent is counted as a failure. (One customer number dialed three times and failed in all of them is considered three failures!) The STIs are threshold times used to build a histogram of the failed calls. This field counts the successful outbound calls, as a consequence of dial lists, with answer time within the 3rd STI.    | В   |         |
| Outbound ACD, as a<br>consequence of dial lists,<br>successful in the 4th STI | The system dials an outbound ACD call using an IVR port. The IVR port dials the customer number. If the call is answered (or there is no way to detect it), the call is transferred to the reserved agent. When the agent answers, it counts as a successful outbound call. Otherwise, the system tries to dial each outbound call a few times (the number of times is a parameter). If none of the attempts are successful, it gives up. A call transferred to an agent, and for some reason the agent did not answer, is queued like any other incoming call. Any retry not connected to an agent is counted as a failure. (One customer number dialed three times and failed in all of them is considered three failures!) The STIs are threshold times used to build a histogram of the failed calls. This field counts the successful outbound calls, as a consequence of dial lists, with answer time within the fourth STI. | В   |         |

Group Reports Data Fields (Historical)

| Field Name                                                                    | Description                                                                                                    | F/B Formula |
|-------------------------------------------------------------------------------|----------------------------------------------------------------------------------------------------|-------------|
| Outbound ACD, as a<br>consequence of dial lists,<br>successful in the 5th STI | The system dials an outbound ACD call using an IVR port. The IVR port dials the customer number. If the call is answered (or there is no way to detect it), the call is transferred to the reserved agent. When the agent answers, it counts as a successful outbound call. Otherwise, the system tries to dial each outbound call a few times (the number of times is a parameter). If none of the attempts are successful, it gives up. A call transferred to an agent, and for some reason the agent did not answer, is queued like any other incoming call. Any retry not connected to an agent is counted as a failure. (One customer number dialed three times and failed in all of them is considered three failures!) The STIs are threshold times used to build a histogram of the failed calls. This field counts the successful outbound calls, as a consequence of dial lists, with answer time within the 5th STI. | В           |
| Outbound ACD, as a<br>consequence of dial lists,<br>successful in the 6th STI | The system dials an outbound ACD call using an IVR port. The IVR port dials the customer number. If the call is answered (or there is no way to detect it), the call is transferred to the reserved agent. When the agent answers, it counts as a successful outbound call. Otherwise, the system tries to dial each outbound call a few times (the number of times is a parameter). If none of the attempts are successful, it gives up. A call transferred to an agent, and for some reason the agent did not answer, is queued like any other incoming call. Any retry not connected to an agent is counted as a failure. (One customer number dialed three times and failed in all of them is considered three failures!) The STIs are threshold times used to build a histogram of the failed calls. This field counts the successful outbound calls, as a consequence of dial lists, with answer time within the 6th STI. | В           |
| Outbound calls abandoned after TASA                                           | The ACD outbound calls that were abandoned after the target average speed of answer (TASA)                                                                                                    | В           |
| Outbound calls abandoned within TASA                                          | The ACD outbound calls that were abandoned within the target average speed of answer (TASA)                                                                                                    | В           |
| Outbound calls answered                                                       | The ACD outbound calls that were answered by the group                                                                                                    | В           |
| Outbound calls answered after TASA                                            | The ACD outbound calls that were answered after<br>the target average speed of answer (TASA).<br>The system measures the TASA only from the time                                                                                                    | В           |
| Outbound calls answered                                                       | that an agent is available.<br>The ACD outbound calls that were answered<br>within the target average speed of answer $(TASA)$                                                                                                    | В           |
| within TASA                                                                   | within the target average speed of answer (TASA).<br>The system measures the TASA only from the time<br>that an agent is available.                                                                                                    |             |

Group Reports Data Fields (Historical)

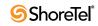

| Field Name                                                           | Description                                                                                                    | F/B | Formula                                                                                                    |
|----------------------------------------------------------------------|----------------------------------------------------------------------------------------------------|-----|----------------------------------------------------------------------------------------------------|
| Outgoing NACD calls                                                  | Includes both the internal and external outgoing NACD calls. When an agent makes a consultation call, the call is counted as outgoing NACD.                                                                                                    | F   | External outgoing NACD calls +<br>Internal outgoing NACD calls                                                                                                    |
| Shortest wait time in queue<br>of abandoned calls<br>(hh:mm:ss)      | Shortest wait time in queue of an incoming ACD call eventually abandoned.                                                                                                    | В   |                                                                                                    |
| Shortest wait time of<br>abandoned chat contacts<br>(hh:mm:ss)       | Shortest wait time in queue of a chat contact eventually abandoned.                                                                                                    | В   |                                                                                                    |
| Shortest wait time of failed<br>outbound ACD calls<br>(hh:mm:ss)     | Shortest wait time in queue of an outbound ACD call eventually abandoned.                                                                                                    | В   |                                                                                                    |
| Shortest wait time of<br>successful outbound ACD<br>calls (hh:mm:ss) | The wait time a successful outbound call is the<br>time it takes from the point the system starts to<br>generate the call until an agent is connected to the<br>call. This field contains the shortest wait time of a<br>successful outbound call. | В   |                                                                                                    |
| Target ASA for incoming email contacts                               | Target Average speed of answer (ASA) is used to<br>calculate the TSF the group. This is not a<br>statistical field but a pre defined parameter in the<br>group administration used to calculate the TSF.                                           | В   |                                                                                                    |
| Target ASA for incoming voice and chat contacts                      | Target Average speed of answer (ASA) is used to<br>calculate the TSF the group. This is not a<br>statistical field but a pre defined parameter in the<br>group administration used to calculate the TSF.                                           | В   |                                                                                                    |
| Total contacts abandoned after TASA                                  | ACD contacts that were abandoned after the target<br>average speed of answer (TASA). This includes<br>ACD voice, outbound, and chat contacts.                                                                                                    | F   | <acd abandoned="" after<br="" calls="">TASA&gt; + <chat contacts<br="">abandoned after TASA&gt; +<br/><outbound abandoned="" after<br="" calls="">TASA&gt;</outbound></chat></acd> |
| Total contacts abandoned within TASA                                 | ACD contacts that were abandoned within the target average speed of answer (TASA). This includes ACD voice, outbound, and chat contacts.                                                                                                    | F   | <acd abandoned="" calls="" within<br="">TASA&gt; + <chat contacts<br="">abandoned within TASA&gt; +<br/><outbound abandoned<br="" calls="">within TASA&gt;</outbound></chat></acd> |
| Total contacts answered after TASA                                   | ACD contacts that were answered after the target<br>average speed of answer (TASA). This includes<br>ACD voice, outbound, and chat and email<br>contacts.                                                                                          | F   | <acd after<br="" answered="" calls="">TASA&gt; + <chat contacts<br="">answered after TASA&gt; +<br/><outbound after<="" answered="" calls="" td=""></outbound></chat></acd>        |
|                                                                      | The system measures the TASA only from the time that an agent is available.                                                                                                    |     | TASA>                                                                                                    |
| Total contacts answered within TASA                                  | ACD contacts that were answered within the target<br>average speed of answer (TASA). This includes<br>ACD voice, outbound, and chat and email<br>contacts.                                                                                         | F   | <acd answered="" calls="" within<br="">TASA&gt; + <chat contacts<br="">answered within TASA&gt; +<br/><outbound answered="" calls="" td="" within<=""></outbound></chat></acd>     |
|                                                                      | The system measures the TASA only from the time that an agent is available.                                                                                                    |     | TASA>                                                                                                    |

**Group Reports Data Fields (Historical)** 

| Field Name                        | Description                                                                                                    | F/B | Formula                                                                                                    |
|-----------------------------------|----------------------------------------------------------------------------------------------------|-----|----------------------------------------------------------------------------------------------------|
| Total contacts                    | All contacts handled by the group. Telephony<br>calls: Inbound and outbound ACD calls and<br>incoming and outgoing NACD calls, incoming<br>chat contacts and incoming email contacts                                                                                                    | F   | <incoming calls="" nacd=""> +<br/><outgoing calls="" nacd=""> + <acd<br>calls accepted&gt; + <outbound<br>ACD dialed&gt; + <chat contacts<br="">accepted&gt; + <email contacts<br="">accepted&gt;</email></chat></outbound<br></acd<br></outgoing></incoming> |
| TSF for incoming ACD calls        | Target Service Factor, also known as Level<br>Service (LOS), measures how well the agents in<br>this group answer calls. There are three options to<br>calculate the TSF. The first option is to divide the<br>number of calls answered within TASA seconds by<br>the number of answered calls. The second option is<br>to divide the number of calls answered within<br>TASA seconds by the sum of the number<br>answered calls and the number of calls abandoned<br>after TASA seconds. The third option is to divide<br>the number of calls answered within TASA<br>seconds by the accepted calls.                                                                                  | F   | ( <acd answered="" calls="" within<br="">ASA&gt; *100 ) / <acd calls<br="">answered&gt;</acd></acd>                                                                                                    |
| TSF for incoming chat<br>contacts | Target Service Factor, also known as Level<br>Service (LOS), measures how well the agents in<br>this group handle chat contacts. There are three<br>options to calculate the TSF. The first option is to<br>divide the number of chat contacts answered<br>within TASA seconds by the number of answered<br>chat contacts. The second option is to divide the<br>number of chat contacts answered within TASA<br>seconds by the sum of the number of answered<br>chat contacts and the number of chat contacts<br>abandoned after TASA seconds. The third option is<br>to divide the number of chat contacts answered<br>within TASA seconds by the accepted chat<br>contacts.         | F   | ( <chat answered="" contacts="" within<br="">ASA&gt; *100 ) / <chat contacts<br="">answered&gt;</chat></chat>                                                                                                    |
| TSF for email contacts            | Target Service Factor, also known as Level<br>Service (LOS), measures how well the agents in<br>this group handle email contacts. There are three<br>options to calculate the TSF. The first option is to<br>divide the number of email contacts answered<br>within TASA seconds by the number of answered<br>email contacts. The second option is to divide the<br>number of email contacts answered within TASA<br>seconds by the sum of the number of answered<br>email contacts and the number of email contacts<br>abandoned after TASA seconds. The third option is<br>to divide the number of email contacts answered<br>within TASA seconds by the accepted email<br>contacts. | F   | ( <email answered="" contacts="" within<br="">ASA&gt; *100 ) / <email contacts<br="">answered&gt;</email></email>                                                                                                    |

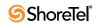

## **IVR Application Reports Data Fields (Historical)**

**Note**: The data in IVR Application Reports may be inaccurate for IVR applications accessed by scripts.

| Field Name                                        | Description                                                                                                    |
|---------------------------------------------------|----------------------------------------------------------------------------------------------------|
| % Incoming Calls from Total Calls<br>Handled      | Percentage of incoming calls handled by the application out the total incoming calls.                                                                                                    |
| % Incoming Calls Longer than a Threshold          | Percentage of incoming calls longer than the "Max handling time" defined in the IVR Application entity > Details tab ShoreWare Contact Center Director. This number is calculated out the total number incoming calls that accessed the application.                                                               |
| % Incoming Calls Shorter than a Threshold         | Percentage of incoming calls which were hung up before ended, and their handling time was shorter than the "Min handling time" defined in the IVR Application entity > Details tab ShoreWare Contact Center Director. This number is calculated out the total number incoming calls that accessed the application. |
| % Incoming Calls Terminated                       | Percentage of incoming calls terminated before the application end, out all the incoming calls.                                                                                                    |
| % Incoming Calls that Interflowed                 | Percentage of incoming calls that interflowed out the total number incoming calls handled by the application.                                                                                                    |
| % Outbound Calls                                  | Percentage of outbound calls handled by the application out the total number calls.                                                                                                    |
| % Outbound Calls Shorter than a Threshold         | Percentage of outbound calls hung up before ended, and their handling time was shorter than the "Min handling time" defined in the IVR Application entity > Details tab ShoreWare Contact Center Director. This number is calculated out the total number outbound calls that accessed the application.            |
| % Outbound Calls Terminated                       | Percentage of from all the outgoing calls handled by the application.                                                                                                    |
| % Outbound Calls that Interflowed                 | Number accesses by outbound calls interflowed out the total number outbound calls.                                                                                                    |
| % Successful Accesses by Incoming Calls           | Percentage of successful accesses by incoming calls out all the incoming calls that accessed the application.                                                                                                    |
| % Successful Outbound Calls                       | Number accesses by outbound calls successfully handled by the application from the total number outbound calls.                                                                                                    |
| Avg handling time                                 | Average handling time all calls. This number is calculated by dividing the accumulated handling time all calls by the total number handled calls.                                                                                                    |
| Avg Handling Time an Interflowed<br>Outbound Call | Average handling time an outbound call interflowed. This number is calculated<br>by dividing the accumulated handling time outbound calls interflowed by the<br>number interflowed outbound calls.                                                                                                    |
| Avg Handling Time a Successful Incoming<br>Call   | Average handling time an incoming call successfully handled, calculated by dividing the accumulated handling time incoming calls successfully handled by the number incoming calls successfully handled.                                                                                                    |
| Avg Handling Time a Successful<br>Outbound Call   | Average handling time an outbound call successfully handled, calculated by dividing the accumulated handling time outbound calls successfully handled by the number outbound calls successfully handled.                                                                                                    |
| Avg Handling Time a Terminated<br>Incoming Call   | Average handling time incoming calls that terminated before it ended. Calculated by dividing the accumulated handling time incoming calls that terminated.                                                                                                    |

| <b>IVR Application Reports</b> | <b>Data Fields</b> | (Historical) |
|--------------------------------|--------------------|--------------|
|--------------------------------|--------------------|--------------|

| 77 11 17                                           |                                                                                                    |
|----------------------------------------------------|----------------------------------------------------------------------------------------------------|
| Field Name                                         | Description                                                                                                    |
| Avg Handling Time a Terminated<br>Outbound Call    | Average handling time an outbound call that terminated before the application<br>end. This number is calculated by dividing the accumulated handling time<br>outbound calls that terminated before the application end by the number handled<br>outbound calls that terminated before the application end. |
| Avg Handling Time an Interflowed<br>Incoming Call  | Average handling time an incoming call interflowed. This number is calculated<br>by dividing the accumulated handling time interflowed incoming calls by the<br>number incoming calls successfully handled.                                                                                                |
| Avg Handling Time an Outbound Call                 | Average handling time an outbound call, calculated by dividing the accumulated handling time outbound calls by the number handled outbound calls.                                                                                                    |
| Avg Handling Time Incoming Calls                   | Average handling time incoming calls calculated by dividing the accumulated handling time incoming calls by the number handled incoming calls.                                                                                                    |
| Avg Number Accesses by a Single<br>Incoming Call   | Average number accesses by a single incoming call. This number is greater than or equal to 1.                                                                                                    |
| Avg Number Accesses by a Single<br>Outbound Call   | Average number accesses by a single outbound call.                                                                                                    |
| Cmltv Handling Time                                | Accumulated handling time all calls.                                                                                                    |
| Cmltv Handling Time Incoming Calls                 | Accumulated handling time incoming calls.                                                                                                    |
| Cmltv Handling Time Interflowed<br>Incoming Calls  | Accumulated handling time incoming calls that interflowed.                                                                                                    |
| Cmltv Handling Time Interflowed<br>Outbound Calls  | Accumulated handling time outbound calls interflowed.                                                                                                    |
| Cmltv Handling Time Outbound Calls                 | Accumulated handling time outbound calls.                                                                                                    |
| Cmltv Handling Time Successful<br>Incoming Calls   | Accumulated handling time incoming calls successfully handled.                                                                                                    |
| Cmltv Handling Time Successful<br>Outbound Calls   | Accumulated handling time outbound calls successfully handled.                                                                                                    |
| Cmltv Handling Time a Terminated<br>Incoming Calls | Accumulated handling time incoming calls that terminated before they ended.                                                                                                    |
| Cmltv Handling Time Terminated<br>Outbound Calls   | Accumulated handling time outbound calls terminated.                                                                                                    |
| Max Handling Time                                  | Longest handling time a call out all the calls.                                                                                                    |
| Max Handling Time Interflowed Incoming<br>Call     | Longest handling time an interflowed incoming call.                                                                                                    |
| Max Handling Time Interflowed<br>Outbound Call     | Longest handling time an outbound call interflowed.                                                                                                    |
| Max Handling Time Incoming Calls                   | The longest handling time an incoming call.                                                                                                    |
| Max Number Incoming Calls Handled<br>Concurrently  | Maximum number incoming calls handled by the application concurrently.                                                                                                    |
| Max Handling Time Outbound Call                    | Longest handling time an outbound call.                                                                                                    |
| Max Number Outbound Calls Handled Concurrently     | Maximum number accesses by outbound calls handled by the application concurrently.                                                                                                    |
| Max Handling Time a Successful<br>Incoming Call    | Longest handling time a successfully handled incoming call.                                                                                                    |
| Max Handling Time a Successful<br>Outbound Call    | Longest handling time a successfully handled outbound call.                                                                                                    |

## IVR Application Reports Data Fields (Historical)

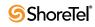

| Field Name                                                | Description                                                                                                    |
|-----------------------------------------------------------|----------------------------------------------------------------------------------------------------|
| Max Handling Time a Terminated                            | Longest handling time an incoming call terminated before it ended.                                                                                                    |
| Incoming Call                                             | Longest nandning time an incoming can terminated before it ended.                                                                                                    |
| Max Handling Time a Terminated<br>Outbound Call           | Longest handling time an outbound call that terminated before application end.                                                                                                    |
| Num accesses by incoming calls                            | Number accesses by incoming calls handled by the application.                                                                                                    |
| Num accesses by outbound calls                            | Number accesses by outbound calls handled by the application.                                                                                                    |
| Num incoming calls handled                                | Number incoming calls handled by the application.                                                                                                    |
| Num incoming calls interflowed out by transfer            | Number incoming calls handled by the application and interflowed by the transfer action.                                                                                                    |
| Num incoming calls interflowed to another IVR application | Number incoming calls handled by the application and interflowed to another IVR application.                                                                                                    |
| Num incoming calls interflowed to the ACD Domain          | Number incoming calls handled by the application and interflowed out to an ACD Domain (agent or music device).                                                                                                    |
| Num incoming calls longer than a threshold                | Number incoming calls which were longer than the "Max handling time" defined<br>in the IVR Application entity > Details tab ShoreWare Contact Center Director.                                                                   |
| Num incoming calls shorter than a threshold               | Number incoming calls which were hung up before ended and their handling time was shorter than the "Min handling time" defined in the IVR Application entity > Details tab ShoreWare Contact Center Director.                    |
| Num incoming calls terminated                             | Number accesses by incoming calls terminated before the application end.                                                                                                    |
| Num incoming calls that interflowed                       | Number incoming calls interflowed. This number should be equal to the total number incoming calls that interflowed out to the ACD Domain, to another IVR application and those interflowed out by the transfer action.           |
| Num outbound calls                                        | Number outbound calls handled by the application.                                                                                                    |
| Num outbound calls interflowed to the ACD Domain          | Number outbound calls handled by the application and interflowed out to an ACD Domain (agent or music device).                                                                                                    |
| Num outbound calls interflowed out by transfer            | Number outbound calls handled by the application and interflowed out by the transfer action.                                                                                                    |
| Num outbound calls interflowed to another IVR application | Number outbound calls handled by the application and interflowed out to another IVR application.                                                                                                    |
| Num outbound calls longer than a threshold                | Number outbound calls whose handling time was longer than the "Max handling time" defined in the IVR Application entity > Details tab in ShoreWare Contact Center Director.                                                      |
| Num outbound calls shorter than a threshold               | Number outbound calls which were hung up before ended and their handling time was shoreter than the "Min handling time" defined in the IVR Application entity > Details tab in ShoreWare Contact Center Director.                |
| Num outbound calls terminated                             | Number accesses made by outbound calls terminated before the application end.                                                                                                    |
| Num outbound calls that interflowed                       | Number accesses by outbound calls that interflowed. This number should be equal to the total number outbound calls that interflowed to the ACD Domain, another IVR application and those interflowed out by the transfer action. |
| Num successful accesses by incoming calls                 | Number accesses by incoming calls successfully handled by the application.                                                                                                    |
| Num successful outbound calls                             | Number accesses by outbound calls successfully handled by the application.                                                                                                    |
| RPH the Application for Access by Incoming Calls          | Rate per hour number successful incoming calls normalized for one hour.                                                                                                    |

IVR Application Reports Data Fields (Historical)

| Field Name                                          | Description                                                                                                    |
|-----------------------------------------------------|----------------------------------------------------------------------------------------------------|
| RPH the Application for Access by<br>Outgoing Calls | Rate per hour number successful outbound calls normalized for one hour.                                                    |
| Total number accesses                               | Total number accesses made by incoming and outbound calls. This number is greater than or equal to the total number calls. |
| Total number calls                                  | Total number incoming and outbound calls handled by the application.                                                       |

IVR Application Reports Data Fields (Historical)

# **IVR Ports Reports Data Fields (Historical)**

| Field Name                                      | Description                                                                                                    |
|-------------------------------------------------|----------------------------------------------------------------------------------------------------|
| Avg Time an Incoming Call                       | Average time an incoming call.                                                                                                 |
| Avg Time an Outbound Call                       | Average time an outbound call.                                                                                                 |
| Cmltv Idle Time                                 | Accumulated time in which a single interactive voice response (IVR) port, belonging to the group, was in idle state.           |
| Cmltv Time Incoming Calls                       | Accumulated time incoming calls.                                                                                               |
| Cmltv Time Outbound Calls                       | Accumulated time outbound calls.                                                                                               |
| Cmltv Time when ALL Ports were Busy             | Accumulated time in which ALL the IVR ports, belonging to the group, were busy with calls.                                     |
| Cmltv Time when ALL Ports were Idle             | Accumulated time in which ALL the IVR ports, belonging to the group, were in idle state.                                       |
| Cmltv Time when ALL Ports were in Error State   | Accumulated time in which ALL the IVR ports, belonging to the group, were in error state.                                      |
| Maximum Number Operational IVR ports            | Maximum number IVR ports able to handle calls without being in a state "error" during the report period.                       |
| Maximum Number Simultaneously Busy<br>IVR ports | Maximum number interactive voice response (IVR) ports simultaneously busy with calls.                                          |
| Maximum Number Simultaneously Idle<br>IVR ports | Maximum number IVR ports simultaneously in idle state.                                                                         |
| Maximum Time when ALL Ports were<br>Busy        | Longest period time in which ALL the IVR ports, belonging to the group, were busy with calls.                                  |
| Maximum Time when ALL Ports were Idle           | Longest period time in which ALL the IVR ports, belonging to the group, were in idle state.                                    |
| Minimum Number Operational IVR ports            | Minimum number IVR ports able to handle calls without being in a state "error" during the report period.                       |
| Minimum Number Simultaneously Busy<br>IVR ports | Minimum number IVR ports simultaneously busy with calls.                                                                       |
| Minimum Number Simultaneously Idle<br>IVR Ports | Minimum number IVR ports simultaneously in idle state.                                                                         |
| Number Accesses Incoming Calls                  | Number accesses by incoming calls handled by the IVR ports Group.                                                              |
| Number Accesses Outbound Calls                  | Number accesses by outbound calls handled by the IVR ports Group.                                                              |
| Number IVR Ports                                | This number is derived from the IVR ports group definition and is changed only when the IVR ports group definition is changed. |

| IVR ports G | Froup Reports | Data Fields | (Historical) |
|-------------|---------------|-------------|--------------|
|-------------|---------------|-------------|--------------|

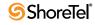

# Mailbox Reports Data Fields (Historical)

| Field Name                              | Description                                                                                        |
|-----------------------------------------|----------------------------------------------------------------------------------------------------|
| Longest Wait Time                       | The waiting time the oldest email message in the IRN's email box.                                  |
| Maximum Emails Waiting                  | Maximum number email messages waiting in the email box during the interval.                        |
| Number of Emails Distributed            | The number email messages that were distributed from the IRN's email box to agents handling email. |
| Number of Emails Received               | The number email messages received for the IRN's email box.                                        |
| Mailbox Report Data Fields (Historical) |                                                                                                    |

# **Release Codes Reports Data Fields (Historical)**

| Field Name                                     | Description                                                                                                    |
|------------------------------------------------|----------------------------------------------------------------------------------------------------|
| Accumulated, group<br>dependent, release time  | Accumulates the time an agent was in a released state using a specific release code. The time is calculated for a specific group. For example, if an agent was logged in to one group and while in a released state logged in to another group, the release time for the first and second group will be different. When this field is added to a report where the group is not one the report parameters, this field summarizes the release time in each group the agent was logged in to on a report where the group is not one a report where the group is not one a report where the group is not one the report parameters, it is better to use 'Accumulated, group independent, release time'.                                                                                                    |
| Accumulated, group independent, release time   | Accumulates the time an agent was in a released state using a specific release code. The time is calculated independently the groups the agent was logged in to. For example, if an agent was logged in to one group and while in a released state logged in to other group, the release time for the first and second group will be the same. When using a report where the group is one the report parameters, it is better to use 'Accumulated, group dependent, release time'.                                                                                                    |
| Longest, group dependent, release time         | The longest time period that an agent in a group was in a released state with a specific release code. This field is calculated for a specific group. For example, suppose an agent was logged in to one group, released using a specific release code, resumed and then logged in to another group and used the same release code again for a time period shorter than the previous one. This field will show the first time period when it is generated from the point view the first group (the first group as a parameter) and the second time period when it is generated from the point view the second group (the second group as a parameter). When this field is added to a report where the group is not one the report parameters, it will show the longest period all groups (the first period in the above example). |
| Longest, group<br>independent, release time    | The longest time period that an agent in a group was in a released state with a specific release code. This field is calculated independently the groups the agent was logged in to. For example, suppose an agent was logged in to one group, released using a specific release code, resumed and then logged in to another group and used the same release code again for a time period shorter than the previous one. This field will always show the first time period regardless whether it is generated from the point view the first group (the first group as a parameter) or generated from the point view the second group (as a parameter).                                                                                                    |
| Number times that an agent used a release code | Counts the number times the agent was in a released state using a specific release code. This field is calculated independently the groups the agent was logged in to. For example, if an agent was logged in to one group, released using a specific release code, resumed and then logged in to another group and used the same release code again, this field will show 2, regardless whether this field is added to a report where the group is or is not one the report parameters.                                                                                                    |

**Release Codes Reports Data Fields (Historical)** 

| Field Name                                                                                  | Description                                                                                                    |
|---------------------------------------------------------------------------------------------|----------------------------------------------------------------------------------------------------|
| Number times that an<br>agent used a release code<br>while logged in to a<br>specific group | Counts the number times the agent released using a specific release code. This field is calculated for a specific group. For example, if an agent was logged in to one group, released using a specific release code, resumed and then logged in to another group and used the same release code again, this field will show 2 when is generated from the point view the first group (the first group as a parameter) and 1 when is generated from the point view the second group (the second group as a parameter). When this field is added to a report where the group is not one the report parameters, the field summarizes the number times that an agent used a specific release code for all groups. In the above example it will show 3. In this case, it is better to use the field 'Number times that an agent used a release code '. |
| Shortest, group dependent, release time                                                     | The shortest time period that an agent in a group was in a released state with a specific release code. This field is calculated for a specific group. For example, suppose an agent was logged in to one group, released using a specific release code, resumed and then logged in to another group and used the same release code again for a time period longer than the previous one. This field will show the first time period when is generated from the point view the first group (the first group as a parameter) and the second time period when is generated from the point view the second group (the second group as a parameter). When this field is added to a report where the group is not one the report parameters, it will show the shortest period all groups (the first period in the above example).                      |
| Shortest, group<br>independent, release time                                                | The shortest time period that an agent in a group was in a released state with a specific release code. This field is calculated independently the groups the agent was logged in to. For example, suppose an agent was logged in to one group, released using a specific release code, resumed and then logged in to another group and used the same release code again for a time period longer than the previous one. This field will always show the first time period regardless whether it is generated from the point view the first group (the first group as a parameter) or generated from the point view the second group (the second group as a parameter).                                                                                                    |

**Release Codes Reports Data Fields (Historical)** 

# Super Group Reports Data Fields (Historical)

| Field Name                                          | Description                                                                                       |
|-----------------------------------------------------|---------------------------------------------------------------------------------------------------|
| % ACD Accepted From offered                         | Percentage of ACD calls accepted by the super group from ACD calls offered.                       |
| % ACD Accepted From Total Calls                     | Percentage of ACD calls accepted by the super group from all calls.                               |
| %A CD Calls Answd from Accepted<br>Calls            | Percentage of ACD calls answered from all accepted ACD calls.                                     |
| % ACD Calls Answd in 1st STI,<br>Answered ACD Calls | Percentage of ACD calls answered in the first time interval (STI 1) from all answered ACD calls.  |
| % ACD Calls Answd in 2nd STI,<br>Answered ACD Calls | Percentage of ACD calls answered in the second time interval (STI 2) from all answered ACD calls. |
| % ACD Calls Answd in 3rd STI,<br>Answered ACD Calls | Percentage of ACD calls answered in the third time interval (STI 3) from all answered ACD calls.  |
| % ACD Calls Answd in 4th STI,<br>Answered ACD Calls | Percentage of ACD calls answered in the fourth time interval (STI 4) from all answered ACD calls. |
| % ACD Calls Answd in 5th STI,<br>Answered ACD Calls | Percentage of ACD calls answered in the fifth time interval (STI 5) from all answered ACD calls.  |
| % ACD Calls Answd in 6th STI,<br>Answered ACD Calls | Percentage of ACD calls answered in the sixth time interval (STI 6) from all answered ACD calls.  |
| % ACD Calls Abnd in 1st STI,<br>Abandoned ACD Calls | Percentage of ACD calls abandoned in the first time interval (STI 1) from total abandoned calls.  |

#### Super Group Reports Data Fields (Historical)

| Field Name                                                     | Description                                                                                       |
|----------------------------------------------------------------|---------------------------------------------------------------------------------------------------|
| % ACD Calls Abnd in 2nd STI,                                   | Percentage of ACD calls abandoned in the second time interval (STI 2) from total                  |
| Abandoned ACD Calls                                            | abandoned calls.                                                                                  |
| % ACD Calls Abnd in 3rd STI,<br>Abandoned ACD Calls            | Percentage of ACD calls abandoned in the third time interval (STI 3) from total abandoned calls.  |
| % ACD Calls Abnd in 4th STI,<br>Abandoned ACD Calls            | Percentage of ACD calls abandoned in the fourth time interval (STI 4) from total abandoned calls. |
| % ACD Calls Abnd in 5th STI,<br>Abandoned ACD Calls            | Percentage of ACD calls abandoned in the fifth time interval (STI 5) from total abandoned calls.  |
| % ACD Calls Abnd in 6th STI,<br>Abandoned ACD Calls            | Percentage of ACD calls abandoned in the sixth time interval (STI 6) from total abandoned calls.  |
| % Calls Transferred After Short<br>Time From Accepted          | Percentage of from number ACD calls accepted by the super group.                                  |
| % Calls Transferred After Short<br>Time From Answered          | Percentage of from number ACD calls answered by the super group.                                  |
| % Cmltv ACD Talk From Treatment Time                           | Percentage of ACD talk time from ACD treatment time.                                              |
| % Cmltv ACD Talk Time, Cmltv<br>Login Time                     | Percentage of ACD calls talk time from cumulative login time.                                     |
| % Cmltv ACD Treatment Time,<br>Cmltv Login Time                | Percentage of ACD calls treatment time (talk + wrap-up) from cumulative login time.               |
| % Cmltv Talk Time for Inc. Non-<br>ACD Calls, Cmltv Login Time | Percentage of incoming non-ACD calls talk time from cumulative login time.                        |
| % Cmltv Talk Time for Out. Non-<br>ACD Calls, Cmltv Login Time | Percentage of outgoing non-ACD calls talk time from cumulative login time.                        |
| % Cmltv Wrap-Up From Treatment<br>Time                         | Percentage of wrap-up time from ACD treatment time.                                               |
| % Cmltv Wrap-Up Time, Cmltv<br>Login Time                      | Percentage of wrap-up time from cumulative login time.                                            |
| % Inc. Non-ACD Calls, Total Calls                              | Percentage of incoming calls NACD from the total number calls.                                    |
| % Out. Non-ACD Calls, Total Calls                              | Percentage of outgoing calls that were non-ACD from total number calls.                           |
| % Release Time, Cmltv Login Time                               | Percentage of release time from accumulated login time.                                           |
| % Short Calls from Accepted                                    | Percentage of from number short calls accepted by the Super Group.                                |
| % Short Calls from Answered                                    | Percentage of from number short calls answered by the Super Group.                                |
| % Total Abnd ACD Calls, Accepted Calls                         | Percentage of total number abandoned ACD calls from all ACD calls accepted.                       |
| ACD Accepted                                                   | Number of ACD calls accepted by the super group.                                                  |
| ACD Calls Answd                                                | Number of ACD calls answered.                                                                     |
| ACD Calls Answd in STI 1                                       | Number of ACD calls answered in the first time interval (STI 1).                                  |
| ACD Calls Answd in STI 2                                       | Number of ACD calls answered in the second time interval (STI 2).                                 |
| ACD Calls Answd in STI 3                                       | Number of ACD calls answered in the third time interval (STI 3).                                  |
| ACD Calls Answd in STI 4                                       | Number of ACD calls answered in the fourth time interval (STI 4).                                 |
| ACD Calls Answd in STI 5                                       | Number of ACD calls answered in the fifth time interval (STI 5).                                  |
| ACD Calls Answd in STI 6                                       | Number of ACD calls answered in the sixth time interval (STI 6).                                  |

Super Group Reports Data Fields (Historical)

| Field Name                                                 | Description                                                                                                    |
|------------------------------------------------------------|----------------------------------------------------------------------------------------------------|
| ACD Calls offered to the Super                             | Number of ACD calls that were offered to the super group.                                                                                    |
| Group                                                      |                                                                                                    |
| Avg ACD Talk Time (hh:mm:ss)                               | Average talk time ACD calls.                                                                                                    |
| Avg ACD Treatmt Time (hh:mm:ss)                            | Average time for ACD calls treatment (talk + wrap-up).                                                                                       |
| Avg Num Logged Agents                                      | Average number logged-in agents.                                                                                                    |
| Avg Release Time (hh:mm:ss)                                | Average release time.                                                                                                    |
| Avg Talk Time for Inc. Non-ACD (hh:mm:ss)                  | Average incoming non-ACD talk time.                                                                                                    |
| Avg Wait Time Abnd ACD Calls<br>(hh:mm:ss)                 | Average wait time abandoned ACD calls.                                                                                                    |
| Avg Wrap-Up Time (hh:mm:ss)                                | Average wrap-up time ACD calls.                                                                                                    |
| Calls Abnd in STI 1                                        | Number of ACD calls abandoned in the first time interval (STI 1).                                                                            |
| Calls Abnd in STI 2                                        | Number of ACD calls abandoned in the second time interval (STI 2).                                                                           |
| Calls Abnd in STI 3                                        | Number of ACD calls abandoned in the third time interval (STI 3).                                                                            |
| Calls Abnd in STI 4                                        | Number of ACD calls abandoned in the fourth time interval (STI 4).                                                                           |
| Calls Abnd in STI 5                                        | Number of ACD calls abandoned in the fifth time interval (STI 5).                                                                            |
| Calls Abnd in STI 6                                        | Number of ACD calls abandoned in the sixth time interval (STI 6).                                                                            |
| Cmltv ACD Talk Time (hh:mm:ss)                             | Cumulative talk time ACD calls.                                                                                                    |
| Cmltv ACD Treatmt Time<br>(hh:mm:ss)                       | Cumulative time for ACD calls treatment (talk + wrap-up).                                                                                    |
| Cmltv Login Time (hh:mm:ss)                                | Cumulative login time.                                                                                                    |
| Cmltv Release Time (hh:mm:ss)                              | Cumulative release time.                                                                                                    |
| Cmltv Talk Time for Inc. Non-ACD<br>Calls (hh:mm:ss)       | Cumulative talk time for incoming non-ACD calls.                                                                                             |
| Cmltv Talk Time for Out. Non-ACD<br>Calls (hh:mm:ss)       | Cumulative talk time for outgoing non-ACD calls.                                                                                             |
| Cmltv Wrap-Up Time (hh:mm:ss)                              | Cumulative wrap-up time of ACD calls.                                                                                                    |
| Inc. Non-ACD Calls                                         | Total number incoming calls non-ACD.                                                                                                    |
| Max ACD Talk Time (hh:mm:ss)                               | Longest talk time of ACD calls.                                                                                                    |
| Max Wait Time of an Abnd ACD<br>Call (hh:mm:ss)            | Longest wait time of abandoned ACD calls.                                                                                                    |
| Max Wrap-Up Time (hh:mm:ss)                                | Longest wrap-up time of ACD calls.                                                                                                    |
| Min Wait Time of an Abnd ACD<br>Call (hh:mm:ss)            | Shortest wait time of abandoned ACD calls.                                                                                                   |
| Number of Calls Transferred Before<br>Predefined Threshold | Number of calls transferred before the Short Calls Threshold as defined in the Group entity > Details tab ShoreWare Contact Center Director. |
| Number of Too Short ACD Calls                              | Number of ACD calls ended before the Short Calls Threshold as defined in the Group entity > Details tab ShoreWare Contact Center Director.   |
| Out. Non-ACD Calls                                         | Total number of outgoing calls that were non-ACD.                                                                                            |
| Super Group RPH                                            | RPH of the super group.                                                                                                    |

Super Group Reports Data Fields (Historical)

| Field Name             | Description                                     |
|------------------------|-------------------------------------------------|
| Total Abnd ACD Calls   | Total number of abandoned ACD calls.            |
| Total Calls            | Total number of calls (ACD + non-ACD).          |
| TSF of the Super Group | Target Service Factor (TSF) of the super group. |

Super Group Reports Data Fields (Historical)

# Trunk Reports Data Fields (Historical)

| Field Name                                   | Description                                                             |
|----------------------------------------------|-------------------------------------------------------------------------|
| % Inc ACD Calls                              | Percentage of incoming ACD calls from total incoming calls.             |
| Abnd Calls                                   | Number abandoned calls.                                                 |
| Avg Number Trunks                            | Average number trunks in a trunk group during the measured time period. |
| Avg Time for Inc ACD Calls<br>(hh:mm:ss)     | Average time for incoming ACD calls.                                    |
| Avg Time for Inc NACD Calls<br>(hh:mm:ss)    | Average time for incoming non ACD calls.                                |
| Avg Time for Incoming Calls<br>(hh:mm:ss)    | Average time for incoming calls.                                        |
| Avg Time for Outgoing Calls<br>(hh:mm:ss)    | Average time for outgoing calls.                                        |
| Cmltv Time for Inc ACD Calls<br>(hh:mm:ss)   | Cumulative time for incoming ACD calls.                                 |
| Cmltv Time for Inc NACD Calls<br>(hh:mm:ss)  | Cumulative time for incoming non ACD calls.                             |
| Cmltv Time for Incoming Calls<br>(hh:mm:ss)  | Cumulative time for incoming calls.                                     |
| Cmltv Time for Outgoing Calls<br>(hh:mm:ss)  | Cumulative time for outgoing calls.                                     |
| Cmltv Time When All Lines Busy<br>(hh:mm:ss) | Cumulative time when all the lines were busy.                           |
| Inc ACD Calls                                | Number incoming ACD calls.                                              |
| Inc NACD Calls                               | Number incoming non-ACD calls.                                          |
| Incoming Calls                               | Number incoming calls.                                                  |
| Outgoing Calls                               | Number outgoing calls.                                                  |

**Trunk Reports Data Fields (Historical)** 

# Wrap-Up Code Reports Data Fields (Historical)

| Field Name                                                                                            | Description                                                                                                    | F/B | Formula                                                                                                    |
|----------------------------------------------------------------------------------------------------|----------------------------------------------------------------------------------------------------|-----|----------------------------------------------------------------------------------------------------|
| % ACD Calls for which<br>the agent set the wrap up<br>code of ACD answered<br>calls                   | Percentage of ACD calls for which the agent set the wrap<br>up code of ACD answered calls, calculated by dividing<br>"ACD Calls for which wrap up code was set" by the<br>number of answered ACD calls.                               | F   | ( <acd calls="" for="" which<br="">wrap code was set&gt; * 100)/<br/>(ACD calls answered )</acd>                               |
| % Call Process Time from<br>Total ACD Time                                                            | Percentage of wrap-up code call processing from the total accumulated ACD call processing time.                                                                                                    | F   | Total processing time /<br>Total ACD talk time +<br>Wrap up time                                                               |
| % Chat Contacts for which<br>the agent set the wrap up<br>code of Chat Contacts<br>answered           | Percentage of chat contacts for which the agent set the<br>wrap up code of chat contacts answered, calculated by<br>dividing "Chat Contacts for which wrap up code was set"<br>by the number of answered chat contacts.               | F   | ( <chat contacts="" for="" which<br="">wrap code was set&gt; * 100)/<br/>(Chat contacts answered)</chat>                       |
| % Email Contacts for<br>which the agent set the<br>wrap up code of Email<br>Contacts answered         | Percentage of email contacts for which the agent set the<br>wrap up code of email contacts answered, calculated by<br>dividing "email contacts for which wrap up code was set"<br>by the number of answered email contacts.           | F   | ( <email contacts="" for="" which<br="">wrap code was set&gt; * 100)/<br/>(email contacts answered)</email>                    |
| % Outbound ACD Calls<br>for which the agent set the<br>wrap up code of Outbound<br>ACD answered calls | Percentage of outbound ACD calls for which the agent<br>set the wrap up code of ACD answered calls, calculated<br>by dividing "Outbound ACD Calls for which wrap up<br>code was set" by the number of answered outbound ACD<br>calls. | F   | ( <outbound acd="" calls="" for<br="">which wrap code was set&gt;<br/>* 100) / (Outbound ACD<br/>calls answered )</outbound>   |
| % Total Calls for Report<br>Period                                                                    | Percentage of total number of wrap-up code calls for the report period from total ACD calls for the group.                                                                                                    | F   | Total call processing time /<br>Total number calls                                                                             |
| ACD Calls for which wrap up code was set                                                              | Number of times that an agent used a wrap up code for ACD calls.                                                                                                    | В   |                                                                                                    |
| Avg ACD Calls Processing time                                                                         | Average ACD calls processing time, calculated by dividing "Cmltv processing time of ACD calls" by answered ACD calls.                                                                                                    | F   | ( <cmltv acd="" calls<br="">processing time&gt;)/<acd<br>calls answered&gt;</acd<br></cmltv>                                   |
| Avg ACD Calls Wrap Up time                                                                            | Average ACD calls Wrap Up time, calculated by dividing<br>"Cmltv ACD Calls Wrap up time" by "ACD Calls for<br>which wrap up code was set".                                                                                            | F   | ( <cmltv acd="" calls="" wrap<br="">up time&gt;)/<acd calls="" for<br="">which wrap code was set&gt;</acd></cmltv>             |
| Avg Call Process Time<br>(hh:mm:ss)                                                                   | Average wrap-up code call processing time (talk + wrap-<br>up time).                                                                                                    | F   | Total call processing time /<br>Total number calls                                                                             |
| Avg Chat Contacts<br>Processing time                                                                  | Average chat contacts processing time, calculated by dividing "Cmltv processing time of chat contacts" by number of answered chat contacts.                                                                                           | F   | ( <cmltv chat="" contacts<br="">processing time&gt;)/<chat<br>contacts answered&gt;</chat<br></cmltv>                          |
| Avg Chat Contacts Wrap<br>Up time                                                                     | Average ACD calls Wrap Up time, calculated by dividing<br>"Cmltv ACD Calls Wrap up time" by "ACD Calls for<br>which wrap up code was set".                                                                                            | F   | ( <cmltv chat="" contacts<br="">wrap up time&gt;) / <chat<br>contacts for which wrap<br/>code was set&gt;</chat<br></cmltv>    |
| Avg email Contacts<br>Processing time                                                                 | Average email contacts processing time, calculated by dividing "Cmltv processing time of email contacts" by number of answered email contacts.                                                                                        | F   | ( <cmltv contacts<br="" email="">processing time&gt;)/<email<br>contacts answered&gt;</email<br></cmltv>                       |
| Avg email Contacts Wrap<br>Up time                                                                    | Average Email Contacts Wrap Up time, calculated by<br>dividing "Cmltv Mail Contacts Wrap up time" by "Mail<br>Contacts for which wrap up code was set".                                                                               | F   | ( <cmltv contacts<br="" email="">wrap up time&gt;) / <email<br>contacts for which wrap<br/>code was set&gt;</email<br></cmltv> |

Wrap-Up Code Reports Data Fields (Historical)

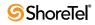

| Field Name                                   | Description                                                                                                    | F/B | Formula                                                                                                    |
|----------------------------------------------|----------------------------------------------------------------------------------------------------|-----|----------------------------------------------------------------------------------------------------|
| Avg Outbound ACD Calls<br>Processing time    | Average Outbound ACD Calls processing time,<br>calculated by dividing "Cmltv processing time of<br>Outbound ACD calls" by the number of Outbound ACD<br>Answered calls.       | F   | ( <cmltv acd<br="" outbound="">calls processing time&gt;)/<br/><outbound acd="" calls<br="">answered&gt;</outbound></cmltv>                                          |
| Avg Outbound ACD Calls<br>Wrap Up time       | Average Outbound ACD Calls Wrap Up time, calculated<br>by dividing "Cmltv Outbound ACD Calls Wrap up time"<br>by "Outbound ACD Calls for which wrap up code was<br>set".      | F   | <pre>(<cmltv acd="" calls="" outbound="" time="" up="" wrap="">) / <outbound acd="" calls="" code="" for="" set="" was="" which="" wrap=""></outbound></cmltv></pre> |
| Chat Contacts for which wrap up code was set | Number of times that an agent used a wrap up code for chat contacts.                                                                                                    | В   |                                                                                                    |
| Cmltv ACD Calls<br>Processing time           | Cumulative processing time of ACD calls, calculated by<br>summarizing values "Cmltv ACD Calls Talk time" and<br>"Cmltv ACD Calls Wrap up time".                               | F   | <cmltv acd="" calls="" talk<br="">time&gt; + <cmltv acd="" calls<br="">wrap up time&gt;</cmltv></cmltv>                                                              |
| Cmltv ACD Calls Talk time                    | Cumulative talk time of ACD calls.                                                                                                    | В   |                                                                                                    |
| Cmltv ACD Calls Wrap up time                 | Cumulative ACD calls wrap up time.                                                                                                    | В   |                                                                                                    |
| Cmltv Call Process Time<br>(hh:mm:ss)        | Cumulative processing time of chat contacts, calculated<br>by summarizing values "Cmltv Chat Contacts Talk time"<br>and "Cmltv Chat Contacts Wrap up time".                   | F   | Total call processing time /<br>Report period                                                                                                    |
| Cmltv Chat Contacts<br>Processing time       | Cumulative processing time of Chat Contacts, calculated<br>by summarizing values "Cmltv Chat Contacts Talk time"<br>and "Cmltv Chat Contacts Wrap up time" fields.            | F   | <cmltv chat="" contacts="" talk<br="">time&gt; + <cmltv chat<br="">contacts wrap up time&gt;</cmltv></cmltv>                                                         |
| Cmltv Chat Contacts Talk time                | Cumulative talk time of chat contacts.                                                                                                    | В   |                                                                                                    |
| Cmltv Chat Contacts Wrap<br>up time          | Cumulative chat contacts wrap up time.                                                                                                    | В   |                                                                                                    |
| Cmltv Email Contacts<br>Processing Time      | Cumulative processing time of email contacts, calculated<br>by summarizing values "Cmltv Email Contacts Talk<br>Time" and "Cmltv Email Contacts Wrap up Time".                | F   | <cmltv contacts="" email="" talk<br="">time&gt; + <cmltv email<br="">contacts wrap up time&gt;</cmltv></cmltv>                                                       |
| Cmltv Email Contacts Talk<br>Time            | Cumulative talk time of email contacts.                                                                                                    | В   |                                                                                                    |
| Cmltv email Contacts<br>Wrap up time         | Cumulative email contacts wrap up time.                                                                                                    | В   |                                                                                                    |
| Cmltv Outbound ACD<br>Calls Processing time  | Cumulative processing time of Outbound ACD calls,<br>calculated by summarizing values "Cmltv Outbound<br>ACD Calls Talk time" and "Cmltv Outbound ACD Calls<br>Wrap up time". | F   | <cmltv acd<br="" outbound="">calls talk time&gt; + <cmltv<br>Outbound ACD calls wrap<br/>up time&gt;</cmltv<br></cmltv>                                              |
| Cmltv Outbound ACD<br>Calls Talk time        | Cumulative talk time of Outbound ACD calls.                                                                                                    | В   |                                                                                                    |
| Cmltv Outbound ACD calls Wrap up time        | Cumulative Outbound ACD calls wrap up time.                                                                                                    | В   |                                                                                                    |
| Email Contacts for which wrap code was set   | Number of times that an agent used a wrap up code for email contacts.                                                                                                    | В   |                                                                                                    |
| Longest ACD Calls Wrap<br>up time            | Longest ACD calls wrap up time.                                                                                                    | В   |                                                                                                    |
| Longest Chat Contacts<br>Wrap up time        | Longest chat contacts wrap up time.                                                                                                    | В   |                                                                                                    |

Wrap-Up Code Reports Data Fields (Historical)

| Field Name                                              | Description                                                                                                    | F/B | Formula                                                                                                    |
|---------------------------------------------------------|----------------------------------------------------------------------------------------------------|-----|----------------------------------------------------------------------------------------------------|
| Longest email Contacts<br>Wrap up time                  | Longest email contacts wrap up time.                                                                                                    | В   |                                                                                                    |
| Longest Outbound ACD<br>Calls Wrap up time              | Longest Outbound ACD calls wrap up time.                                                                                                    | В   |                                                                                                    |
| Outbound ACD Calls for<br>which wrap up code was<br>set | Number of times that an agent used a wrap up code for Outbound ACD calls.                                                                                                    | В   |                                                                                                    |
| Total contacts                                          | Counts all the contacts handled by the group. Telephony<br>calls: Inbound and Outbound ACD calls and Incoming<br>and Outgoing NACD calls. Incoming chat contacts and<br>Incoming Email contacts.                                                                                                    | F   | Incoming NACD calls +<br>Outgoing NACD calls +<br>ACD calls accepted + Chat<br>contacts accepted + Email<br>contacts accepted                                                                                                    |
| Total Calls for Report<br>Period                        | Total number of wrap-up code calls for the report period.                                                                                                    | В   |                                                                                                    |
| Total contacts for which<br>wrap up code was set        | Total number of contacts for which wrap code was set.<br>Calculated by summarizing values "ACD Calls for<br>which wrap up code was set", "Outbound ACD Calls for<br>which wrap up code was set", "Chat Contacts for which<br>wrap up code was set" and "Mail Contacts for which<br>wrap up code was set". | F   | <acd calls="" for="" which<br="">wrap up code was set&gt; +<br/><chat contacts="" for="" which<br="">wrap up code was set&gt; +<br/><email contacts="" for="" which<br="">wrap up code was set&gt; +<br/><outbound acd="" calls="" for<br="">which wrap up code was<br/>set&gt;</outbound></email></chat></acd> |

Wrap-Up Code Reports Data Fields (Historical)

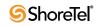

# Index

# A

| agent activity reports     | . 7 |
|----------------------------|-----|
| Agent Queue Reports        | 38  |
| Agent Reports Data Columns | 27  |

### D

| DNIS Reports Data Columns |  |
|---------------------------|--|
|                           |  |

#### Ε

|             | — |  |
|-------------|---|--|
| event feeds |   |  |

# G

| group activity reports            | 7     |
|-----------------------------------|-------|
| Group Agents Report (1)           | 25    |
| Group ANI Domain Reports          | 93    |
| Group OACD STI                    | 25    |
| Group Overflow / Interflow Report | 25    |
| Group Reports Data Columns        | . 179 |

## Ι

| interaction reports                    | . 7 |
|----------------------------------------|-----|
| IVR Application Reports Data Columns1  | 79  |
| IVR Group IVR Ports Report             | 25  |
| IVR ports Group Reports Data Columns18 |     |

## R

## S

| Staffing Graph                   |
|----------------------------------|
| Super Group Reports Data Columns |

### Т

| Trunk Group Reports Data Columns | . 187 |
|----------------------------------|-------|
| Trunk Group Trunks Report (2)    | 25    |

### V

| voice interaction reports |   | 7   |
|---------------------------|---|-----|
| voice interaction reports | 5 | . 1 |

### W

Using Reports